**UNIVERSIDAD ANDRÉS BELLO FACULTAD DE INGENIERÍA Y CONSTRUCCIÓN CIVIL ESCUELA DE INGENIERÍA TECNOLÓGICA INGENIERÍA EN COMPUTACIÓN E INFORMÁTICA**

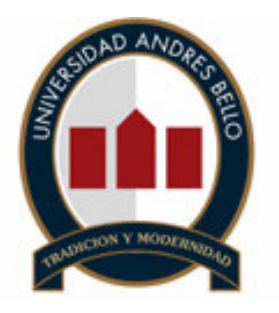

#### **Proyecto de Software de apoyo para la Construcción de Propuestas (PSCP)**

#### **CRISTIAN ALEXIS CERDA CASTRO ÁLVARO JOSÉ NARVÁEZ OTÁROLA**

#### **PROYECTO DE TÍTULO PARA OPTAR AL TÍTULO DE INGENIERO EN COMPUTACIÓN E INFORMÁTICA**

**SANTIAGO – CHILE JULIO, 2006**

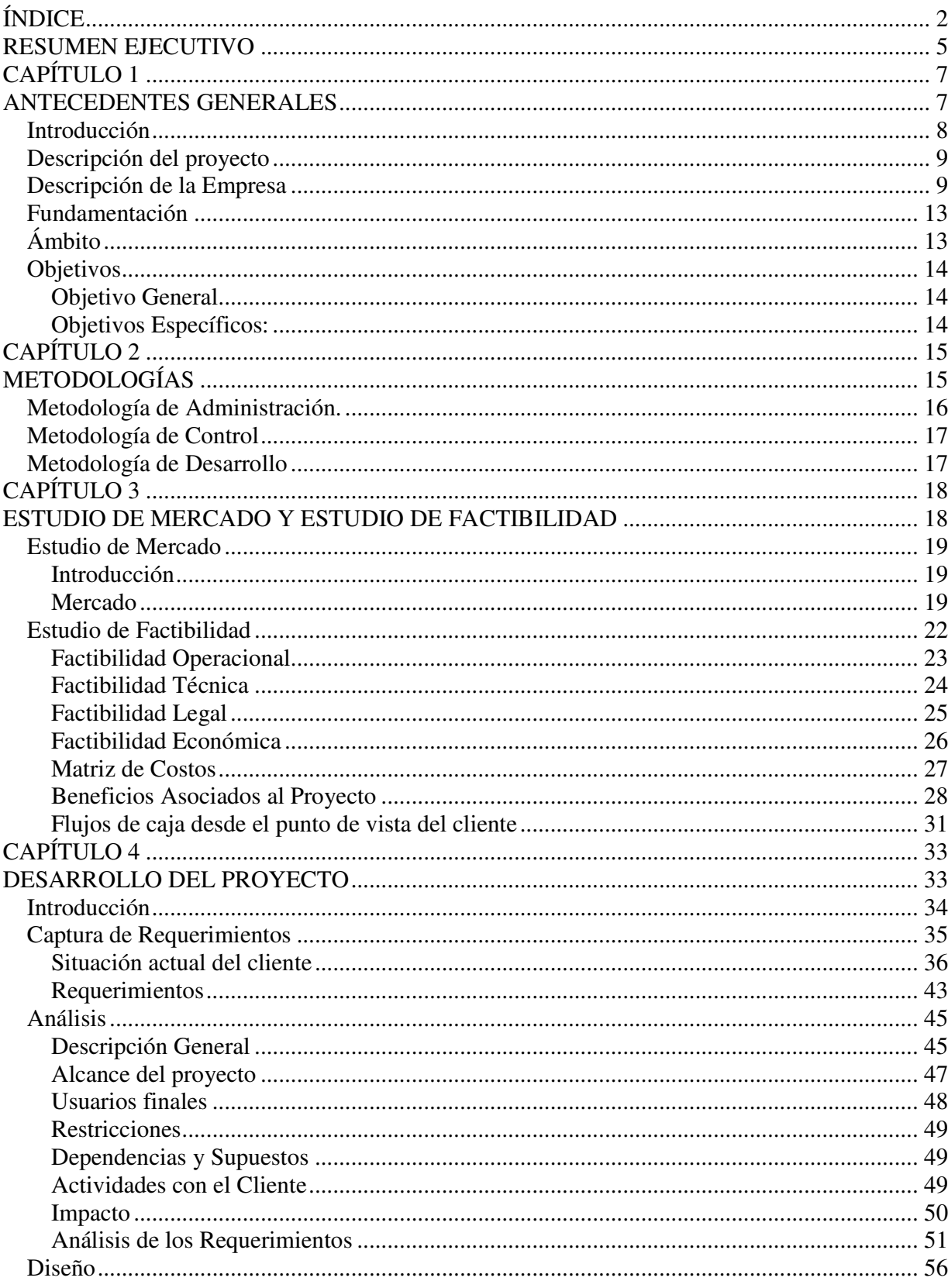

### ÍNDICE

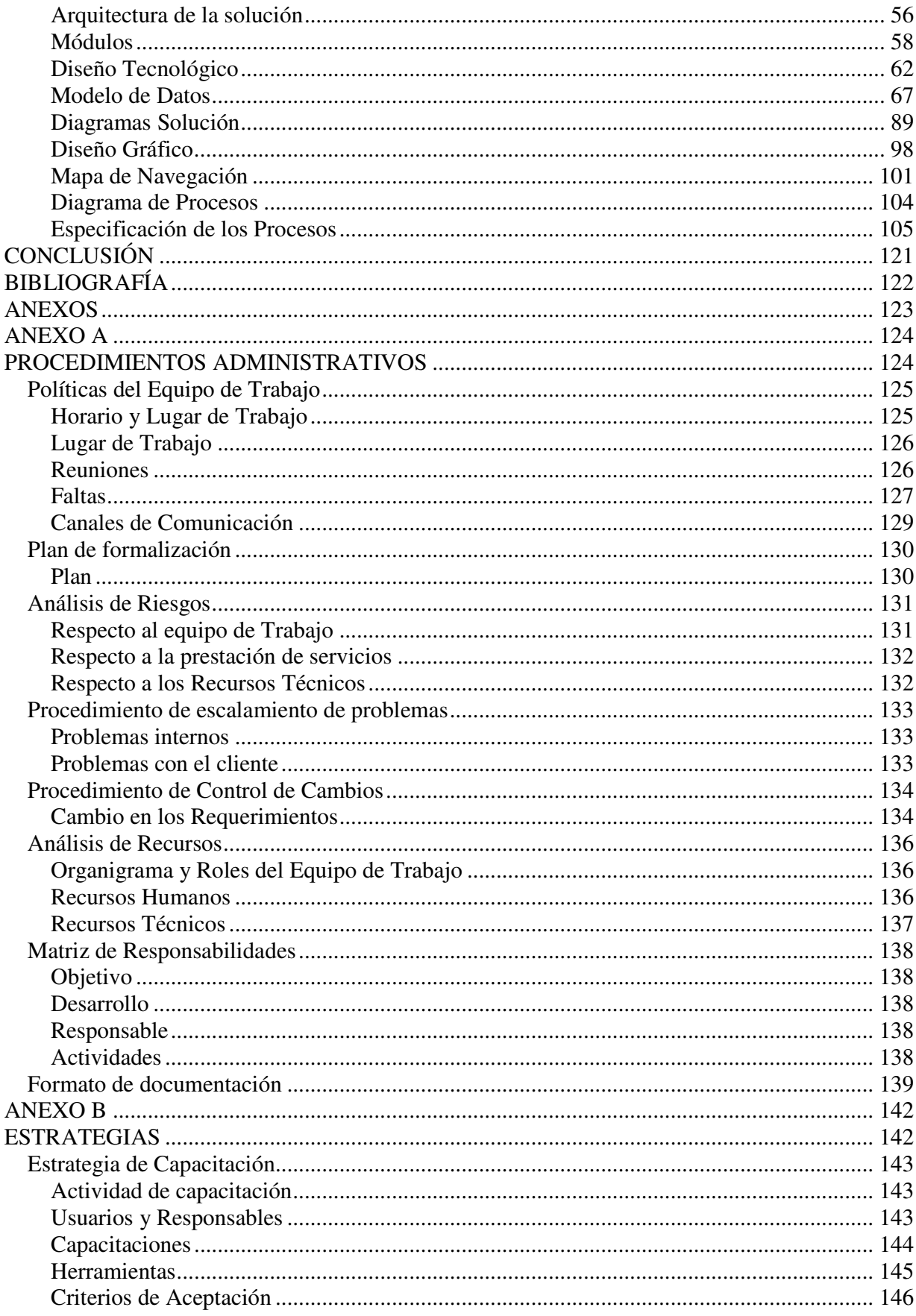

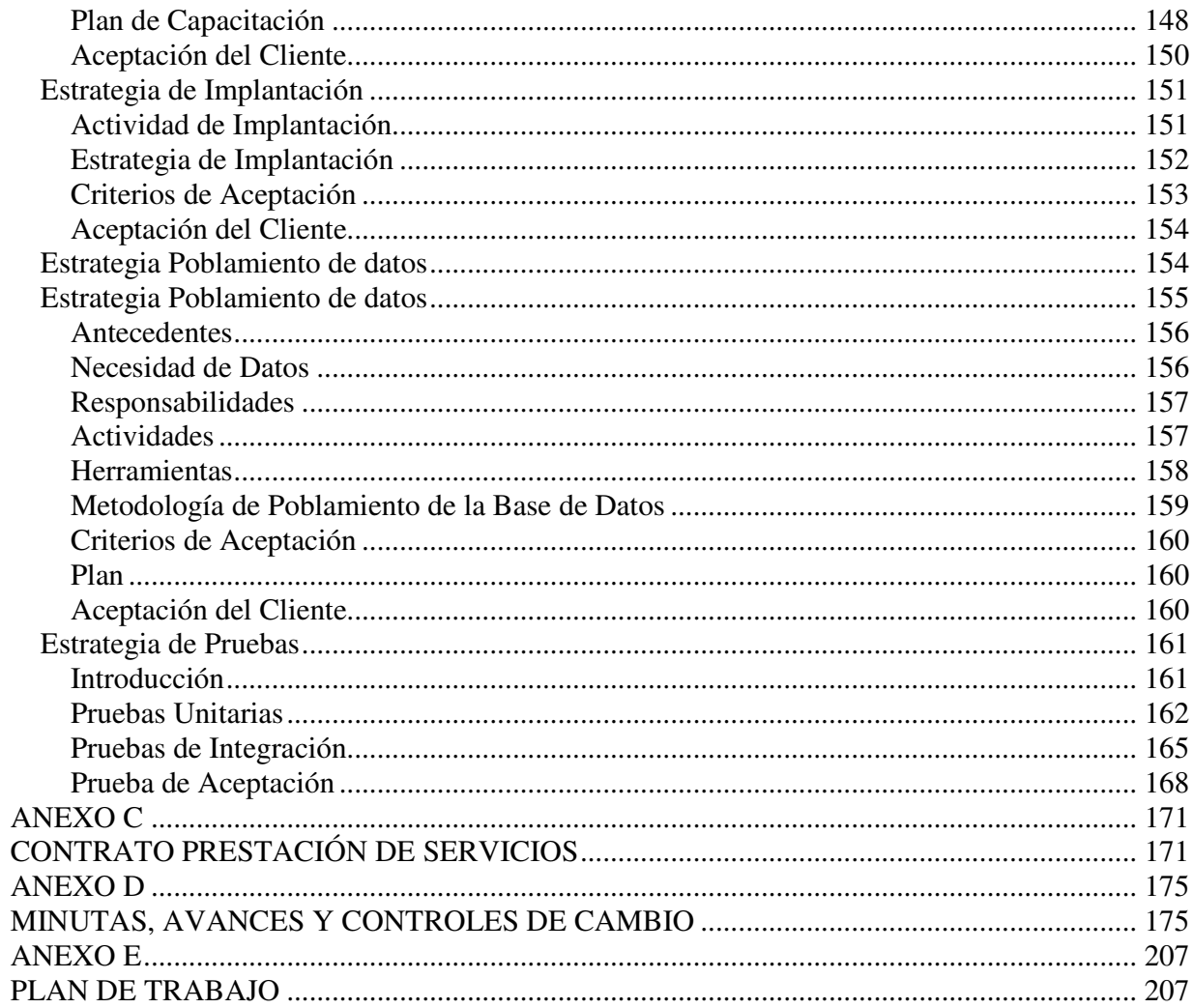

### **RESUMEN EJECUTIVO**

El presente informe contiene el desarrollo de PSCP. "Proyecto de software de apoyo para la construcción de propuestas", este fue elaborado para la empresa VESIA S.A., quien tiene como representante al Sr. Ricardo Astudillo. Empresa que trabaja en construcción de obras civiles. Obras a la cuales postulan en los llamados a licitación ya sean públicos o privados, estos se presentan con una propuesta de la futura obra que contempla plan de actividades, tiempos de operaciones, materiales y recursos involucrados.

PSCP surge de la necesidad de la empresa VESIA S.A. para mejorar y apoyar la construcción de propuestas, es por esto que el objetivo principal es permitir disponer de una herramienta que apoye este proceso a licitación de obras civiles. Los requerimientos requeridos para el desarrollo del proyecto, fueron extraídos de la información proporcionada por el cliente a través de reuniones, de los cuales recalcamos sus dos procesos principales que son:

El proyecto abarca todo lo que concierne a la construcción de una propuesta, sin tomar en cuenta el control de obras y la cubicación de esta.

Las ventajas más importantes que se espera tener son:

- ∗ Aumentar el personal capacitado para realizar una propuesta, lo que terminaría con la dependencia de una sola persona actualmente. El software busca ser intuitivo y de fácil aprendizaje.
- ∗ Disminuir el tiempo de elaboración de las propuestas, facilitando su elaboración y disminuyendo los errores que suelen causar mayor pérdida de tiempo.
- ∗ Aumentar el número de propuestas creadas lo que aumenta la posibilidad de postular a más licitaciones.
- ∗ Disminuir el costo en la elaboración de propuestas. Tomando en cuenta el costo de horas hombre (personal).

La aplicación será instalada en una red en la oficina principal en donde se realizan mayormente las propuestas, sin embargo también existe la posibilidad de importar contenidos desde oficinas foráneas, como por ejemplo aquellas que estén operando desde faenas, permitiendo poder avanzar en la elaboración de una propuesta.

#### **Introducción**

El proyecto propuesto por Alcer System, trata de un nuevo software para el apoyo a la construcción de propuestas de obras civiles y responder de forma rápida y expedita los usuarios que desean solicitar alguna búsqueda de información sobre ellas.

En el encontraremos los objetivos requeridos para el desarrollo del proyecto, los cuales fueron extraídos de la información proporcionada por el cliente, llegando así a generar el objetivo general y los objetivos específicos encontrados.

Asimismo, a través de las entrevistas realizadas con el cliente, pudimos extraer los requerimientos tanto funcionales como los no funcionales y así también realizar su respectivo análisis por datos, procesos y tecnologías.

Finalmente a través del estudio de factibilidad damos a entender los costos técnicos, operacionales y económicos del proyecto.

#### **Descripción del proyecto**

El Proyecto de Software de apoyo para la Construcción de Propuesta (PSCP), surge de la necesidad de crear un software para la empresa VESIA S.A. que los apoye en la elaboración de estudio de propuestas para obras civiles. Para VESIA S.A. la creación de este proyecto es muy importante, ya que agilizará los procesos actuales que mantienen para la creación de estudios de propuestas.

#### **Descripción de la Empresa**

#### **Datos Generales:**

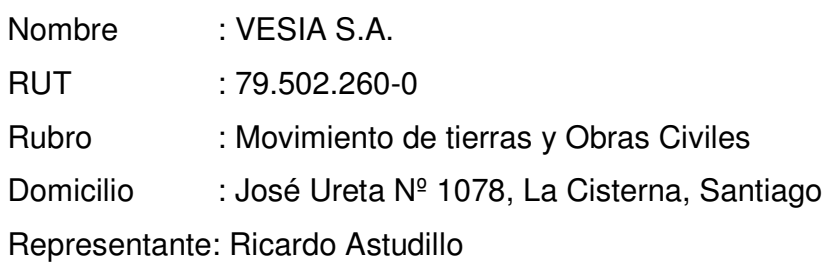

#### **Visión:**

Ser la primera opción en el negocio de las construcciones civiles de mediana escala. La primera opción es ser la mejor, y es lo que VESIA S.A. pretende lograr todos los días.

#### **Misión:**

Aportar a nuestro país con construcciones de calidad adecuadas a las necesidades del cliente, mejorando, día a día, el trabajo en las faenas.

#### **Historia**

La experiencia en construcción y solidez empresarial de VESIA S.A. es avalada por 33 años de historia. Los orígenes se remontan a inicios de la década de los 70, cuando don Ricardo Astudillo constituyó la empresa Constructora VESIA S.A., que se propuso elaborar obras de calidad y solidez a lo largo de Chile. Aquel desafío no sólo se cumplió, sino que siguió creciendo y ampliándose, alcanzando una alta presencia en el mercado nacional.

El importante logro sería puente Aconcagua para que en 1982 surgiera VESIA como una constructora moderna, eficiente y cercana a sus clientes. VESIA se planteó como objetivo principal la creación de proyectos civiles integrales, que incorporaran el área de construcción, pero que no se redujeran sólo a ella. Así fue como VESIA concretó su primer proyecto con el puente Las Malvas, en la comuna de Talagante.

En estos 33 años de historia, los más de 1.668.000 metros cuadrados construidos por VESIA no sólo representan una gran satisfacción, sino el sueño de muchos chilenos que disfrutan día a día de la calidad de las obras realizadas por VESIA.

#### **Tamaño**

VESIA S.A. es una empresa de mediano tamaño, este tipo de calificación se establece según un criterio de personal mercado y sistematización, en la empresa hoy en día laboran entre 250 a 1000 empleados tomando en cuenta las faenas de construcción ya que en su oficina central no hay más de 20 personas en promedio por lo que no constituye una gran magnitud comparada con constructoras que pueden tener a cargo a 2000 personas. La producción de VESIA S.A. está constituida en gran parte por la mano de obra, maquinaria y sus construcciones, las que no están altamente mecanizadas ni sistematizadas, por lo tanto el obrero es parte primordial en el campo de los desarrollo de proyectos que elabora.

El mercado al cual apunta VESIA S.A. en estos momentos es el sector local y nacional, sin embargo su meta es llegar a ser una empresa con cada vez mayor presencia y llegar a tener un mercado internacional.

#### **Estructura**

La estructura de la empresa está constituida por una dirección general coordinada con los departamentos del área comercial y técnica, que sustentan el desarrollo del conjunto de la compañía:

- Dirección General encargada del contacto cercano con los clientes y sus necesidades, así como de la apertura de nuevos mercados. También es la encargada de supervisar el curso de la empresa en las obras y proyectos que se realicen.
- Dirección Comercial, encargada del contacto legal y comercial necesario para la empresa como los contratos legales, seguros necesarios en las obras y en las personas que trabajan en VESIA S.A.
- Dirección Técnica, desde la que se cubren dichas necesidades, empleando unos recursos humanos seleccionados minuciosamente, manteniendo a la compañía dentro del mercado evolucionando conjuntamente con los avances tecnológicos de maquinarias y herramientas disponibles en el mercado. El área técnica cubre todo lo relacionado con las obras desde sus estudios en terreno a las movilizaciones de transporte de recursos.

Las áreas técnicas de la empresa coinciden con sus principales actividades:

Estudio de suelos Estudio de cubicaciones Dirección de Obras

#### **Organigrama**

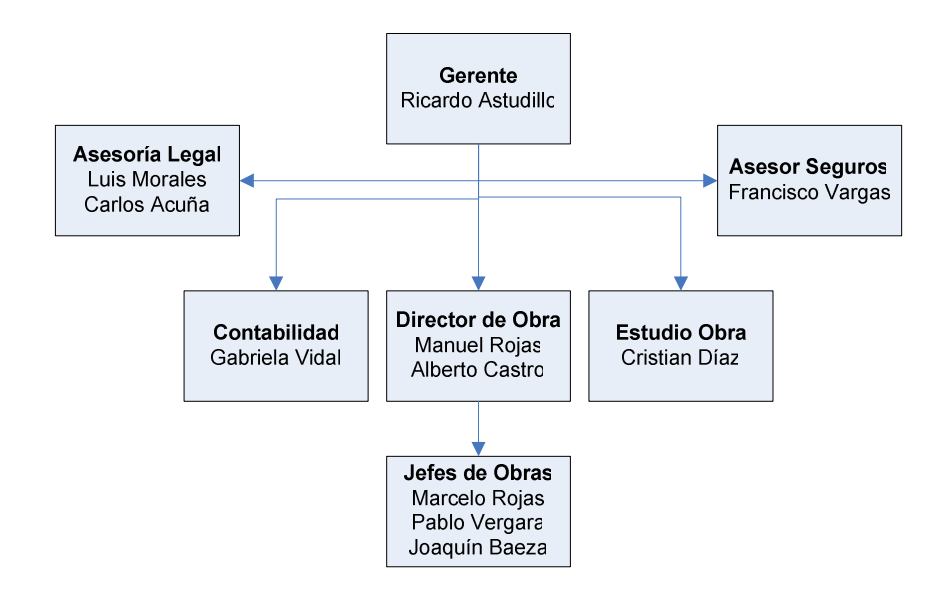

**Figura 1.1** (Organigrama VESIA SA)

#### **Fundamentación**

Hoy en día es muy difícil que las empresas logren diversos objetivos sin incorporar nuevas tecnologías ya que con éstas se puede lograr mejores resultados en el menor tiempo posible, es por esto que el Sr. Ricardo Astudillo, representante de VESIA S.A., nos presentó su problemática. Nosotros, alumnos de la Universidad Andrés Bello, carrera de Ingeniería en Computación e Informática, desarrollaremos una solución concreta a sus expectativas.

La solución propuesta en este informe busca mejorar el funcionamiento actual del proceso de construcción de propuestas, de la empresa VESIA S.A., Ya que en este momento esta función es realizada mediante una planilla Excel, con la cual lejos de ser poco amistosa se pierde mucho tiempo y dinero en la realización de una propuesta. También cabe mencionar que no hay ningún tipo de seguridad asociada a la planilla.

Este proyecto es un gran desafío, ya que es un área desconocida para nosotros, por lo tanto tendremos que profundizar nuestro estudio en esta área.

Otro fundamento importante es que este proyecto abarca todos los objetivos de la carrera.

#### **Ámbito**

Debido a que es una empresa pequeña, no cuenta con un departamento especializado para el estudio de propuestas, lo que trae como consecuencia que el ámbito en el que se encuentra este proyecto, sea dentro de toda la empresa, esto quiere decir que el impacto del software abarca todos los departamentos de VESIA S.A. desde la gerencia hasta secretaría.

Una vez terminado este proyecto, será implementado en la oficina central de la empresa VESIA S.A., que se encuentra ubicada en José Ureta # 1078, La Cisterna, Santiago.

#### **Objetivos**

#### **Objetivo General**

Construir un proyecto de Software para la empresa VESIA S.A. que permita disponer de una herramienta que apoye la creación de una propuesta a licitación de obras civiles.

#### **Objetivos Específicos:**

- ∗ Conocer como funciona el proceso de creación de una propuesta.
- ∗ Investigar en el mercado sobre herramientas que realicen la misma tarea o similar.
- ∗ Investigar otras empresas y como realizan sus propuestas.
- ∗ Obtener y comprender detalladamente los requerimientos del cliente.
- ∗ Conocer los formatos de los documentos exigidos por el Ministerio de Obras Públicas.

# **CAPÍTULO 2 METODOLOGÍAS**

#### CAPITULO 2 METODOLOGÍAS

En nuestro proyecto de software utilizaremos las siguientes metodologías:

#### **Metodología de Administración.**

La metodología de administración del proyecto, está constituida por varios puntos que fueron los siguientes:

Confeccionó un plan de trabajo, con el fin de conocer las fases, actividades y tareas específicas de cada etapa del proyecto.

Se crearon contratos de compromiso con el cliente y con el equipo de trabajo con el fin de dar solemnidad al proyecto incluyendo además un plan de formalización.

Se definieron los cargos y roles en el equipo creando una matriz de responsabilidades.

Se siguió un protocolo de formalización, el cual estuvo constituido con reuniones programadas con anterioridad, acuerdos, estados de avance.

Se fijaron procedimientos que ayudan a la administración, como control de cambios, análisis de recursos, análisis de riesgos y plan de contingencia, y se contempló llevar minutas, las que documentaban los acontecimientos que ocurrían durante el desarrollo de este proyecto.

En resumen PSCP contó con los siguientes puntos:

- ∗ Plan de trabajo.
- ∗ Plan de formalización.
- ∗ Minutas de reuniones.
- ∗ Análisis de Recursos.
- ∗ Análisis de Riesgos y contingencia.
- ∗ Procedimientos.
- ∗ Control de Cambios.
- ∗ Matriz de Responsabilidades.

#### CAPITULO 2 METODOLOGÍAS

#### **Metodología de Control**

La metodología de control está basada en el paradigma de prototipo evolutivo, esto se refiere a que el proyecto fue evolucionando de acuerdo a los requerimientos que se agregaban, cambiaban o eliminaban, por esto a medida que se desarrollo el proyecto surgieron dudas o situaciones que ameritaron realizar cambios o revisiones.

Para llevar el control del proyecto se utilizaron puntos de control, estos sirvieron para verificar que se estaba cumpliendo de acuerdo a lo señalado en el plan de proyecto.

#### **Metodología de Desarrollo**

La metodología de desarrollo en la cual se enmarcará el proyecto está basada en el paradigma de prototipo evolutivo y como herramienta de desarrollo nos basaremos en la programación orientada a objetos. Una de las ventajas más importante de utilizar la orientación a objetos es que el código es reutilizable, lo que acelera y facilita el desarrollo del proyecto, más aún si consideramos que el proyecto que realizaremos, es escalable, si en un futuro la empresa a la cual le construiremos el software necesita ampliar el sistema, no se tendrá mayores complicaciones en la modificación de este.

### **CAPÍTULO 3 ESTUDIO DE MERCADO Y ESTUDIO DE FACTIBILIDAD**

#### **Estudio de Mercado**

#### **Introducción**

Luego de analizar nuestro proyecto es necesario realizar un estudio de mercado, que nos servirá para definir varios cuestionamientos que debemos tener claro a la hora de entrar en este. Algunas preguntas que pueden ser obvias como ¿a quién vamos a vender el producto?, y ¿cómo? debieron ser respondidas, gracias, en gran parte, al sentido común aplicado en el terreno, respuestas basadas por indagaciones, observaciones, comprobaciones, investigaciones u opiniones nuestras y de personas que tenían el criterio necesario para nuestro estudio.

#### **Mercado**

Ya que nuestro proyecto de Software está orientado a la pequeña empresa del área de construcción, éstas en su gran mayoría no poseen ningún software de apoyo para la construcción de propuestas. Por lo general estas empresas desarrollan el proceso de construcción de propuestas manualmente y/o apoyándose de una planilla Excel, la cual si bien cumple con desarrollar completamente una propuesta, puede traer perdidas de oportunidades y otros puntos en contra.

Las constructoras más grandes, o sea ya consolidadas en el área de construcción en nuestro país, por ejemplo empresas como:

- Salfa Ingeniería y Construcción
- Inmobiliaria Geosal S.A.
- Constructora Pocuro Ltda.
- Constructora e Inmobiliaria Paz Froimovich

Estas empresas ocupan Software ya reconocidos y estandarizados como:

- Primavera Systems
- Presto
- NotraNoches

Los costos de estos softwares sobrepasan los US 350, por cada módulo. Además estos Software son creados en su gran mayoría en España y EEUU. Por lo tanto no son del todo convenientes para la industria chilena, ya que los formatos y normas no son las mismas que se exigen a nivel nacional, la entidad encargada de esto en nuestro país es el MOP (Ministerio de Obras Públicas), además estas aplicaciones son creadas en su mayoría en idioma inglés lo que dificulta el manejo de tales herramientas por un equipo que no domina el lenguaje.

Las empresas PYMES. Que rigen en Chile, como VESIA S.A. que es la empresa a la cual le desarrollamos el Software y otras como por ejemplo:

- Echeverria Izquierdo Montajes Industriales
- Tecnasis Ltda.
- Caminco Ltda.
- Varela.
- C.P Ltda.
- José Moscoso Construcciones.

Empresas que no utilizan software para su operación de estudio de propuestas y/o utilizan plantillas de Excel sencillas.

Los softwares ya creados tienen la complejidad de poseer muchos módulos los cuales no son ocupados en nuestro país, además ya que son tan complejos, se necesita un gran equipo de personas capacitadas para poder desarrollar un estudio de una propuesta.

La idea de nuestro grupo de trabajo, fue crear un proyecto de Software para la pequeña y mediana empresa (PYMES), la cual satisfaga las necesidades de estas empresas para la creación de propuestas cumpliendo siempre con las normas y estándares nacionales, además de dejar abierta la posibilidad de crear nuevos módulos

a partir de las necesidades que se vayan presentando a largo plazo. A continuación se muestra una tabla de precios de algunos Softwares existentes en el mercado

| <b>Nombre</b><br>De Software | Aplicación<br><b>Multiusuario</b> | <b>Contiene</b><br><b>Base De</b><br><b>Datos</b> | Sólo posee<br>creación de<br><b>Propuestas</b> | Lenguaje en<br><b>Español</b> | <b>Costo</b><br><b>US</b> |
|------------------------------|-----------------------------------|---------------------------------------------------|------------------------------------------------|-------------------------------|---------------------------|
| Primavera<br>Systems         | <b>NO</b>                         | Si                                                | <b>NO</b>                                      | NO.                           | 426.99                    |
| Presto                       | <b>NO</b>                         | SI                                                | <b>NO</b>                                      | SI                            | 350.00                    |
| AQC.                         | <b>NO</b>                         | SI                                                | <b>NO</b>                                      | SI                            | 630.00                    |
| CIO. LIGHT                   | <b>NO</b>                         | SI                                                | SI                                             | SI                            | 512.00                    |
| Notrasnoches                 | <b>NO</b>                         | SI                                                | <b>NO</b>                                      | <b>NO</b>                     | 614.00                    |
| <b>PSCP</b>                  | SI                                | SI                                                | SI                                             | SI                            |                           |

**Tabla 3.1 (**Cuadro Comparativo Herramientas**)**

#### **Estudio de Factibilidad**

El motivo por el cual se realiza el estudio de factibilidad, es para saber si es conveniente la ejecución del proyecto. El estudio de Factibilidad debe abordar los siguientes puntos:

- Factibilidad Operacional.
- Factibilidad Técnica.
- Factibilidad Legal.
- Factibilidad Económica.

**Factibilidad Operacional:** En este punto, se analiza el impacto al nivel de usuarios, para determinar si se puede implementar de manera efectiva en la empresa, con esto queremos decir que, si el usuario es capaz de adaptarse al cambio que se realizará.

**Factibilidad Técnica:** Este punto, se centra en buscar si existe la posibilidad tanto física (infraestructura) y / o tecnológica (hardware o software) para la realización del proyecto.

**Factibilidad Legal:** Se refiere a la necesidad de determinar tanto la inexistencia de trabas legales para la instalación y operación normal del proyecto, como la inexistencia de normas internas de la empresa que pueden contraponerse con alguno de los aspectos de la puesta en marcha o posterior operación del proyecto.

**Factibilidad Económica:** Aquí se demuestra, mediante la comparación de los beneficios y costos estimados, si es rentable la realización de este proyecto.

#### **Factibilidad Operacional**

VESIA S.A. es una empresa que tecnológicamente cuenta con estaciones de trabajo, computadores PC en una red, y usuarios que, sin ser especialistas, manejan los sistemas e interactúan con las aplicaciones que cubren las necesidades de la empresa dentro del sistema operativo de cada computador. El hecho de que estos usuarios estén constantemente manejando las aplicaciones y el sistema Windows, hace que nuestro proyecto no sea tan agresivo a la hora de ser conocido por ellos. El formato de nuestro sistema es un entorno Web, por lo tanto no será desconocido ni agresivo a la vista. El diseño del proyecto fue construido en colaboración de los empleados de VESIA S.A. buscando una mayor amistad con el software resultante.

Para lograr un impacto menor y una buena acogida en la implementación del software en los usuarios de VESIA S.A. seguimos una estrategia de capacitación (ver anexo). Esta estrategia se guía por el objetivo de llegar a lograr que los usuarios puedan entender y manejar con mayor facilidad cada uno de los módulos del proyecto conociendo completamente cada una de sus facultades.

Además de las capacitaciones se les facilitará un manual de usuario y explotación contando también con el apoyo de nuestra empresa durante los 2 primeros meses de uso.

#### **Factibilidad Técnica**

La empresa VESIA S.A., como se ha mencionado anteriormente, cuenta con una planta de computadores y una red que nos simplifica el trabajo al implementar PSCP. Con la evaluación técnica general realizada la empresa VESIA S.A., se ha determinado que la plataforma de Hardware cumple con los requerimientos mínimos para el correcto desempeño de PSCP. La mayoría de los computadores que posee VESIA S.A. son computadores muy aptos para correr el sistema sin dificultad. Sin embargo, es importante dejar en claro que los requerimientos mínimos recomendables que un computador donde nuestro sistema esté instalado, debe tener son:

- Procesador Pentium II de 550 MHZ.
- Memoria de 64MB en RAM.
- Disco duro de 2.1 GB.
- Puerto USB
- Tarjeta de red

Teniendo estos requerimientos no se debería presentar ningún problema, es recomendable si el sistema operativo no es Windows XP manejar los drivers de las unidades pendrive si es que se llegaran a utilizar en la unidad de trabajo correspondiente.

Para el desarrollo del proyecto, Alcer Systems cuenta con los recursos y plataformas necesarias, las cuales no serán cargadas a la facturación del cliente. Estas herramientas se nombran a continuación:

- Sistema Operativo Microsoft Windows XP y 2000 Profesional.
- Office Profesional XP y 2003.
- Microsoft Project 2000.
- Power Designer 9.0.
- Rational Rose.
- JP Graph
- Vim Editor

#### **Factibilidad Legal**

Para realizar este proyecto, uno de los aspectos importantes del estudio de factibilidad es la parte legal, donde se verifica la compra de las licencias de software que se ocupan para realizar el proyecto. En el caso de PSCP la empresa cuenta con la licencia del sistema operativo XP y Office.

#### **Factibilidad Económica**

La evaluación económica de PSCP se realizó viendo los costos que implica la realización del proyecto, estos costos fueron ingresados en flujos de caja que tratan de visualizar la forma económica que la empresa podría tener durante los próximos cuatro años, de esta forma podemos ver, de alguna manera, que el proyecto es rentable y traerá beneficios a la empresa. Los costos que generará el proyecto en la construcción están especificados en el estudio de mercado, sin embargo podemos decir que las herramientas que utilizaremos no requieren de algún costo adicional de licencia, pues son gratuitas.

#### **Matriz de Costos**

En la siguiente tabla indicaremos todos los costos del equipo de desarrollo asociados con el proyecto PSCP.

| Categoría - Ítems        | Mes <sub>1</sub> | Mes <sub>2</sub> | Mes <sub>3</sub> | Mes 4   | Mes <sub>5</sub> | Mes <sub>6</sub> | Mes <sub>7</sub> | Mes <sub>8</sub> |
|--------------------------|------------------|------------------|------------------|---------|------------------|------------------|------------------|------------------|
| <b>Personal</b>          |                  |                  |                  |         |                  |                  |                  |                  |
| 1 Jefe de Proyecto       | 323.676          | 323.676          | 323.676          | 323.676 | 323.676          | 323.676          | 323.676          | 323.676          |
| 1 Analista de Sistema    | 215.784          | 215.784          | 215.784          |         |                  |                  |                  |                  |
| 1 Arquitecto de Solución |                  |                  |                  | 179.820 | 179.820          |                  |                  |                  |
| 2 Programadores          |                  |                  |                  |         |                  | 215.784          | 215.784          |                  |
| 1 Capacitación           |                  |                  |                  |         |                  |                  |                  | 26.973           |
| <b>Servicios</b>         |                  |                  |                  |         |                  |                  |                  |                  |
| Luz                      | 1.750            | 1.750            | 1.750            | 1.750   | 1.750            | 1.750            | 1.750            | 1.750            |
| Agua                     | 1.115            | 1.115            | 1.115            | 1.115   | 1.115            | 1.115            | 1.115            | 1.115            |
| Teléfono                 | 2.700            | 2.700            | 2.700            | 2.700   | 2.700            | 2.700            | 2.700            | 2.700            |
| Locomoción               | 3.700            | 3.700            | 3.700            | 3.700   | 3.700            | 3.700            | 3.700            | 3.700            |
| <b>Insumos Oficina</b>   |                  |                  |                  |         |                  |                  |                  |                  |
| Tintas Impresora         | 17.500           |                  |                  |         | 17.500           |                  |                  |                  |
| Resmas Papel (carta)     | 2.500            |                  | 2.500            |         | 2.500            |                  | 2.500            |                  |
| Anillados                | 1.250            | 1.250            | 1.250            | 1.250   | 1.250            | 1.250            | 1.250            | 1.250            |
| Caja de Cd's             | 4.500            |                  |                  |         |                  |                  |                  |                  |
| Varios Art. Oficina      | 1.350            | 1.350            | 1.350            | 1.350   | 1.350            | 1.350            | 1.350            | 1.350            |

**Tabla 3.2 (**Matriz de Costo Mensual**)**

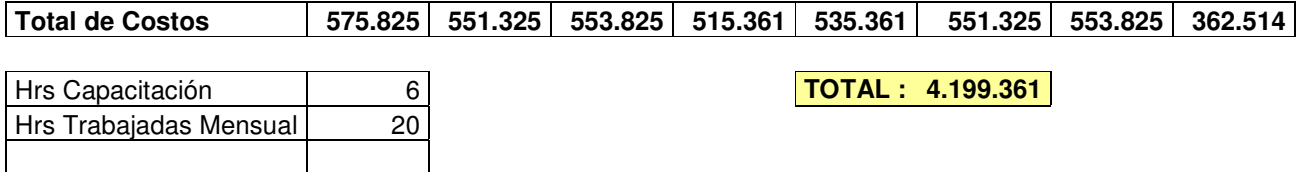

#### **Tabla 3.3 (**Costos RRHH / Horas**)**

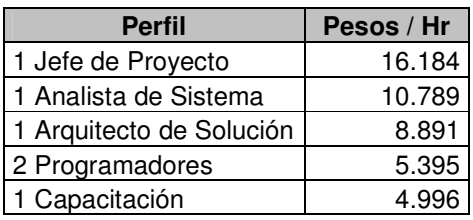

#### **Beneficios Asociados al Proyecto**

Los beneficios que otorga la nueva herramienta PSCP, a la empresa VESIA. Son en gran parte beneficios intangibles, ya que el gran factor benéfico es el tiempo que conlleva la creación de propuestas, además de mantener una base de datos sólida de propuestas y productos.

En el siguiente estudio que realizaremos, vamos a tomar los beneficios mencionados con anterioridad y los cuantificaremos de manera de obtener un valor, que será el beneficio en dinero extra que pueda tener la empresa una vez implementado el sistema de construcción de propuestas PSCP.

#### **Situación actual (VESIA).**

Para definir los costos de hora de personal, asumimos un delta de su sueldo que es el que registramos en el informe y el mismo caso con las ganancias de la empresa para registrar un porcentaje de comparación lo que implica la construcción de propuestas.

| Cargo            | Sueldo (\$) |
|------------------|-------------|
| Gerente          | 1.850.000   |
| Jefe Obras       | 650.000     |
| Usuario Empleado | 350.000     |

**Tabla 3.4** (Sueldo VESIA Aprox.)

En la empresa VESIA la construcción de una propuesta toma alrededor de dos a tres días, la construcción actualmente está a cargo del gerente de la empresa sin delegar responsabilidades a los demás empleados, ya que es la única persona familiarizada con el sistema actual de creación de propuestas, por lo que el costo de una propuesta para VESIA hoy en día es alrededor de \$231.250. (Considerado 20 días hábiles al mes).

La empresa VESIA actualmente construye entre 20 a 30 propuestas anuales, de las cuales son adjudicadas entre 10 a 12 aproximadamente.

#### **Situación con Software PSCP (VESIA).**

Ya que se espera que el tiempo de la construcción de una propuesta, disminuya de 1 a 2 días o en más de un 50%, se tomará la mitad del tiempo utilizado en la construcción de la propuesta sin Software PSCP para poder realizar el análisis de esta, sin contar que en una propuesta puede trabajar más de una persona a la vez. Los costos que se tomarán para poder realizar el cuadro comparativo serán los costos del rol Jefe de Obra, no considerando así que esta labor también puede ser realizada por un usuario o empleado, en que el costo en tiempo sería mucho menor.

En muchas ocasiones, la empresa VESIA no postula a ciertas propuestas, ya sea porque no se cuentan con los medios o recursos para su ejecución o porque el costo – beneficio relacionado con la propuesta no les es muy favorable. Hay otras ocasiones en la que VESIA no ha podido postular a una propuesta porque el encargado en realizar su construcción no ha contado con el tiempo necesario para poder realizarla. Es por esto que en nuestro estudio consideraremos que se construirán un 20% más de propuestas que en la actualidad. Aunque las expectativas de VESIA son aún mayores.

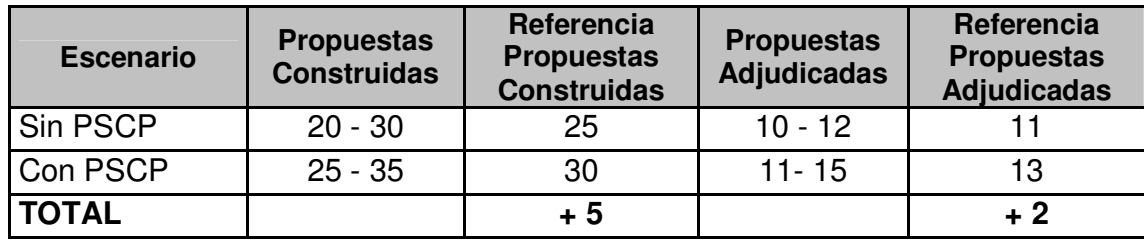

**Tabla 3.5** (Cuadro comparativo,  $N^{\circ}$  propuestas anuales)

Se espera que al poder optar a nuevas licitaciones el porcentaje de propuestas ganadas aumente, lo que traería un posible ingreso extra a VESIA.

| <b>Escenario</b> | Numero de<br><b>Propuestas</b> | <b>Tipo Personal</b> | Costo<br><b>Honorarios</b> | <b>Total</b> |  |
|------------------|--------------------------------|----------------------|----------------------------|--------------|--|
| Sin PSCP         | 25                             | Gerente              | 1.850.000                  | 46.250.000   |  |
| Con PSCP         | 30                             | Jefe Obras           | 650,000                    | 19.500.000   |  |
| <b>TOTAL</b>     |                                |                      |                            | 26.750.000   |  |

**Tabla 3.6** (Costos anuales de honorarios)

La empresa VESIA anualmente registra un ingreso de \$410.000.000 anuales aproximadamente por concepto de construcciones. Si consideramos que se adjudican 11 propuestas anuales y que con la implementación del Software PSCP, se podría llegar a adjudicar 13 propuestas anuales, el ingreso extra para la empresa quedaría expresada de la siguiente manera:

#### **Tabla 3.7**

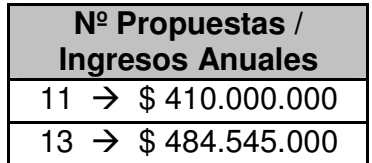

Como se puede observar en la tabla 3.7 los ingresos extras que podría generar la implementación del Software PSCP en la empresa VESIA, es casi los setenta y cinco millones de pesos.

#### **Flujos de caja desde el punto de vista del cliente**

A continuación presentamos el flujo actual de la empresa (A), el flujo con software desde una perspectiva pesimista (B) y optimista (C), en los tres el ingreso de la empresa es obtenido por el porcentaje de ingreso estimado por las propuestas dentro de la ganancia anual que obtiene VESIA, por concepto de construcciones de obras civiles. el costo de operación es el dinero invertido en la creación de propuestas.

**Tabla 3.8 (**Caso A: Situación actual**)**

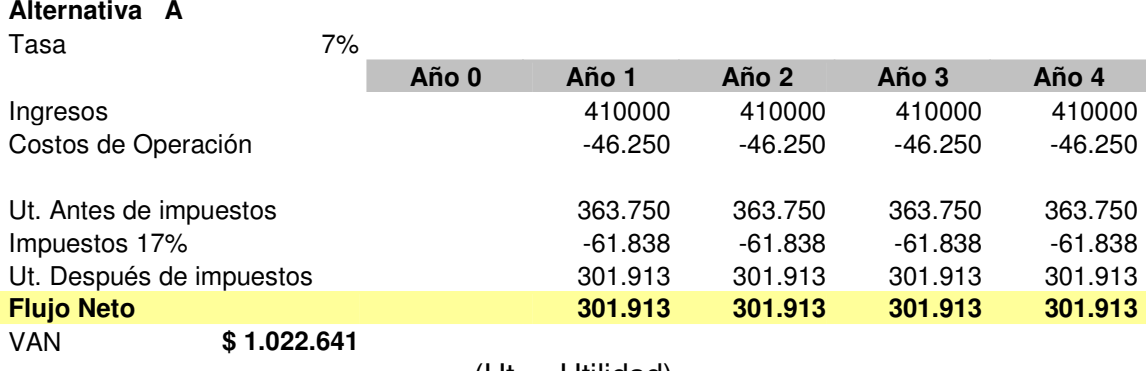

 $(Ut. = Utilidad)$ 

#### **Tabla 3.9 (**Caso B: Optimista**)**

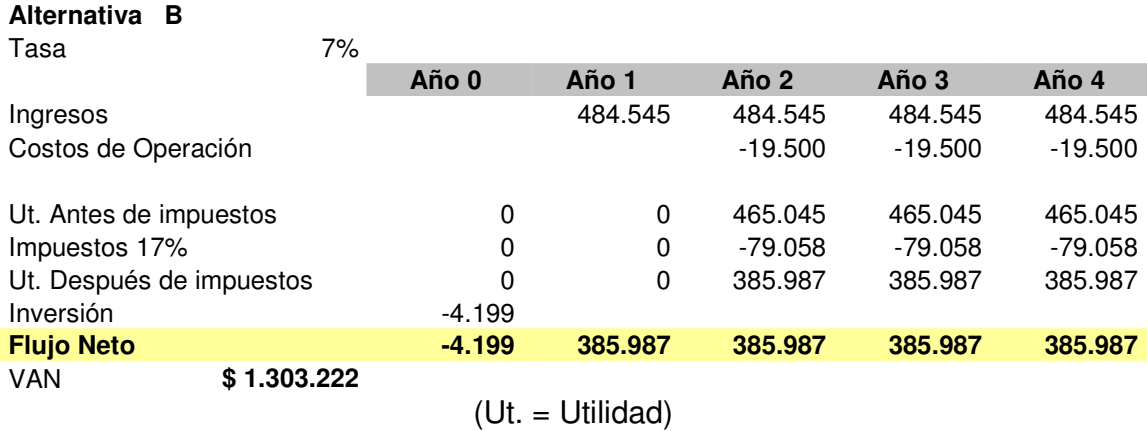

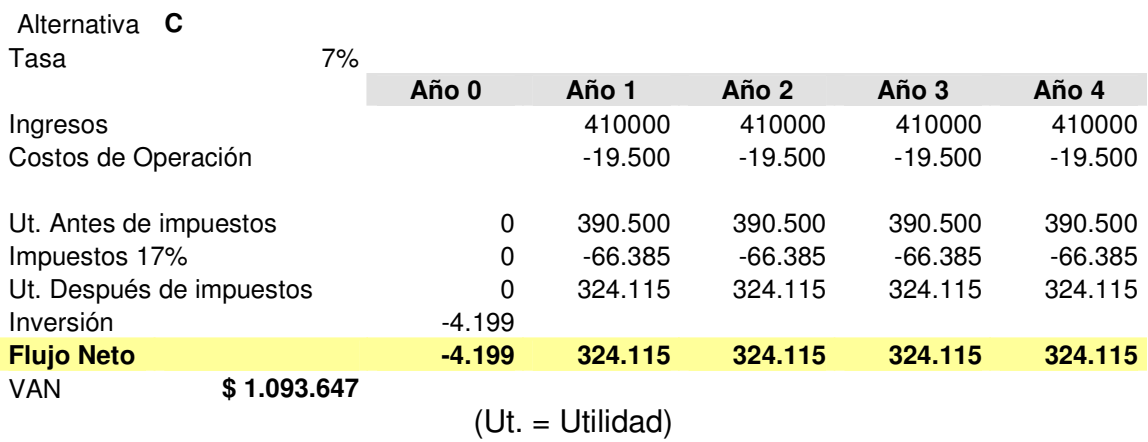

#### **Tabla 3.10 (**Caso C: Pesimista**)**

En el caso C, se contempla que los ingresos después de la implementación del Software, son los mismos que en la actualidad. Pero los costos de operaciones son menores.

## **CAPÍTULO 4 DESARROLLO DEL PROYECTO**

#### CAPITULO 4 DESARROLLO DEL PROYECTO

#### **Introducción**

En este capítulo se detallará el modo de llevar a cabo el desarrollo de este proyecto, lo que implica señalar las actividades que se realizaron en torno a la evaluación del proceso de negocio del cliente.

### **Figura 4.1** (Fases de desarrollo del proyecto)

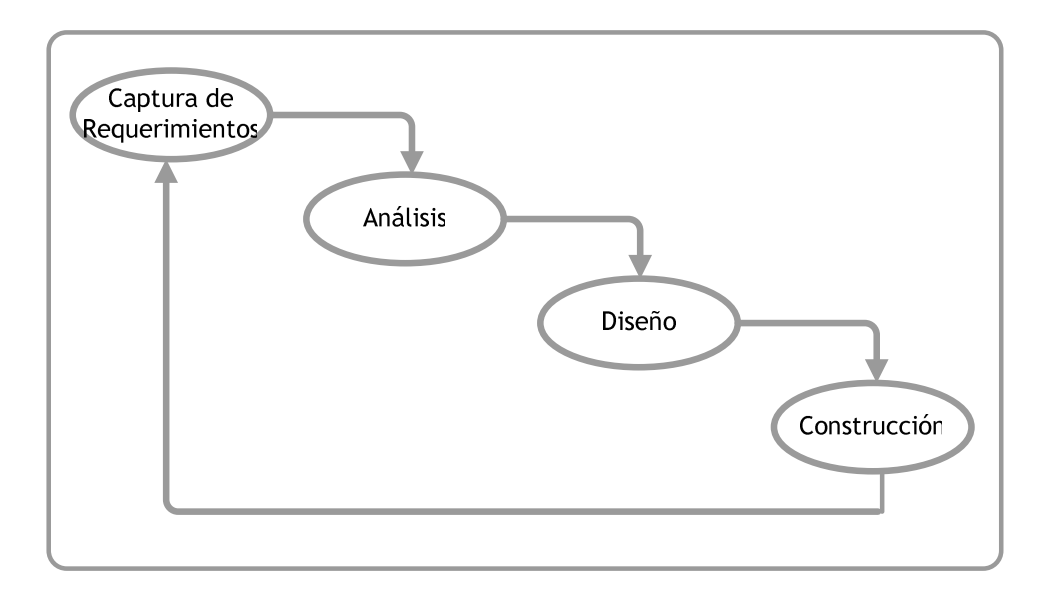

#### CAPITULO 4 DESARROLLO DEL PROYECTO

#### **Captura de Requerimientos**

Esta fase conlleva el reconocimiento de la situación actual del cliente, junto con poder obtener las deficiencias del proceso de negocio, además de lograr obtener los requerimientos del proyecto.

Esta fase se llevó a cabo mediante la utilización de entrevistas estructuradas y no estructuradas, teniendo en cuenta que muchas de estas entrevistas sirven para conocer detalladamente el tema que está abordando en el proyecto.

Se utilizaron las entrevistas para reconocer el proceso de negocio y los requerimientos del cliente.

#### CAPITULO 4 DESARROLLO DEL PROYECTO

#### **Situación actual del cliente**

#### **Proceso de negocio**

La empresa VESIA S.A. En la actualidad realiza la construcción de propuestas relacionadas con obras civiles, con 2 planillas Excel, al igual como lo hacen muchas empresas pequeñas y medianas, del mismo rubro.

De acuerdo con los exigido por el MOP (Ministerio de Obras Públicas), para postular a la licitación de una propuesta se deben entregar una serie de documentos, previamente normados por este mismo organismo.

Uno de lo documentos que se deben entregar, es el Análisis de Precio Unitario, en el cual van detallados el costo, gastos y utilidades de cada actividad que se requiera para la construcción de una obra.

En la construcción de una obra existen dos niveles de construcción que son la Infraestructura y la Superestructura, en la cual existen una serie de actividades que se realizan dentro de cada una, y que en conjunto dan por resultado la creación total de la obra. Cabe señalar que hay actividades que se ejecutan en ambos niveles.

Para empezar el proceso de construcción del estudio de propuesta, el encargado de la creación de propuestas abre la primera planilla Excel, donde se especifica el Análisis de Precio Unitario con datos ya existentes de una propuesta realizada anteriormente. Esta planilla consta con 3 hojas, la hoja número 1 contiene el listado de recursos que se utilizan en la obra, éstos están clasificados en: personal, maquinarias, subcontratos, instalaciones y materiales. La hoja 2 contiene el listado de actividades que se desarrollaron en los niveles de Infraestructura y Superestructura, en la cual las actividades se detallan de la siguiente forma:

En la parte superior, se especifica el código de la actividad, el nombre, unidad de medida, cantidad a ocupar y el costo unitario de ésta. Estos dos últimos datos se obtienen, luego de hacer el estudio en la parte que a continuación se detallará.
En el cuerpo de esta plantilla se especifica los ítems que se ocuparon para llevar a cabo la actividad. Estos ítems pueden ser de 3 tipos diferentes; Materiales, Mano de obra, Maquinarias, y otro sector en que se detallan los Varios, para el caso de que en alguna actividad especifica se requiera un ítem adicional que no corresponda a los ya antes mencionados.

En el sector de los Materiales se especifican todos los materiales que se ocuparán en la construcción de la actividad señalada. Además por cada material ingresado se debe especificar su unidad de medida, cantidad, rendimiento y pérdida, de acuerdo a la actividad en cuestión. Estos materiales se encuentran en otra hoja de la plantilla, en la cual se debe tener en cuenta tener actualizados los precios al momento de construir una propuesta.

Para el ingreso de las Maquinarias, se hace de igual forma, ingresando los mismos datos, considerando que la unidad de medida pueden ser, días u horas, y también hay que tener especial consideración en el rendimiento que puede ser mayor en el caso que no se cuente con la maquinaria específica.

En el ingreso de la Mano de Obra, se ingresa todo el personal que en faena, se requiera para la construcción de la actividad específica, no considerando al personal profesional, ni técnico, que se requiera para la obra.

En la parte inferior, se especifican los costos unitarios de la actividad, más la utilidad y gastos generales, que se obtendrán después de hacer otra planilla, donde se especifican todos los gastos generales que incurran en la creación de la obra, Además se especifica el total neto, que será la suma de los costos, más la utilidad y los gastos generales. Y el Total Unitario, donde se obtiene después de aplicarle el IVA al Total Neto.

Después de haber terminado todo el Análisis de Precio Unitario, se procede a llevar todos los ítems, a otra hoja (hoja 3), la cual tiene por título "Itemizado", en donde se

copian todos los nombres de las actividades utilizadas en el estudio, con su unidad de medida, cantidad precio unitario y total, donde estas están clasificadas en Infraestructura y Superestructura. Además en esta hoja se procede a multiplicar el costo unitario de cada actividad por la cantidad a ocupar, la cual tendrá por resultado el total neto de la actividad con el fin de sumar todos los totales netos de las actividades y obtener los costos directos de la obra.

Una segunda planilla, se utiliza para la generación de los Gastos Generales. Estos van a hacer todos los gastos que conlleven la creación de una obra, van desde alojamientos para el personal, hasta vehículos de apoyo.

Para la creación de esta plantilla y su fácil visualización, esta se divide en 5 partes. La primera parte es donde se detalla todo el Personal que trabajará a lo largo o en algún periodo de la obra. Cabe decir que el personal obrero, que se haya ingresado como mano de obra en el Análisis de Precio Unitario, no se ingresará como gastos generales. El personal a ingresar se clasifica en: Profesionales; Técnicos; Jefes de obras y Capataces; Administrativos y Bodega; Ayudantes y Jornales.

Una segunda parte es donde se detallan todas las instalaciones que serán necesarias para el apoyo de obra, como son las oficinas, baños, casinos, empalmes, etc.

En una tercera parte, es donde se especifican las pensiones, hoteles, pasajes y gastos relacionados con el hospedaje del personal.

En la cuarta parte se especifica todo el equipamiento de apoyo a una obra, en las que pueden ir desde una pala hasta un camión, y se clasifican en 5 grupos: Fletes; Vehículos; Equipamientos; Equipos Menores y Herramientas.

Por último, se detallan los Varios, que pueden ser Celulares, Computadores, Lubricantes para las maquinarias o vehículos, gastos de luz, agua, etc., además, es acá donde se detallan las garantías y seguros. Así como los imprevistos climáticos.

Cada ítem ingresado contiene: Código, Descripción, Cantidad, Unidad de Medida, Precio Unitario y Total. La cantidad a ocupar se divide en el total de los meses que durará la construcción de la obra o en el período total que se utilice ese ítem, esto sirve para la posterior generación de los estados de pago.

Al final de este documento se obtiene el total de los gastos generales, al sumar todos los gastos ya antes ingresados. Teniendo este valor más el total de los costos directos y la utilidad que se desea adquirir por la creación de la obra, se puede saber el precio total de la obra.

Para algunas obras, el MOP, exige una serie de documentos adicionales como plan de trabajo y gráfico de inversión. Estos, en la actualidad, la Constructora Vesia S.A. los realiza de forma manual, ingresando dato por dato en una planilla en blanco.

## **Problemas de la situación actual**

Los problemas detectados en el proceso de negocio actual en la empresa VESIA S.A. dentro del marco de construcción de propuestas son los siguientes:

- ∗ Las planillas que se utilizan para la construcción de las propuestas no son fáciles de manejar, debido a la gran cantidad de fórmulas que contiene, y es una sola persona que sabe utilizarlas, lo cual es demasiado delicado e ineficiente dentro de una empresa.
- ∗ El tiempo que conlleva la creación de una propuesta es demasiado, debido a la cantidad de datos que se deben verificar.
- ∗ No hay ningún tipo de seguridad relacionada a los archivos, los cuales pueden ser borrados o perdidos con facilidad, tampoco existe respaldo ni una base de datos donde poder acceder para obtener información.
- ∗ En la creación del análisis de precios unitarios, al utilizar un ítem ya ocupado anteriormente, se debe crear un ítem con un nuevo código, ya que al modificarle su rendimiento y pérdida, lo cambiaría para toda la planilla, es por esta razón que en la actualidad, al reutilizar un ítem, el funcionario encargado procede a generar un mismo ítem con diferente código.
- ∗ Por la razón anterior, de generar ítems iguales con diferentes códigos, se pierde certeza en la compra de recursos para el caso de los materiales, ya que es difícil obtener la cantidad total a comprar. La cual involucra en ocasiones pagar más por los materiales.
- ∗ Ya que es una planilla Excel, sólo una persona puede trabajar a la vez en ella, lo que conlleva pérdida de oportunidades de negocio al no poder realizar con mayor rapidez propuestas, quizás en forma paralela.

- ∗ En los informes creados, con relación al plan de trabajo, son hechos de forma manual, por lo que suelen tener errores, errores que producen una mala administración de los tiempos de la obra.
- ∗ La búsqueda de datos es dificultosa ya que en pantalla se muestran todos los datos a la vez, como también se vuelve dificultosa el ingreso de nuevos ítems.
- ∗ No existe control de la actualización de precios en relación a los recursos y/o ítems.

## **Infraestructura tecnológica del cliente**

En la actualidad VESIA consta con una intranet de 12 computadores más 1 servidor de impresoras y 3 computadores portátil que son de propiedad de ciertos empleados de la empresa. Todos los equipos incluido el servidor trabajan bajo sistema operativo Windows, a continuación se muestra un diagrama con el plano de red actual de la empresa.

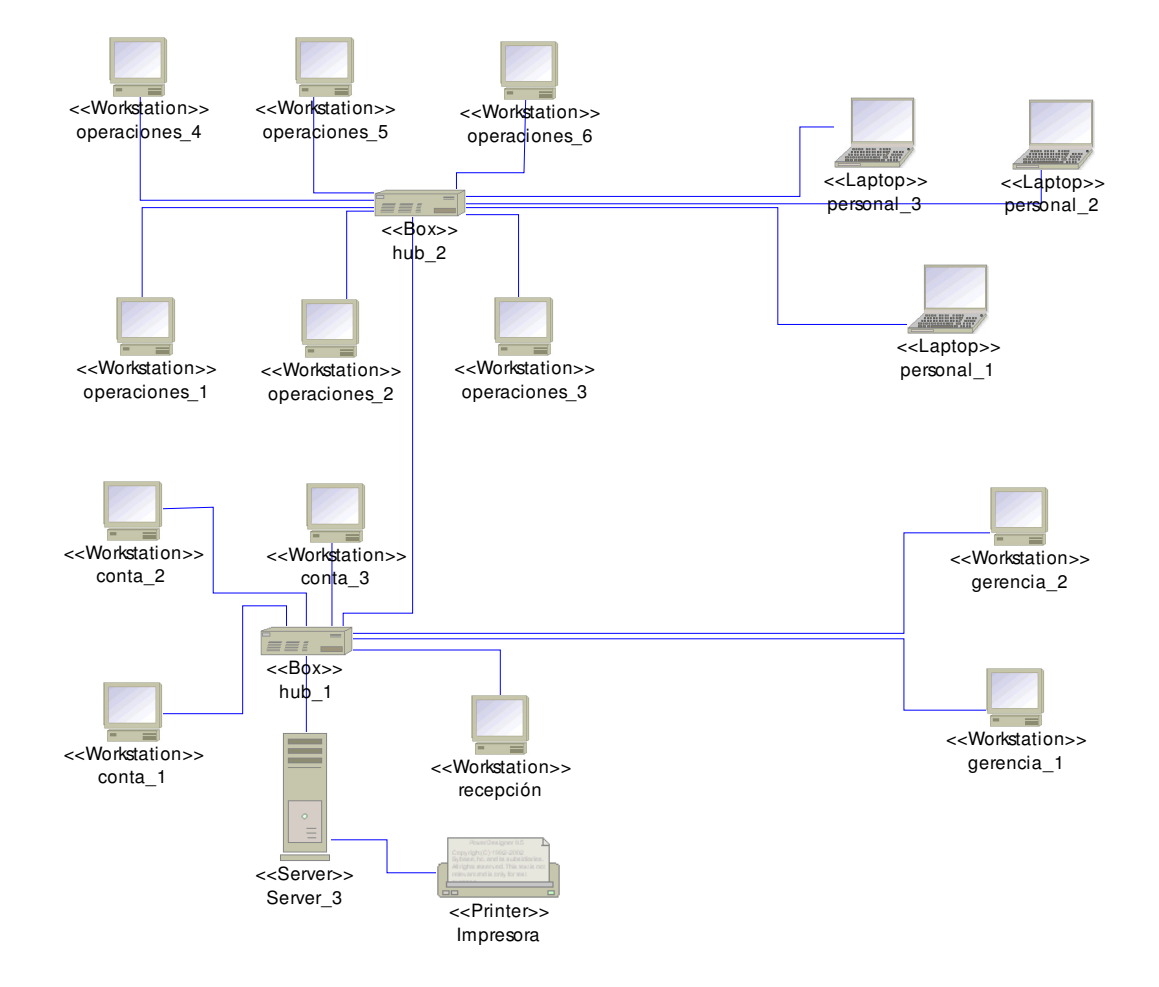

**Figura 4.2 (Plan de red actual empresa VESIA)**

### **Requerimientos**

#### **Requerimientos Funcionales**

Los requerimientos funcionales fueros capturados mediante entrevistas realizadas a nuestro cliente (Ricardo Astudillo, Constructor Civil) y a personas que fueron asignadas por él, para ayudar en la fase de captura de requerimientos del proyecto.

Los requerimientos son los siguientes:

- ∗ El sistema debe ser capaz de almacenar y controlar el acceso de usuarios al sistema, junto con crear reportes de cada una de ellos.
- ∗ El sistema debe crear y almacenar propuestas según las exigencias de MOP (Ministerio de Obras Publicas).
- ∗ El sistema debe generar los documentos requeridos y establecidos por el MOP para poder postular a licitaciones de propuestas públicas y/o privadas.
- ∗ El sistema debe contar con una base de datos donde se puedan almacenar actividades y productos.
- ∗ El sistema debe contar con una base de datos donde se puedan almacenar clientes.
- ∗ El sistema debe mostrar gráficos en los cuales se puedan realizar seguimientos a propuestas o usuarios.
- ∗ El sistema debe ser portátil. Para que así se pueda usar o instalar con facilidad en sectores u oficinas que se encuentren en faenas.

∗ El sistema debe permitir crear propuestas nuevas a partir de propuestas existentes en el sistema, ya que muchas de esas son muy similares y solo cambia la cubicación de estas.

#### **Requerimientos No Funcionales**

- ∗ Tamaño y colores de cada pantalla
- ∗ Tamaño y tipo de letra
- ∗ Formato de interfaz gráfica
- ∗ Formato de la presentación de informes
- ∗ Formato de la presentación de listados
- ∗ Formato en que se respaldará la información

## **Análisis**

La fase de análisis tiene por finalidad definir el "qué" se realizará para poder sustentar los requerimientos capturados en la fase anterior, para así poder avanzar al siguiente paso que será el diseño de la solución, en donde se definirá el "cómo" desarrollaremos la solución.

## **Descripción General**

## **Construcción y elaboración de la propuesta**

La construcción y elaboración de las propuestas pueden ser realizadas desde cualquier computador que se encuentre dentro de la intranet de VESIA S.A., la creación de propuestas busca generar un esqueleto de ésta con su descripción, datos propios, lista de ítems (actividades) y así como también los productos que llevarán los gastos generales y el análisis de precios unitarios de cada ítem que requiera la obra. Estos productos llevarán un precio por defecto que será asignado automáticamente y que será luego mantenido por otro o el mismo usuario encargado de realizar la elaboración de la propuesta. El sistema cuenta con una base de datos que contiene ítems y productos ocupados en obras anteriores como así también actividades, de no encontrarse accesibles en las listas se podrán incorporar ingresando los datos.

Existen tres reportes automáticos que despliegan gráficos que ayudarán a visualizar de mejor forma la información contenida en el proyecto.

El primero es el gráfico de estados de pago que busca mostrar la cantidad de dinero necesaria mensualmente en la obra (30 días), ya que generalmente el dinero que se entrega para la construcción de la obra es un pago mensual anticipado que cubre todos los gastos del mes. Teniendo este gráfico se puede visualizar que cantidad de dinero es necesaria para cada mes y cual es el mes con mayor o menor gasto.

El gráfico de mano de obra es muy similar al de estados de pago, busca mostrar en que mes será necesario una mayor cantidad de contingencia en la faena.

El plan de trabajo muestra que actividades se realizan y en que período de tiempo de la obra.

Una vez completada la propuesta con todos los valores monetarios la propuesta se cierra y pasa a la espera de ser visada o autorizada por el Jefe de propuesta.

## **Visación de la Propuesta**

Esta fase consiste en la autorización por parte del jefe de propuesta al trabajo realizado, con esta visación se completa el ciclo de nacimiento de la propuesta y se encuentra lista para ser impresa y enviada a la licitación.

## **Creación de una propuesta a partir de una existente**

Este módulo busca agilizar el proceso de la construcción de la propuesta, ya que hay construcciones de obras civiles que son similares y llevan una lista de ítems muy parecidas, partiendo de una base ya existente se podrán incorporar nuevas actividades o eliminar de la obra ya realizada. Para poder construir una propuesta desde una ya existente se llama la propuesta desde una lista a la base de datos la cual llena los campos con los datos de la propuesta existente para ser modificados y renombrados con el nombre de la nueva propuesta.

## **Historial de propuestas**

Este módulo busca mostrar estadísticas de las propuestas que han sido previamente creadas, ¿quién las crea?, ¿qué cantidad son consolidadas o rechazadas?. Para así llevar un riguroso orden sobre propuestas. Y la cual puede conllevar en algún momento, a la toma de decisión, aprovechando los registros y la información guardada en la base de datos.

## **Alcance del proyecto**

En el contexto de este proyecto, el sistema sólo implementará las funciones descritas explícitamente en este documento. Para mayor claridad, en esta sección se describen algunas de las funcionalidades que no estarán incorporadas al sistema:

- El proyecto no incluye el control de obras en faenas.
- El proyecto no contempla la migración de datos desde la planilla actual de excel a P.S.C.P.
- El proyecto no controla el estado actual de ningún ítem, en los que se refiere a costos o disponibilidad, solo generar alarmas sobre las últimas actualizaciones.
- La mantención referente a valores de los Items (rendimientos y pérdidas) está bajo la responsabilidad de los usuarios encargados de cada actividad, sin embargo la aplicación tendrá un valor por defecto, teniendo en cuenta que este podrá ser modificado por el usuario, cuando sea necesario.
- La asignación de códigos a las actividades e ítems será responsabilidad de la empresa VESIA S.A. según el Manual de carreteras.
- El estudio de cubicación no forma parte del proyecto sin embargo es utilizado por la aplicación.
- Por motivos de tiempo para el desarrollo de la aplicación se ha acordado con el profesor y con el cliente que la construcción se dividirá en 2 partes:
	- o Parte 1:
		- Módulo de creación de propuestas
		- -Módulo de mantención
		- -Módulo de administración
		- Módulo de seguimientos
	- o Parte 2:
		- Módulo de importación y exportación
		- Creación de propuestas a partir de una existente

Para efectos de evaluación de la Universidad solo se contemplará la implementación de la parte 1. El comienzo de la implementación de la parte 2 será después de haber finalizado todo el proceso de titulación de la carrera.

### **Usuarios finales**

#### **Usuario:**

Encargado de la creación y elaboración de la propuesta, realizará los ingresos de ítems, productos y asignación de pérdida y rendimiento de cada uno. Además es el encargado de cerrar propuestas una vez finalizada.

Dentro de sus privilegios podrá exportar propuestas anteriores para su posterior modificación. Podrá generar archivos de intercambio.

#### **Jefe de Propuesta:**

Será el encargado de realizar el proceso de asignación de encargados y es el único que puede consolidar o visar las propuestas una vez finalizadas.

El usuario Jefe de Propuesta heredará todos los privilegios que tendrá el Usuario normal.

Será el encargado del ingreso y modificación<sup>1</sup> de ítems y productos nuevos que tenga que contemplar una obra.

También tendrá el privilegio de realizar consultas estadísticas de propuestas o usuarios con los filtros correspondientes. Además tiene acceso a todos los privilegios que tiene el usuario "Usuario Encargado".

#### **Administrador:**

Este usuario tiene los privilegios sobre la administración del sistema, en lo que se refiere a la creación y modificación de usuario.

<sup>&</sup>lt;sup>1</sup> Modificación de ítems: la modificación de ítems tendrá importancia en la actualización de precios.

Podrá crear nuevos usuarios en el sistema, como también podrá modificar el estado<sup>2</sup> de los usuarios.

## **Restricciones**

- ∗ El proyecto debe ser finalizado y estar completamente desarrollado para la fecha 31 de Julio del 2006.
- ∗ No hay recursos monetarios por parte del cliente al proyecto.
- ∗ La solución debe ser soportada además por la infraestructura actual de VESIA S.A., la que consiste en una INTRANET operativa bajo Windows 2000 y que cuenta con seis equipos PC.

## **Dependencias y Supuestos**

∗ Corresponde a VESIA S.A. la instalación y configuración de las máquinas de la plataforma.

## **Actividades con el Cliente**

Las actividades realizadas con el cliente fueron organizadas mediante reuniones, estas reuniones se basaron en entrevistas con distintas personas que trabajan en VESIA S.A. quienes nos ayudaron a la captura de requerimientos y a su validación. Durante este proceso de captura de requerimientos identificamos a estos usuarios claves del sistema que corresponden a personas que tienen roles significativos en términos del manejo del negocio, estas personas fueron:

<sup>2</sup> Estado de Usuario: los usuarios tendrán que estar marcados en uno de los tres estados: activo, bloqueado o eliminado

- 1. Ricardo Astudillo.
- 2. Manuel Rojas.
- 3. Alberto Castro.

## **Impacto**

El impacto de las reuniones realizadas fueron significativas ya que lograron una validación a la captura de requerimientos, el ingreso de algunos nuevos y la modificación de otros lo que produjo un cambio en la GUI, en la programación y en los modelos de diseño.

## **Análisis de los Requerimientos**

#### **Requerimientos Funcionales**

Los requerimientos funcionales de una aplicación describen la funcionalidad o los servicios que se espera que éste entregue.

#### ∗ **Con respecto a los usuarios.**

- o Se generarán historiales para tener un seguimiento de las acciones de cada usuario.
- o Al ingresar al sistema los usuarios podrán errar solo tres veces en el ingreso de su nombre o contraseña, luego será deshabilitada la cuenta y marcada como bloqueada. Para poder volver a habilitarla este usuario deberá informar al usuario administrador para la activación de la cuenta.

#### ∗ **Con respecto a la propuesta.**

- o Se debe poder almacenar las propuestas ya realizadas para que sirvan de formato y puedan ser reutilizadas en alguna similar.
- o Como datos propios deben tener: Nombre, código, cliente, lugar físico de la obra, fecha de cierre, fecha de entrega, encargado responsable,
- o Debe poder visualizarse el estado de la propuesta ya sea que este en proceso de elaboración, cerrada, visada o revisada y adjudicada.
- o Debe listarse todos los ítems, categorizados en infraestructura o superestructura.
- o Se debe poder desplegar el plan de trabajo con el total de las actividades.
- o Gráfico inversión mensual de la Obra una vez cerrada la propuesta.
- o Gráfico mano de obra (Mensual) una vez cerrada la propuesta.
- o Programa de trabajo, con sus respectivos ítems.
- o Cada propuesta debe llevar una descripción de ella.

o Cada propuesta debe tener una fecha de cierre y una fecha de entrega, para que 5 días antes del cierre de la propuesta se genere una alarma y se dé aviso de días restantes.

## ∗ **Con respecto a los ítems.**

- o Se debe tener un listado de actividades en el cual se podrá seleccionar la deseada.
- o Como dato propio debe tener: código, nombre, unidad de medida y utilidad obtenida a partir de la creación de la propuesta. Se debe permitir el ingreso de la cantidad, día de inicio y término. El precio unitario y totales finales de ésta, se debe calcular automáticamente sumando todos los ítems seleccionados. La duración se calculará una vez ingresado el día de inicio y término.
- o Ingreso de nuevas actividades diríjase a la sección usuarios (jefe propuesta) de éste informe.

## ∗ **Con Respecto a los gastos generales (GG)**

- o Los Gastos generales, deben ir categorizados y Sub-categorizados para su fácil búsqueda e ingreso.
- o Los ítems correspondiente a gastos generales, deben tener como dato propio unidad de medida y precio unitario, éste último se podrá modificar en el módulo de mantención de ítems.
- o Como datos ingresados por el usuario será la cantidad y la distribución de éste en los meses que se requiera, para su posterior suma y obtención de los estados de pago.
- o Una vez ingresados los ítems, en la ventana principal de los gastos generales, se mostrará el resumen de los gastos, sumando los totales finales y de cada categoría con la respectiva utilidad.

## ∗ **Con respecto a la creación de una propuesta a partir de una existente**

- o Se debe poder crear propuestas tomando como referencia alguna propuesta creada anteriormente en el sistema.
- o Se exportarán todas las actividades, APU y GG.
- o Debe permitir la actualización de los datos generales de la propuesta.
- o Para el manejo de precios de cada ítem, se obtendrán los nuevos valores, previamente actualizados en la base de dato de los ítems. Por lo que no necesariamente una propuesta o actividad tendrá el mismo valor de la propuesta original.

## ∗ **Con respecto a la mantención de Base de datos**

- o Módulo en el que solo el usuario jefe de propuesta puede acceder, permitirá la mantención de las tablas principales de datos que tendrá el sistema.
	- Clientes
	- Actividades
	- -Maquinarias, personal y materiales.
	- Gastos generales
- o Deben estar categorizados para su fácil búsqueda dentro del sistema, además de tener la opción de buscar por nombre o código.
- o Para la eliminación de un ítems, se realizará una eliminación lógica (se marcará como borrado)

## ∗ **Con respecto a datos estadísticos**

- o El sistema debe permitir realizar consultas estadísticas al usuario Jefe de Propuesta, las consultas que se deben contemplar dentro del sistema son desde el punto de vista de las propuestas y usuarios encargados.
	- Estado de propuestas:
		- **Elaboración**
		- Cerradas
		- Consolidadas
		- Adjudicadas
	- Usuarios v/s Propuestas
		- Elaboradas
		- Cerradas
		- Consolidadas
		- Adjudicadas

#### ∗ **Otros**

- o Realizar un estudio acabado sobre la presentación de los estudios de propuestas, del Ministerio de Obras Públicas.
- o Realizar un Software escalable, para que a largo plazo puede satisfacer nuevas necesidades.
- o El software tendrá un módulo que entregará información, que podría ayudar a la toma de decisiones administrativas, como la cantidad de propuestas ganadas y perdidas durante el año.

### **Requerimientos no funcionales**

Son aquellos requerimientos que no se refieren directamente a las funcionalidades específicas que entrega la aplicación.

- ∗ Tener una interfaz auto explicativa para la interacción con los usuarios.
- ∗ Sobre los colores, el cliente no manifiesta preferencia por colores en particular, pero sí desea que estos ayuden para una visualización dentro de la solución. El formato el cual enmarca el resultado del estudio de la propuesta, debe corresponder al exigido por el Ministerio de Obras Públicas.
- ∗ El formato el cual enmarca el resultado del estudio de la propuesta, debe corresponder al exigido por el Ministerio de Obras Públicas.

## **Diseño**

La fase de diseño tiene por finalidad definir la arquitectura del sistema y del entorno tecnológico asociado al sistema, de manera de llevar los requerimientos del cliente a materia de datos y procesos a una definición de su arquitectura, dentro de las posibilidades de la tecnología a utilizar.

Entendemos por arquitectura la especificación detalla de la interfaz usuaria y con otros sistemas, identificación y especificación de la estructura de sus componentes, la arquitectura modular del sistema y la definición del diseño de su estructura de datos.

## **Arquitectura de la solución**

## **Descripción General**

Ya que nuestro cliente consta con una intranet en sus instalaciones no será necesaria la implementación de esta.

El sistema que desarrollaremos para la empresa VESIA S.A. estará basado en lo que se denomina una **Aplicación Web**,

Una aplicación Web es aquella que los usuarios usan accediendo a un servidor Web a través de Internet o de una intranet, (este proyecto solo contempla accesos mediante Intranet), Las aplicaciones Web son populares debido a la practicidad del navegador Web como cliente ligero. La habilidad para actualizar y mantener aplicaciones Web sin distribuir e instalar software en miles de potenciales clientes es otra razón de su popularidad.

En los primeros tiempos de la computación cliente-servidor, cada aplicación tenía su propio programa cliente y su interfaz de usuario, estos tenían que ser instalados separadamente en cada estación de trabajo de los usuarios. Una mejora al servidor, como parte de la aplicación, requería típicamente una mejora de los clientes instalados en cada una de las estaciones de trabajo, añadiendo un costo de soporte técnico y disminuyendo la eficiencia del personal.

En contraste, las aplicaciones Web generan dinámicamente una serie de páginas en un formato estándar, soportado por navegadores Web comunes como HTML o XHTML. Se utilizan lenguajes interpretados del lado del cliente, tales como JavaScript, para añadir elementos dinámicos a la interfaz de usuario. Generalmente cada página Web individual es enviada al cliente como un documento estático, pero la secuencia de páginas provee de una experiencia interactiva.

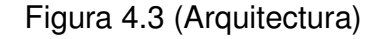

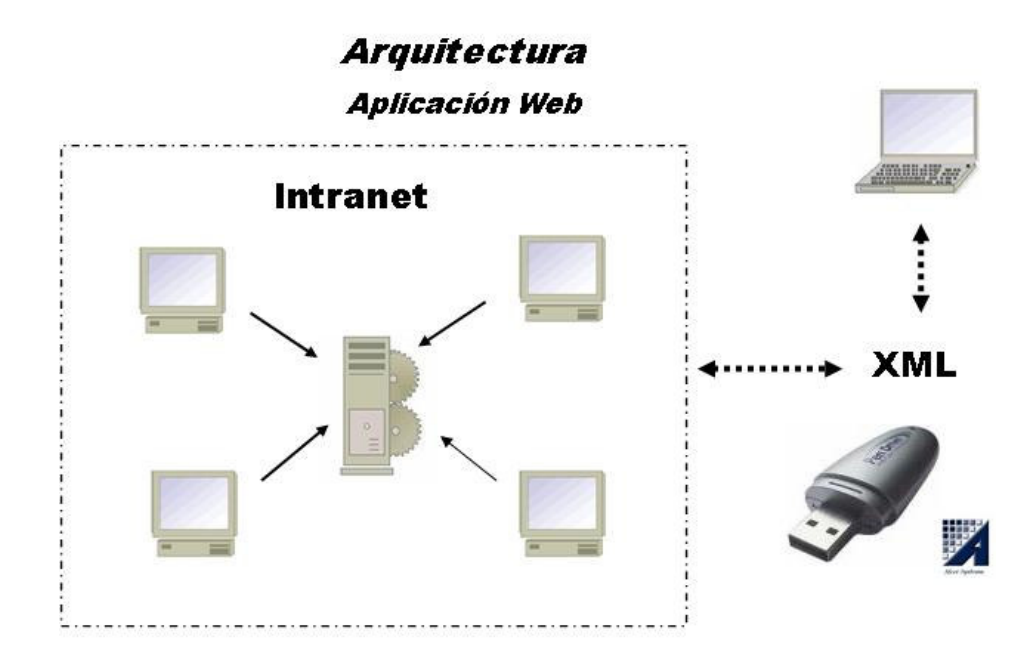

## **Módulos**

A continuación se describen los aspectos de diseño para los módulos constituyentes del sistema.

## **Módulo de Creación de Propuesta**

Este Módulo es el principal y contempla todo lo que constituye la creación de una propuesta, como primera fase tiene un formulario de llenado de datos propios de cada una de las propuestas a crear, este formulario contiene datos como el nombre de la propuesta, el rol, ubicación especifíca de la obra, costos, totales, utilidad, datos que son llenados a medida de que se vayan agregando los ítems y/o productos correspondientes, además de ingresar fechas como son el inicio de la propuesta y la fecha de entrega, que corresponden a la fecha en la cual se debe presentar la propuesta y la fecha en que los usuarios deben cerrar la propuesta para su posterior visación.

La selección del cliente dueño de la obra civil, se hace a través de una lista en la cual se deberá seleccionar al cliente correspondiente, ahora bien si el cliente no se encuentra en la base de datos, se puede registrar mediante un formulario básico ingresando los datos propios del cliente.

La asignación de encargado de cada propuesta se ingresa de igual modo que el ingreso de clientes. Si el usuario no existe en la base de datos, el usuario administrador del sistema deberá crearlo en el módulo Mantenedor de Usuarios antes de poder asignarle dicha propuesta.

Parte importante de la creación de las propuestas son los ingresos de Ítems/Productos de APU(Análisis Precio Unitario) y Gastos Generales, ambos tienen una interfaz muy similar, solo para el caso de productos correspondientes a gastos generales se contempla el período de utilización del producto. En el ingreso de productos de ambos tipos se contemplan los rendimientos, pérdidas, cantidades, unidades de medidas, costos y totales, que serán detallados más adelante.

En la pantalla principal de la propuesta (que contiene los datos propios), se pueden utilizar la opción de generar plan de trabajo, esta opción muestra gráficamente el periodo de utilización de los Ítems (actividades), en el que el eje X se señalan los meses y en el eje Y, la actividad correspondiente. Para la generación de gráficos se utiliza la herramienta JPGraph la cual se mencionará más adelante.

## **Módulo de Creación de propuestas a partir de una existente**

Este módulo se dedica básicamente a importar alguna propuesta existente en la base de datos para su posterior modificación, (módulo ya explicado en la etapa de análisis). La operación de este módulo es pedir los datos propios de la propuesta. Una vez llenado estos campos y validados, importan todos los ítems junto con sus productos y lo asocia a la nueva propuesta.

## **Módulo de Importación y Exportación**

Por la activa movilidad de los usuarios que utilizarán el sistema, ya sea por el trabajo en faena y/o obras que realizan, se ha determinado la construcción de este modulo.

Se creó un sistema local que se almacena en un Pendrive. Este sistema es igual al sistema implementado en las oficinas de Vesia, pero trabaja de forma local. Para esto creamos un archivo .BAT el cual tiene la función de levantar PostgreSql, Apache y PHP. De esta forma el usuario que no se encuentre en la oficina principal de VESIA puede trabajar desde cualquier parte donde lo desee.

Este módulo consiste en importar o Exportar la totalidad de alguna propuesta desde el sistema implementado en VESIA hacia el sistema que está almacenado en el pendrive o viceversa.

Para lograr esto se utilizó el Metalenguaje XML. Este consiste en un archivo PHP que recorra la base de datos y genere los tag correspondientes para la creación del XML, como también se creó otro archivo PHP que realiza la lectura del XML, y almacenamiento de la propuesta en la base de datos. Cabe señalar que para el caso de la sustitución o reemplazo de una propuesta que ya exista en la base de datos, se genera una alerta en la cual se señala que ya existe una propuesta guardada anteriormente indicando la fecha y hora de la última modificación. Por lo tanto a modo de seguridad se pregunta si se desea reemplazar o no. El nombre del archivo será del tipo nombrepropuesta.xml

## **Módulo de Mantención de Ítems/Productos**

En esté módulo se puede realizar el ingreso o modificación de ítems o productos asociados a las propuestas. También sirve para la actualización de valores, precios, o cualquier dato propio de ítems o productos.

Cabe destacar que este módulo solo puede ser accedido por parte del usuario con perfil Jefe de Propuesta.

## **Módulo de Mantención de Usuarios**

En esté módulo se realiza el ingreso o modificación de Usuarios del sistema. También sirve para la actualización del estado del usuario (activo, bloqueado o eliminado).

Cabe destacar que este módulo solo puede ser accedido por el usuario con perfil Administrador.

## **Módulo de Seguimiento**

En esté módulo se presentan las opciones estadísticas del sistema y las de aprobación o visación de las propuestas.

Las estadísticas muestran gráficos usuario v/s propuestas, propuestas v/s estados, estos gráficos se crearon con la herramienta JPGraph, donde se le designan los datos correspondientes mediante un arreglo de datos y este genera el gráfico deseado configurado previamente. Además para una mejor búsqueda, se crearon filtros con ciertos criterios de búsqueda.

Para la aprobación se generó una lista de selección de las propuestas que contiene la base de datos, y para una mejor búsqueda esta también posee filtros de fechas de creación de las propuestas para facilitar la operación del usuario.

## **Diseño Tecnológico**

## **Objetivo**

Determinar y mencionar las tecnologías y herramientas a nivel de hardware y software que se utilizaron para el desarrollo del sistema, además de especificar los requisitos mínimos y recomendados para la implantación de la herramienta.

## **Definición de componentes de Software**

Para el desarrollo de la aplicación usamos como lenguaje de programación PHP, junto con ello utilizamos como servidor Web Apache y PostgreSQL como Base de Datos. También se utilizó dentro del proyecto, XML ya sea para la importación e exportación de propuestas.

Para la creación de los gráficos se utilizarán herramientas como JPGraph, y para la creación de ciertos templates se utilizará adicionalmente Microsoft Word junto con Adobe Acrobat.

Las versiones a utilizar en este proyecto serán las siguientes:

| <b>Software</b> | Versión URL |                                        |
|-----------------|-------------|----------------------------------------|
| <b>PHP</b>      |             | 5.1.2 http://www.php.net/downloads.php |
| Apache          |             | 2.0.55 http://httpd.apache.org/        |
| PostgreSQL      |             | 8.1.2 http://www.postgresql.org/       |

Tabla 4.1 (Versiones de Software)

Las Versión de Microsoft Word y Adobe Acrobat serán de libre elección, por lo tanto el cliente será el que decida cual utilizará. Se recomendó utilizar Versiones de Microsoft Word sobre 2000 y Acrobat Reader sobre Versión 5.0

Se recomendó la instalación en un PC con Windows XP o Windows 2000, se requiere alrededor de 100MB para instalar los software, a lo que se debe agregar el espacio requerido por la base de datos y la aplicación Web a instalar.

#### **Ventajas de las herramientas de desarrollo**

El Objetivo de está sección es dar a conocer las ventajas que se han recopilado, de las herramientas elegidas, que conllevaron a la toma de decisiones por parte del equipo de trabajo conjunto al cliente en cuestión.

## ∗ **PHP (Hypertext Preprocessor)**

**Velocidad:** No solo la velocidad de ejecución, la cual es importante, sino además no crear demoras en la máquina. Por esta razón no debe requerir demasiados recursos de sistema. PHP se integra muy bien junto a otro software, especialmente bajo ambientes Unix, cuando se configura como módulo de Apache, está listo para ser utilizado.

**Estabilidad:** La velocidad no sirve de mucho si el sistema se cae cada cierta cantidad de ejecuciones. Ninguna aplicación es 100% libre de bugs, pero teniendo de respaldo una increíble comunidad de programadores y usuarios es mucho mas difícil para lo bugs sobrevivir. PHP utiliza su propio sistema de administración de recursos y dispone de un sofisticado método de manejo de variables, conformando un sistema robusto y estable.

**Seguridad:** El sistema debe poseer protecciones contra ataques. PHP provee diferentes niveles de seguridad, estos pueden ser configurados desde el archivo .ini.

**Simplicidad:** Se les debe permitir a los programadores generar código productivamente en el menor tiempo posible. Usuarios con experiencia en C y C++ podrán utilizar PHP rápidamente.

## ∗ **APACHE**

El mercado actual hoy en día está divido entre dos Software que realizan la tarea de Servidores Web. Estos son IIS (Internet Information Server) de Microsoft, y Apache, un proyecto libre de la Fundación Apache, gratuito y de código abierto.

Bueno el gran motivo por el que utilizaremos Apache es por ser gratuito e ir de la mano con PHP y PostgreSQL que será nuestro Servidor de base de datos. Además es el servidor actualmente más utilizado a nivel mundial, ya sea por su seguridad aunque esto va de la mano del sistema operativo que se esté utilizando y su gran soporte de lenguajes.

Apache es usado por aproximadamente 65% de los servidores, mientras que IIS es utilizado por aproximadamente el 30% de los servidores a nivel mundial.

## ∗ **PostgreSQL**

PostgreSQL nos ofreció muchas ventajas como:

Instalación ilimitada esto quiere decir que no hay límite de instalaciones en distintos equipos. Con PostgreSQL, nadie puede demandarnos por violar acuerdos de licencia, puesto que no hay costo asociado a la licencia del software.

Esto tiene varias ventajas adicionales:

Modelos de negocios más rentables con instalaciones a gran escala.

No existe la posibilidad de ser auditado para verificar cumplimiento de licencia en ningún momento.

Flexibilidad para hacer investigación y desarrollo sin necesidad de incurrir en costos adicionales de licenciamiento. Ahorros considerables en costos de operación: porque ha sido diseñado y creado para tener un mantenimiento y ajuste mucho menor que los productos de otros proveedores comerciales, conservando todas las características, estabilidad y rendimiento.

Estabilidad y confiabilidad: En contraste a muchos sistemas de bases de datos comerciales, es extremadamente común que compañías reporten que PostgreSQL nunca ha presentado caídas en varios años de operación de alta actividad. Ni una sola vez. Simplemente funciona.

Multiplataforma PostgreSQL está disponible en casi cualquier Unix (34 plataformas en la última versión estable), y una versión de Windows.

Diseñado para ambientes de alto volumen PostgreSQL usa una estrategia de almacenamiento de filas llamada MVCC para conseguir una respuesta mucho mejor en ambientes de grandes volúmenes. Los principales proveedores de sistemas de bases de datos comerciales usan también esta tecnología, por las mismas razones.

## ∗ **JPGraph**

JpGraph es una librería de clases orientadas a objetos para PHP (recomendada para PHP 4.3.0), para la creación dinámica de imágenes.

Con JpGraph se pueden crear gráficas complejas con un mínimo de código y con un control muy detallado.

Con el único requerimiento de que se tenga instalado el soporte para la librería GD Graphics library (http://www.boutell.com/gd/).

JpGraph cuenta con licencia QPL 1.0 (Qt Free Licensee), para usos no comerciales, software libre (Open source) usos educacionales, y una licencia Professional (JpGraph Professional) para usos comerciales. Básicamente esto significa que si quien lo ocupa no desarrolla software libre y tiene ganancias financieras con ello, para JpGraph, esto es considerado uso comercial. Cabe mencionar que la versión profesional incluye funcionalidades adicionales.

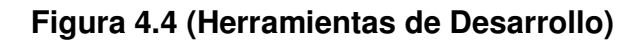

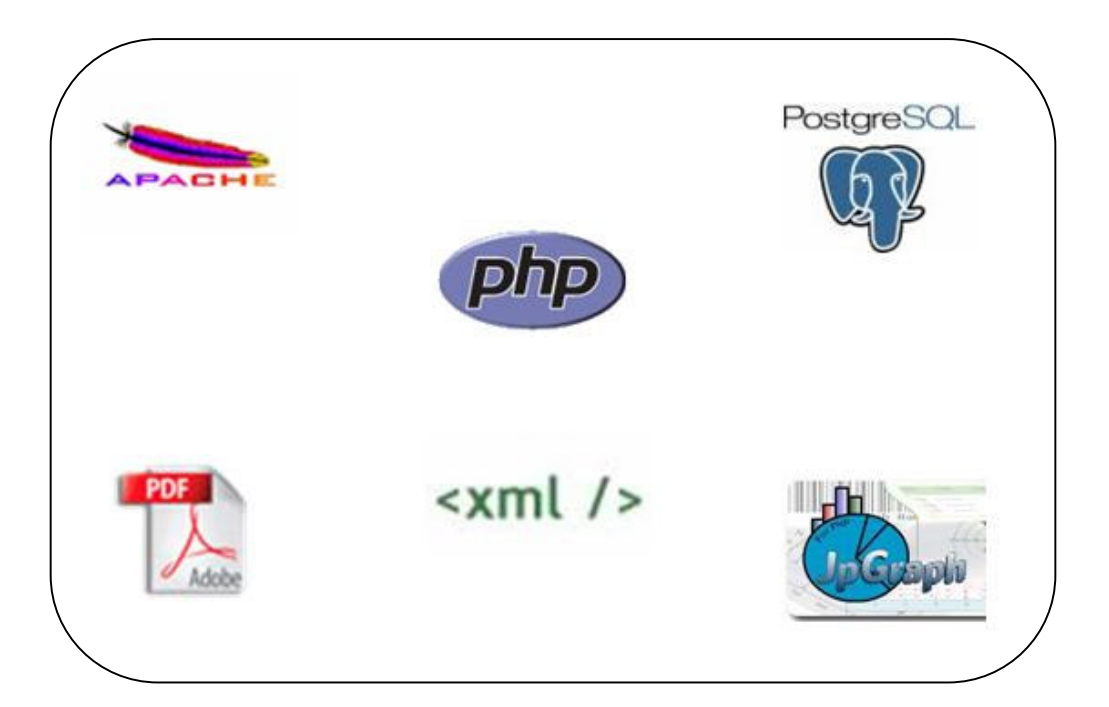

## **Modelo de Datos**

En este capítulo se describe el modelo de datos del sistema. El modelo de datos corresponde al soporte de la información del sistema.

Los nombres de tabla están escritos en singular y en minúsculas. Los campos están escritos en singular y mayúscula, sus cuatro primeros caracteres están basados en el nombre de su tabla.

#### **MER (Modelo entidad Relación)**

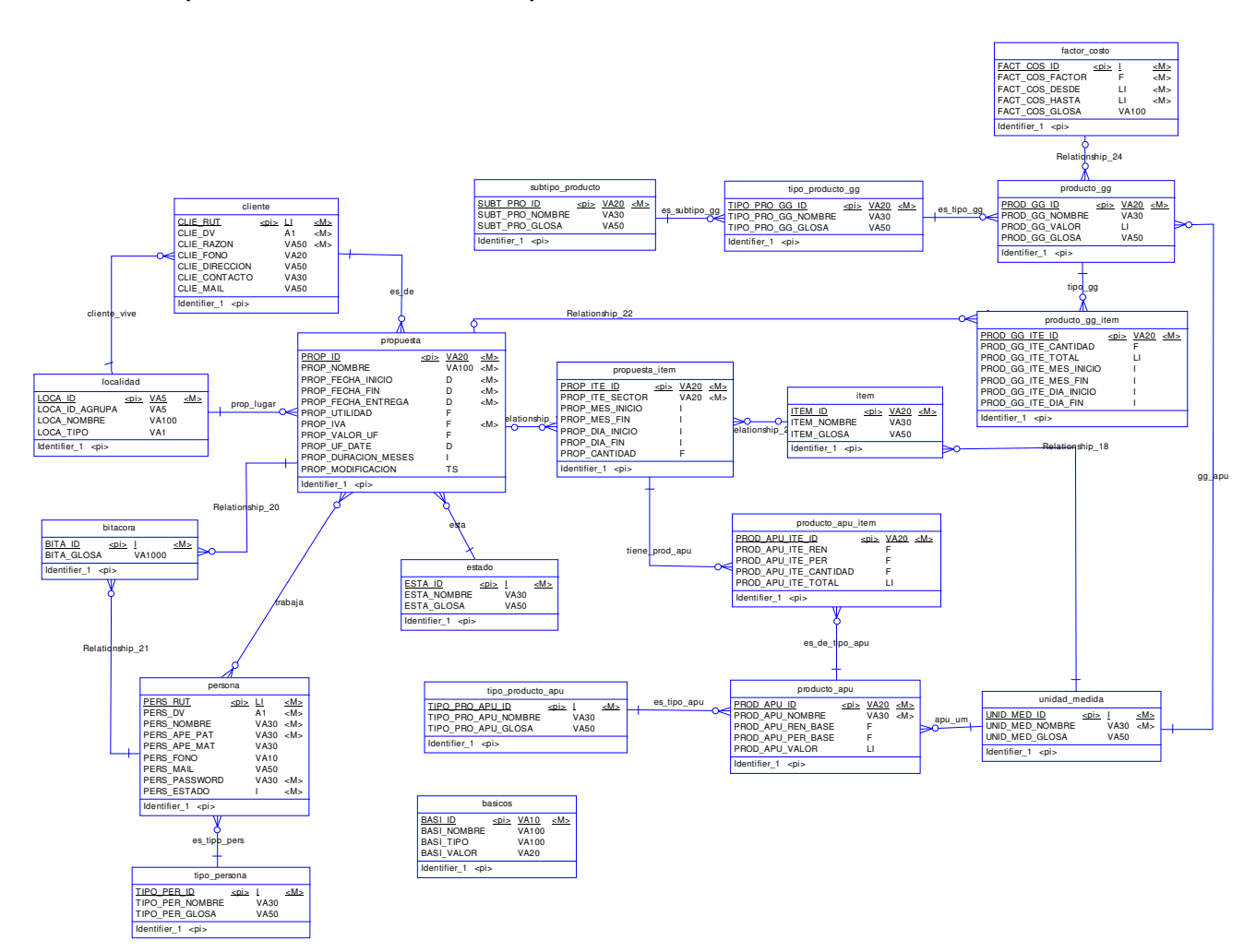

## **Modelo Físico**

A continuación se expone el diagrama del modelo físico de la solución.

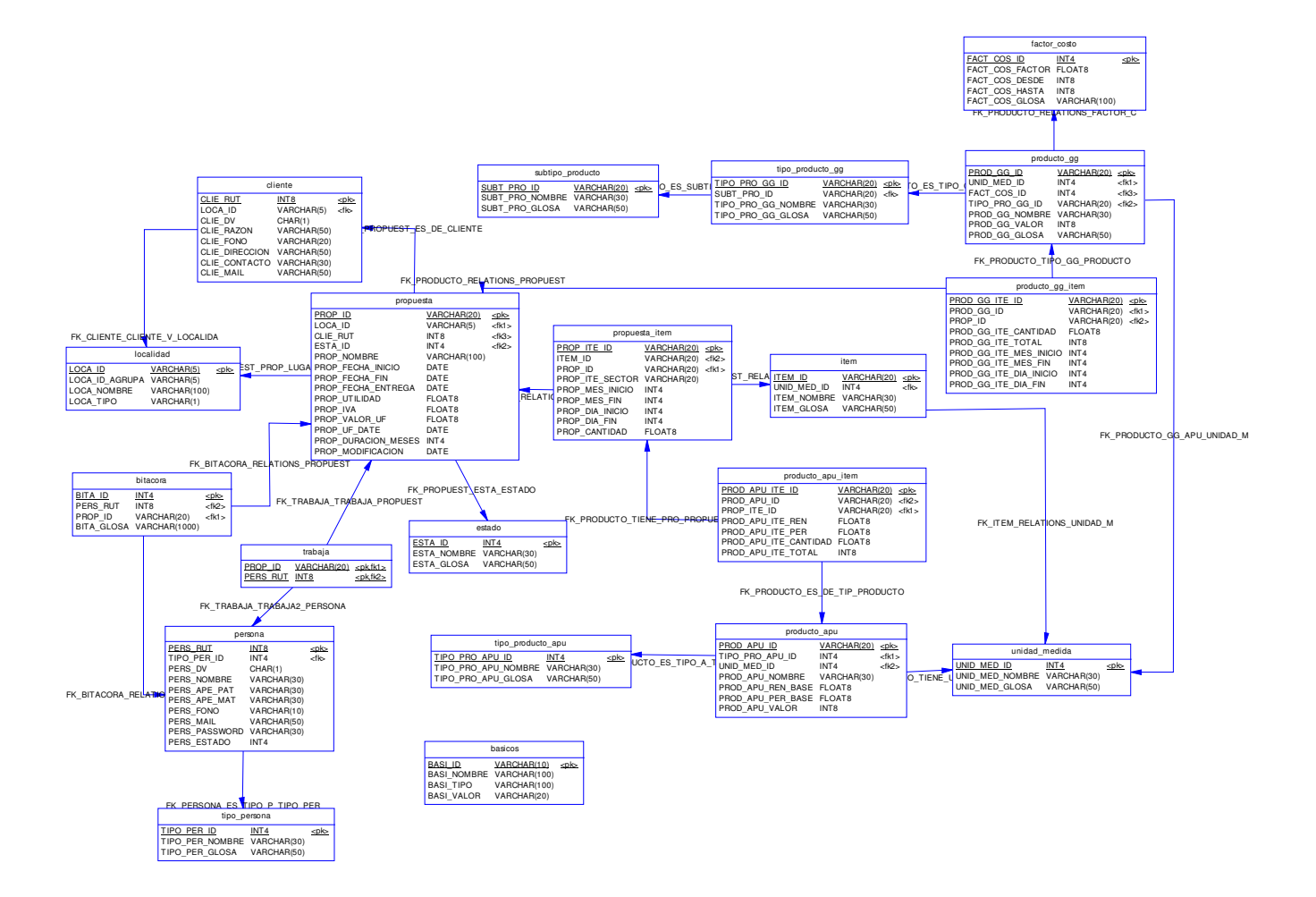

## **Diccionario de Datos**

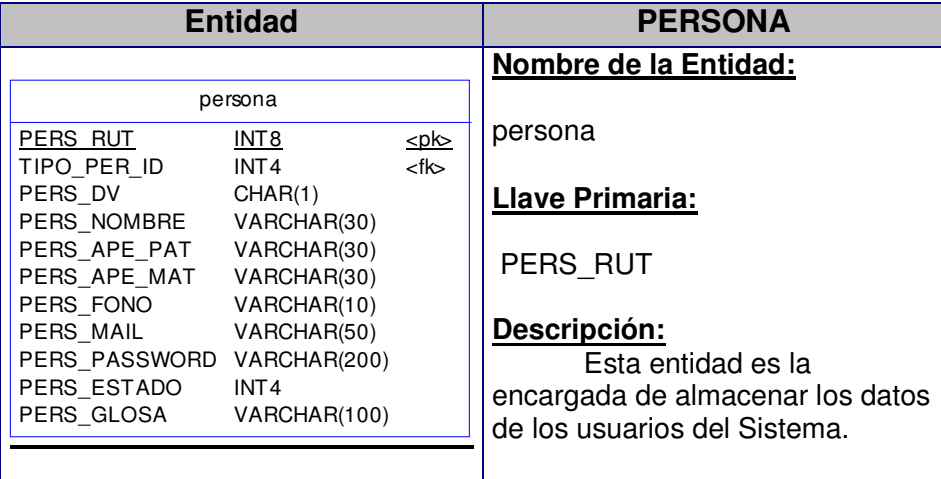

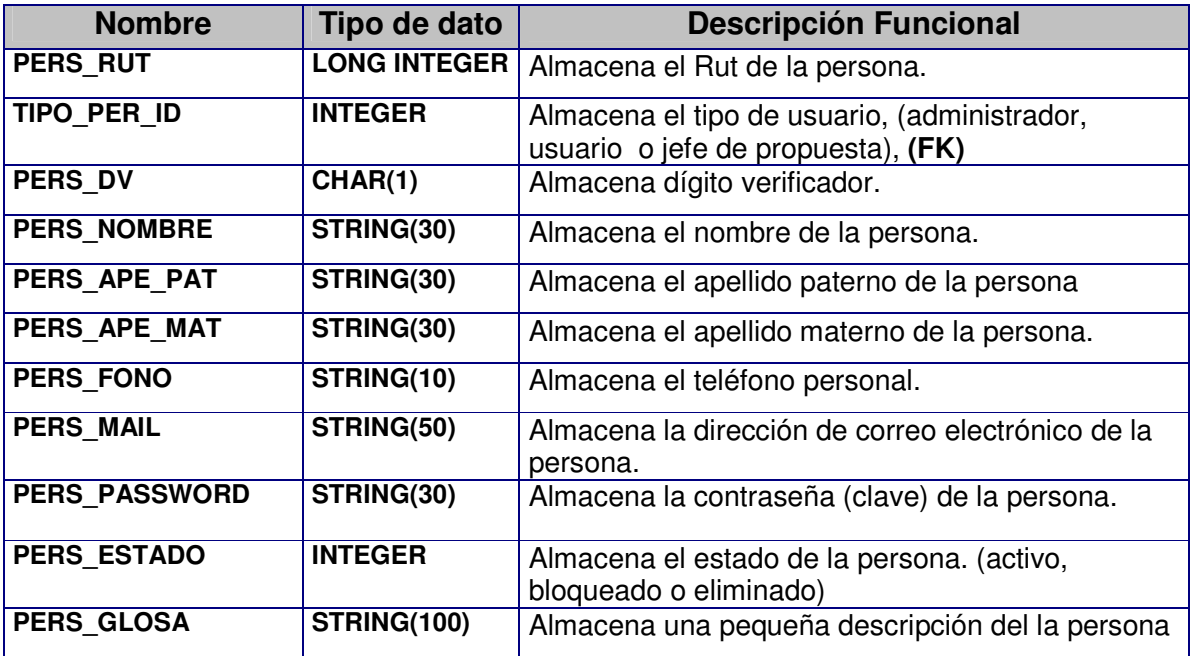

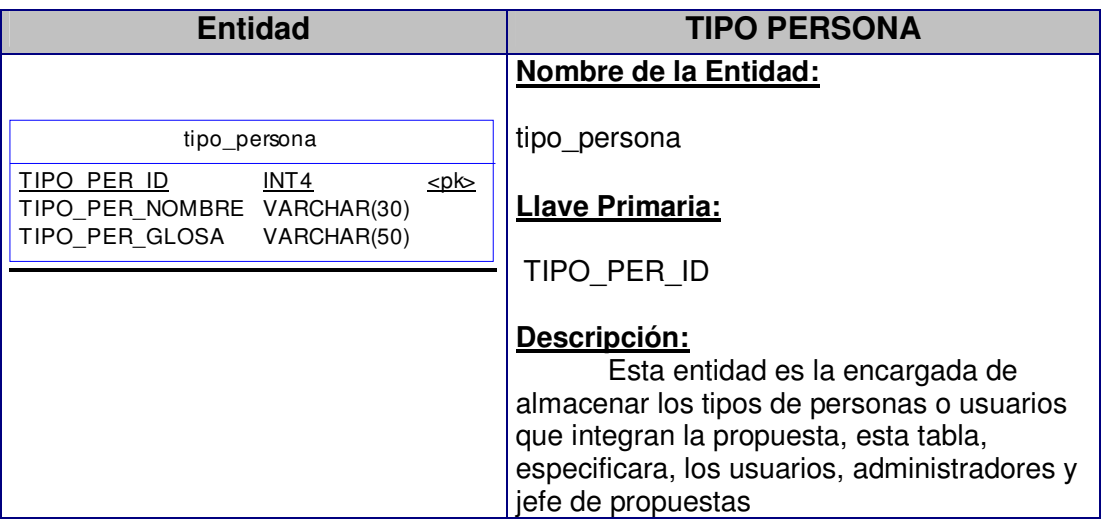

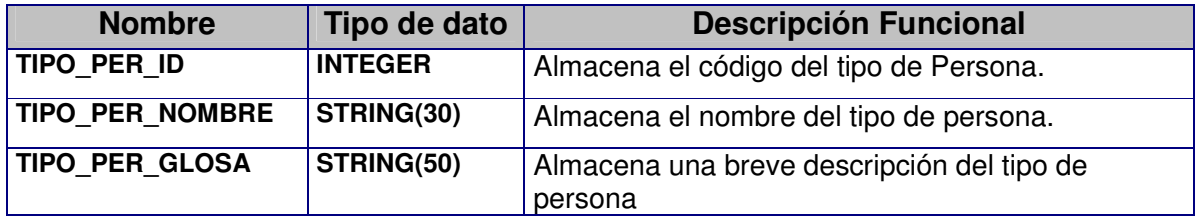

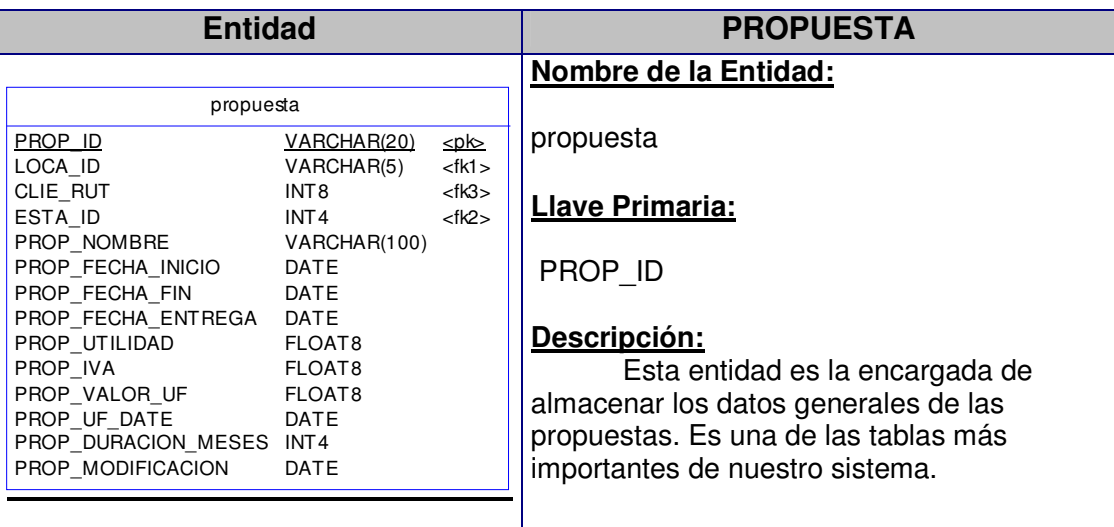

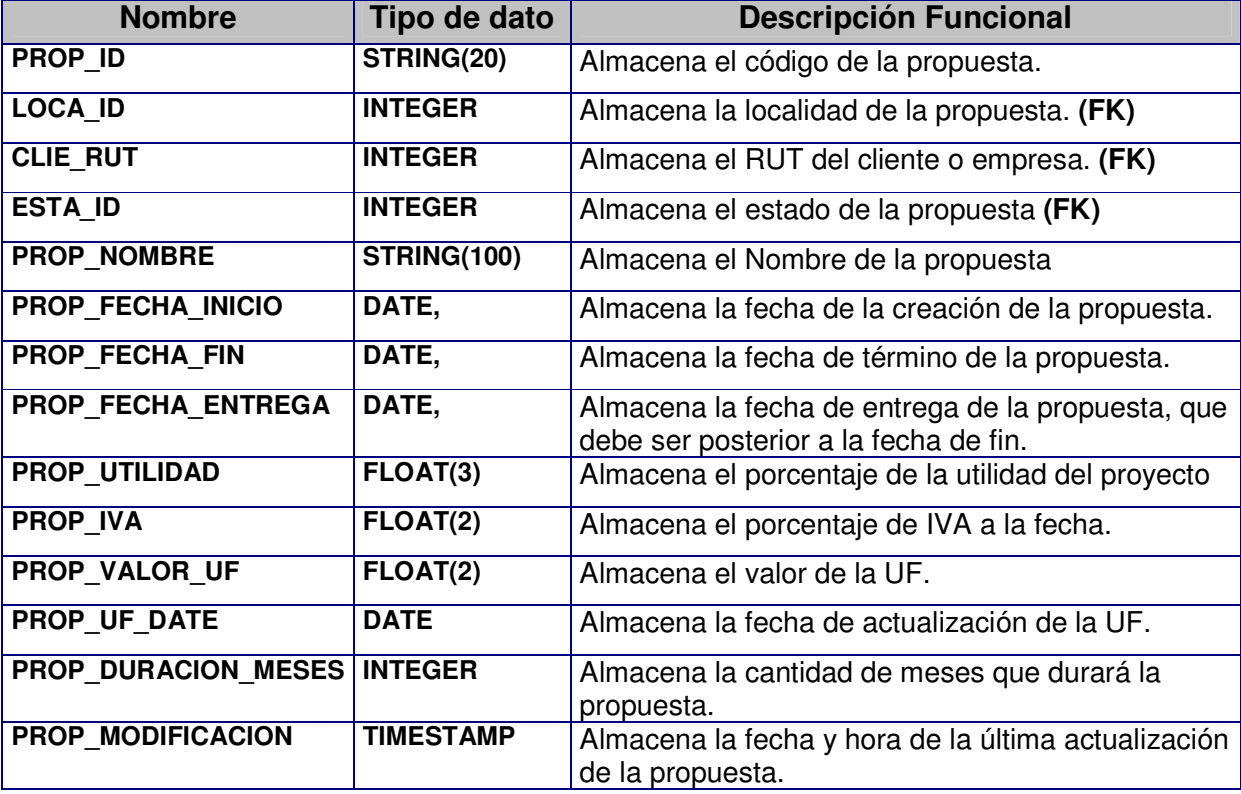

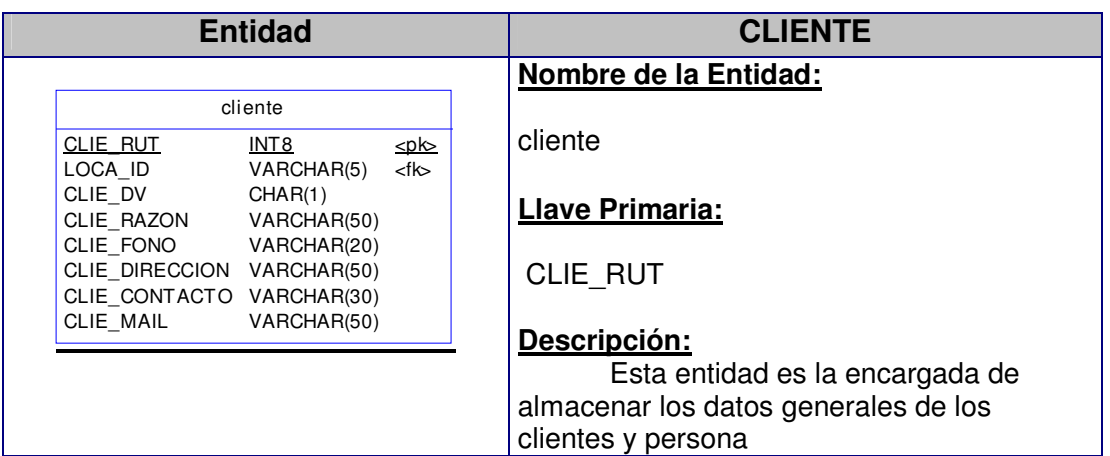

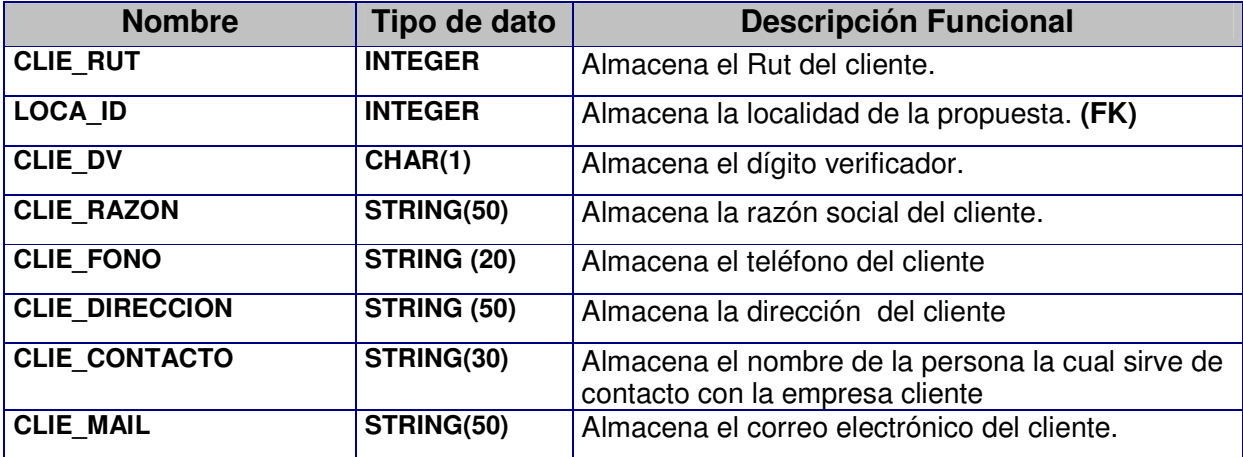
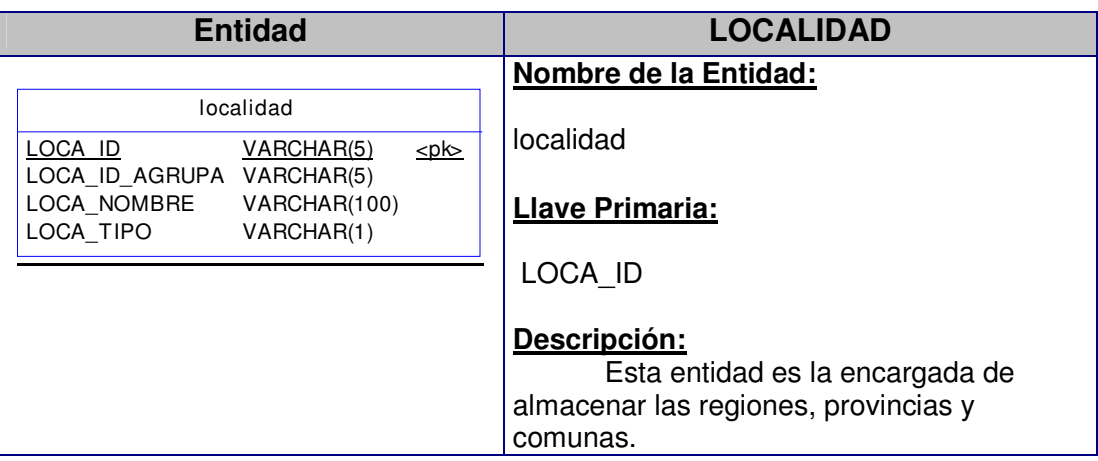

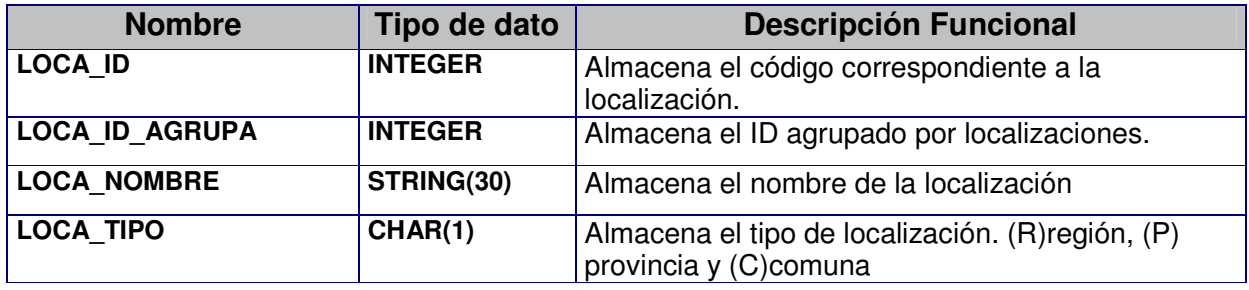

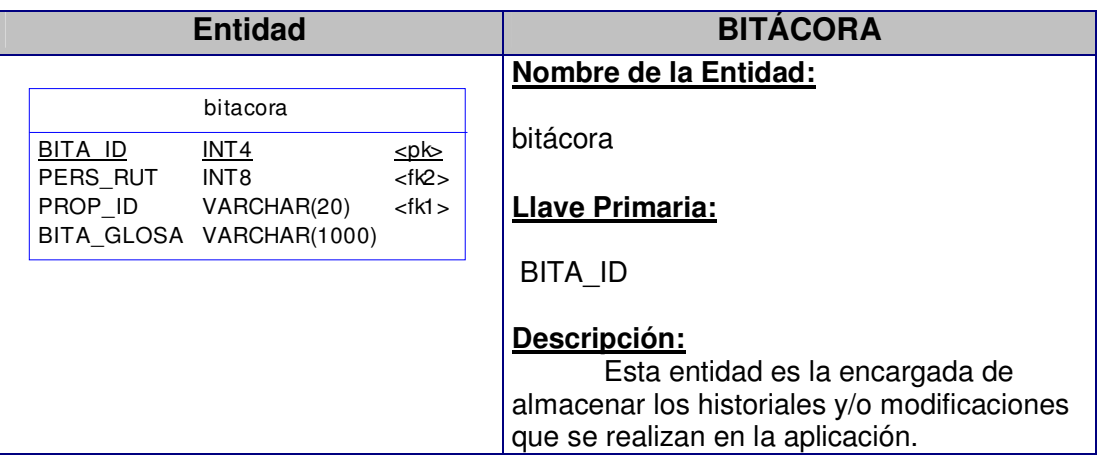

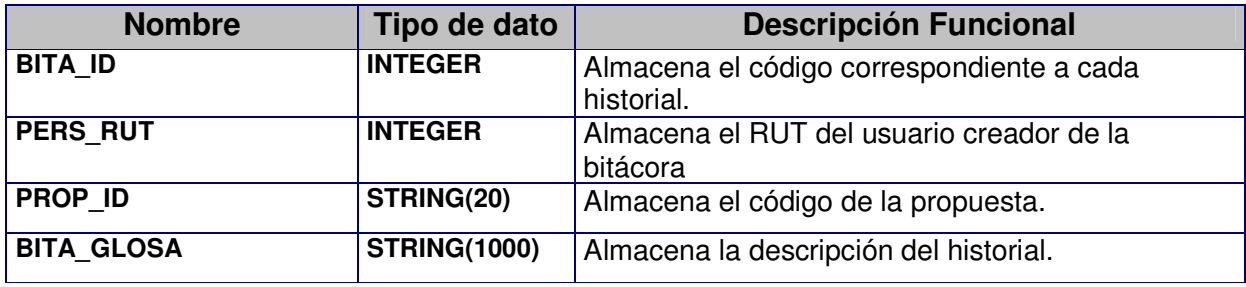

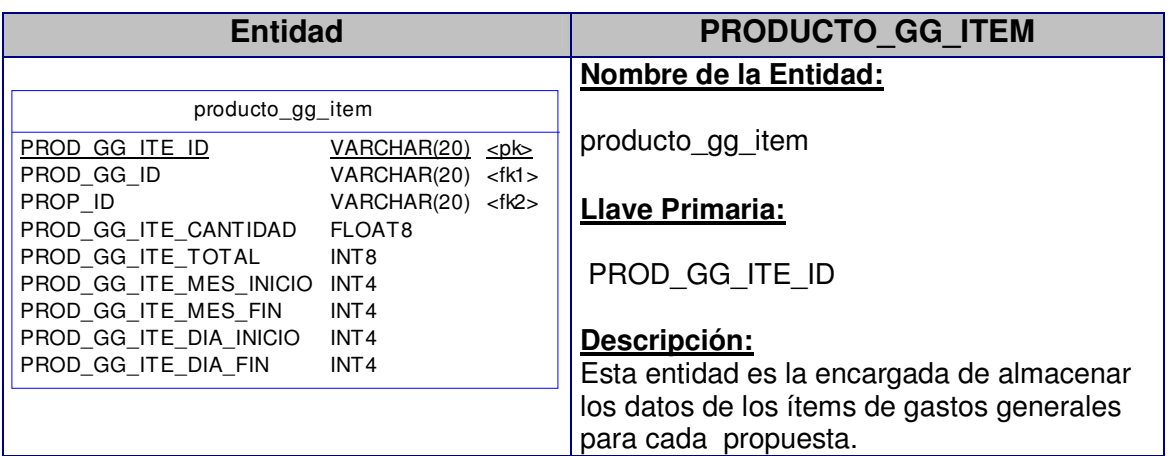

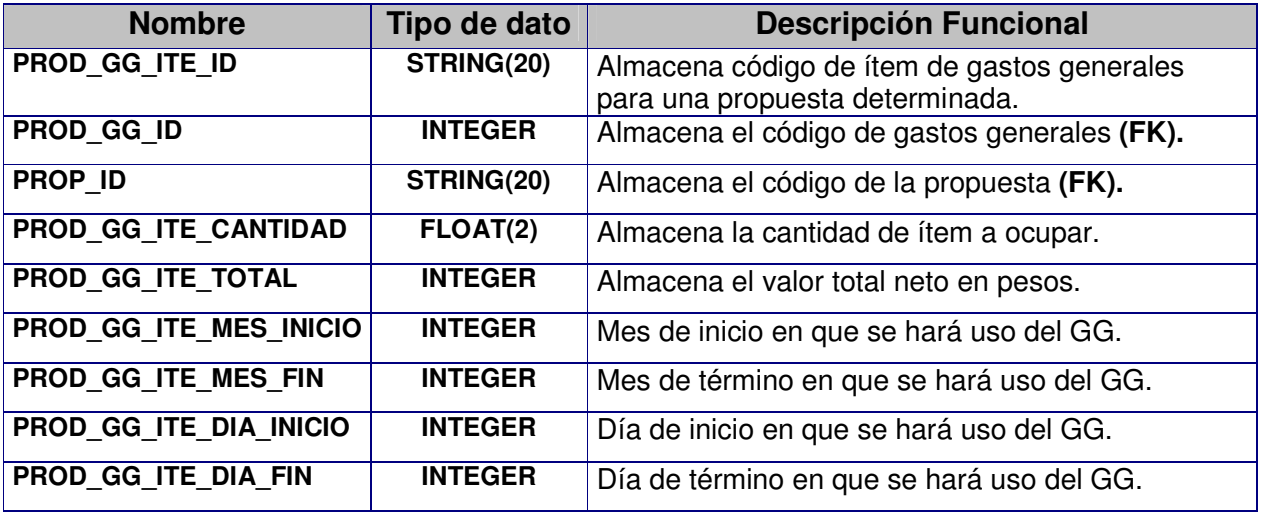

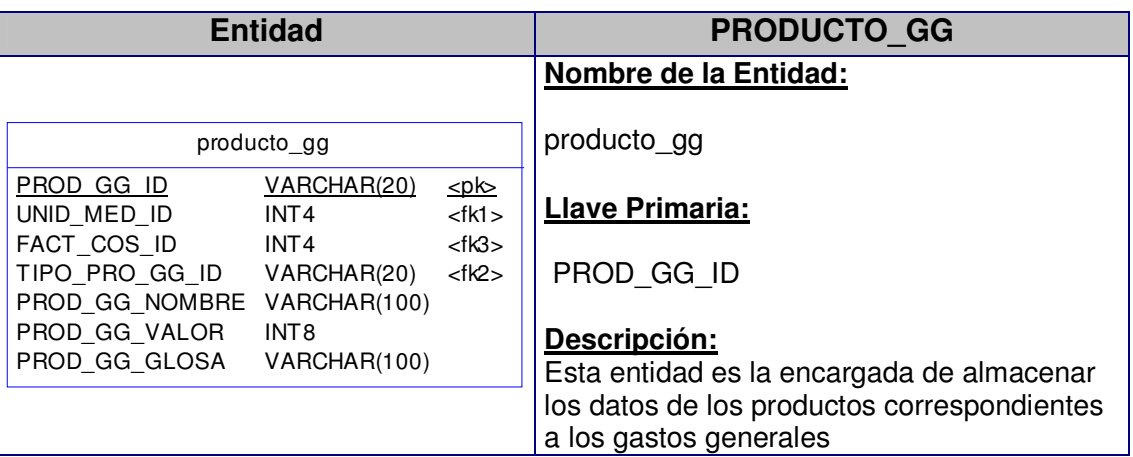

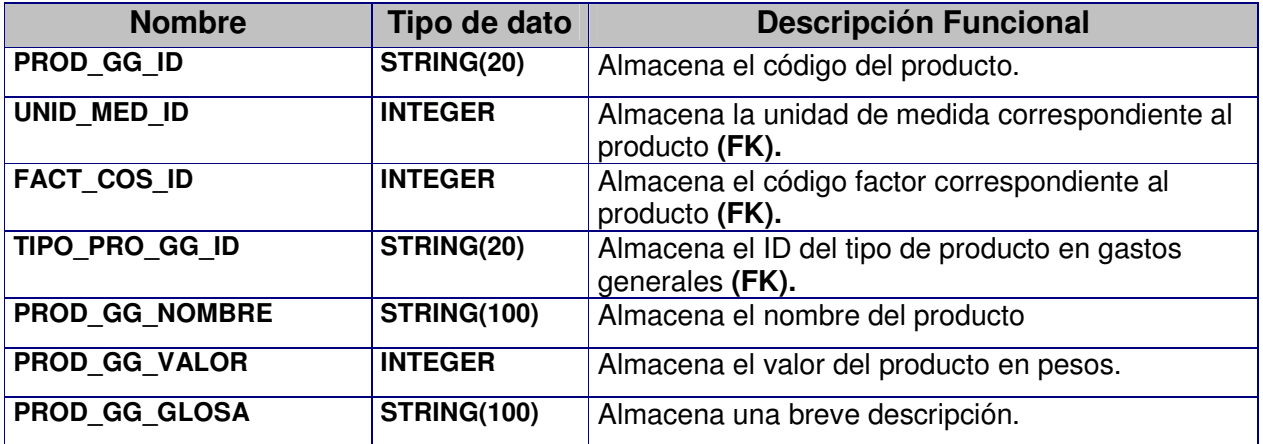

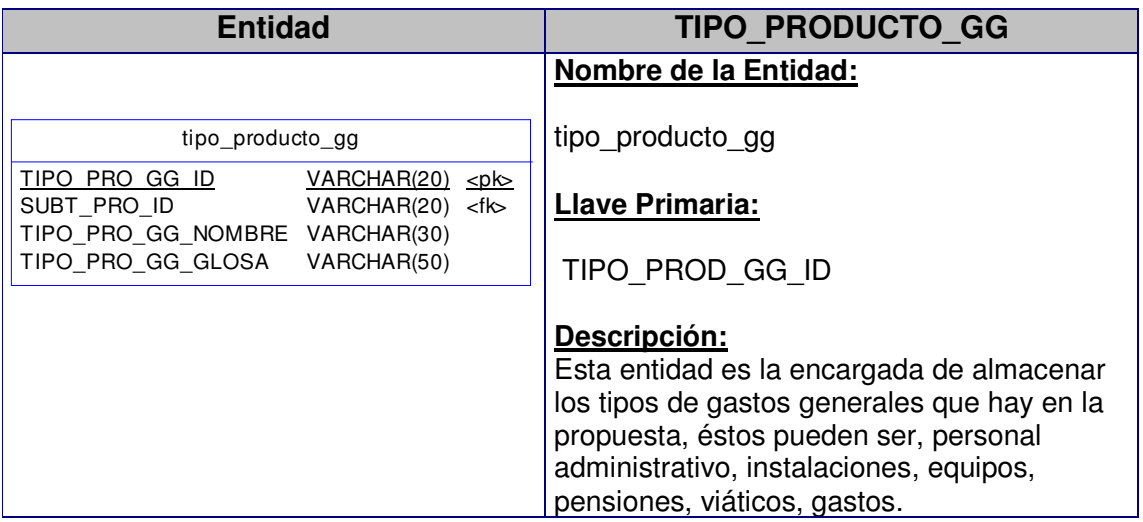

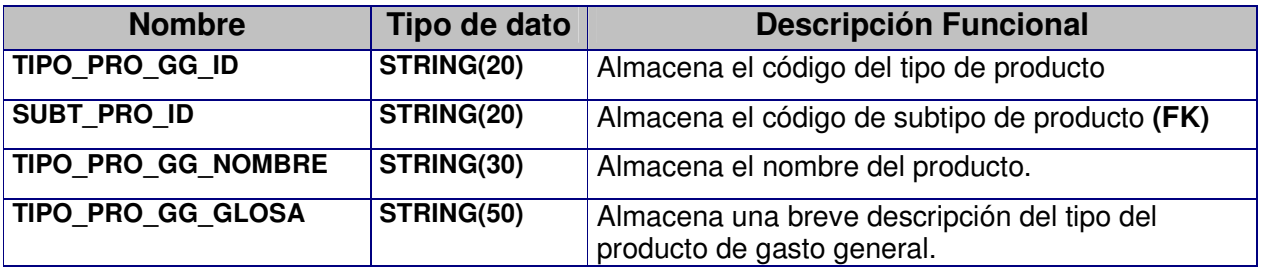

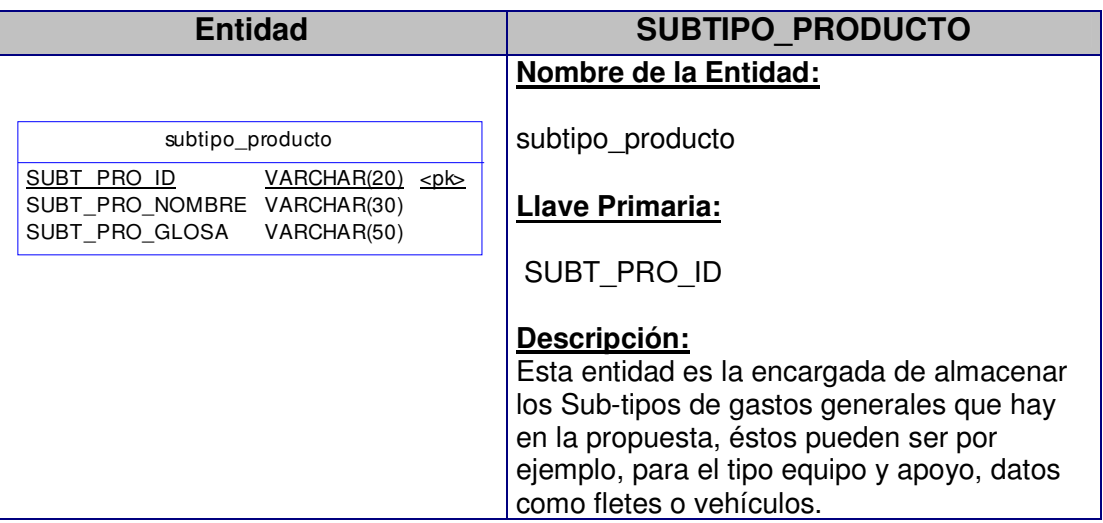

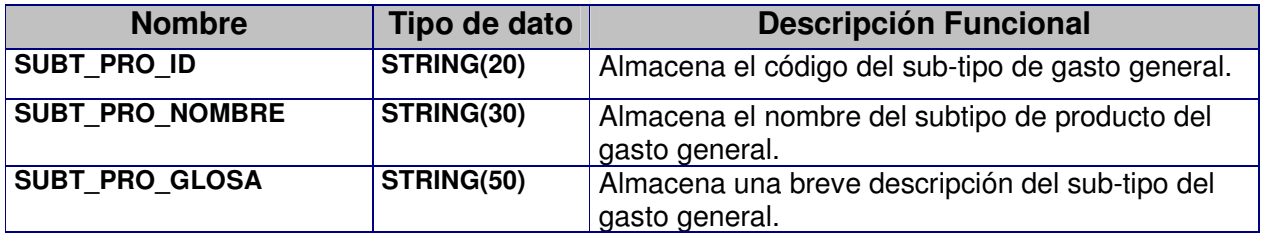

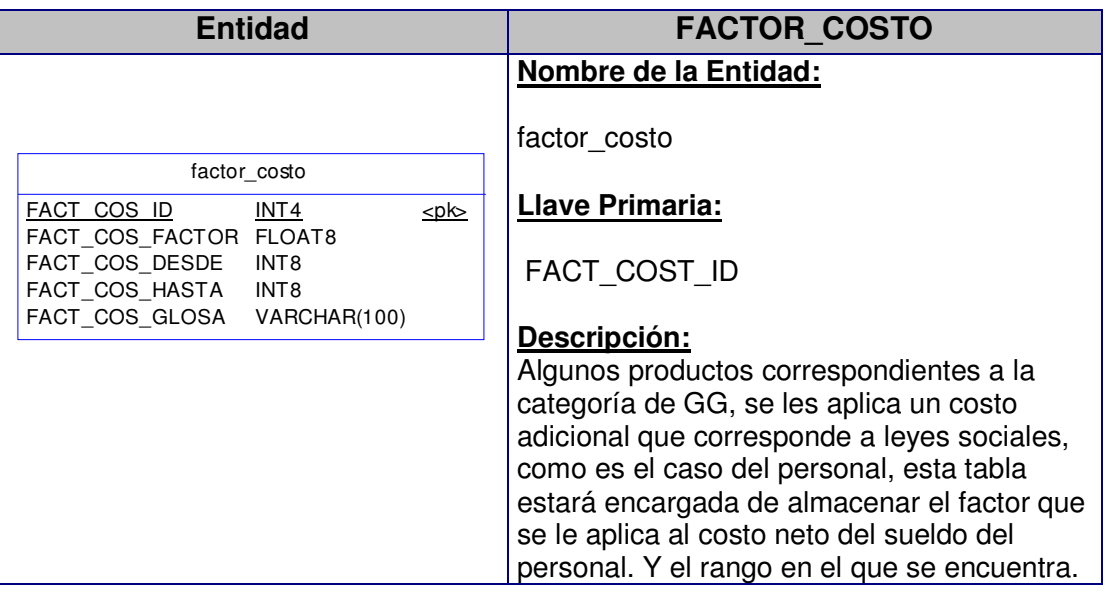

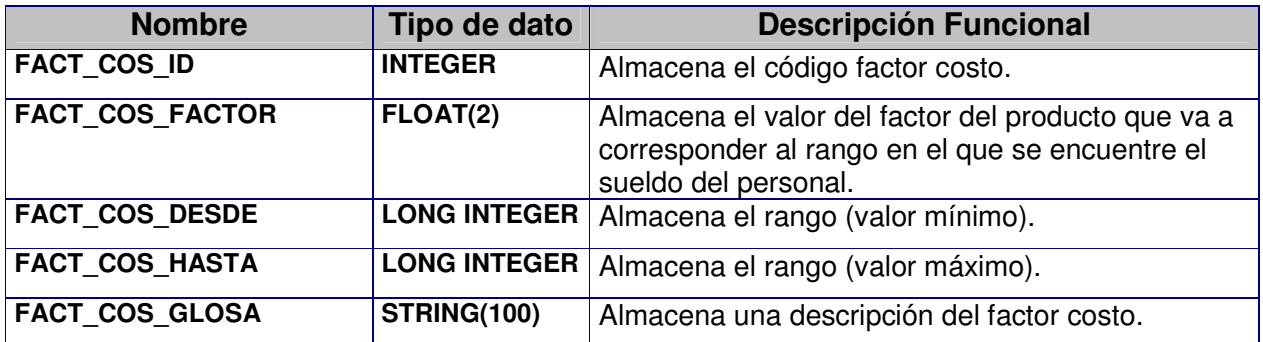

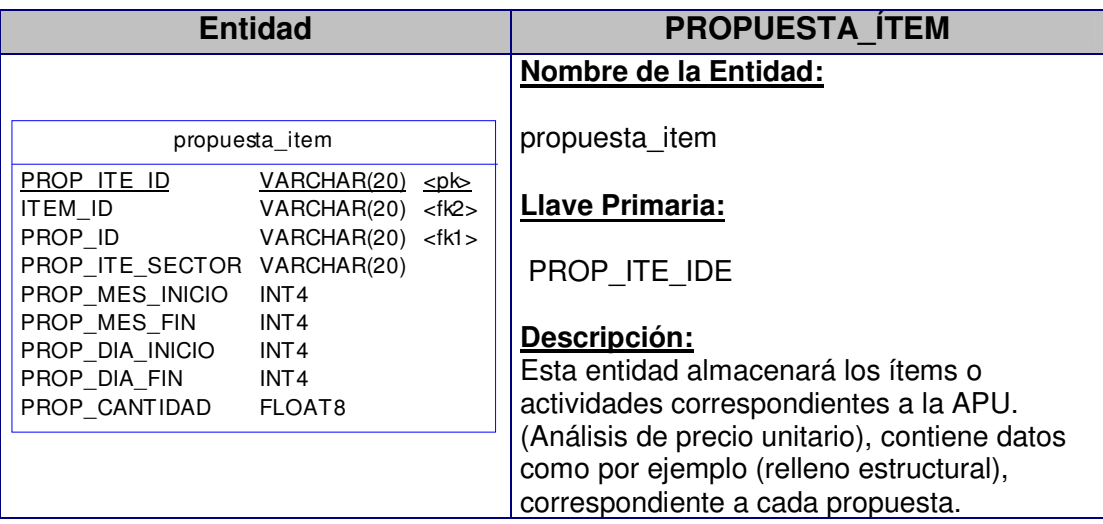

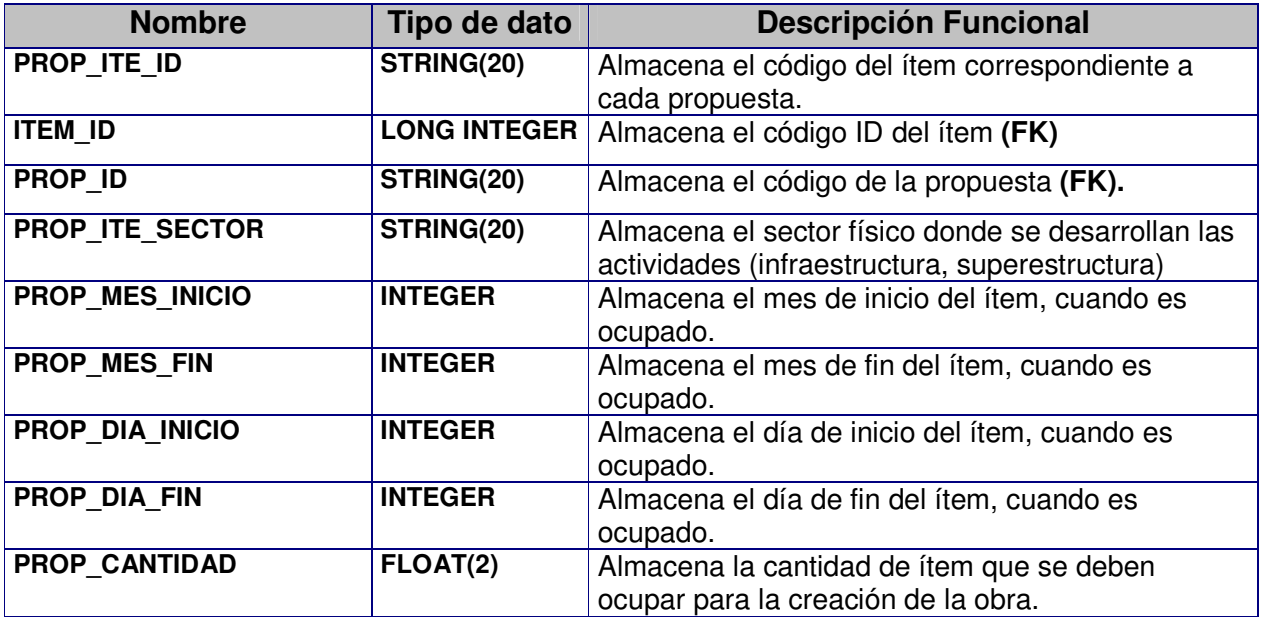

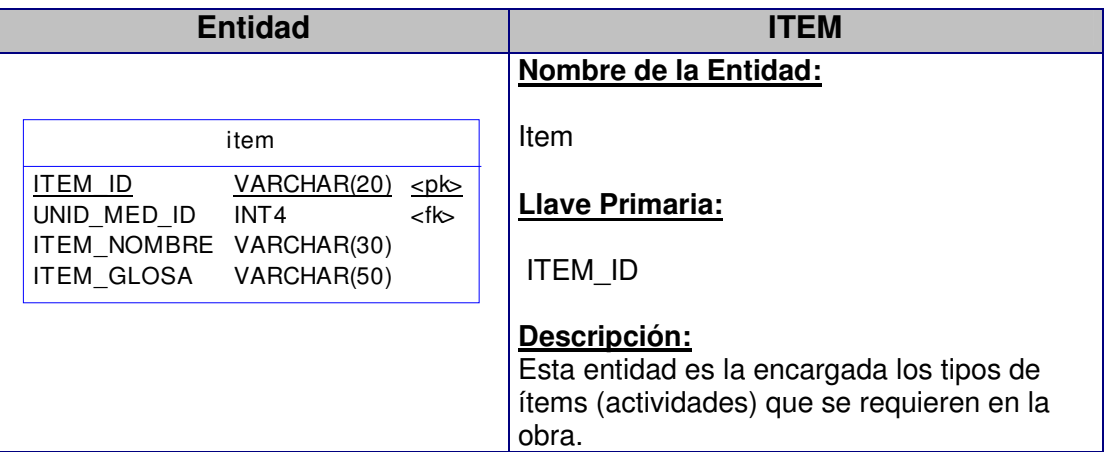

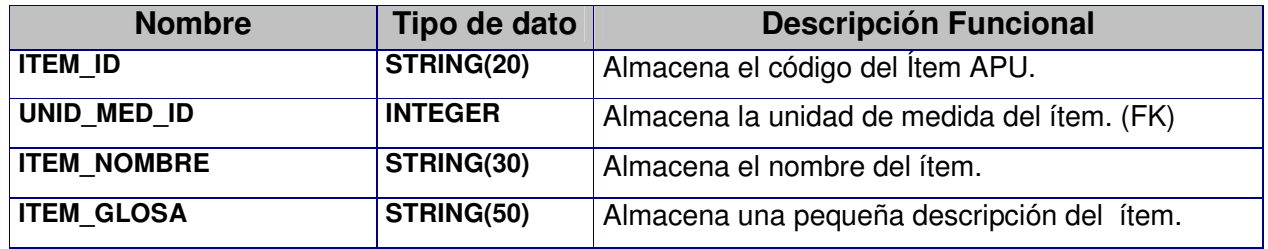

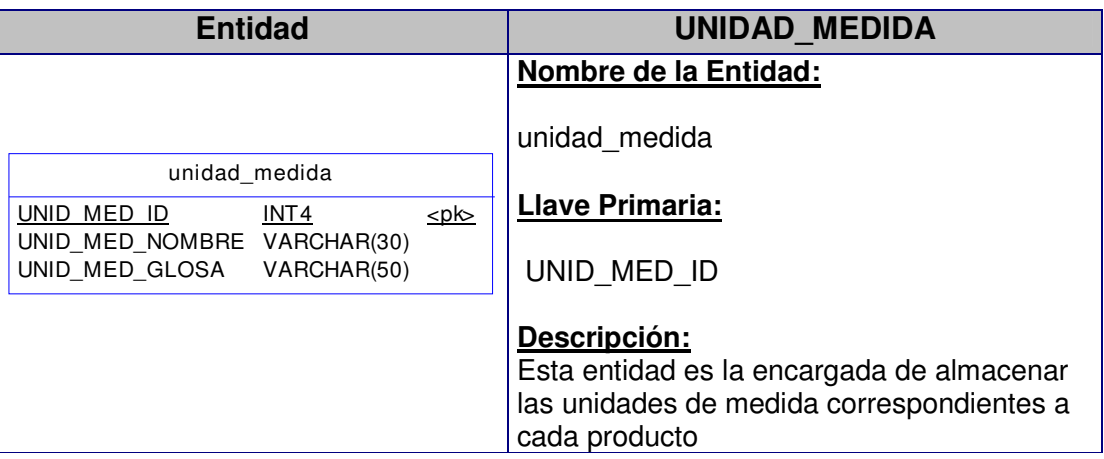

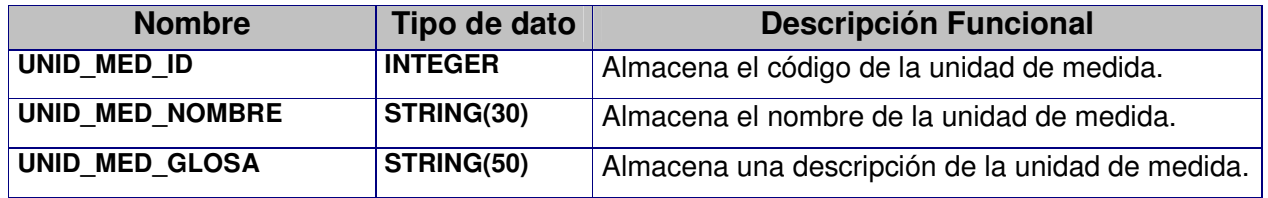

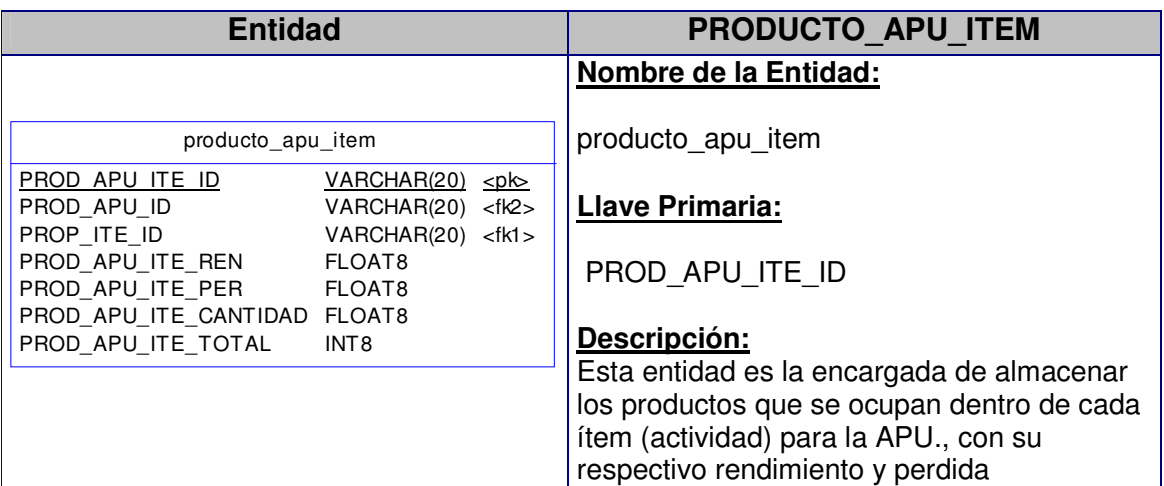

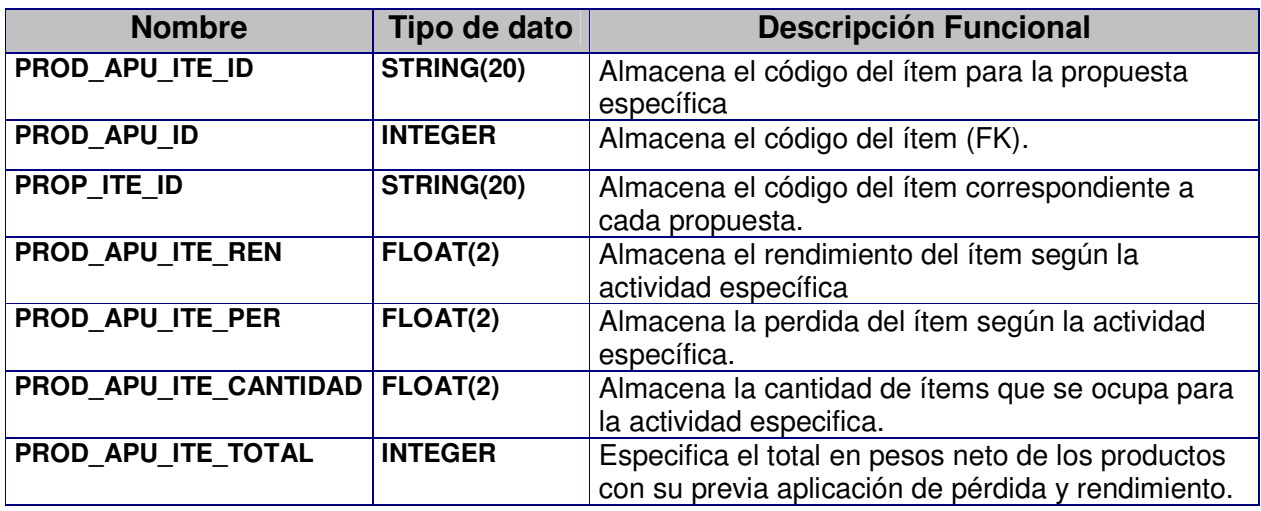

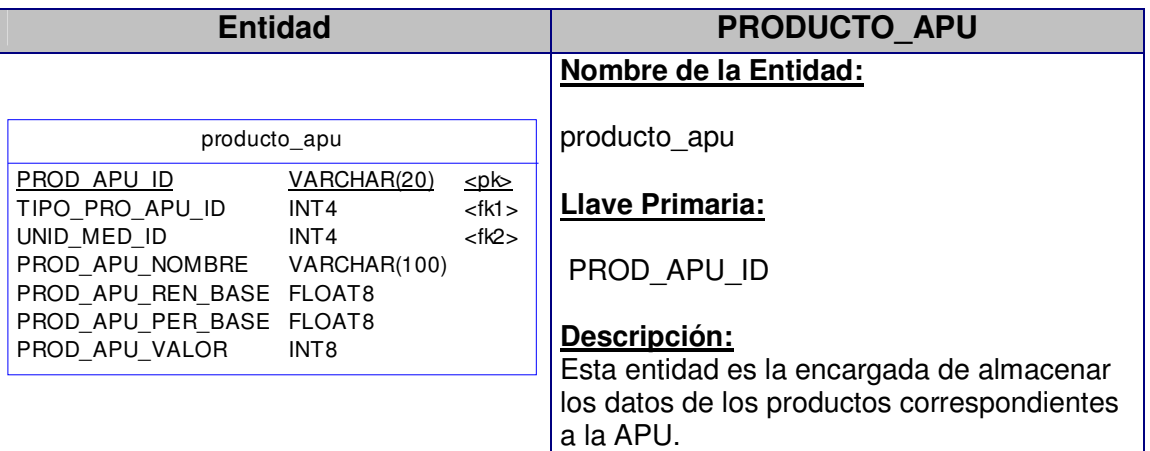

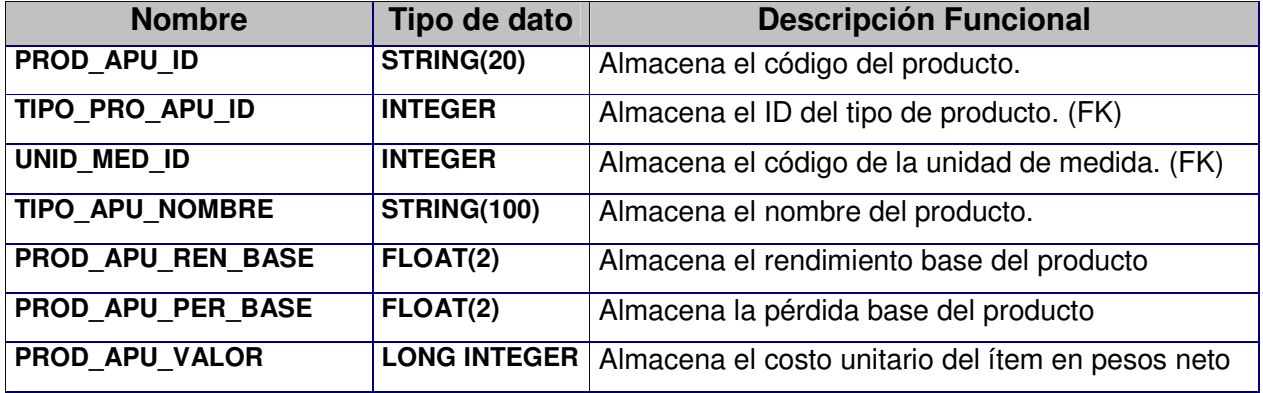

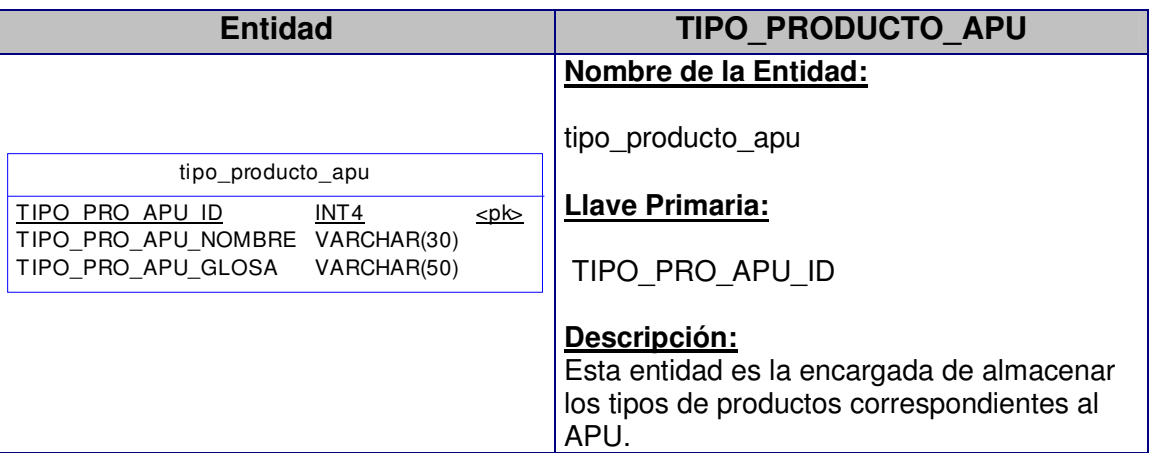

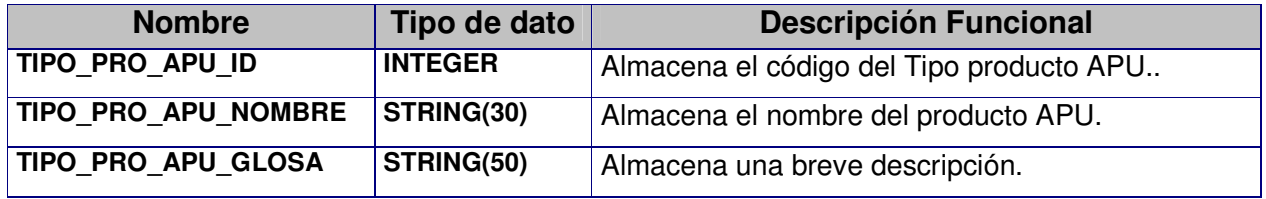

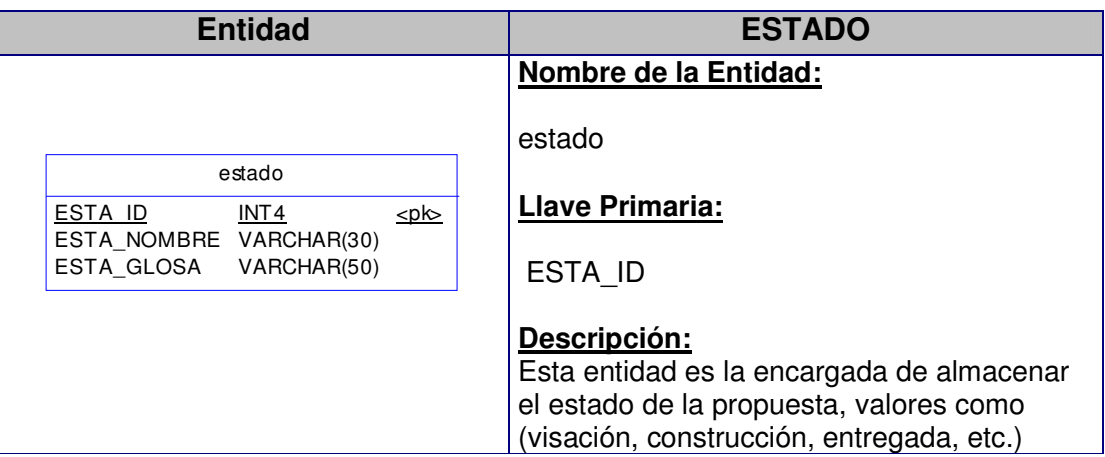

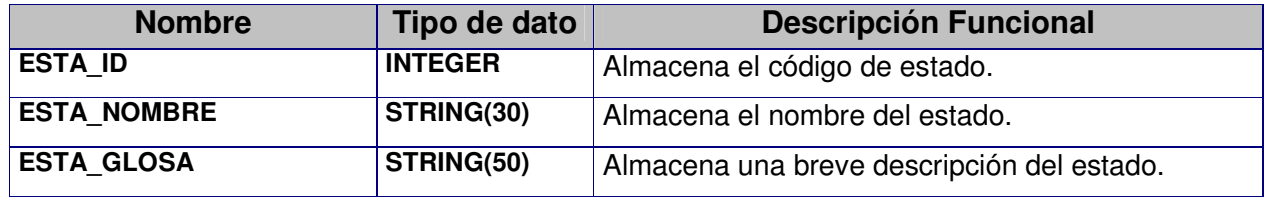

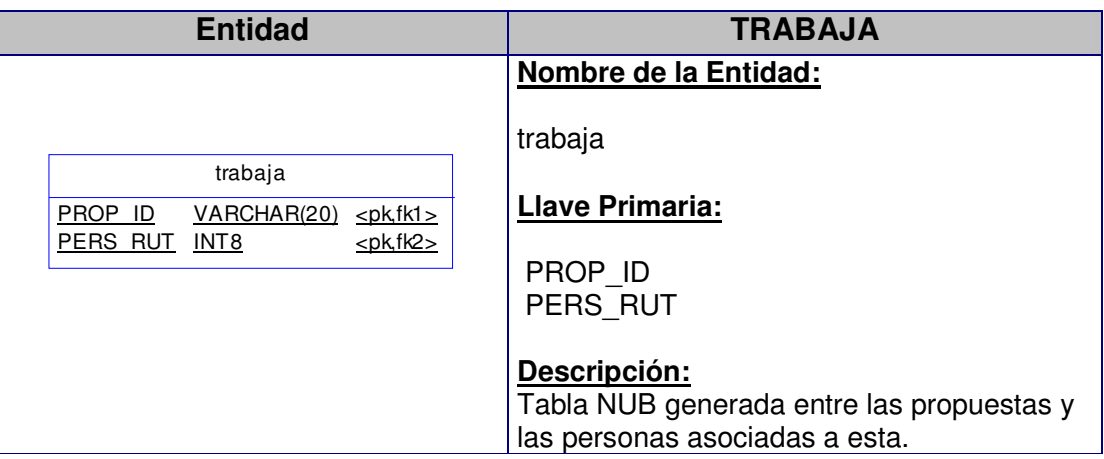

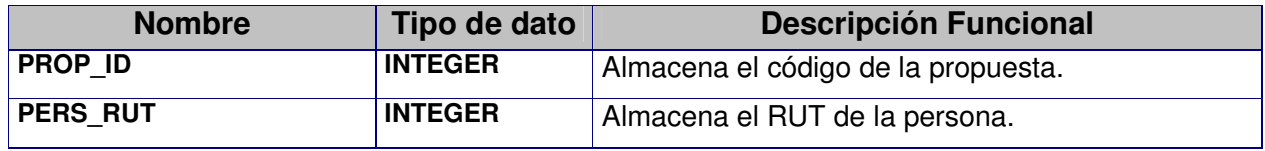

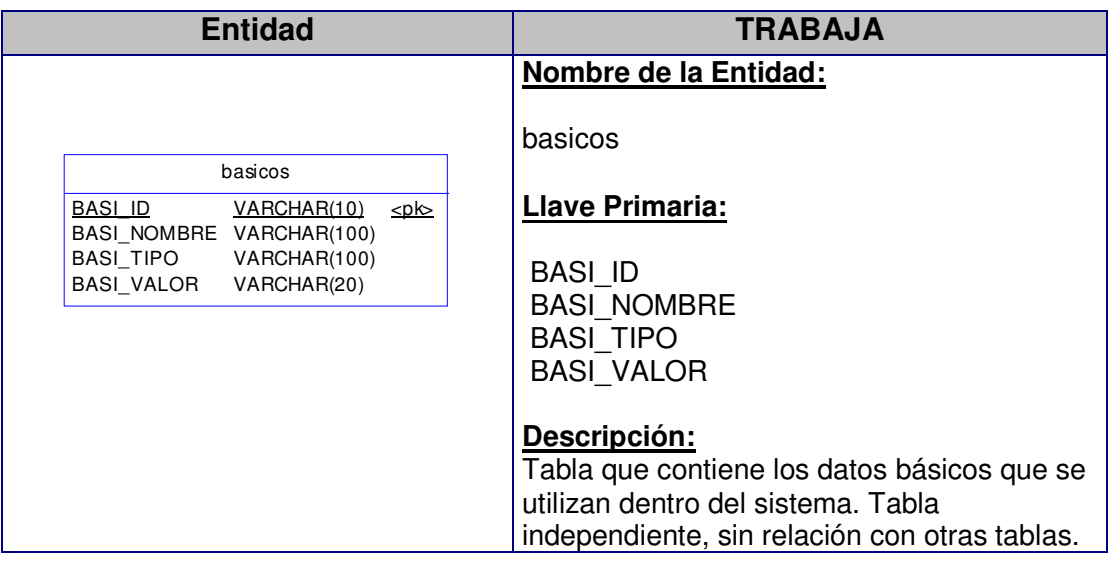

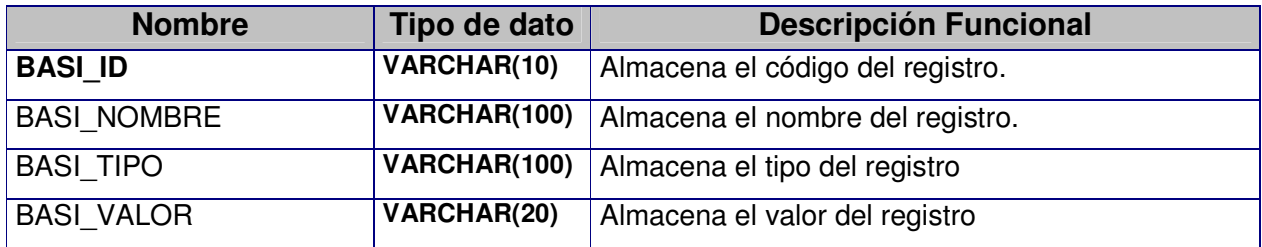

#### **Diagramas Solución**

### **Modelo de Casos de Uso (Solución)**

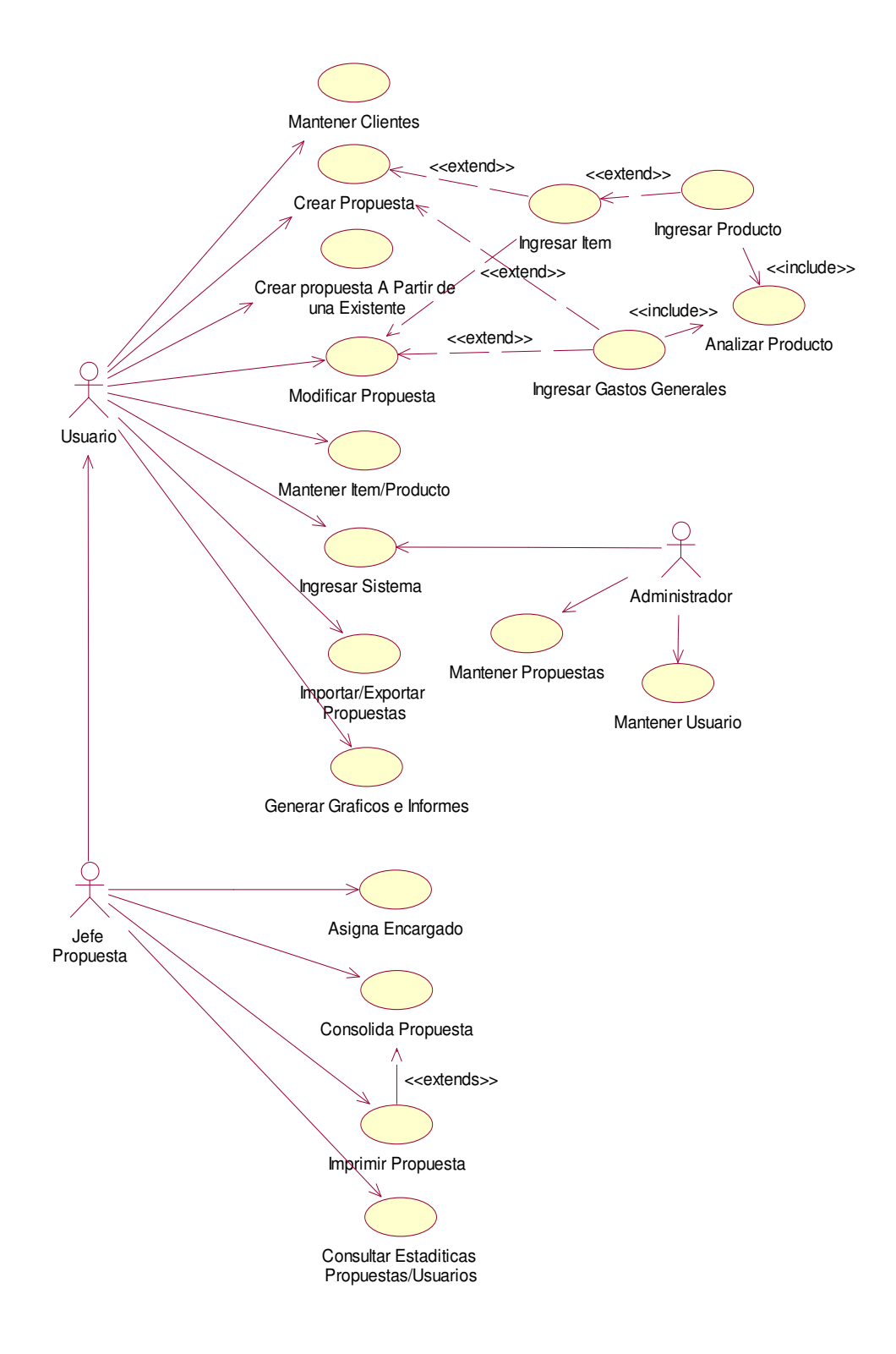

### **Especificación de Casos de Uso**

#### **Descripción de Actores**

#### **Administrador**

Actor que permite tener todas las funciones del sistema además de crear modificar y eliminar usuarios.

#### **Jefe de Propuesta**

Actor que está encargado de asignar encargados para las diferentes propuestas que además es el único que puede consolidar o visar las propuestas para luego generar la impresión.

#### **Usuario**

Actor que es el encargado de crear la propuesta completamente asignando ítems y productos necesarios, como así también de elaborarla modificando y asignando valores reales a cada producto.

#### **Descripción de Casos de Uso**

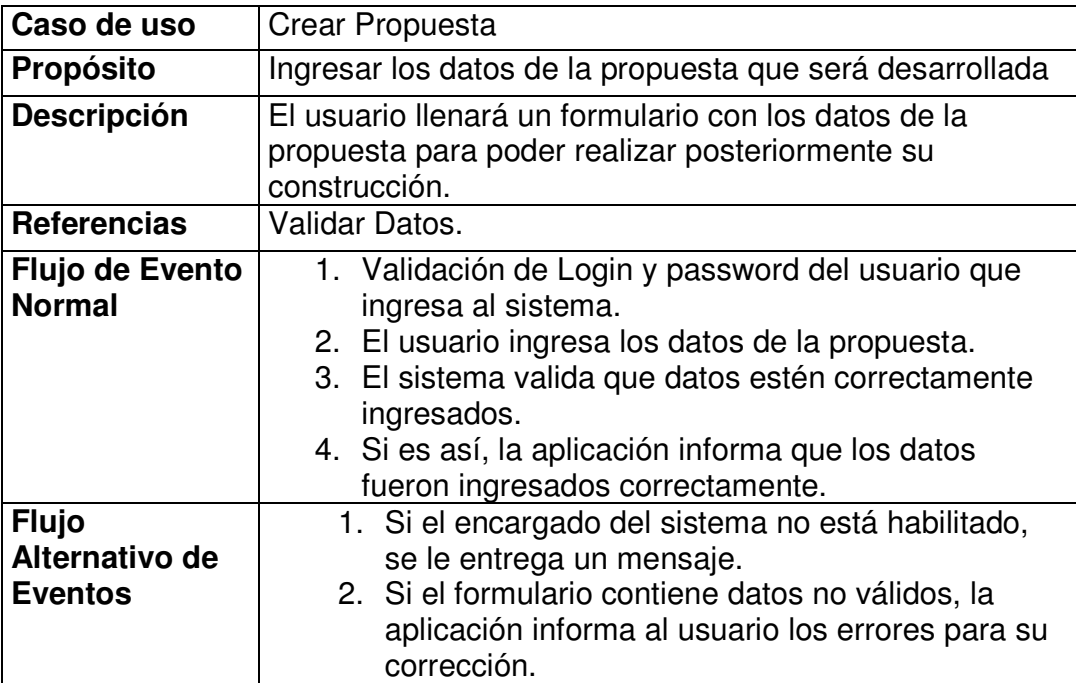

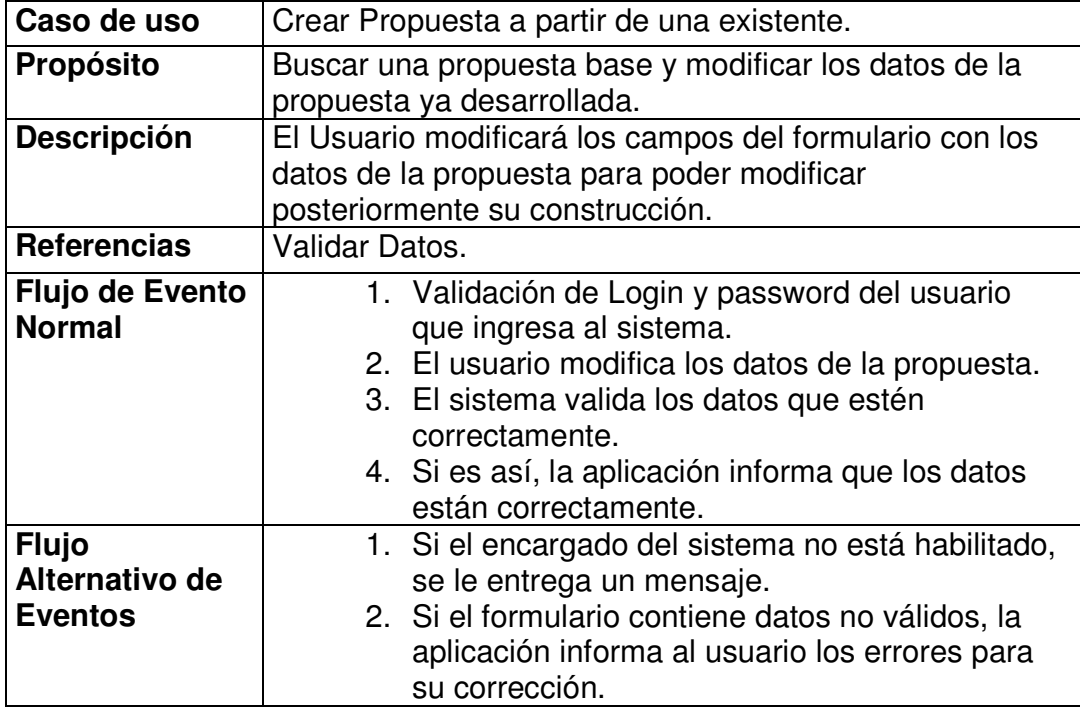

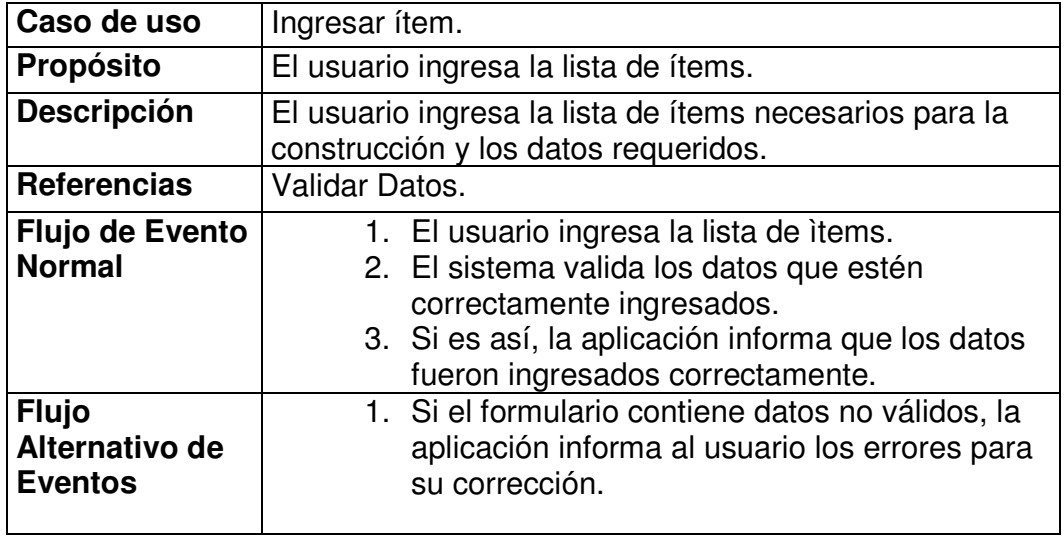

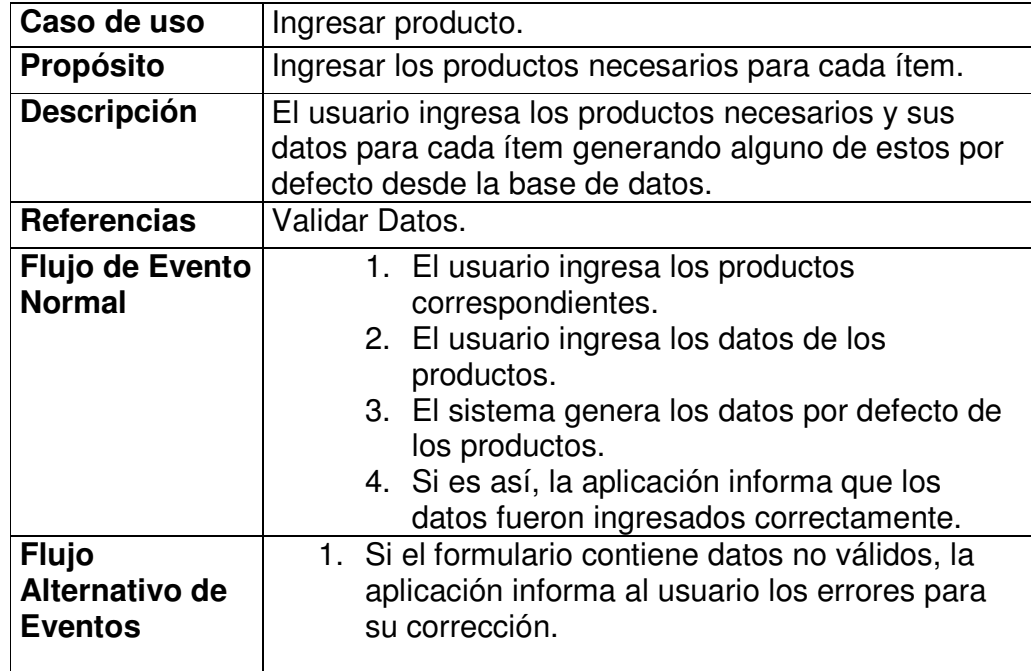

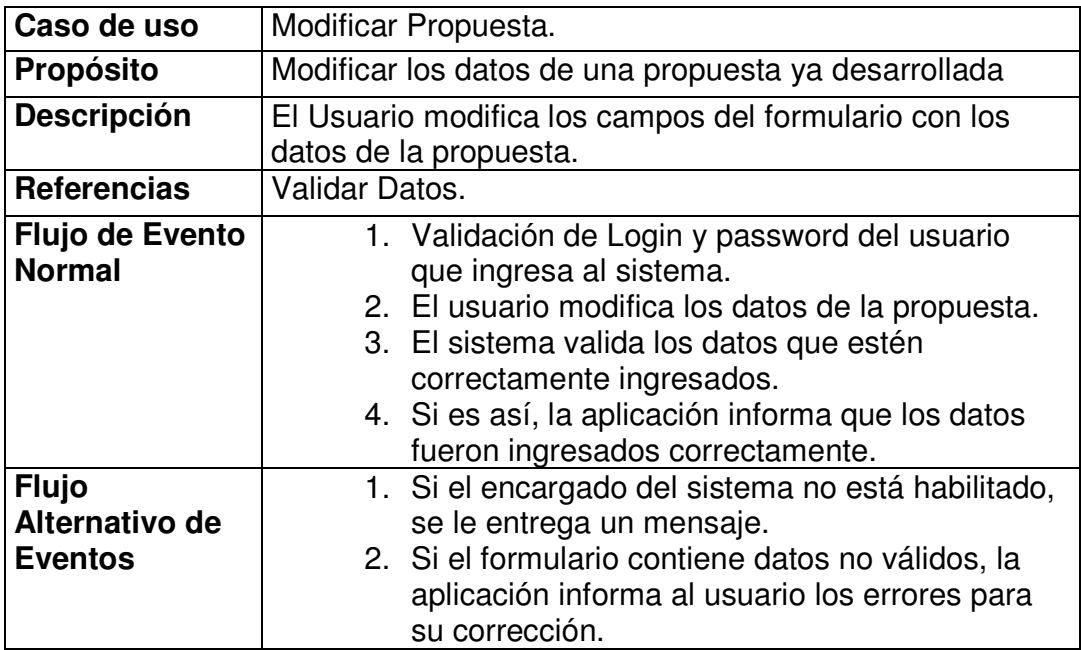

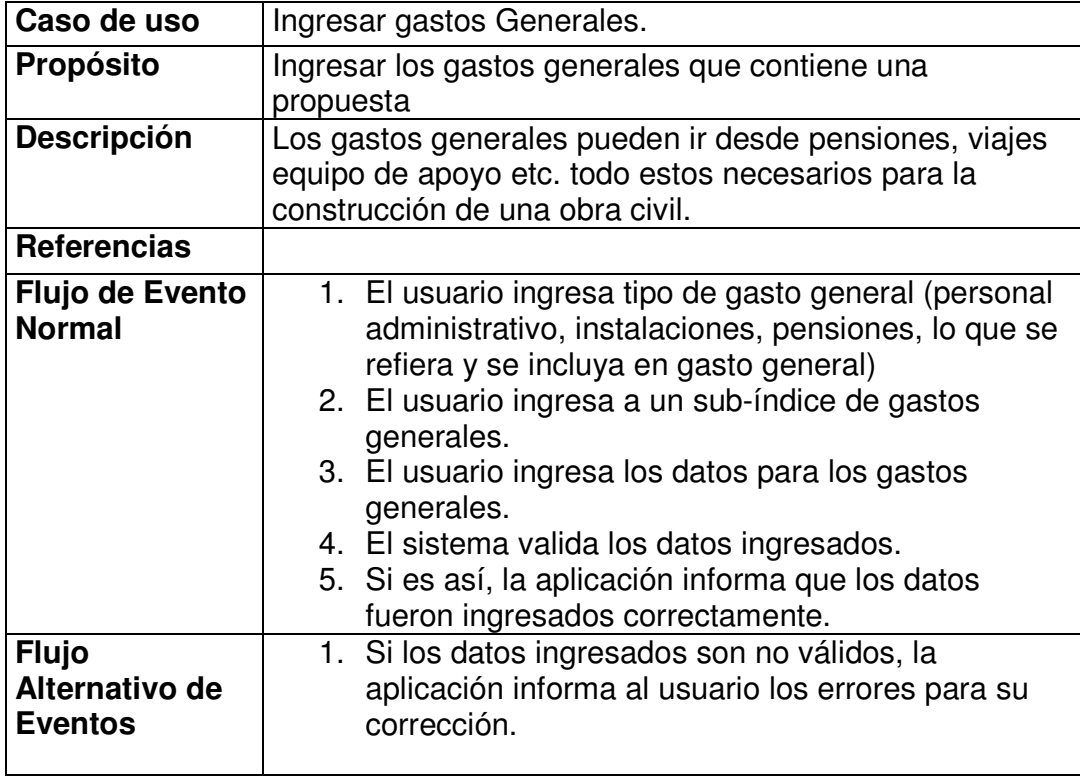

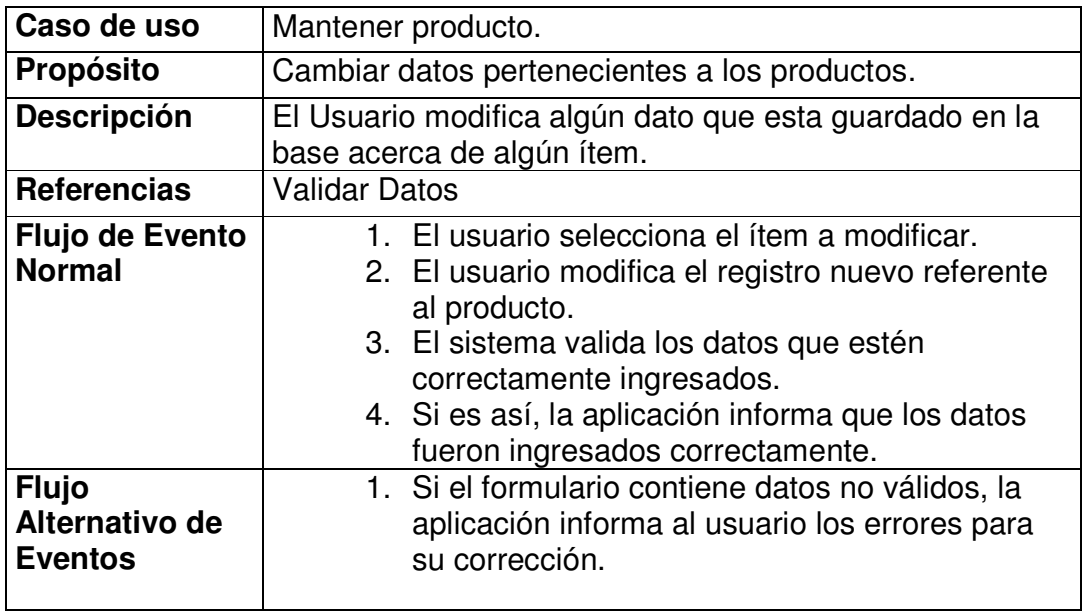

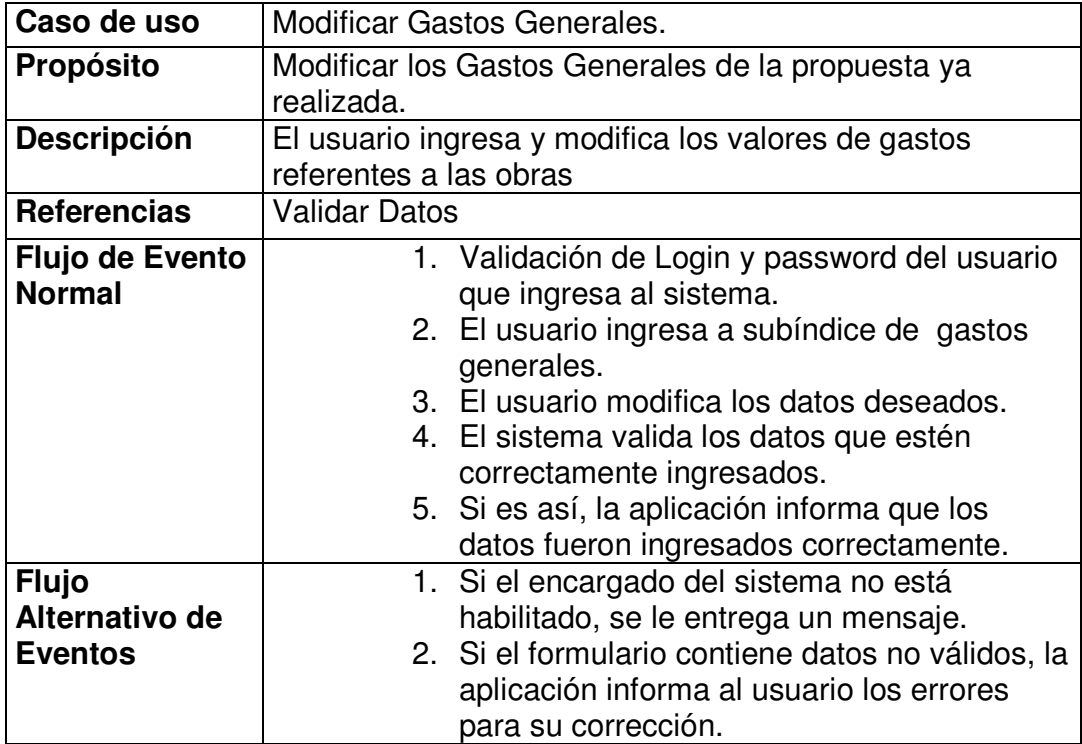

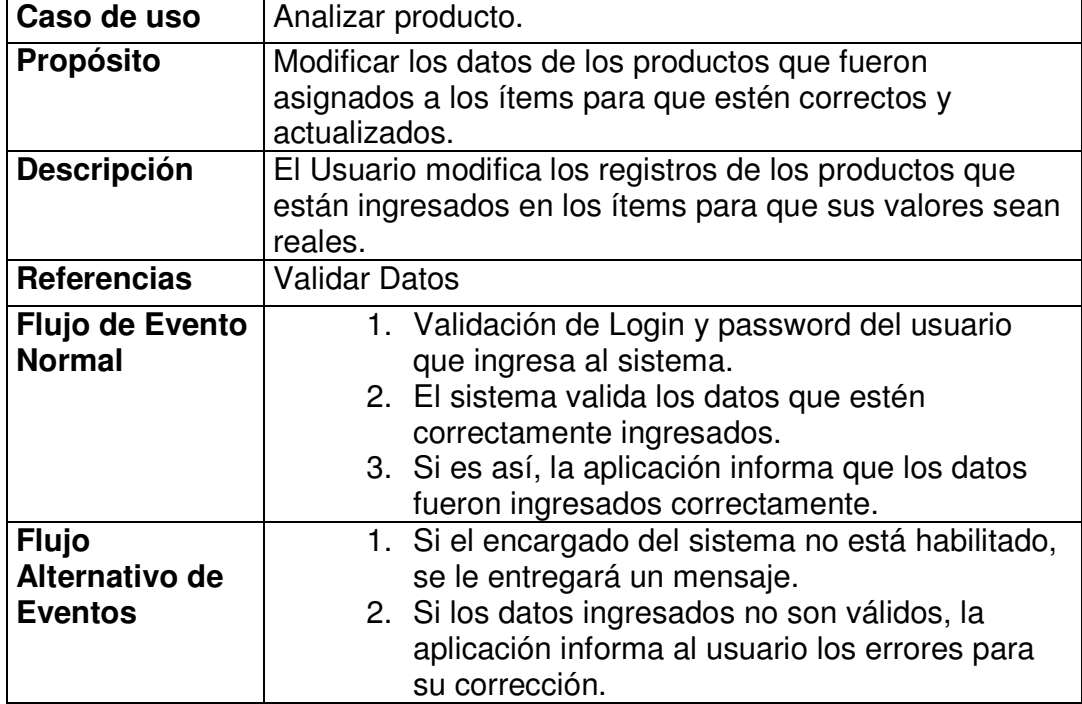

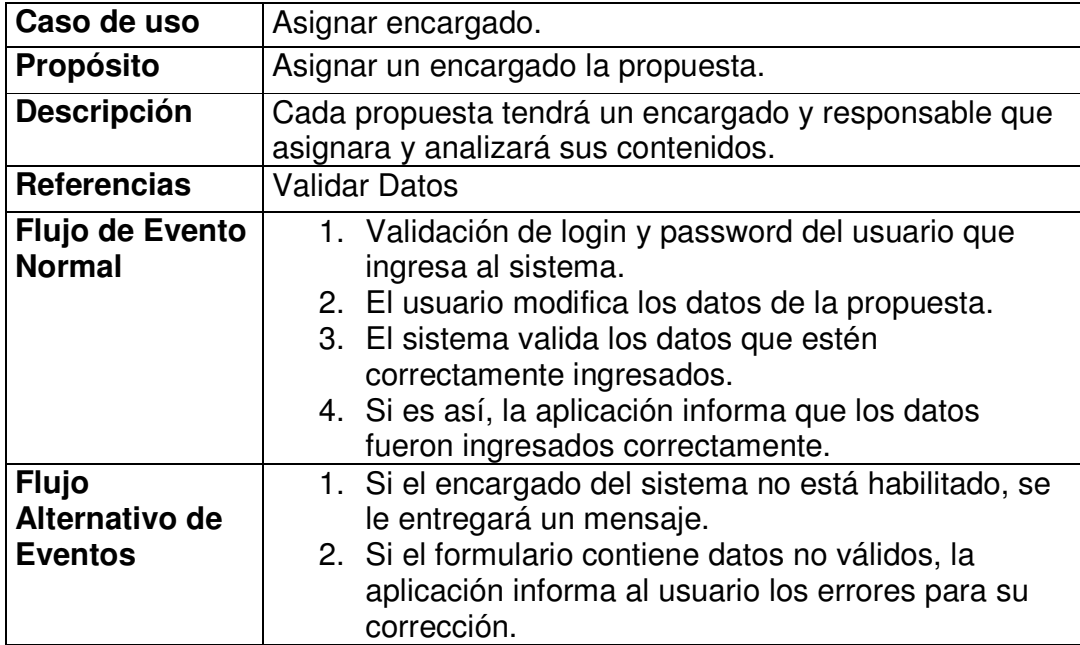

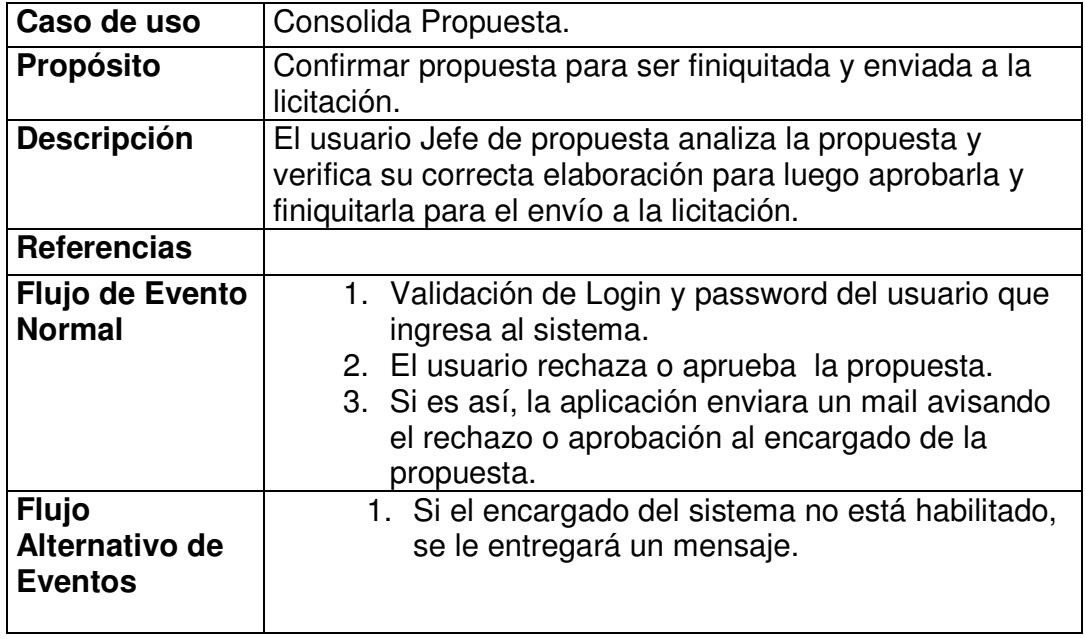

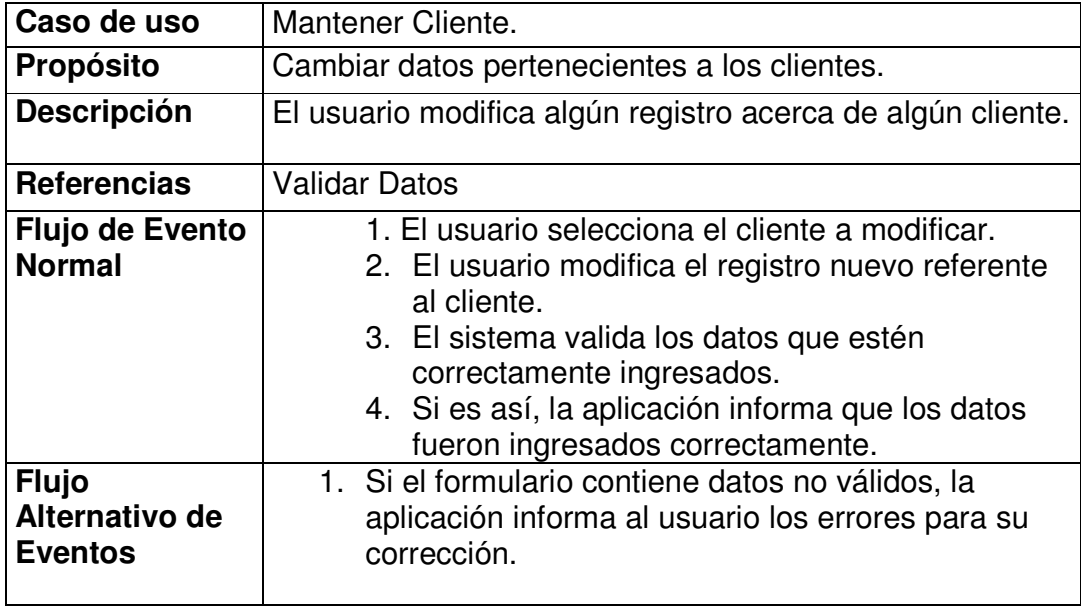

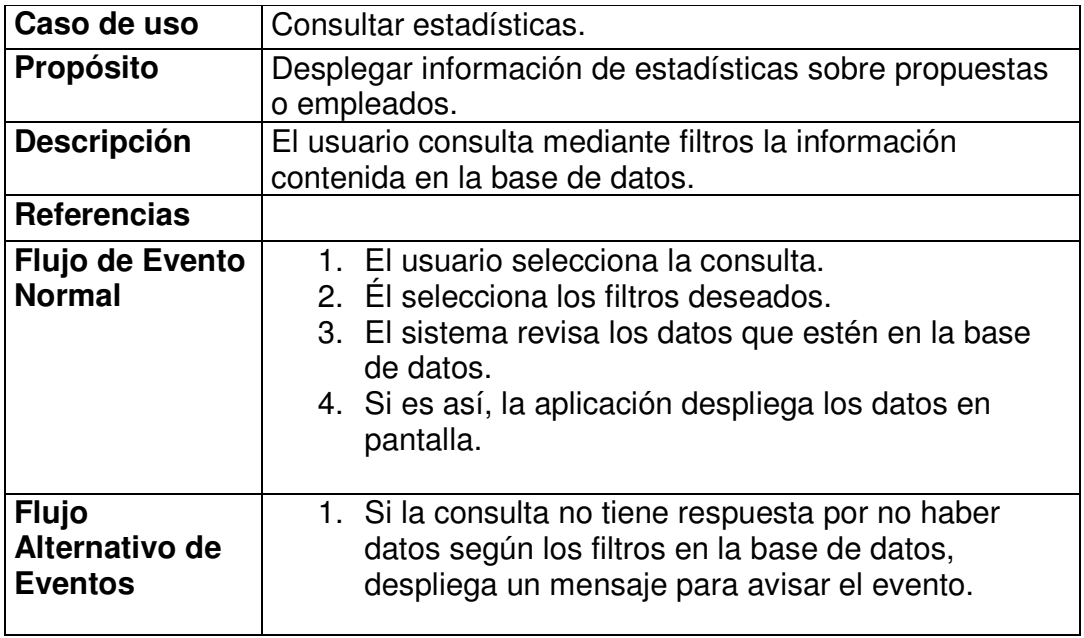

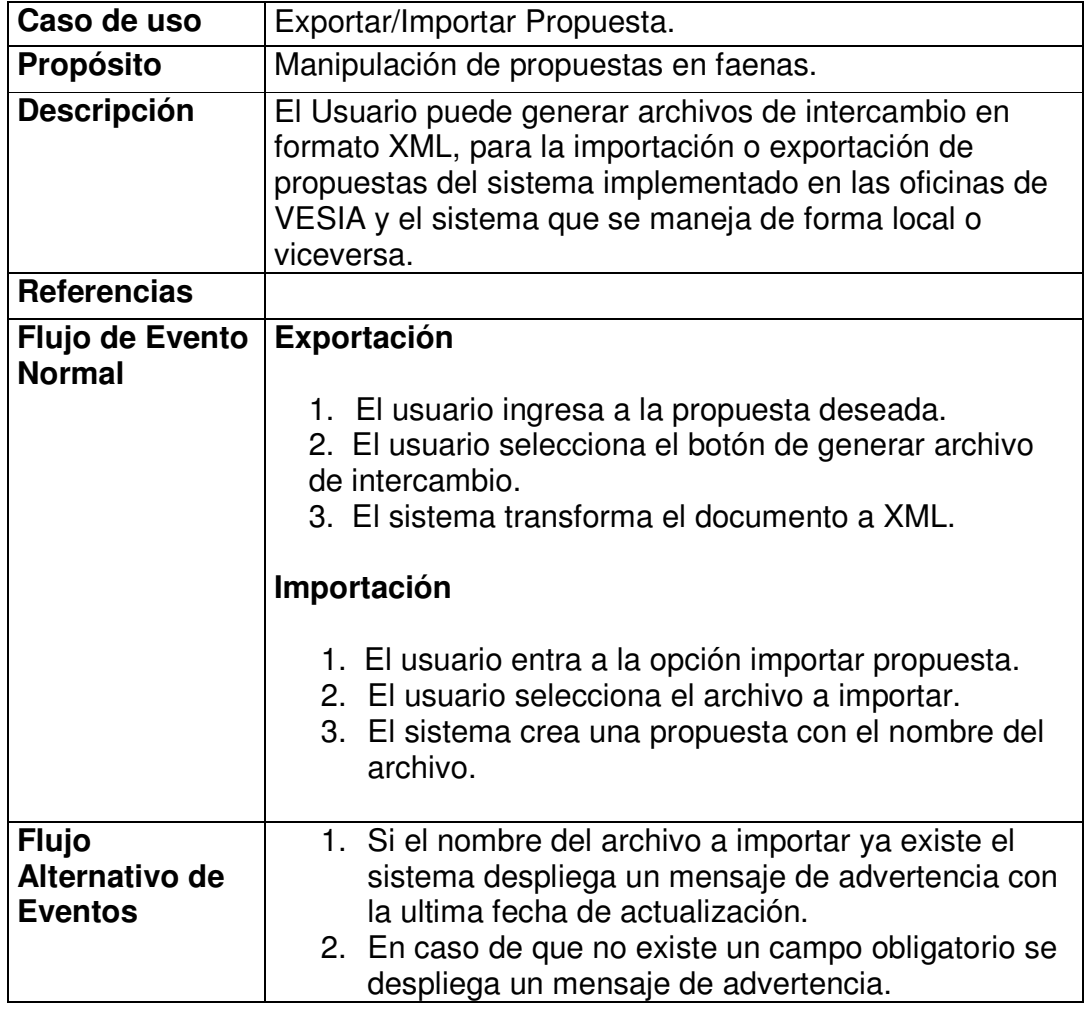

### **Diseño Gráfico**

### **Descripción**

Este capítulo establece las pautas generales en la construcción de las páginas del sistema.

El sistema está diseñado para ser lo más independientemente posible del diseño gráfico. Para ello, todos los elementos y definiciones gráficos se ubicarán bajo el directorio html/template/TEMPLATE, donde TEMPLATE corresponde a la variable que define el nombre del estilo gráfico actual. Por defecto el valor de TEMPLATE corresponde a "default".

El directorio está compuesto de los siguientes componentes:

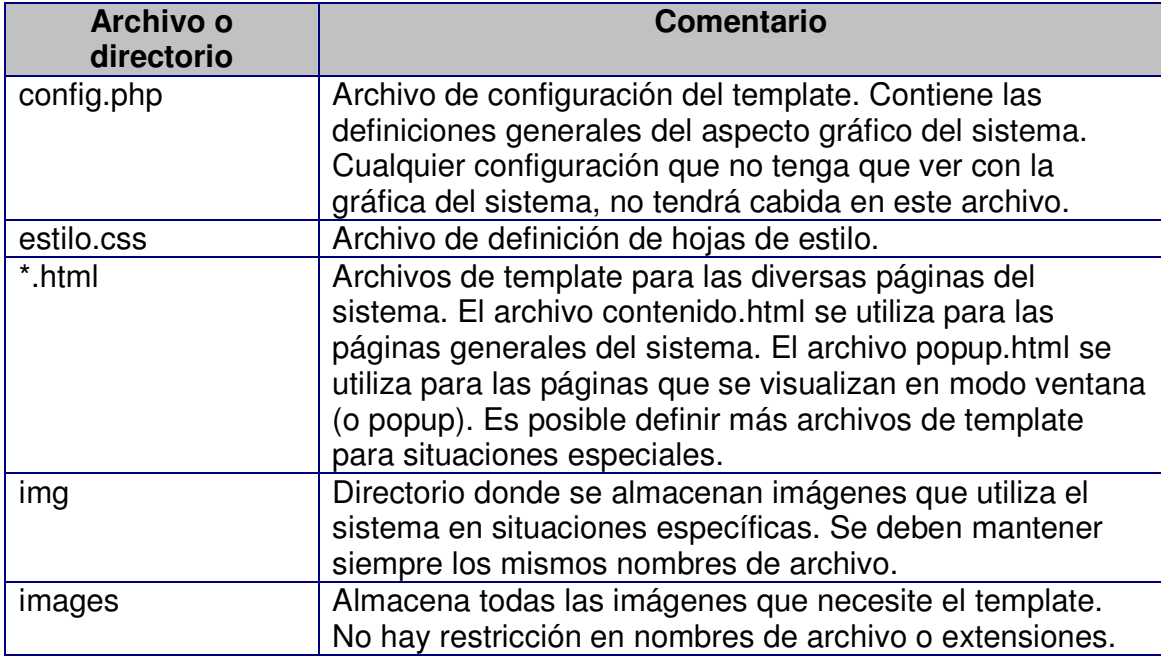

### **Tabla 4.2 (Estructura de Directorios)**

Dentro de los scripts del sistema no se debe incluir ningún elemento gráfico, solamente se deberán utilizar las etiquetas tradicionales de HTML, especialmente las etiquetas: P, DIV, TABLE, SPAN. Se debe tener especial cuidado en utilizar las tablas solamente en caso de ser necesario. Se recomienda el uso de HTML basado en la especificación XHTML, especialmente lo que respecta a los siguientes puntos:

- ∗ Todas las etiquetas requieren su etiqueta de cierre.
- ∗ Los nombres de etiquetas y sus atributos se escriben en minúsculas.
- ∗ Los valores de los atributos deben delimitarse con comillas dobles.

### **Esquema de la interfaz gráfica**

El sistema está configurado para trabajar a pantalla completa. Para ello se definió como resolución estándar 1024x768. En resoluciones menores se mostrará una barra de *scrolling* para alcanzar los elementos no visibles. En resoluciones mayores se mostrará zonas despejadas de la página.

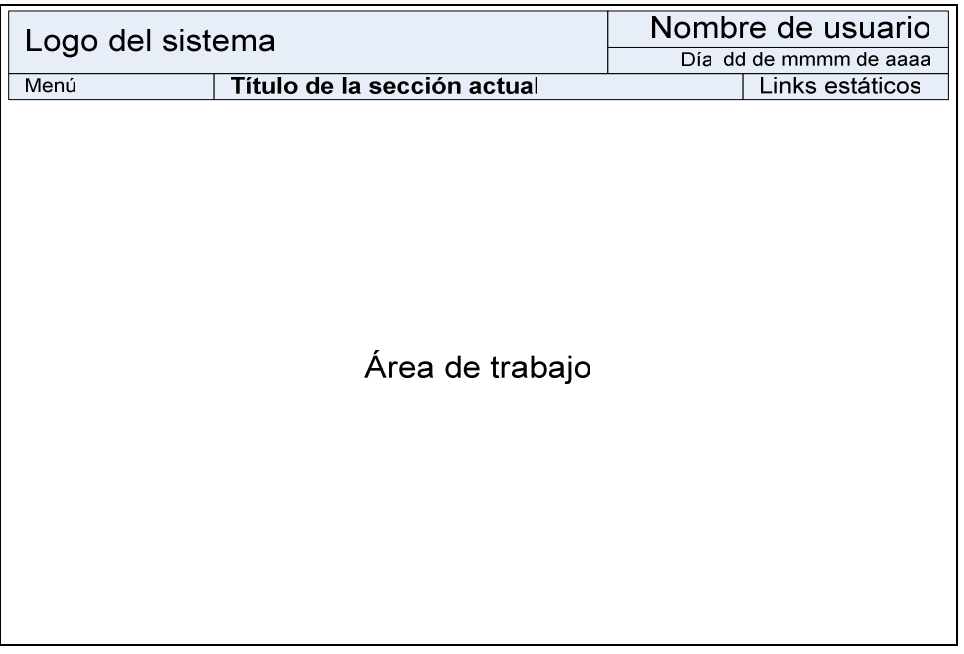

### **Figura 4.5 (Zona de Página)**

La página cuenta con una franja superior donde se muestra el nombre del sistema o empresa en el costado izquierdo. En el costado derecho se indica el usuario que actualmente está en el sistema. Luego se encuentra el menú de usuario, el título de la página actual y algunos links destacados. Bajo esta franja, se encuentra el área de trabajo que en la propuesta actual es presentado con color de fondo blanco.

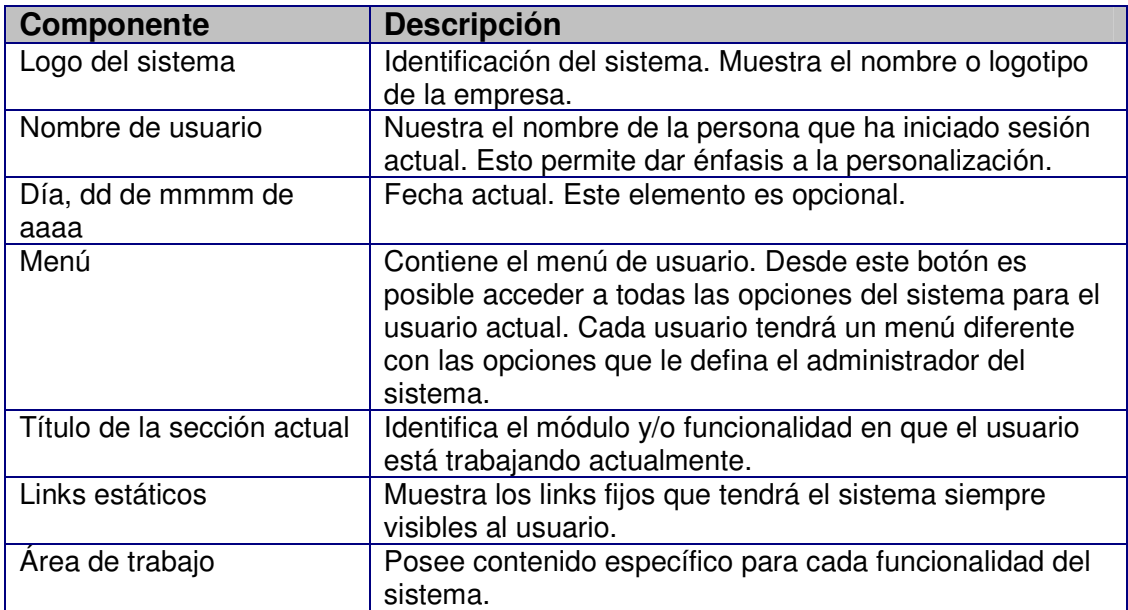

### **Tabla 4.3 (Zona de Página)**

### **Mapa de Navegación**

### **Mapa de navegación usuario Administrador**

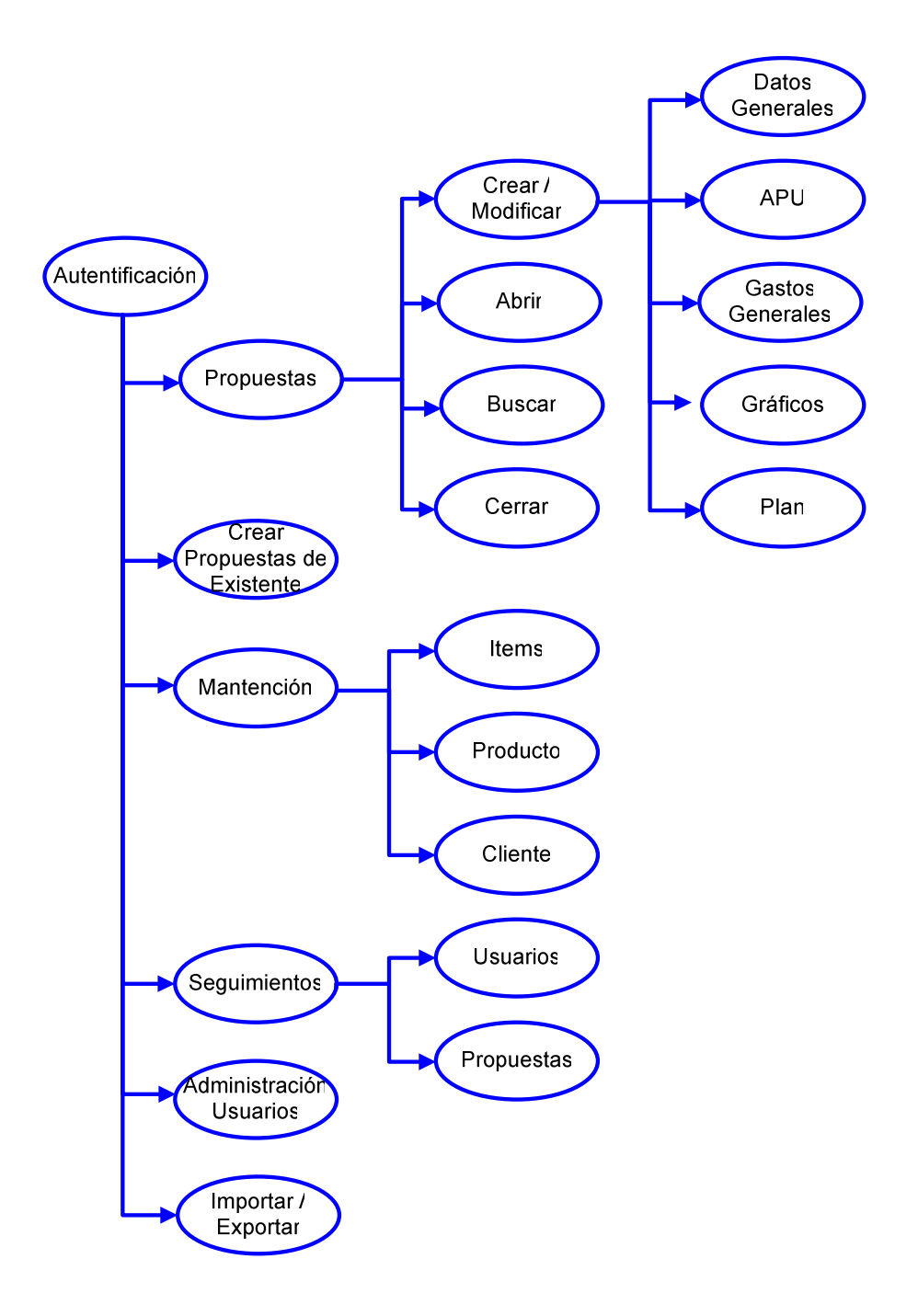

# Datos Generales Crear /<br>Modificar **APU** Autentificación Gastos Abrir Generales Propuestas **Buscar** Gráficos Plan Cerrar Crear Propuestas de Existente Items Mantención Producto Cliente Usuarios Seguimientos Propuestas Importar /<br>Exportar

### **Mapa de navegación Usuario Jefe Propuesta**

### **Mapa de navegación de Usuario (normal)**

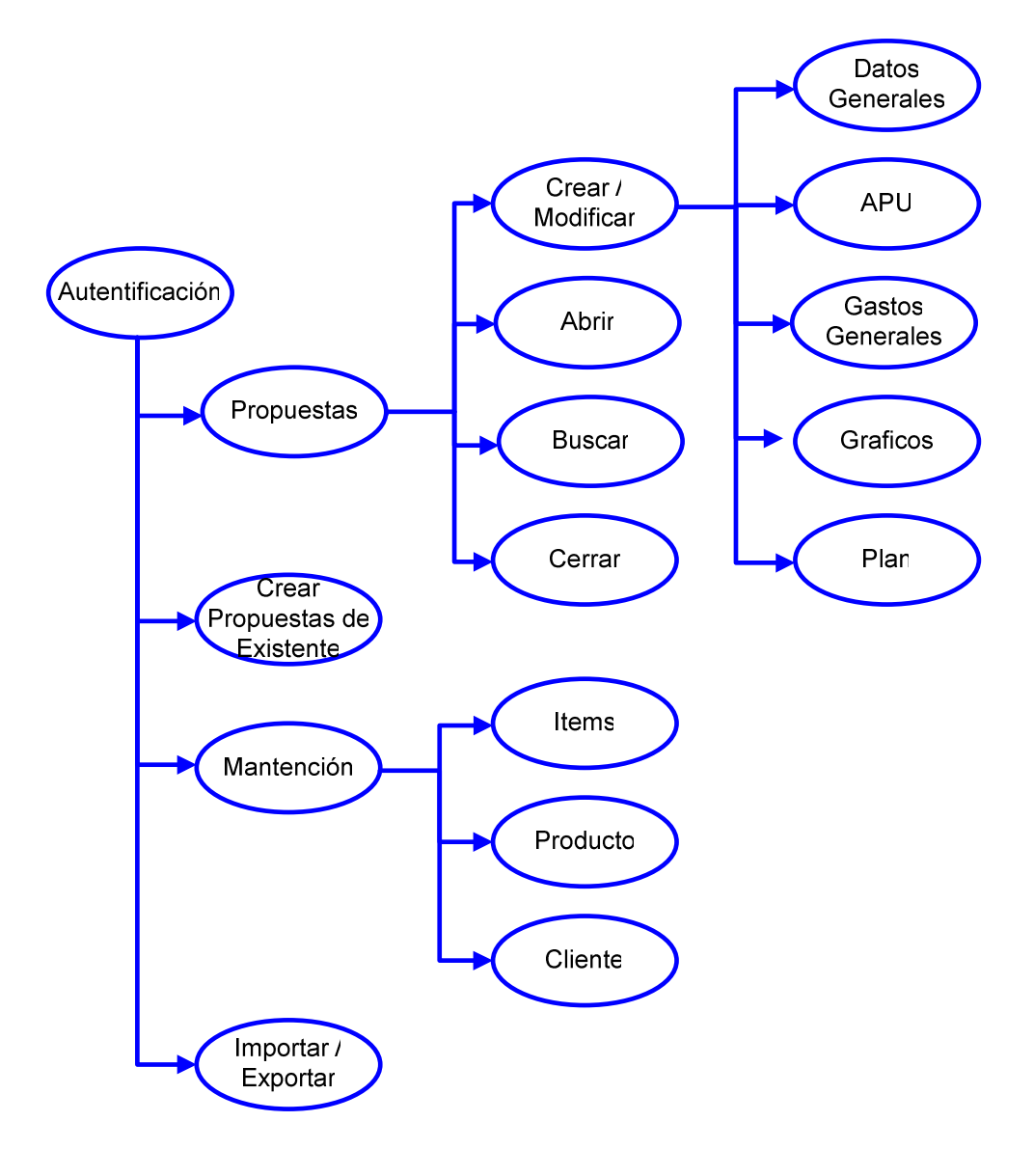

### **Diagrama de Procesos**

#### **Objetivos**

- ∗ Definir la arquitectura interna del software.
- ∗ Definir una especificación o detalle del funcionamiento del software.
- ∗ Establecer la forma como serán implementados los requerimientos funcionales.
- ∗ Definir los datos de entrada y de salida de los procesos.
- ∗ Definir los procesos que gatillan a otros procesos.

#### **Antecedentes**

Los procesos que en este documento se encuentran especificados, son aquellas funcionalidades internas del software que éste llevará a cabo durante su ejecución para cumplir con los requerimientos que han sido planteados por nuestro cliente.

#### **Acuerdos**

Se ha llegado a un acuerdo que en este informe solo se detallarán los procesos más relevantes que soportará el sistema.

### **Especificación de los Procesos**

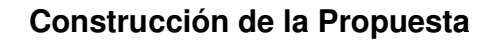

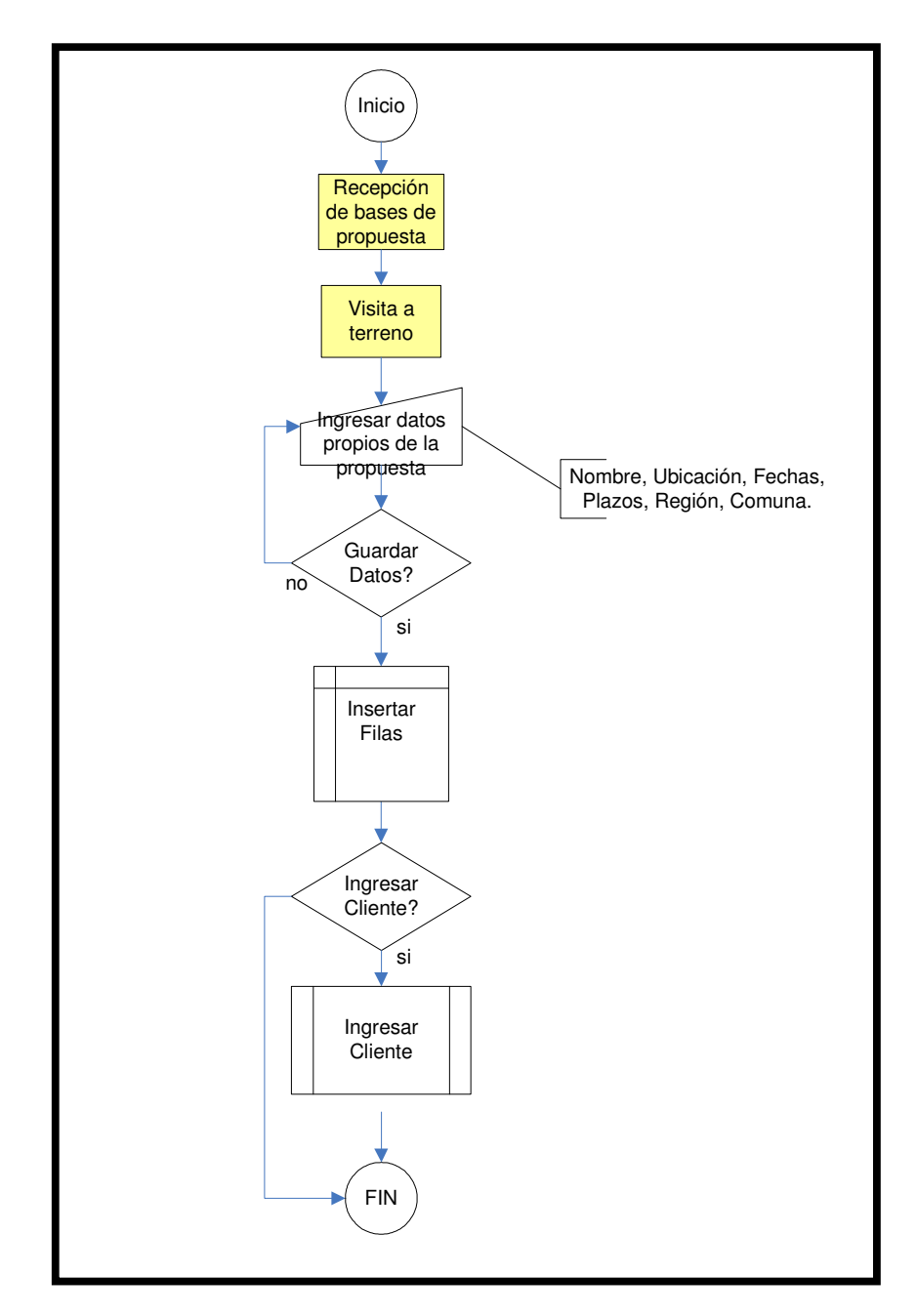

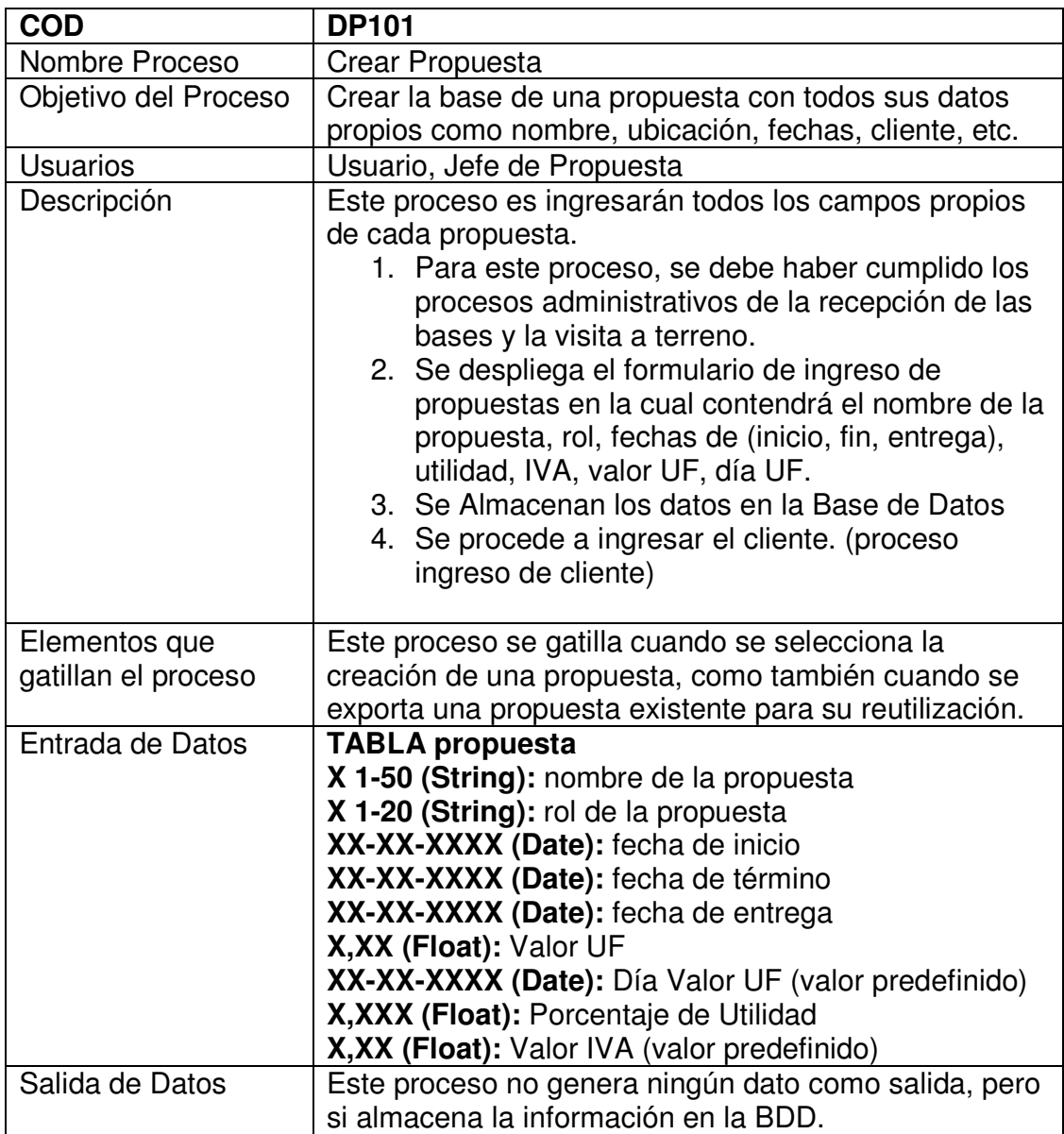

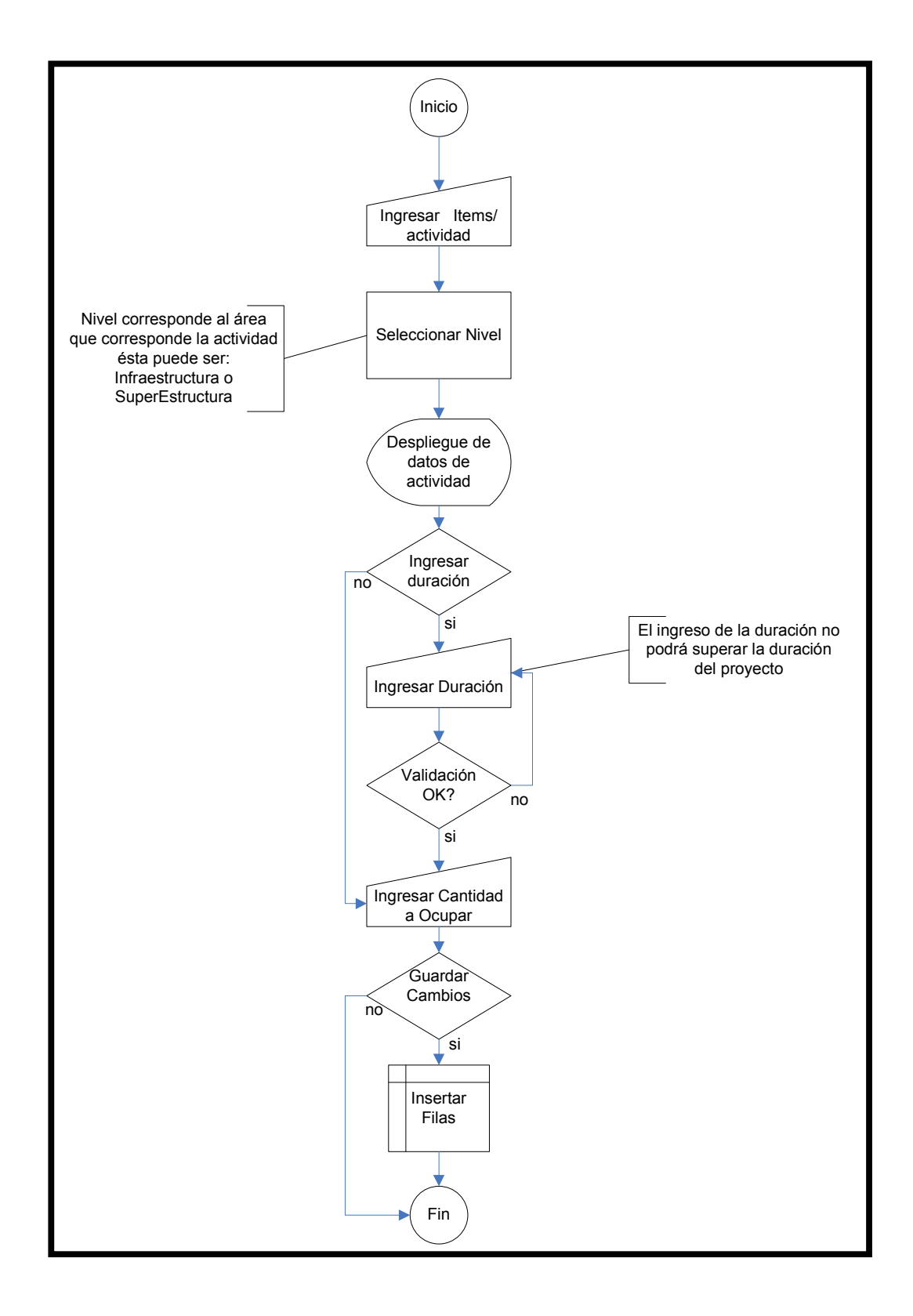

Ingreso de Ítems (actividades APU)

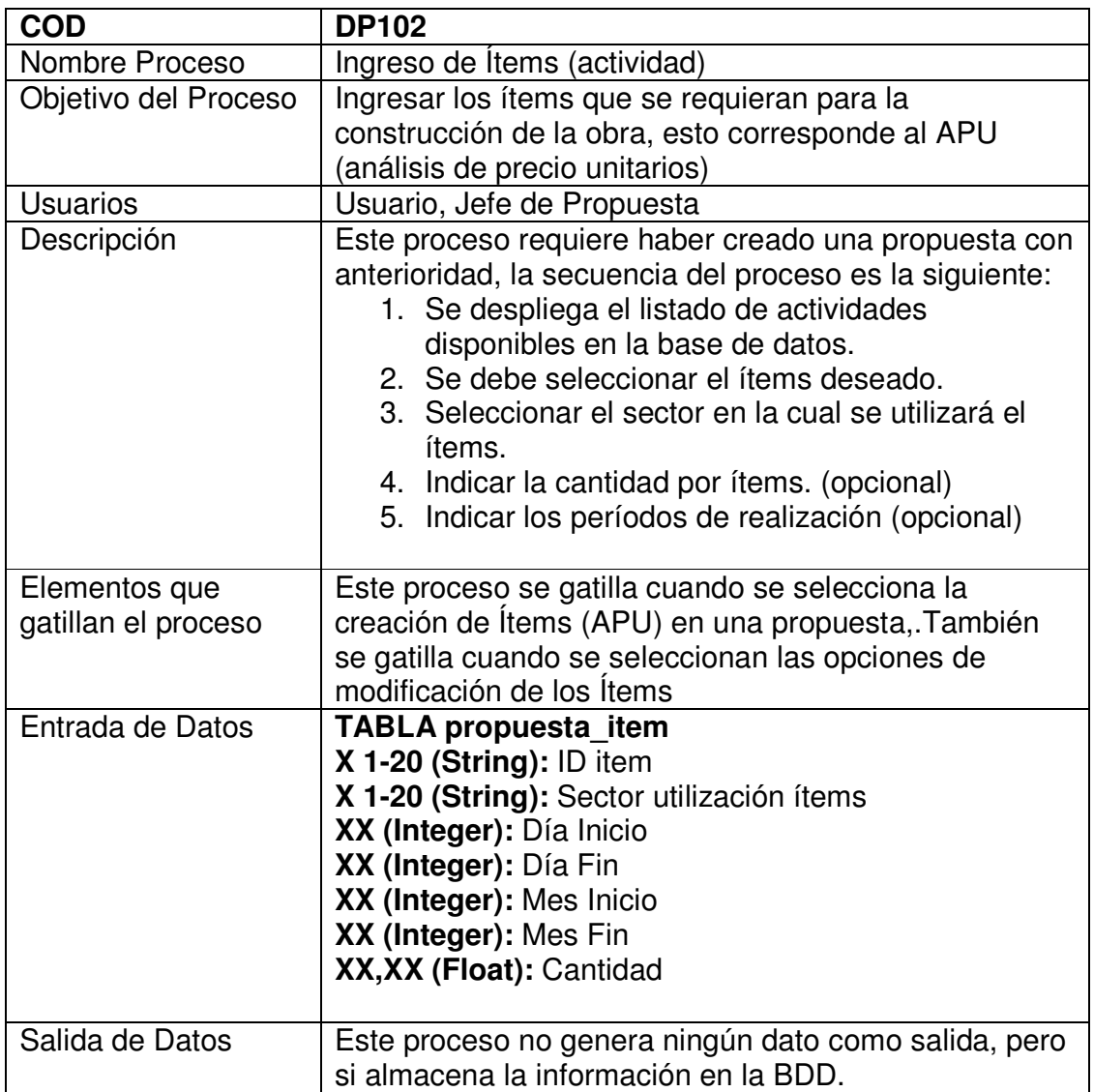
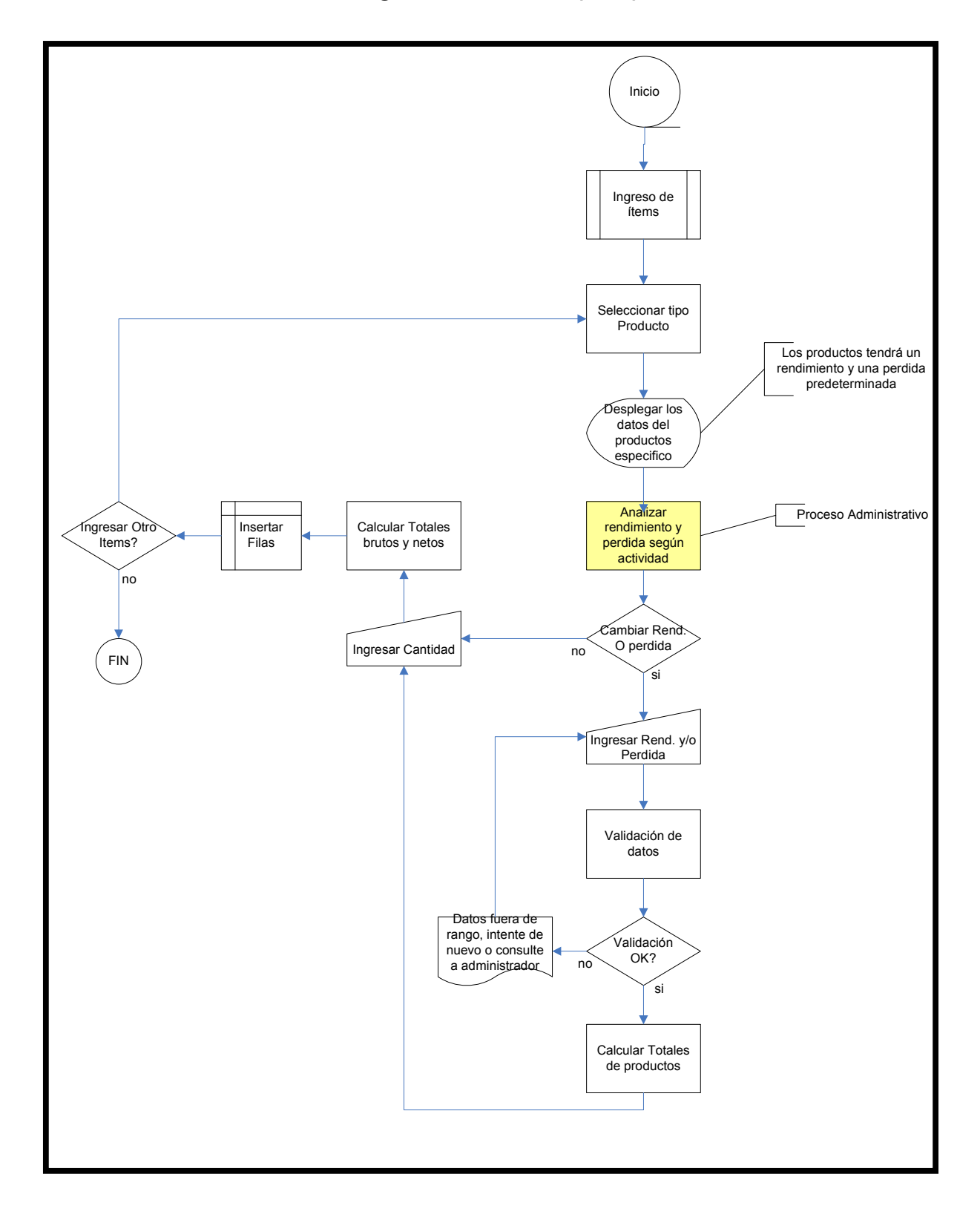

**Ingresar Productos (APU)** 

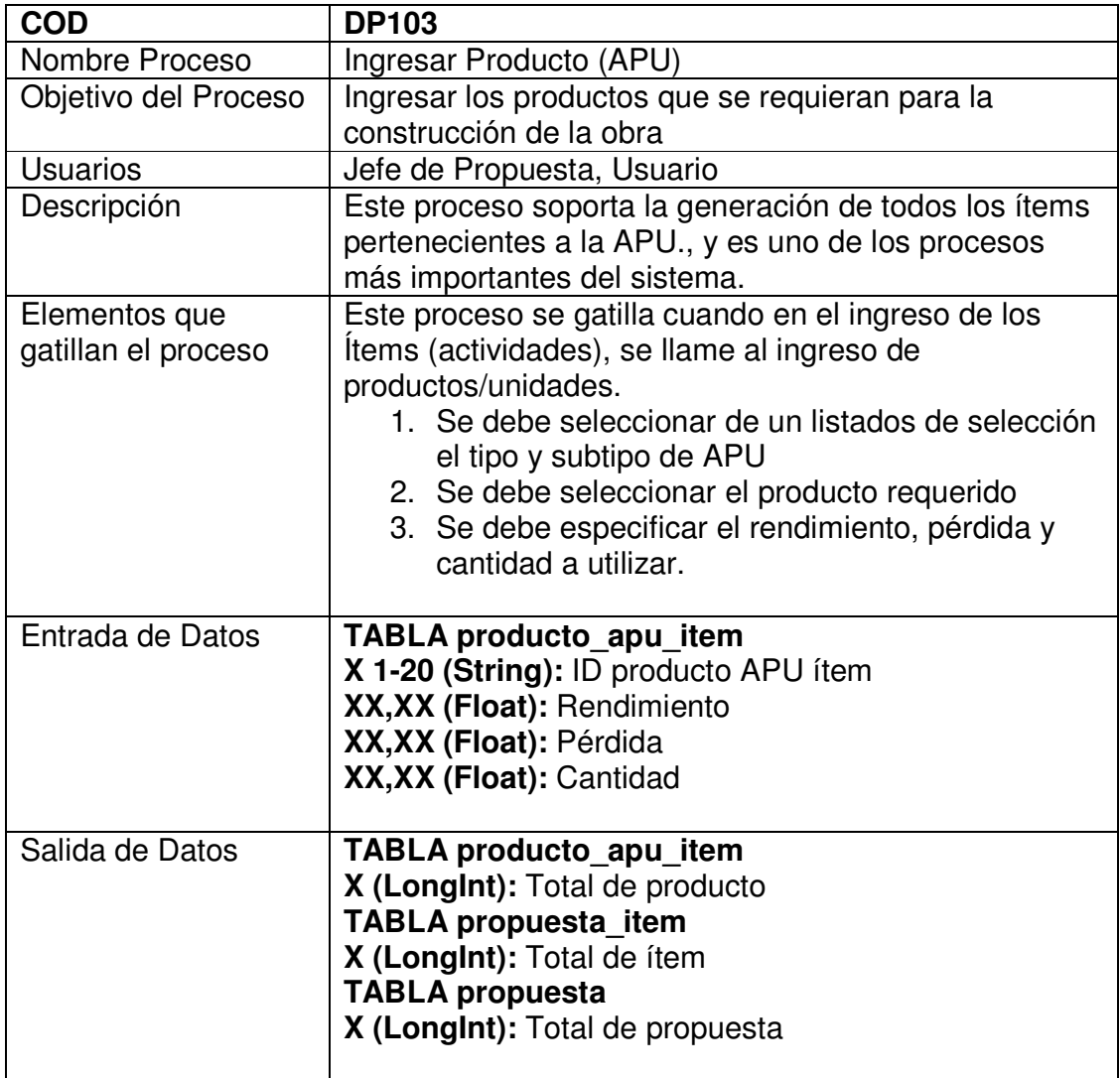

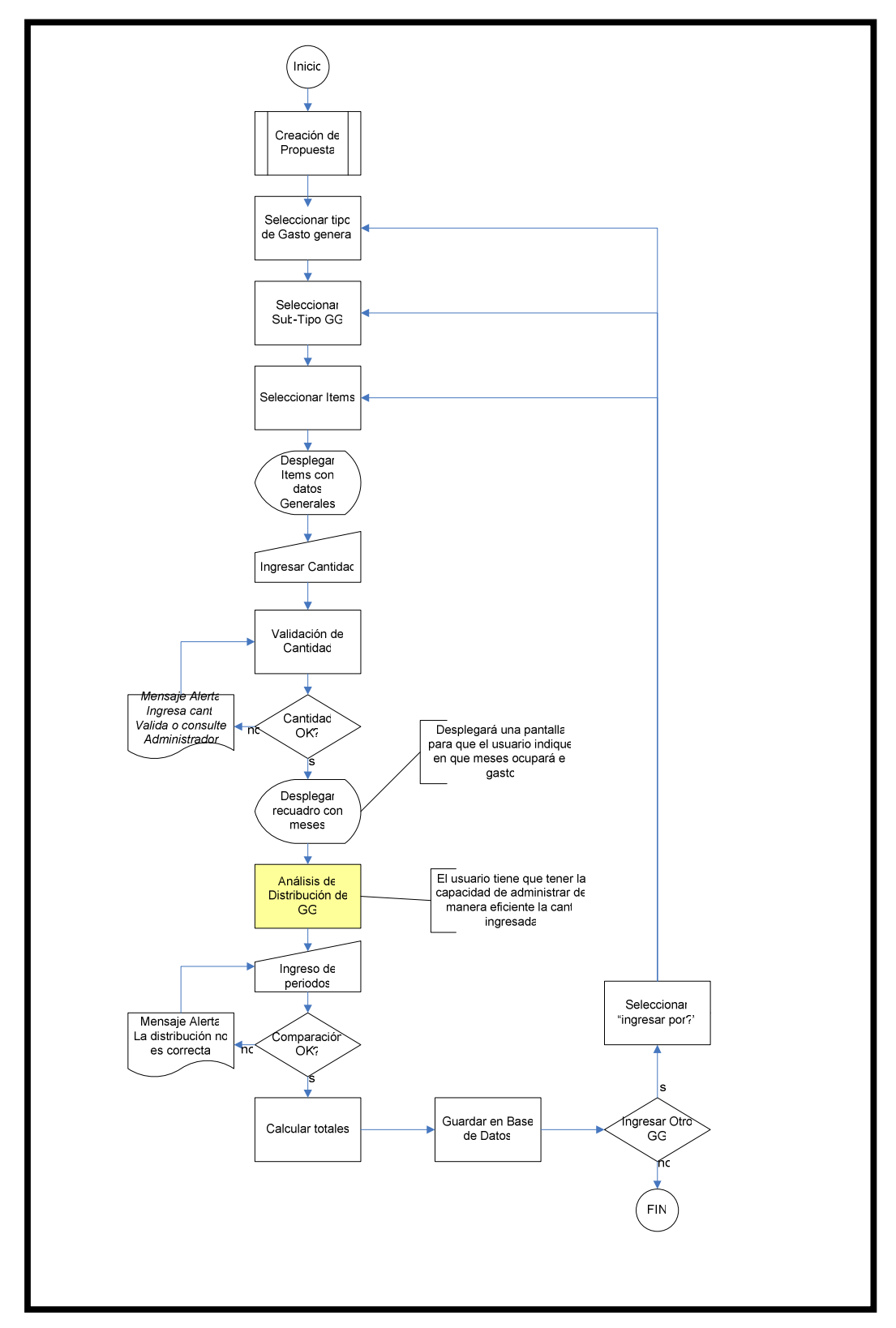

**Ingreso Gastos Generales**

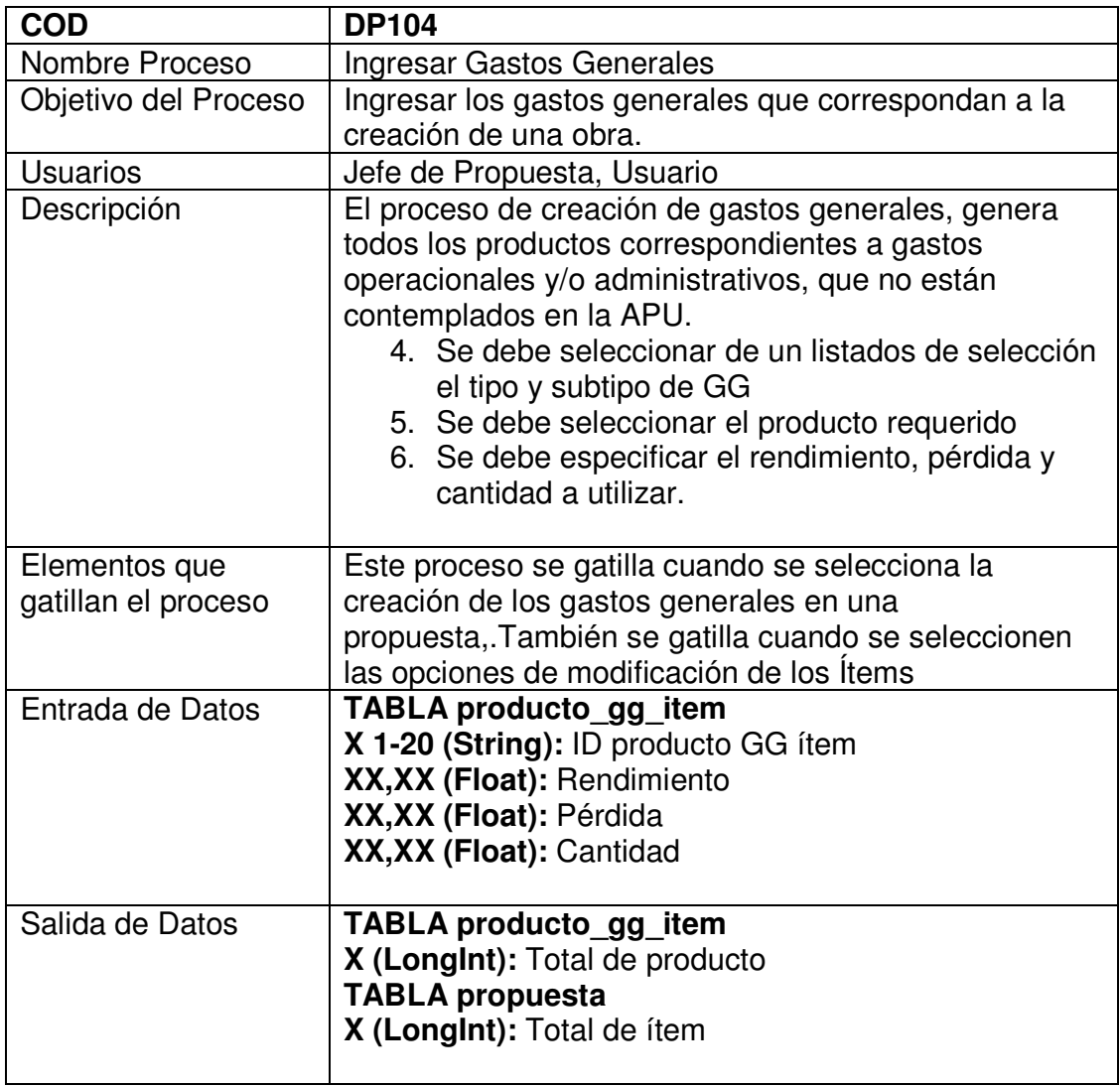

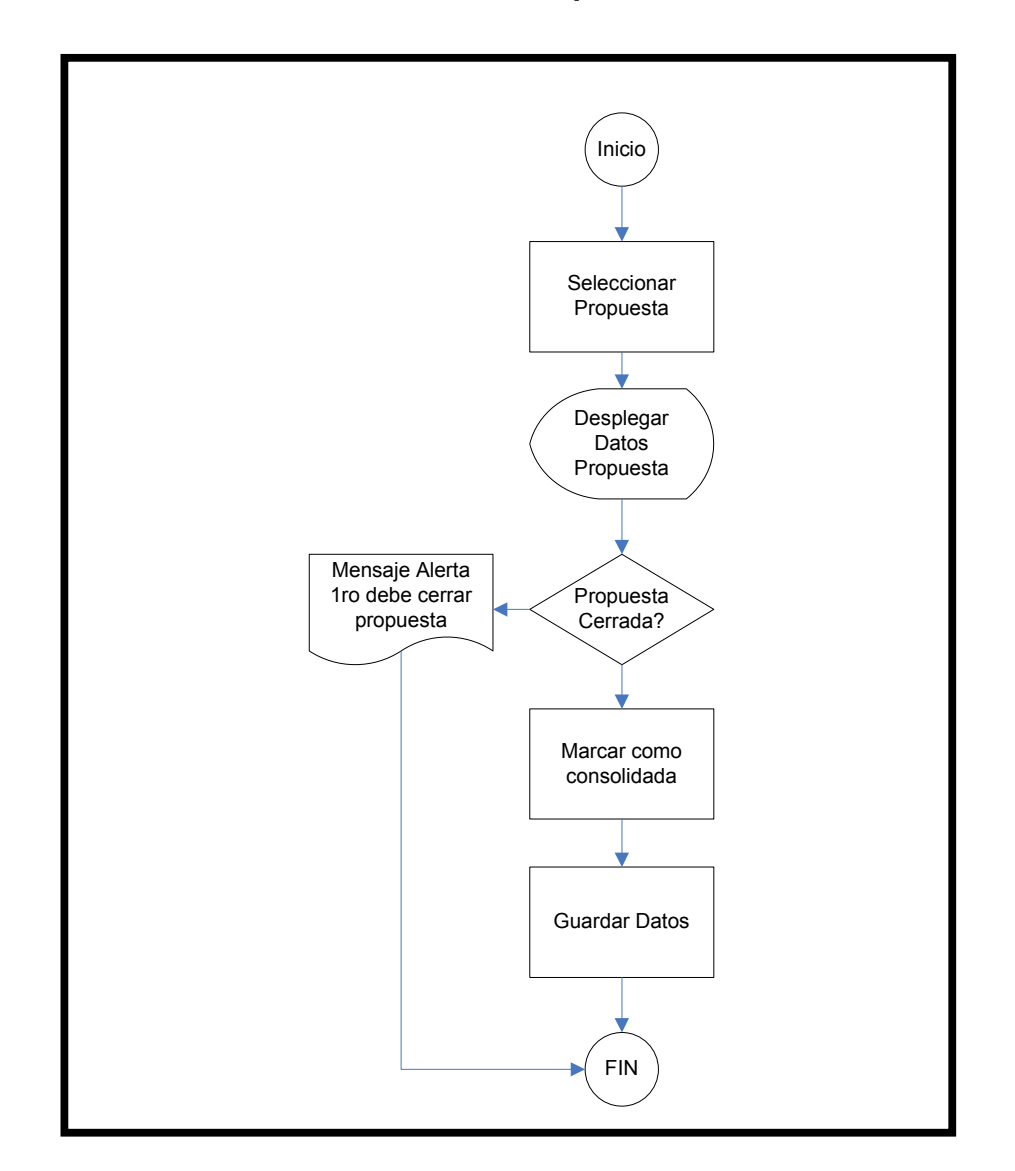

### **Consolidar Propuesta**

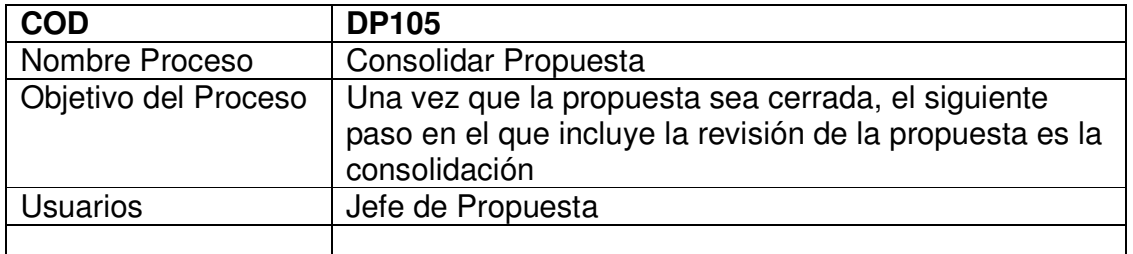

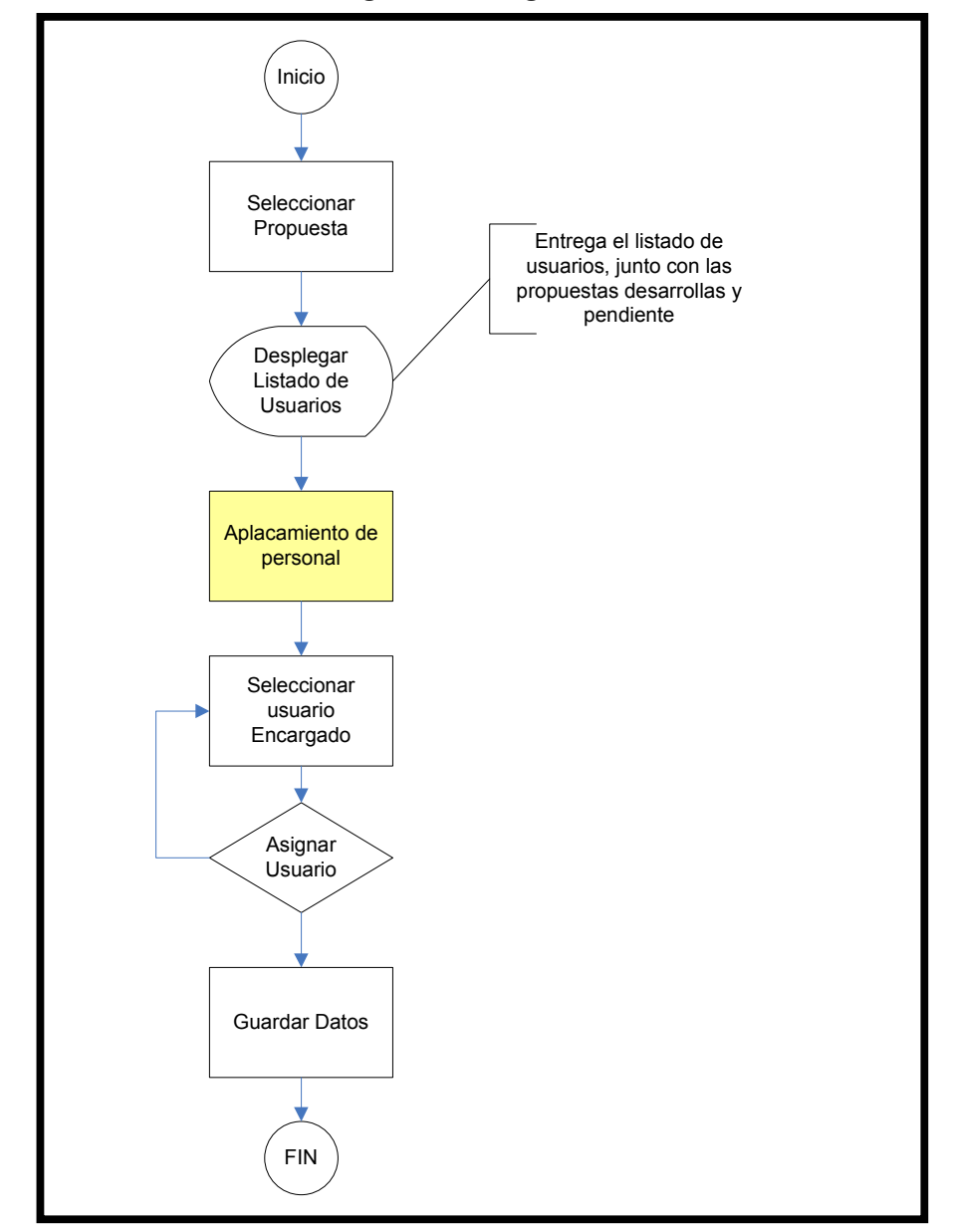

**Asignar Encargado**

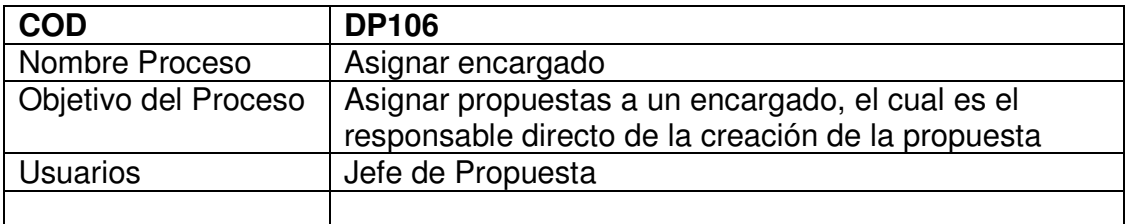

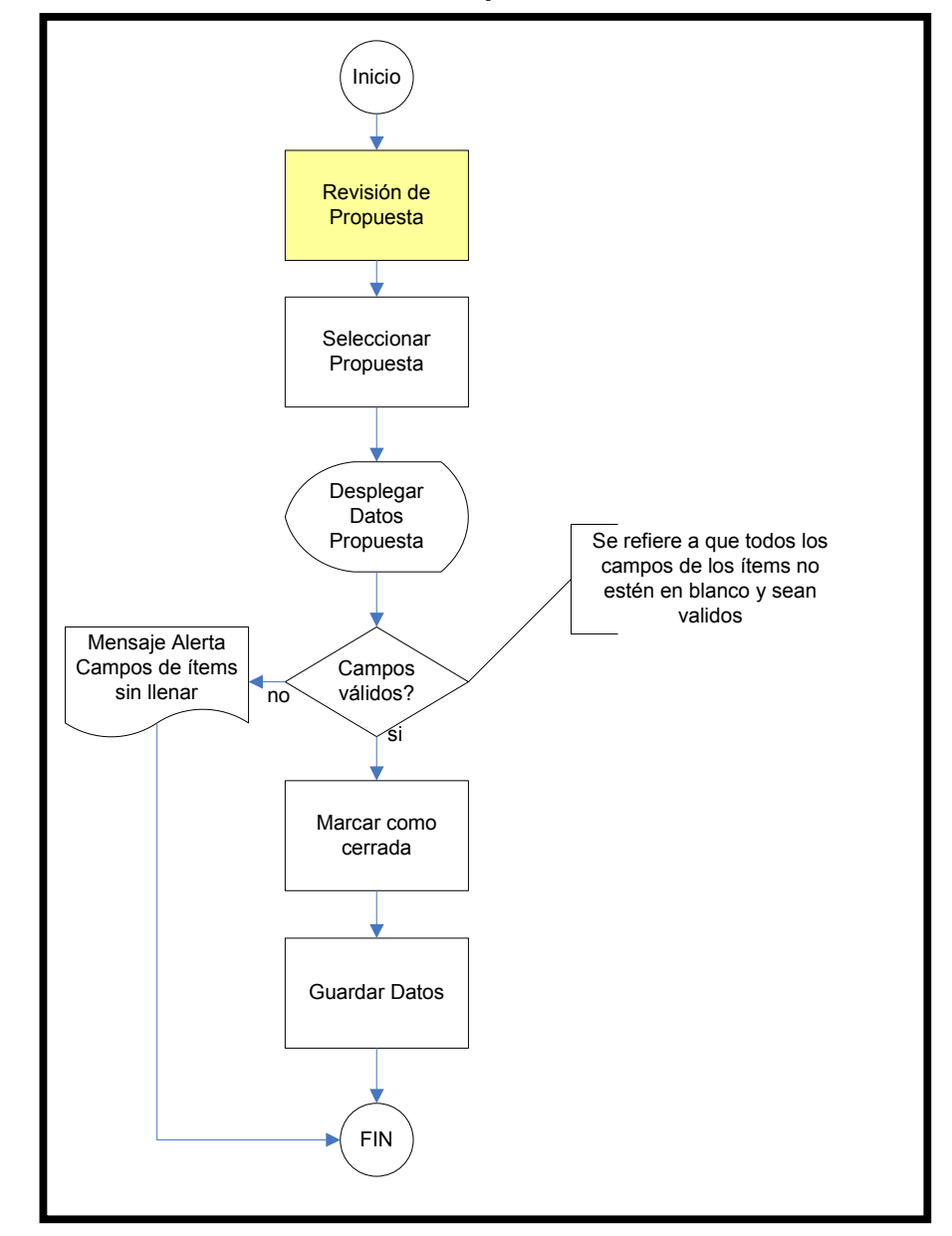

**Cerrar Propuesta**

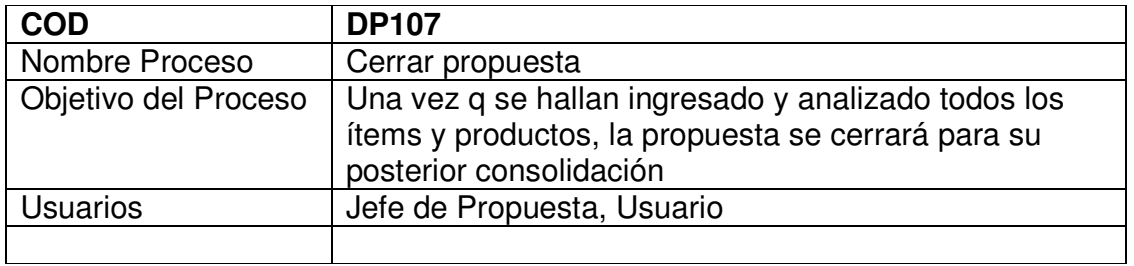

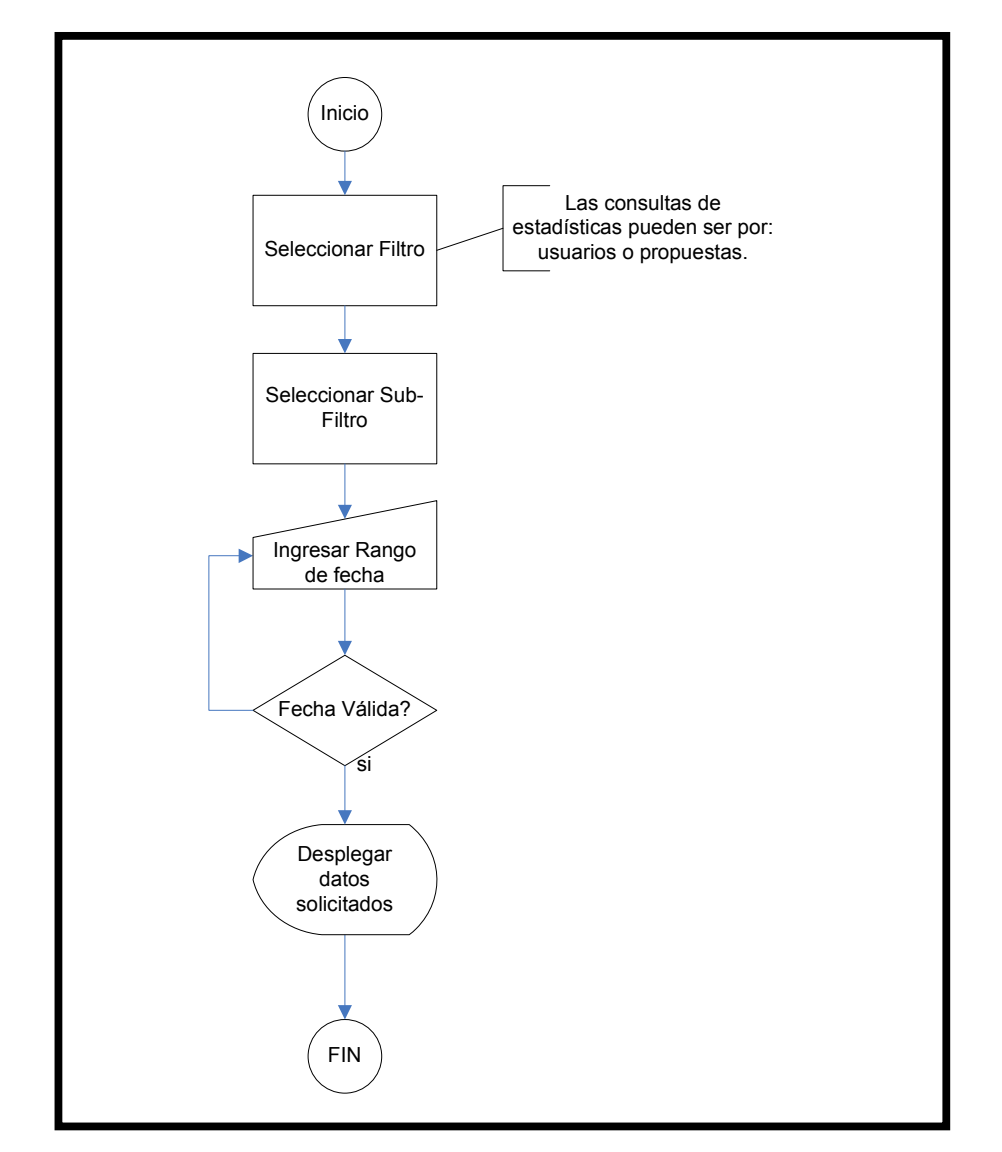

### **Consultar Estadísticas**

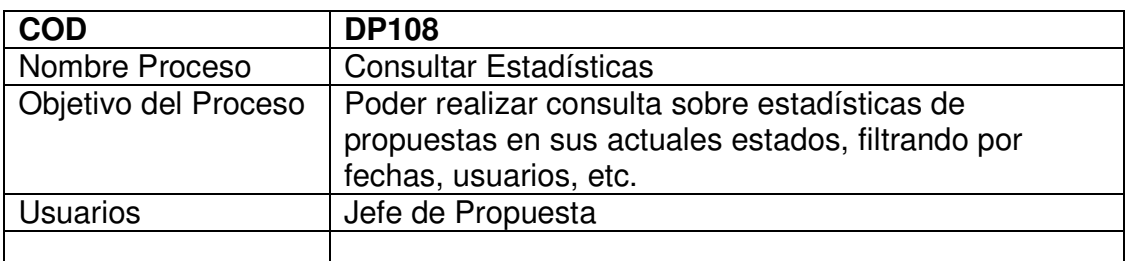

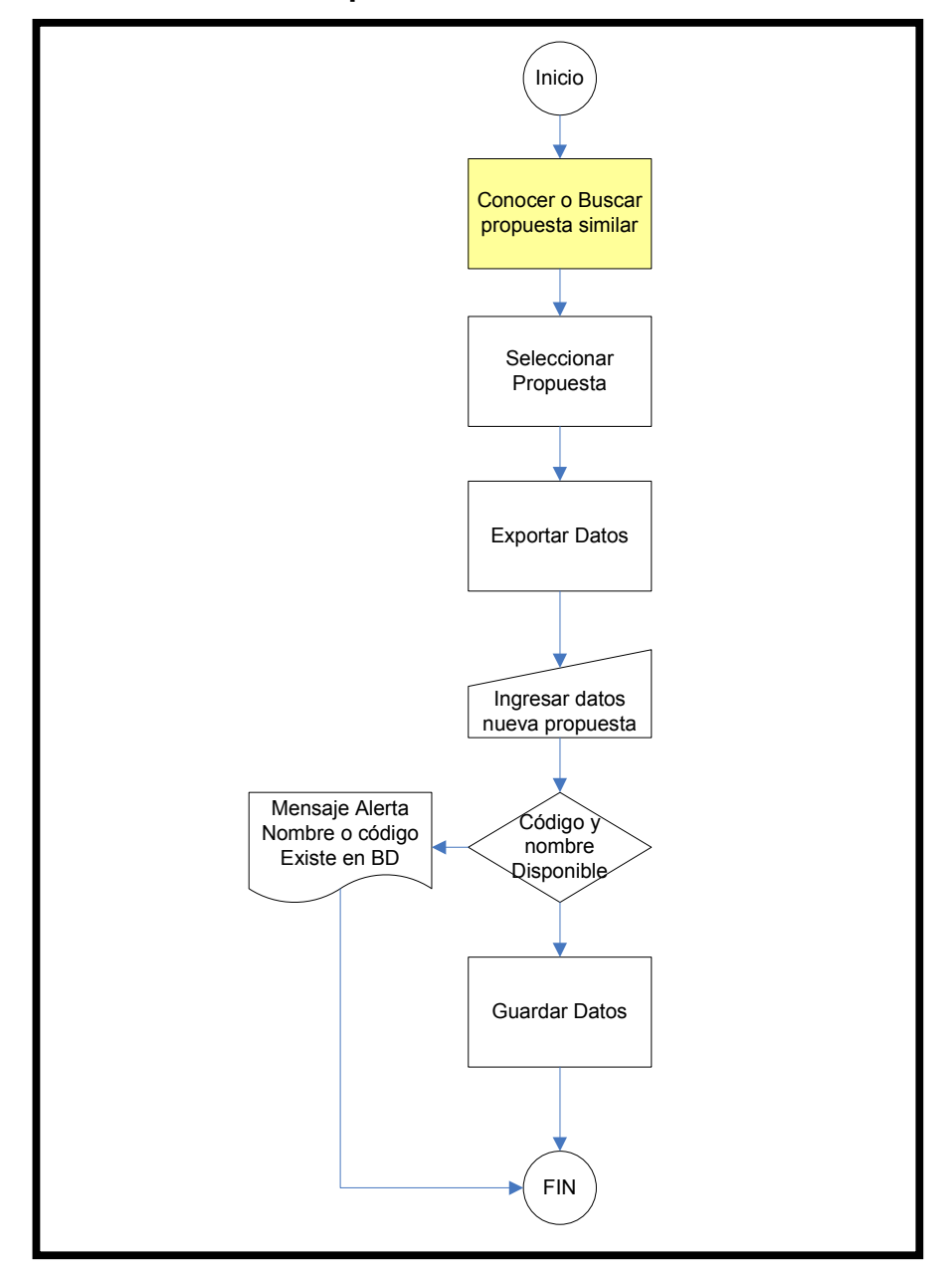

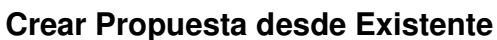

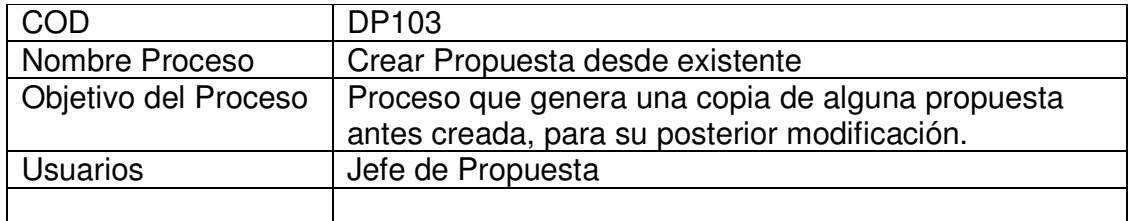

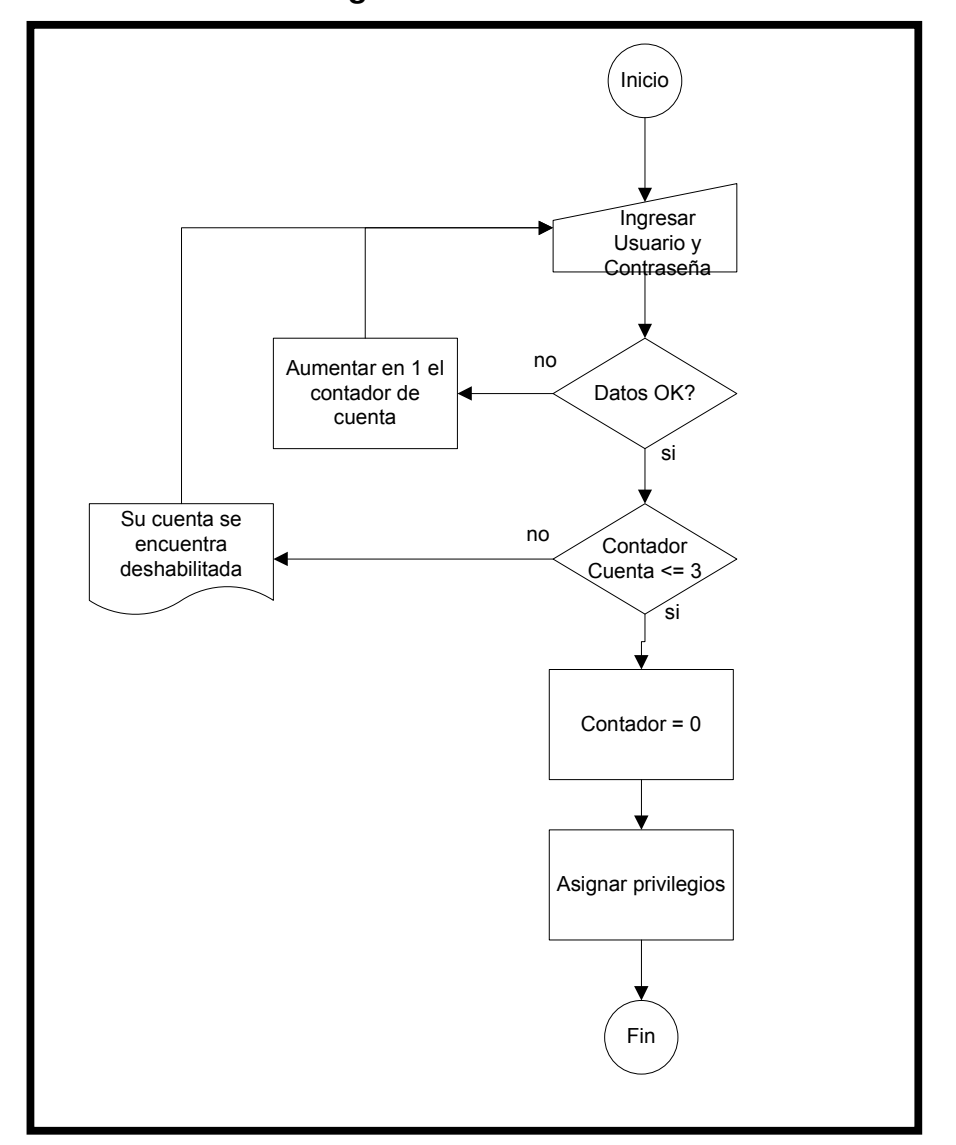

**Ingresar Sistema**

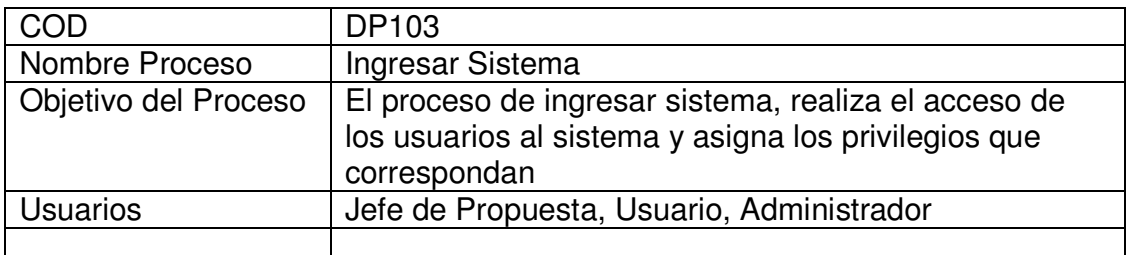

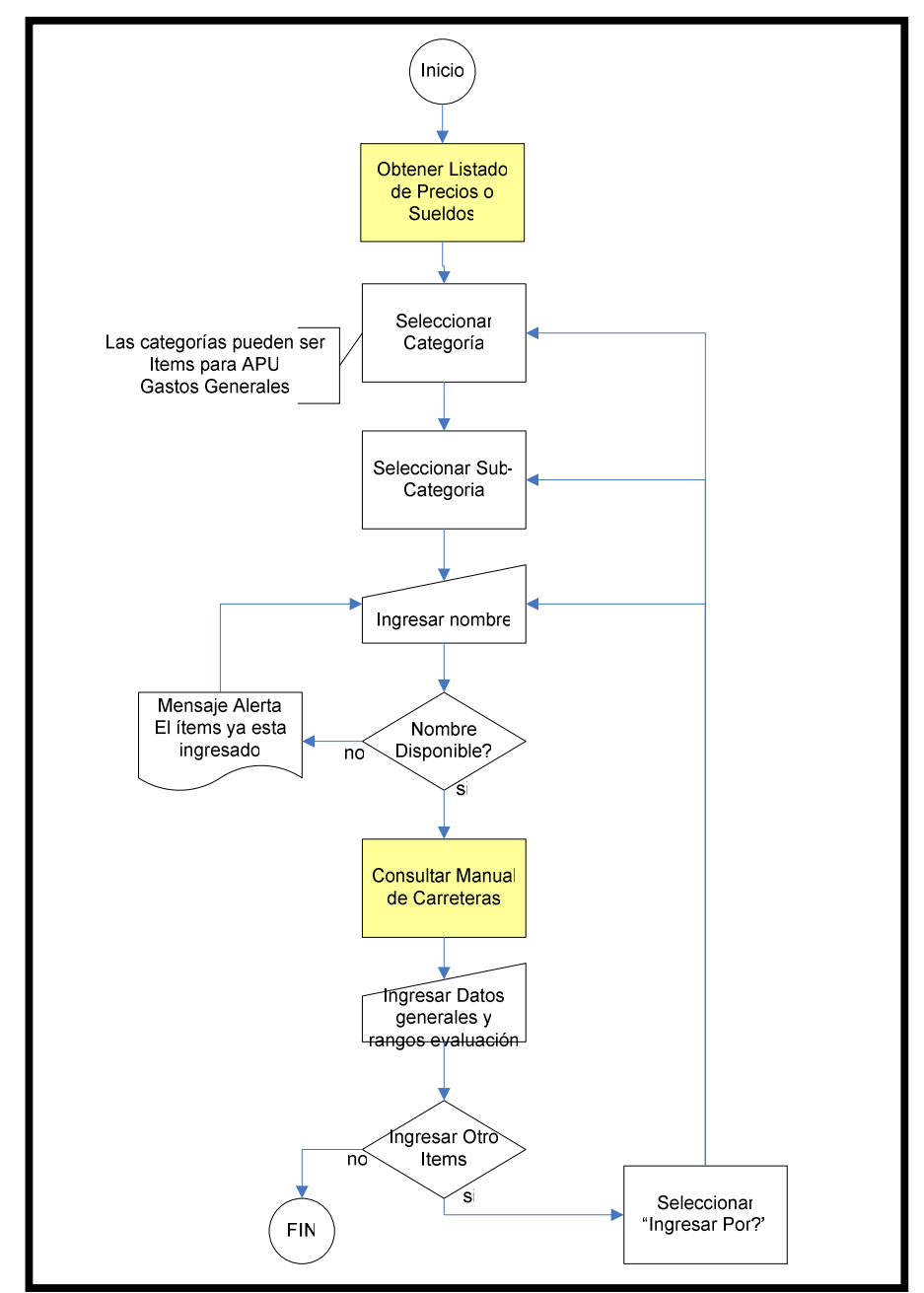

### **Agregar Producto**

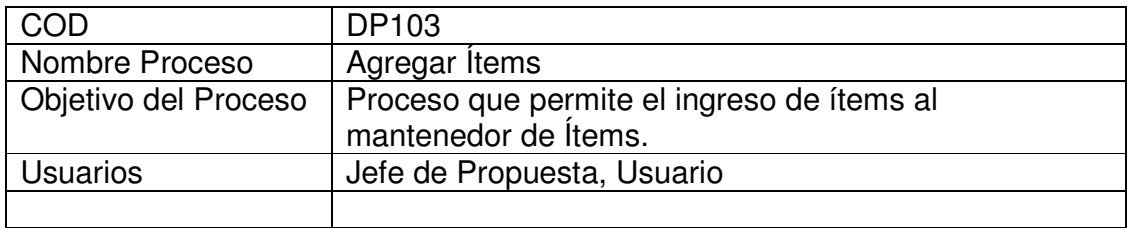

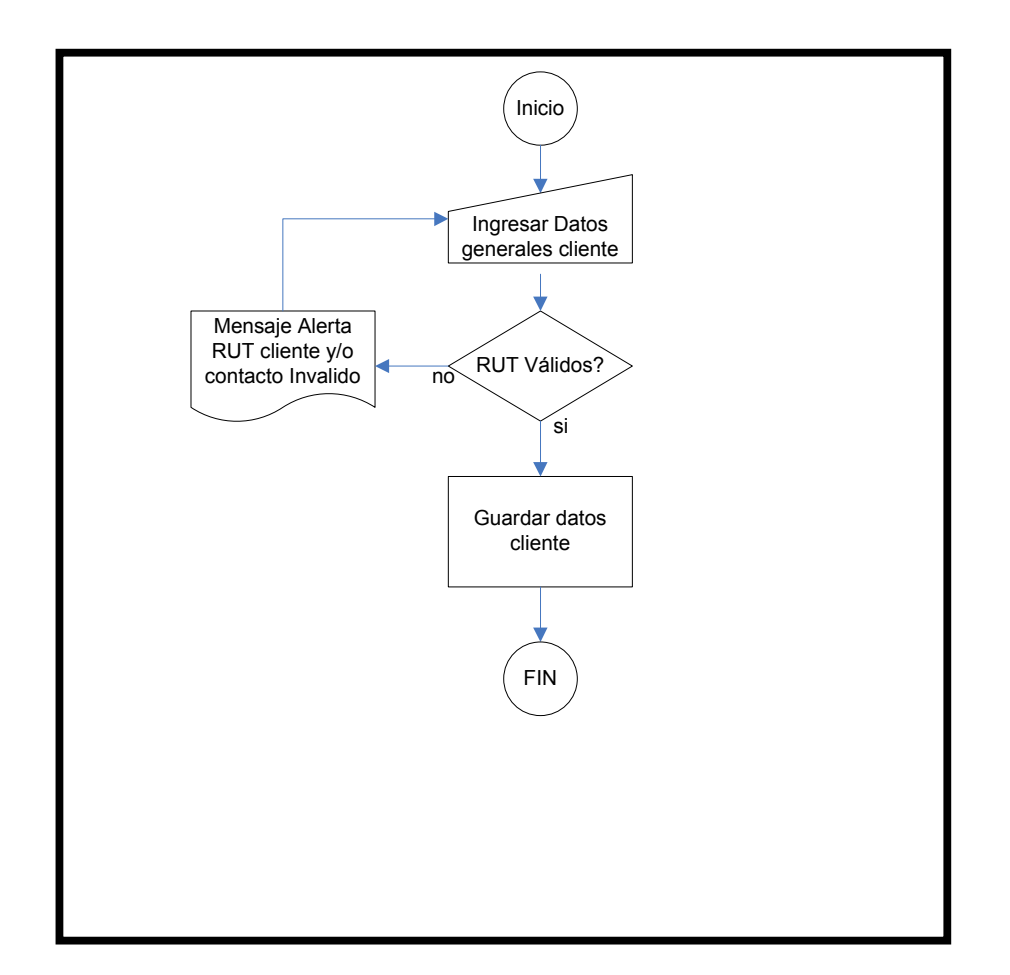

### **Ingresar Cliente**

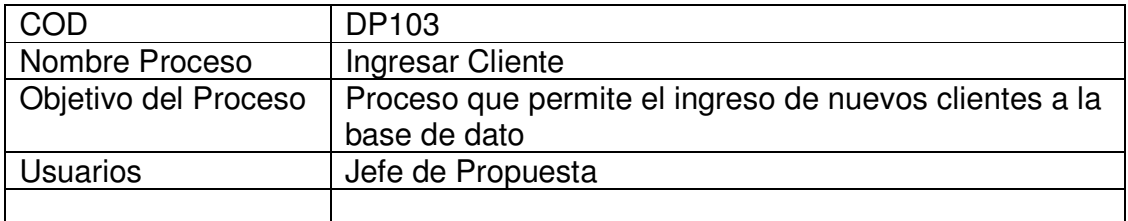

### **CONCLUSIÓN**

En conclusión gracias a este Proyecto, se logró con la incorporación de nueva tecnología, apoyar el proceso de construcción las propuestas de la empresa VESIA S.A., y así poder ayudar al cliente a ubicarse en un buen nivel de acuerdo a la competitividad que actualmente existe en el mercado.

Por último gracias a este proyecto se logró poner en práctica los conocimientos adquiridos a lo largo de nuestros estudios universitarios más los nuevos que tuvimos que investigar y adquirir por requerimientos del proyecto, para de esta forma, aplicarlo en un proyecto real. Se experimentó que lo más complicado dentro de un proyecto fue, en este caso, la estimación de tiempo, todo esto significó un gran desafío personal sobre todo por ser un área desconocida, las obras civiles.

### **BIBLIOGRAFÍA**

### • Ian Sommerville.

Ingeniería de Software 6ª Edición. Editorial Addison Wesley.

- Roger S. Presuman. Ingeniería delSoftware.
- Vicente Aranda.

Apuntes de Ingeniería de Software. Universidad Andrés Bello.

# **ANEXOS**

## **ANEXO A**

## **PROCEDIMIENTOS ADMINISTRATIVOS**

### **Políticas del Equipo de Trabajo**

El Sr. Cristian Cerda Castro junto con su compañero de equipo de trabajo, Sr. Álvaro Narváez han establecido en común las siguientes políticas:

### **Horario y Lugar de Trabajo**

El horario y el lugar de trabajo para el desarrollo del proyecto están estipulados a continuación

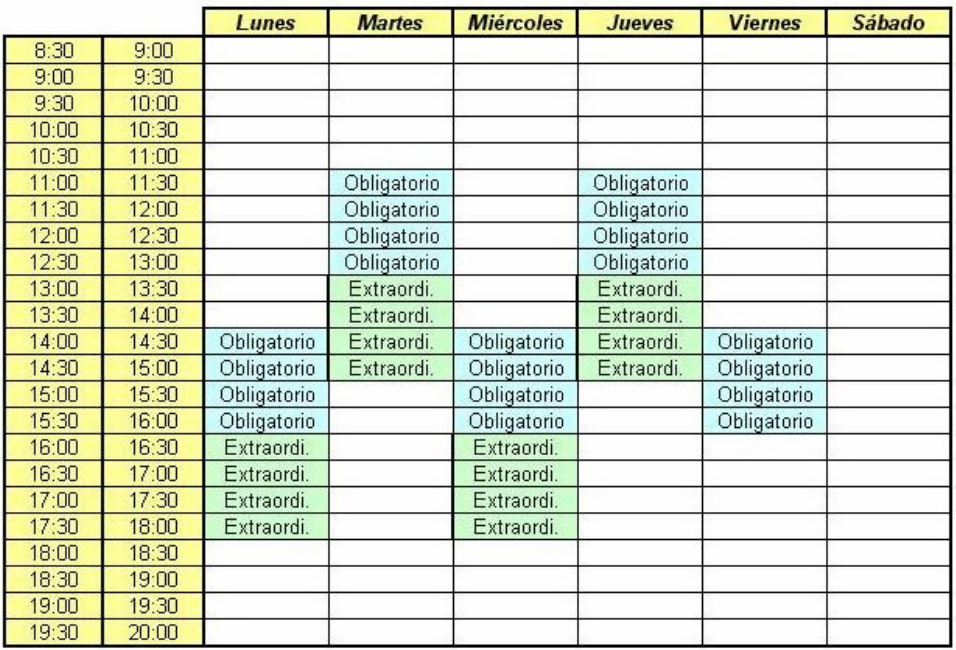

Disponibilidad de Horarios

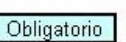

Obligatorio | Horario Obligatorio para fines del Proyecto

Extraordi. Horario Disponible Extraordinario.

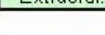

Horario No Disponible.

### **Lugar de Trabajo**

El lugar de trabajo estipulado para realizar el proyecto de software en cuestión será el Laboratorio de Computación de la Escuela de Ingeniería y Construcción Civil de la Universidad Andrés Bello Edificio R-3.

También Alcer Systems consta con su propio laboratorio de desarrollo que se encuentra ubicado en una de la dependencia de un integrante del equipo de trabajo.

El lugar de trabajo se fijara un día antes, tomando en cuenta que el lugar por defecto será el laboratorio de computación de la Universidad, este se pudo cambiar mediante un acuerdo entre los integrantes del grupo de trabajo y comunicándose vía Messenger o Mail la noche antes a la reunión. Y como tope máximo de aviso será las 22:30 hrs.

#### **Reuniones**

### **Reuniones Obligatorias:**

Se han definido en horarios y lugares de trabajo preestablecidos como "obligatorios" reuniones impostergables y que requieren de la participación de todo el equipo de trabajo.

### **Reuniones Extraordinarias:**

Se han definido en horarios y lugares de trabajo preestablecidos como "extraordinario", reuniones que se realizan solo si el jefe de proyecto lo estime conveniente, ya que por motivos de retraso de trabajo, temas extraordinarios a tratar o cualquier otro acontecimiento de carácter importante que deban ser tratados fuera de los horarios establecidos para las reuniones obligatorias o son de suma urgencia y no pueden esperar hasta la fecha de la siguiente reunión obligatoria.

### **Faltas**

### **Graves:**

- ∗ Asistir a la reunión de trabajo en estado de Ebriedad.
- ∗ No asistir a reuniones de carácter obligatorio o extraordinario sin previa notificación al equipo de trabajo.
- ∗ No cumplir con tareas asignadas por el Jefe de Proyecto en el tiempo establecido para su finalización.
- ∗ Detección de fraudes en la realización de informes o tareas asignadas, entendiéndose como fraude una copia total o parcial.
- ∗ Realizar actividades que no han sido acordadas por el Jefe de Proyecto o el Equipo de Trabajo.
- ∗ Desautorizar al Jefe de Proyecto en sus decisiones.
- ∗ Divulgar o compartir información de carácter confidencial con elementos externos a la empresa.
- ∗ Abandonar una reunión de trabajo sin previo acuerdo.
- ∗ Asistir a una reunión de trabajo con un retraso mayor a 30 minutos, sin previa notificación.

### **Leves:**

- ∗ Asistir a una reunión de trabajo con un retraso menor a 30 minutos, sin previa notificación.
- ∗ Asistir a una reunión sin los artículos mínimos de trabajos previamente establecidos y acordados.
- ∗ Entregar documentación sin el formato de documentos establecidos por el equipo de trabajo.

### **Justificaciones**

Descripción de los motivos por los cuales un integrante del equipo de trabajo debe dar justificación a una falta.

### **Inasistencia a Reuniones:**

Para la justificación de esta inasistencia, es necesario dar aviso con un día de anticipación a la fecha de la reunión.

#### **Atraso a Reuniones**:

Para la Justificación de atrasos, es necesario dar aviso con a lo menos 30 minutos de anticipación a la hora establecida para el comienzo de la actual reunión.

#### **Incumplimiento de Tareas:**

Solo justifica el incumplimiento de tareas, cuando el responsable presente un motivo de verdadera importancia y antes de la primera mitad del tiempo asignado para la finalización de dicha tarea.

### **Penalizaciones**

Existen dos tipos de penalizaciones de acuerdo al nivel de la falta.

### **Penalización para Faltas Graves:**

Para faltas graves el infractor deberá cumplir con una tarea o actividad extra asignada por el resto del equipo de trabajo, además del pago de una multa de \$2000 pesos, cantidad de dinero que queda asignada para el financiamiento y gastos extras del proyecto..

### **Penalización para Faltas Leves:**

Para faltas leves el infractor deberá cumplir con una tarea o actividad extra asignada por el resto del grupo de trabajo.

### **Canales de Comunicación**

La comunicación entre los integrantes del equipo de trabajo se desarrollo vía Messenger, Mail o Teléfono para casos fortuitos<sup>3</sup>. Todos los días de lunes a sábado entre las 21:00 hrs. a 23:00 hrs.

Correos y Teléfonos de equipo de trabajo:

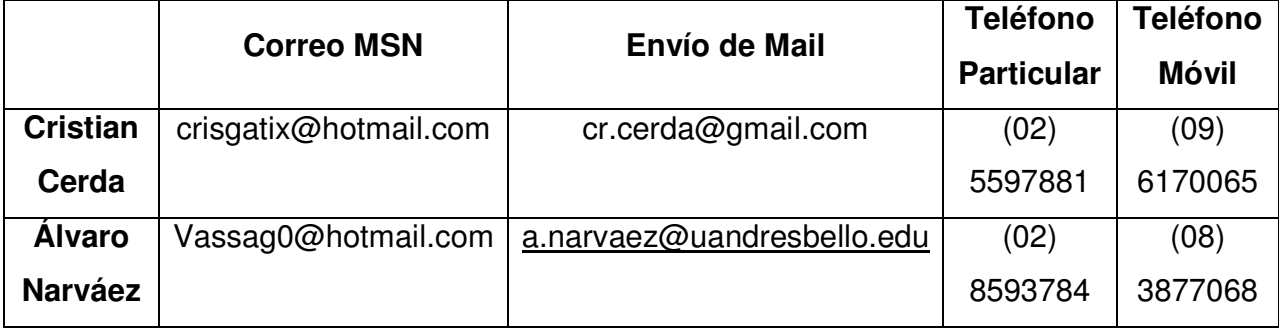

<sup>3</sup> Casos Fortuitos: Necesidad de Comunicarse de carácter Urgente.

### **Plan de formalización**

Con el plan de formalización definimos las vías de comunicación válidas y la forma de trato y formalidad entre el cliente y Alcer Systems.

### **Plan**

- ∗ Los canales válidos de comunicación serán: las reuniones de trabajo, las consultas vía e-mail y por vía telefónica.
- ∗ La entrega del acta de reunión será máximo 48 horas después de terminada esta.
- ∗ No hay restricciones en cuanto a la forma de vestir en las reuniones.
- ∗ El lenguaje hablado será natural.

### **Análisis de Riesgos**

### **Respecto al equipo de Trabajo**

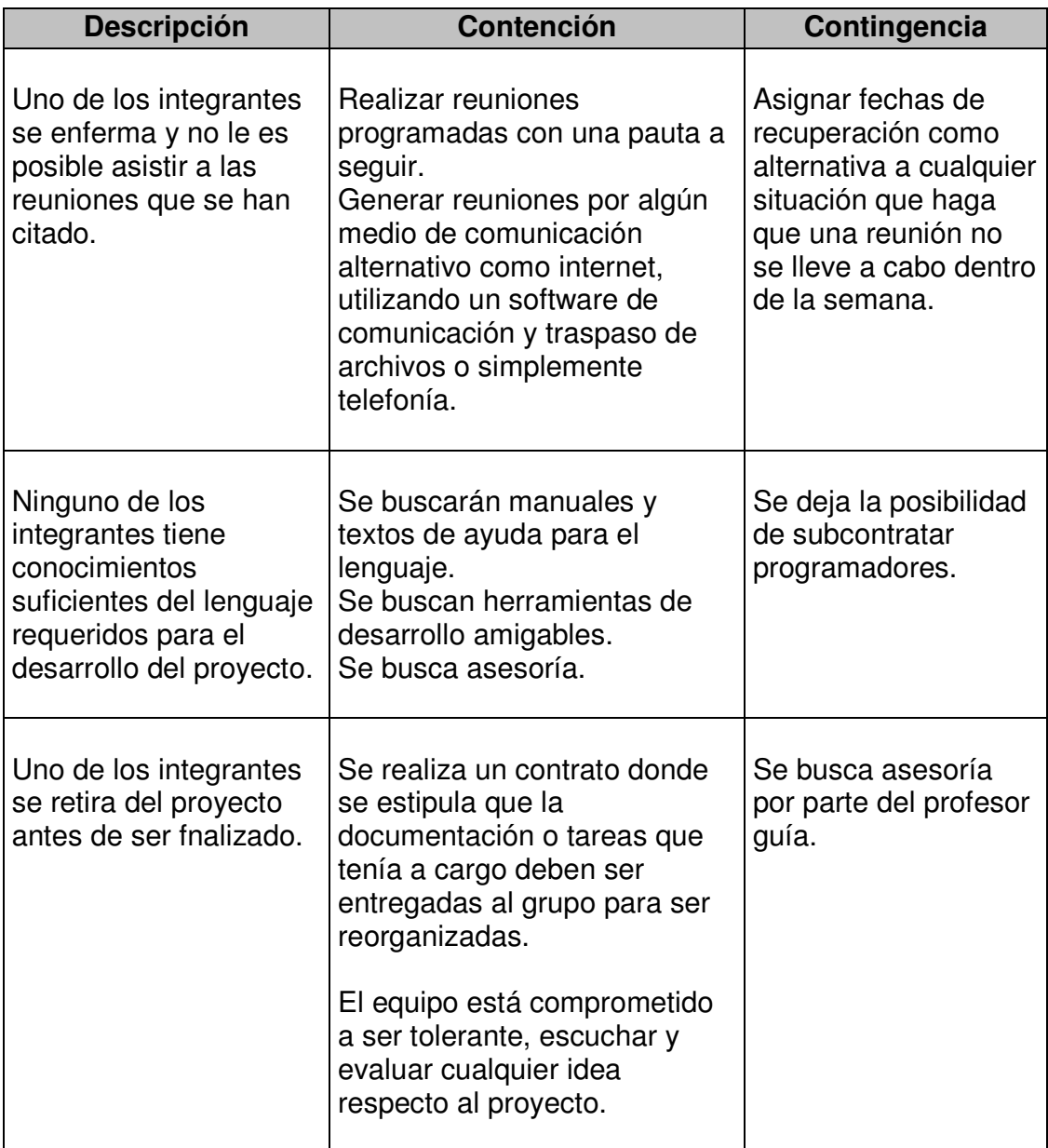

### **Respecto a la prestación de servicios**

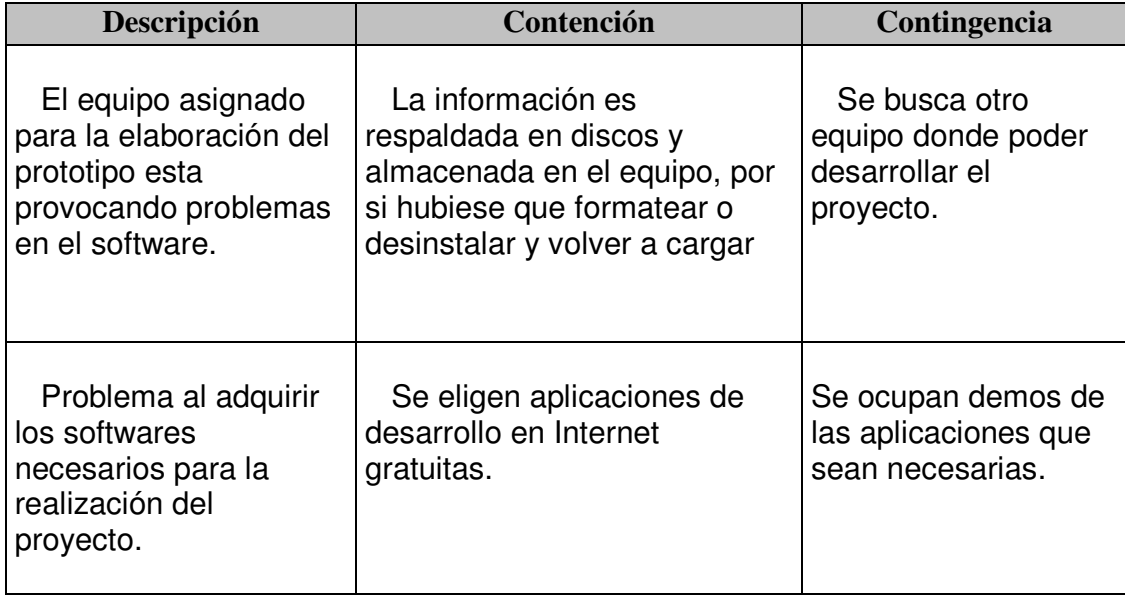

### **Respecto a los Recursos Técnicos**

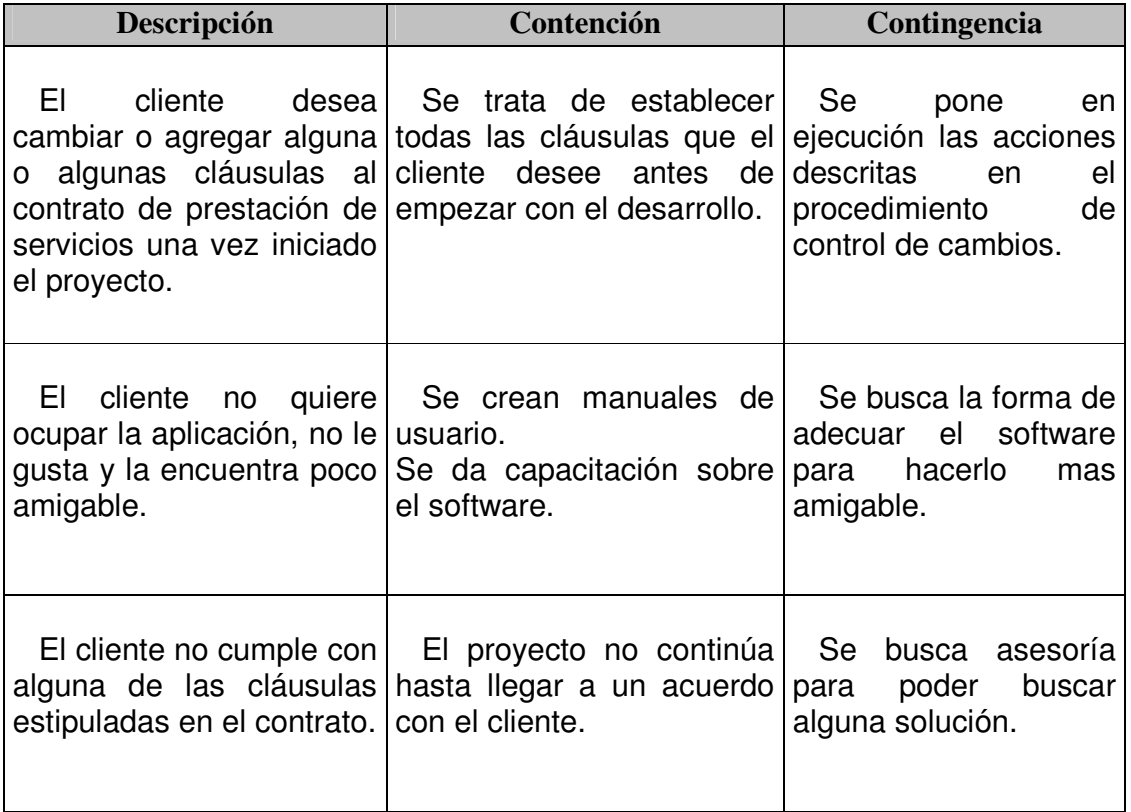

### **Procedimiento de escalamiento de problemas**

En toda actividad que involucre dos o más personas existe la posibilidad de que surjan problemas o discordias entre ellas. En el caso de que se genere un problema se seguirá el siguiente procedimiento, el cual tiene por finalidad buscar la forma de llegar a una solución a la brevedad posible, entendiendo que, los problemas pueden afectar el desarrollo normal del proyecto.

#### **Problemas internos**

Se entiende como problemas internos los ocurridos al interior de Alcer Systems, entre los integrantes del grupo. Los involucrados explicarán el problema al árbitro en este caso el señor Raúl Leiva, profesor guía, quien deberá tomar una determinación que solucione la diferencia.

#### **Problemas con el cliente**

En caso de existir un problema entre VESIA S.A. y Alcer Systems, se buscará una vía de solución solicitando al señor Raúl Leiva, profesor guía, que recomiende un camino de acción a seguir.

### **Procedimiento de Control de Cambios**

### **Cambio en los Requerimientos**

En caso de que el Cliente desee hacer un cambio en los requerimientos del sistema se procederá al siguiente procedimiento:

- ∗ Se citará al cliente a una reunión con el Jefe de Proyecto para que explique los nuevos requerimientos que desea.
- ∗ El Jefe de Proyecto citará a reunión y planteará la nueva propuesta del cliente.
- ∗ Se estudiará las tareas que afectará el cambio y se determinarán los efectos que estos provoquen y determinar la factibilidad del cambio.
- ∗ En caso de que el cambio provoque retraso en la entrega del proyecto esto será informado al cliente quien dirá si desea que se haga el cambio con un respectivo cambio de fecha de entrega del proyecto y una nueva propuesta económica.
- ∗ En el caso de que el cliente no posponga la entrega del proyecto y/o no acepte la nueva propuesta económica, el cambio no se hará.
- ∗ Si el cambio no afecta ninguna de las tareas realizadas en el transcurso del proyecto, entonces el cambio se aceptará. De otra forma Alcer Systems en ningún caso garantiza la conservación de plazos acordados para el proyecto ante el cambio de un requerimiento.

### **Tabla 5.1 (Formulario de control de cambios)**

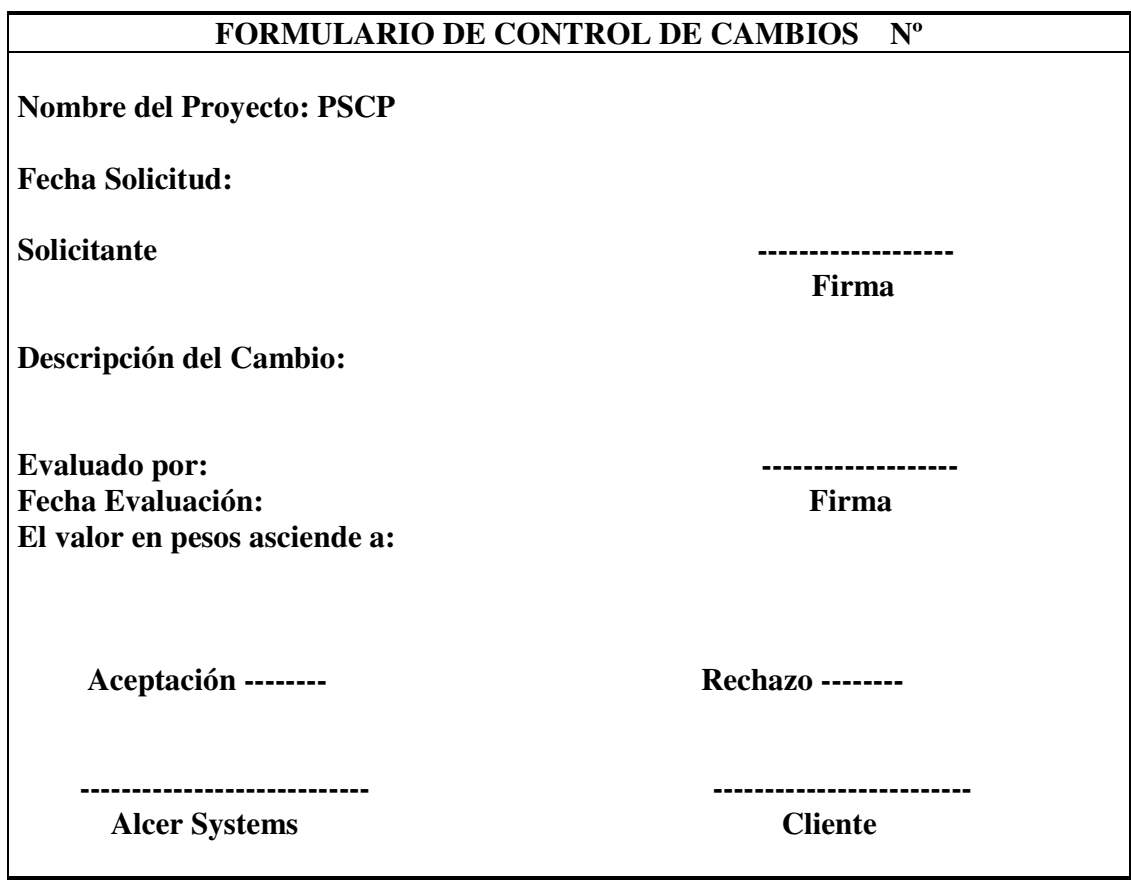

### **Análisis de Recursos**

### **Organigrama y Roles del Equipo de Trabajo**

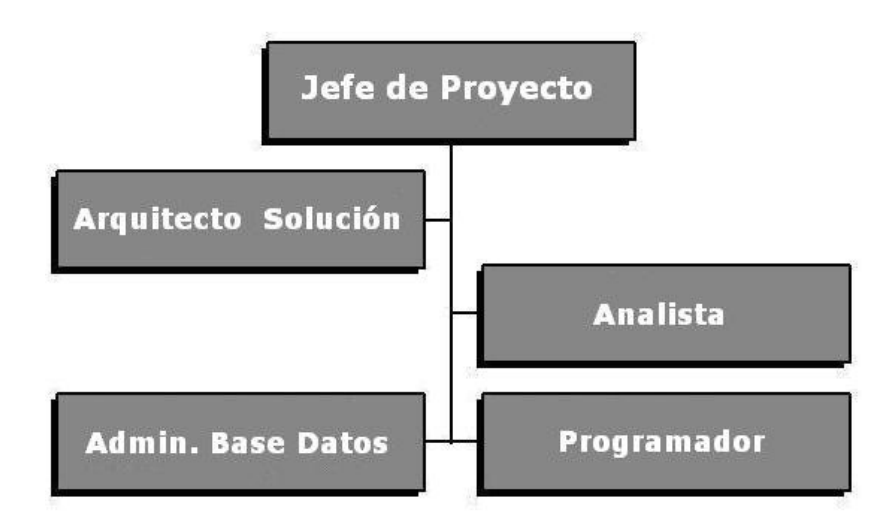

### **Figura 5.1 (Organigrama equipo de trabajo)**

### **Recursos Humanos**:

Dentro del equipo de trabajo cada uno de los integrantes debe cumplir una función y asumir un rol especifico, de esta forma se podrán dividir las tareas y poder avanzar mucho más rápido en el desarrollo del proyecto. Para esto a cada uno de los integrantes del grupo de trabajo se les ha asignado un cargo, el cual deberán ejercer con responsabilidad y asumir las reglas estipuladas por el Jefe de Proyecto, si es que no se respetara lo antes dicho, la persona estará afectada por penalizaciones estipuladas en el documento "Políticas del Equipo De Trabajo".

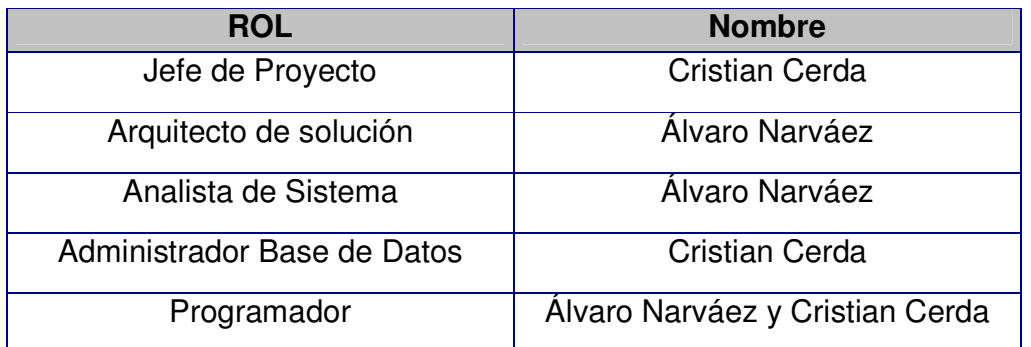

### **Recursos Técnicos**:

### **Recursos de software:**

Este punto se refiere a las herramientas software que se utilizaron para el desarrollo del proyecto.

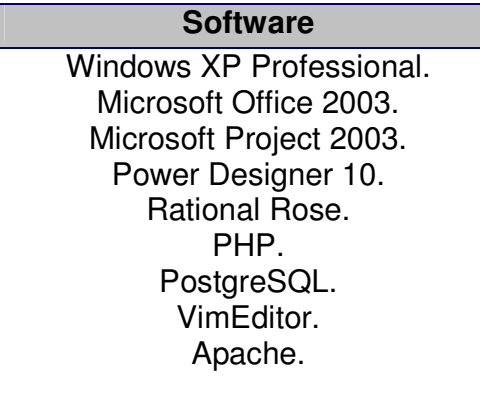

### **Recursos de hardware**:

Se refiere a los computadores que se utilizarán en el desarrollo del proyecto. Para el desarrollo se utilizaron los equipos de los integrantes del grupo de trabajo que tienen las siguientes características:

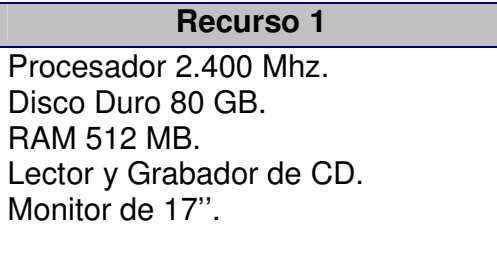

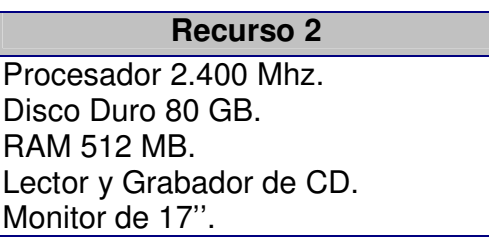

### **Matriz de Responsabilidades**

### **Objetivo**

El objetivo de este documento es determinar las responsabilidades que tiene cada persona del equipo y que se involucre en el desarrollo del proyecto.

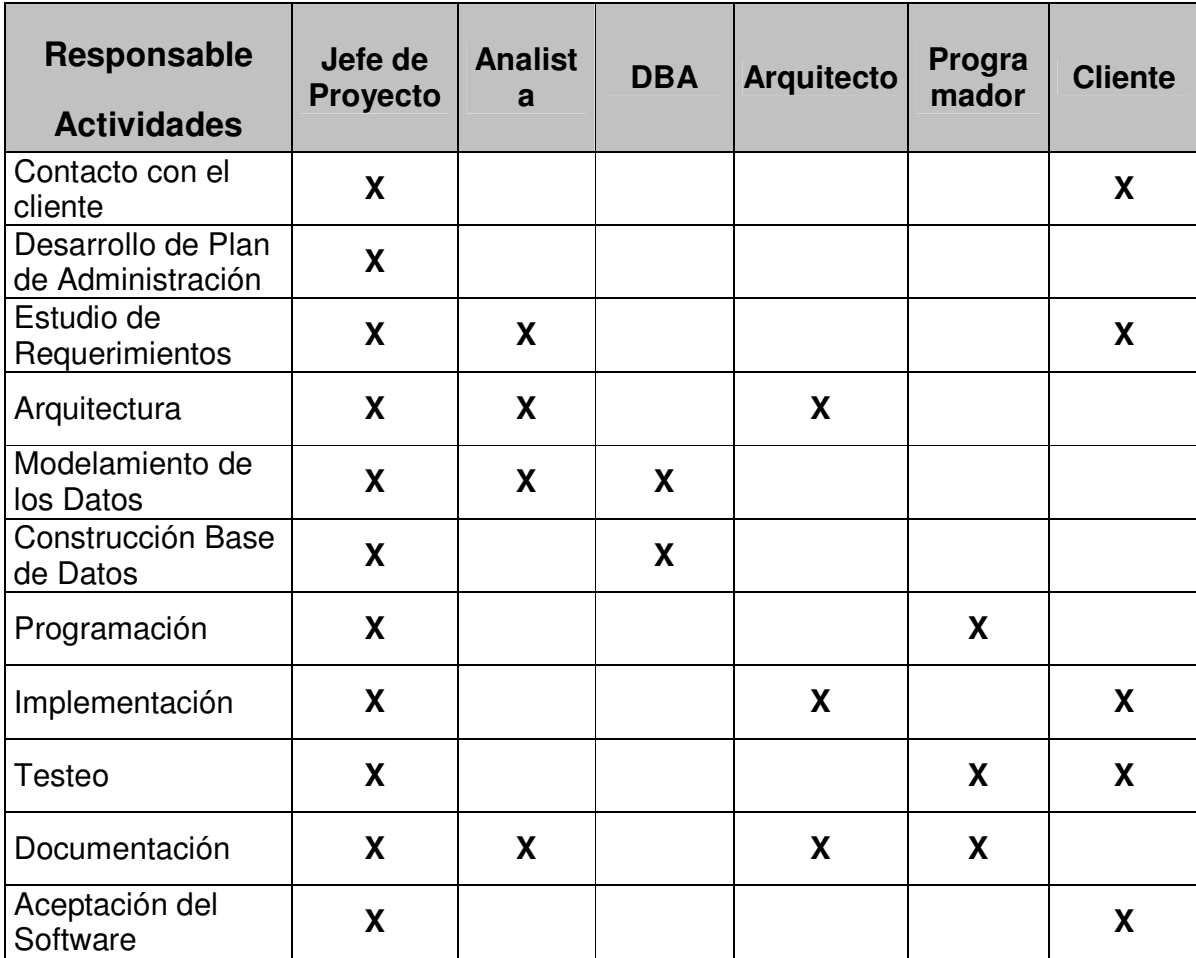

### **Desarrollo**

### **Formato de documentación**

Para la documentación que se entrego junto con el software final, y para los documentos internos del grupo de trabajo se debió utilizar un formato único e inalterable, de manera de mantener un orden en el estándar en la documentación y además de llevar a cabo los requerimientos que exige la Universidad en la entrega de documentos.

#### **Plantilla Estándar**

El formato de hoja en que se entregaron los entregables y todos los documentos relacionados con el proyecto, deben venir:

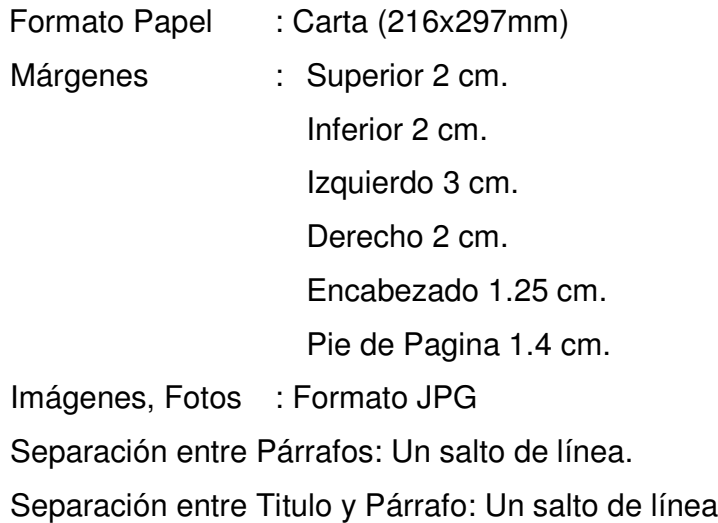

En la parte superior de la hoja, costado derecho, contiene un sello de agua con el nombre de nuestra empresa, en el costado izquierdo contiene las siglas del nombre del proyecto más el nombre de nuestra empresa.

En la parte inferior de la hoja, costado izquierdo se aprecia el nombre del proyecto que se desarrolló.

### **Título de capítulo**

Los títulos de los capítulos debieron seguir el siguiente formato:

- ∗ Estilo : Titulo 1.
- ∗ Fuente : Arial.
- ∗ Tamaño Fuente : 28.
- ∗ Alineación : Centro.
- ∗ Negrita.
- ∗ Mayúscula.

### **Título Principal**

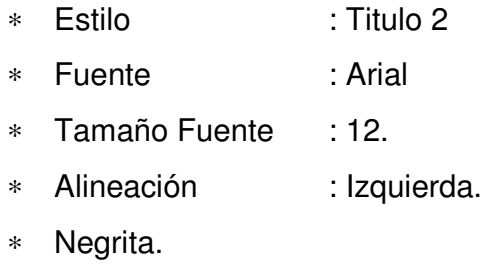

∗ Minúscula.

### **Subtítulos**

- ∗ Estilo : Titulo 3, Titulo 4, Titulo 5.
- ∗ Fuente : Arial.
- ∗ Tamaño Fuente : 12.
- ∗ Alineación : Izquierda.
- ∗ Minúscula.

### **Texto**

- ∗ Fuente : Arial.
- ∗ Tamaño Fuente : 12.
- ∗ Alineación : Justificada.
- ∗ Interlineado : 1,5 líneas.
- ∗ Sin sangría

### **Viñetas**

Fuente : Arial.

Tamaño Fuente : 12.

Tabulación principal, Asterisco.

Tabulación secundaria, círculo blanco.

## **ANEXO B**

## **ESTRATEGIAS**

### *Estrategia de Capacitación*

### **Actividad de capacitación**

Para poder realizar una capacitación es importante tomar en cuenta la educación y el tipo de entrenamiento que se les entregue a los usuarios de la empresa VESIA S.A., de esta manera se podrá entregar la información necesaria para poder ocupar nuestra aplicación, tomando en cuenta los riesgos y responsabilidades que ello involucra.

Para nuestra capacitación hemos creado el siguiente procedimiento:

- ∗ Identificar las necesidades de entrenamiento.
- ∗ Identificar grupos objetivos (el tipo de usuario).
- ∗ Investigar herramientas de entrenamiento.
- ∗ Asignar instructores.
- ∗ Organizar oportunamente las sesiones de entrenamiento.

### **Usuarios y Responsables**

Se han definido los siguientes usuarios:

- ∗ Usuario 1: Administrador.
- ∗ Usuario 2: Jefe de Propuesta.
- ∗ Usuario 3: Usuario Normal

Los usuarios definidos anteriormente serán los que recibirán la capacitación. Se han designado los siguientes instructores:

- ∗ Instructor 1: Cristian Cerda.
- ∗ Instructor 2: Álvaro Narváez.

### **Capacitaciones**

Las capacitaciones fueron realizadas dependiendo del dominio e interacción que se permita a cada usuario con el sistema, por lo tanto no fueron todas las capacitaciones iguales.

El personal seleccionado para las capacitaciones fue de responsabilidad de la empresa VESIA S.A., esto por el motivo de elegir al personal mejor capacitado para el manejo de un software.

A continuación damos a conocer el tipo de capacitación dependiendo de diferentes puntos de vista:

∗ Desde el punto de vista del contenido a tratar, una capacitación puede ser:

1. Capacitación de Software para Jefe de Propuesta: Esta capacitación tiene como objetivo introducir al usuario Jefe de propuesta en la información descrita en el Manual de Usuario. Esta capacitación busca explicar y dar a entender las funcionalidades que tendrá el Jefe de Propuesta como asignar encargados para las actividades o consolidar propuestas para ser mandadas o impresas.

2. Capacitación de Software para Administrador: Esta capacitación tiene como objetivo introducir al usuario Administrador en la información descrita en el Manual de Usuario. Esta capacitación busca explicar y dar a entender todas las funcionalidades del sistema además de crear modificar y eliminar usuarios.

3. Capacitación de Software para Usuario: Esta capacitación tiene como objetivo introducir al usuario en la información descrita en el Manual de Usuario. Esta capacitación busca explicar y dar a entender las funcionalidades que tendrá el usuario normal quien será el encargado de crear la propuesta completamente asignando actividades e ítems necesarios, como así también de elaborarla modificando y asignando valores reales a cada ítem.
∗ Desde el punto de vista de la forma de instruir, una capacitación puede ser:

1. Capacitación Teórica: Esta capacitación tiene como objetivo introducir al usuario en los aspectos teóricos del tema correspondiente.

Clase expositiva. Evaluación.

2. Capacitación Práctica: Esta capacitación tiene como objetivo introducir al usuario en los aspectos prácticos del tema correspondiente.

Clase práctica. Evaluación.

3. Cabe señalar que las capacitaciones deben incluir los aspectos de ética y seguridad necesarios para evitar prácticas que se traduzcan en daños que afecten el sistema y su información.

## **Herramientas**

Se han establecido las siguientes herramientas para llevar a cabo la capacitación:

**Clases Expositivas:** El uso de esta herramienta tiene como objetivo mostrar gráficamente los contenidos temáticos de cada clase de capacitación.

**Manuales de Apoyo:** El uso de esta herramienta tiene como objetivo entregar material de estudio para una mejor comprensión de los contenidos temáticos de la capacitación.

**Clases Prácticas**: El uso de esta herramienta tiene como objetivo mostrar el funcionamiento del software.

**Evaluaciones:** El uso de esta herramienta tiene como objetivo medir el nivel de aprendizaje.

El proceso de capacitación se llevó a cabo en las instalaciones de la empresa VESIA S.A., facilitando para ello una sala con el siguiente equipamiento:

- 1.- Computador.
- 2.- Software necesario para realizar las presentaciones.

#### **Criterios de Aceptación**

El Proveedor se comprometió a realizar una iteración de capacitaciones (descrita más adelante), la cual pudo ser repetida dependiendo de los resultados obtenidos.

Para la aceptación de la iteración de la capacitación se han establecido los siguientes criterios:

1. **Criterio de Aprendizaje:** Los usuarios participantes de la actividad de capacitación, deben aprobar las evaluaciones con porcentaje igual o superior al 75%, ya que ellos serán los encargados de capacitar a cualquier persona que ingrese como nuevo usuario al sistema.

El proveedor no está obligado a realizar una segunda iteración en el caso de que los participantes no cumplan con el criterio de aprendizaje.

2. **Criterio de Iteración:** Si el cliente estima necesario una iteración de la actividad de capacitación, el proveedor procederá a realizar una segunda iteración con un costo de 5 UF. Una vez aprobada la actividad de capacitación, se da por terminada esta fase.

3. **Criterio de Costo:** Sólo se capacitará a un máximo de tres usuarios común un usuario Jefe de propuesta y un usuario administrador, si el cliente desea que existan más usuarios a capacitar en el uso del sistema, representará un costo de 2 UF por cada individuo adicional a capacitar. Una vez aprobada la actividad de capacitación, con los usuarios determinados, se da por terminada esta fase.

4. **Criterio de Inasistencia:** Si algún usuario participante llegase a ausentarse de la clase de capacitación, el proveedor tomará como cursada la clase y es responsabilidad del cliente determinar la forma en que se instruirá al usuario. Si la ausencia es por parte del proveedor, éste se compromete a realizar la actividad de capacitación en la fecha y horario que el cliente estime conveniente, sin representar costo alguno para él.

5. **Criterio de Temporalidad:** La actividad de capacitación se realizará lo más próxima a la puesta en marcha del sistema.

## **Plan de Capacitación**

Las capacitaciones que recibirá cada usuario serán las siguientes:

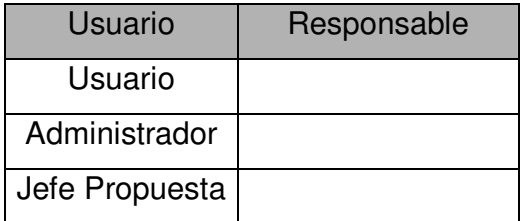

El calendario estipulado para la realización de las capacitaciones es el siguiente:

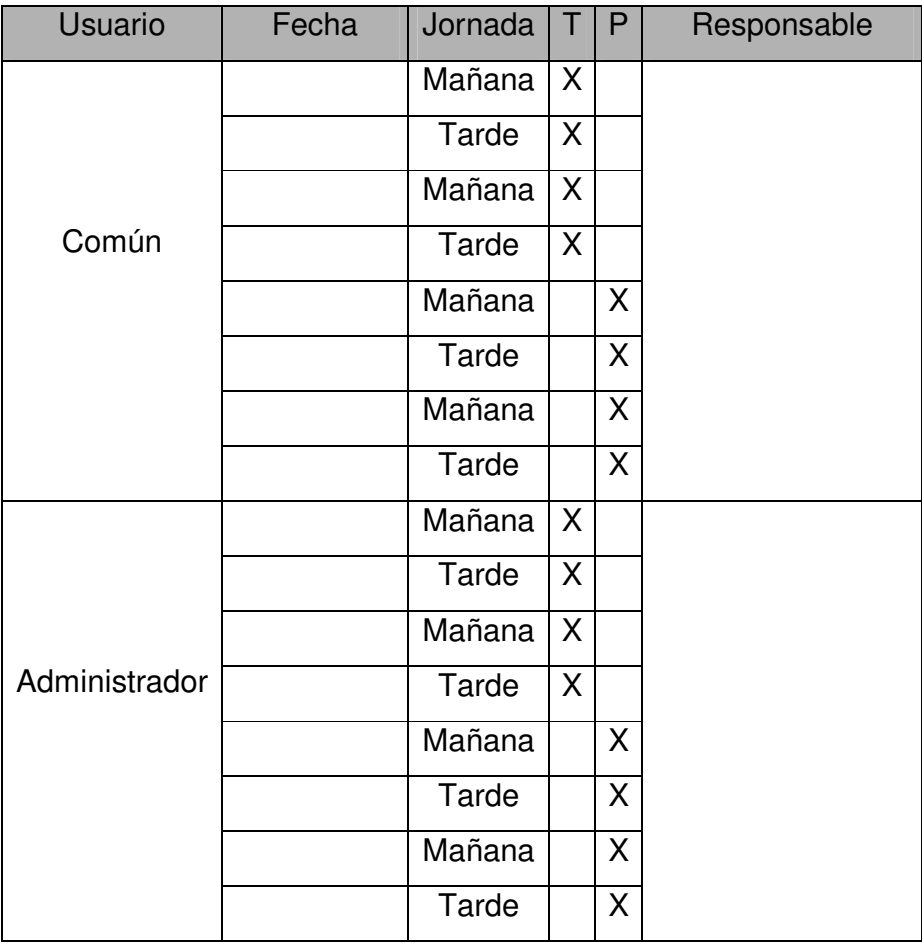

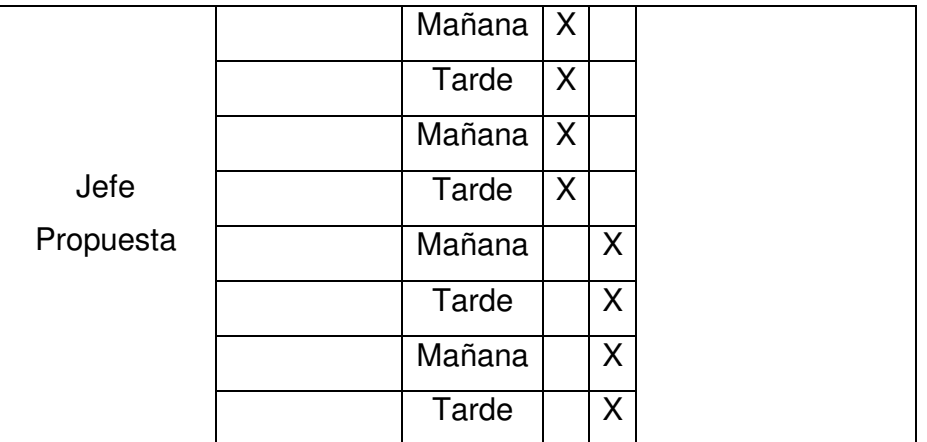

Debido a que los usuarios a capacitar trabajan en distintos horarios, la hora de inicio de las actividades de capacitación serán definidas una semana antes de comenzar la etapa de capacitación.

La duración de cada clase de capacitación corresponderá a 1 hora académica (1 ½ horas cronológicas).

El calendario estipulado para la realización de las evaluaciones es el siguiente:

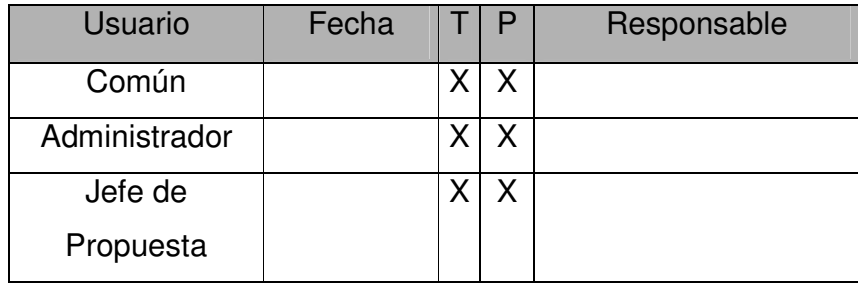

El significado de las abreviaturas es el siguiente:

**T:** Capacitación Teórica.

**P:** Capacitación Práctica.

## **Aceptación del Cliente**

El cliente y el proveedor aceptan el plan de capacitación descrito y se comprometen a cumplir con las fechas, horarios, documentación, lugar y equipamiento técnico estipulado.

Cristian Cerda Por el Proveedor

Álvaro Narváez Por el Proveedor Ricardo Astudillo Por el Cliente

## **Estrategia de Implantación**

## **Actividad de Implantación**

El objetivo de la implantación del proyecto "PSCP" es asegurar que el procedimiento de transferencia desde los procesos de negocios antiguos al nuevo sistema sean exitosos.

Para realizar la implantación, se deben ejecutar algunas tareas:

- ∗ Revisar criterios de aceptación y estrategias de pruebas.
- ∗ Establecer el entorno de operación y la forma en que se debe operar el sistema.
- ∗ Dirigir pruebas de aceptación.
- ∗ Implantar el sistema probado.
- ∗ Comprobar que el número y las capacidades de los equipos en que se implantará el sistema son los comprometidos.
- ∗ Comenzar la actividad de capacitación, que será sólo para los usuarios de la empresa VESIA S.A.

## **Estrategia de Implantación**

La implantación será en forma de una marcha blanca por un mes, de manera tal, de poder verificar que el sistema está entregando los resultados que se esperaban y no se pueda presentar algún error.

- ∗ Realizar actividad de capacitación de los usuarios de empresa VESIA S.A.
- ∗ Preparación de los usuarios.
- ∗ Evaluación de los usuarios.
- ∗ Evaluación de recursos y tecnología (HW y SW).
- ∗ Preparación del lugar físico.
- ∗ Verificar que el personal de la empresa VESIA S.A. entienda las funciones del sistema y que se dé cuenta de que realmente apoya y sirve para su labor diaria.
- ∗ Verificar que el uso que se le da al sistema sea el mismo para el que fue diseñado.
- ∗ Comprobar que la información se esté ingresando al sistema de manera correcta.
- ∗ Constatar que la obtención de reportes finales sea la que sea la adecuada.
- ∗ Implantación controlada del sistema: verificar que el sistema cumpla los criterios de aceptación definidos para él.

∗ Fase de revisión post implantación: medir el comportamiento del sistema, observando su funcionamiento y eficiencia.

## **Criterios de Aceptación**

Para el proceso de implantación se han establecido los siguientes criterios:

*Criterio de implantación:* Para culminar la etapa de implantación, el sistema integrado debe cumplir con los siguientes puntos:

- ∗ Reflejar todos los requerimientos detectados y aprobados por el Cliente.
- ∗ Se deben haber realizado y documentado todas las pruebas descritas en el plan de pruebas, aprobadas por el Cliente.
- ∗ Se debe haber realizado la actividad de capacitación de los usuarios de la empresa VESIA S.A.
- ∗ Realizar actividad de revisión post implantación.
- ∗ Aprobación del Cliente.

*Criterio post implantación:* Transcurridas un mes después de finalizada la etapa de implantación y marcha blanca se hará un chequeo para medir:

- ∗ El comportamiento del sistema.
- ∗ Beneficios actuales versus los estimados.
- ∗ Revisión de la documentación del sistema.
- ∗ Tiempos de respuesta.
- ∗ Eficiencia de operación.

Estos puntos deben ser satisfactorios para dar por terminada la fase de implantación.

*Criterio de Soporte:* El proveedor se compromete a dar soporte gratuito durante tres meses, a contar de la fecha de finalización de la etapa de implantación. Pasado este período los servicios brindados deberán ser remunerados.

#### **Aceptación del Cliente**

El cliente y el proveedor aceptan el plan de implantación descrito y se comprometen a cumplir con las fechas, horarios, documentación, lugar y equipamiento técnico estipulado.

Cristian Cerda Por el Proveedor

Álvaro Narváez Por el Proveedor

Ricardo Astudillo Por el Cliente

## **Estrategia Poblamiento de datos**

El objetivo de esta actividad, es el poblamiento de datos reales necesarios para la fase de implantación del sistema. El desarrollo de esta actividad incluye las siguientes tareas:

- ∗ Identificar las necesidades de datos.
- ∗ Definir los roles de los Usuarios.
- ∗ Definir las actividades a realizar.
- ∗ Definir las herramientas a utilizar.
- ∗ Definir los criterios de aceptación de la finalización de la actividad.
- ∗ Ordenar cronológicamente la actividad.

## **Antecedentes**

El Cliente se ha comprometido ha entregar los datos necesarios para el desarrollo de la fase. Estos datos se entregaron de la siguiente forma:

- ∗ Datos en documentos de texto.
- ∗ Datos en planillas de cálculo.

## **Necesidad de Datos**

Se ha identificado que se necesitan poblar los siguientes datos hacia la base de datos:

- ∗ **Generales:** Datos básicos que debe tener el sistema para su puesta en marcha, estos son los siguientes:
	- o Localidades (Comunas, Provincias y Regiones)
	- o Estados de propuestas
	- o Tipo de Usuarios
- ∗ **APU:** Ítems, productos (lista de Ítems (actividades) y productos).
	- o Tipos de ítems.
	- o Productos correspondientes a APU.

## ∗ **Gastos generales:**

- o Tipos y Sub-tipos de ítems.
- o Productos correspondientes a gastos generales.

#### **Responsabilidades**

Se han definido las siguientes responsabilidades para la fase:

- ∗ **Generación de datos**: Cliente.
- ∗ **Entrega de datos**: Cliente.
- ∗ **Selección de datos**: Alcer Systems.
- ∗ **Poblamiento de datos**: Alcer Systems.
- ∗ **Verificación de datos**: Alcer Systems.

## **Actividades**

Se han definido las siguientes tareas a realizar para la actividad:

- ∗ **Selección de datos**: Esta actividad consiste en seleccionar, de los datos entregados por el Cliente, aquellos necesarios para la operación del sistema.
- ∗ **Poblamiento de datos**: Esta actividad consiste en traspasar los datos seleccionados, provenientes de una planilla Excel o documentos de textos.
- ∗ **Verificación de datos**: Esta tarea consiste en verificar que todos y cada uno de los datos fueron físicamente registrados en la base de datos. Se realizará mediante una consulta simple a Postgres, tabla por tabla.

## **Herramientas**

Se han definido las siguientes herramientas a utilizar para la fase:

- ∗ **Microsoft Excel**: El uso de esta herramienta tiene como objetivo revisar la información entregada por el Cliente en formato de planilla de cálculo. Además se utilizará para la selección, formateo y preparación para registrar físicamente los datos en la base de datos.
- ∗ **VIM Editor:** esta herramienta se utiliza para revisar la información entregada por el cliente en formato de texto.

## **Metodología de Poblamiento de la Base de Datos**

En este punto, se efectuará un poblamiento de datos.

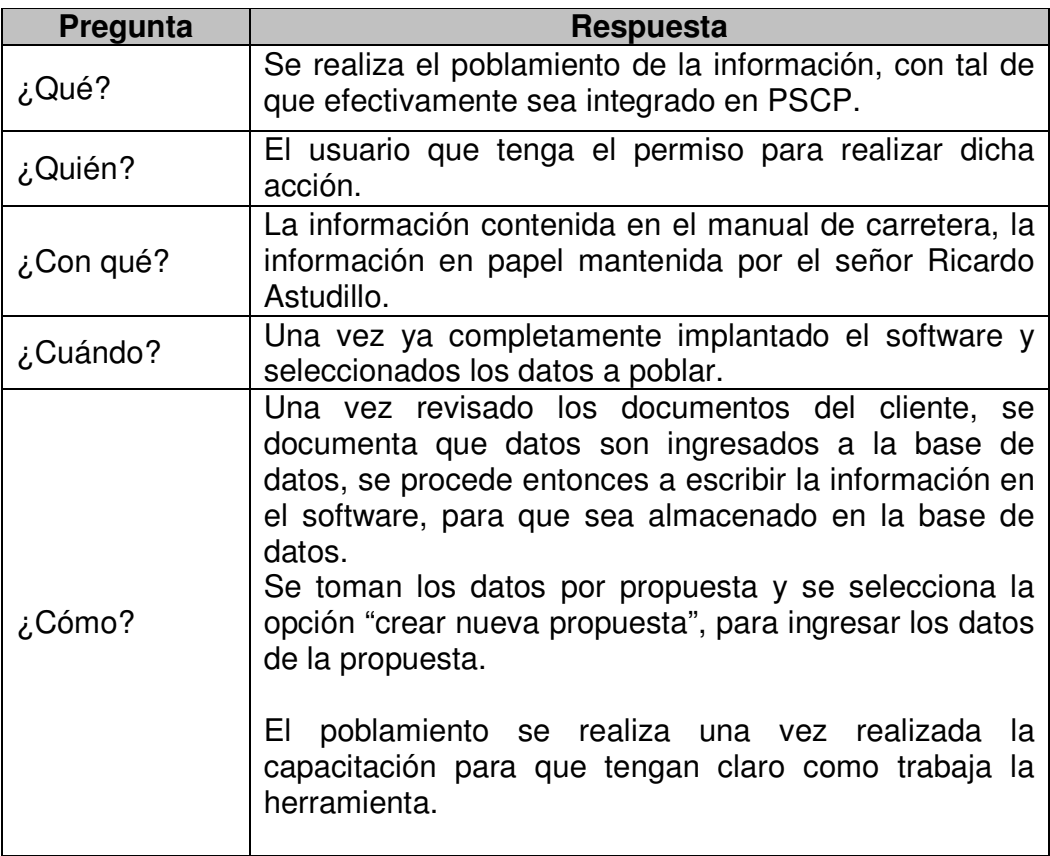

## **Criterios de Aceptación**

Para dar debidamente por finalizada esta fase, se han definido los siguientes criterios a cumplir:

- ∗ **Criterio de exactitud:** Los datos seleccionados, formateados y registrados en la base de datos deben ser exactamente los mismos que los entregados por el Cliente.
- ∗ **Criterio de completitud:** Todos los datos seleccionados, formateados deben ser registrados en la base de datos.

## **Plan**

Se ha definido el siguiente plan para la fase:

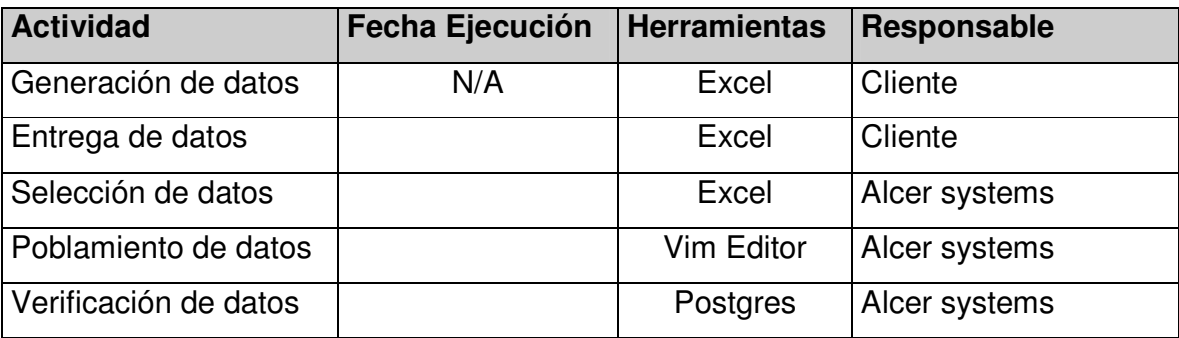

## **Aceptación del Cliente**

El Proveedor y el Cliente aceptan el presente Poblamiento de Datos incluyendo los compromisos estipulados.

## **Estrategia de Pruebas**

## **Introducción**

La estrategia de pruebas se divide en tres fases, estas son planificación, ejecución de las pruebas y evaluación de los datos resultantes.

Las pruebas que se realizan son una serie esencial de pasos necesarias que ayudar a asegurar la calidad del sistema. La prueba se realiza en subsistemas o módulos de programa conforme el trabajo avanza.

También debe ser probado el sistema trabajando como un todo. Las pruebas deben verificar el cumplimiento de los requerimientos del usuario. Este es el punto de aprobación formal.

#### **Pruebas Unitarias**

En las pruebas de unidad nos centramos en el proceso de verificación en la menor unidad del diseño del software, es decir, el módulo. Se prueban los módulos, con el fin de descubrir errores dentro de éstos.

En las pruebas unitarias el analista de sistemas actuará como consejero y coordinador. Básicamente el analista verifica que los programadores estén implementando las técnicas de prueba adecuadas.

Como estas pruebas son paralelas a la construcción, el ambiente de pruebas es el mismo de desarrollo, pero teniendo en cuenta el manejo de versiones, para distinguir entre módulos probados y los aceptados de los no aceptados.

Los programadores deben crear datos de pruebas válidos e inválidos. Se deben ejecutar casos de pruebas para ver si trabajan las rutinas básicas. Si la salida de los módulos principales es satisfactoria, se pueden añadir más datos de prueba para revisar otros módulos. Los datos de prueba creados deben probar los valores mínimo y máximo posibles, así como también todas las variaciones posibles de formatos y códigos.

Estas pruebas se desarrollarán iterativamente, pasando por la corrección y re evaluación, hasta cuando ya no existan errores.

## **Formularios de Test de Pruebas**

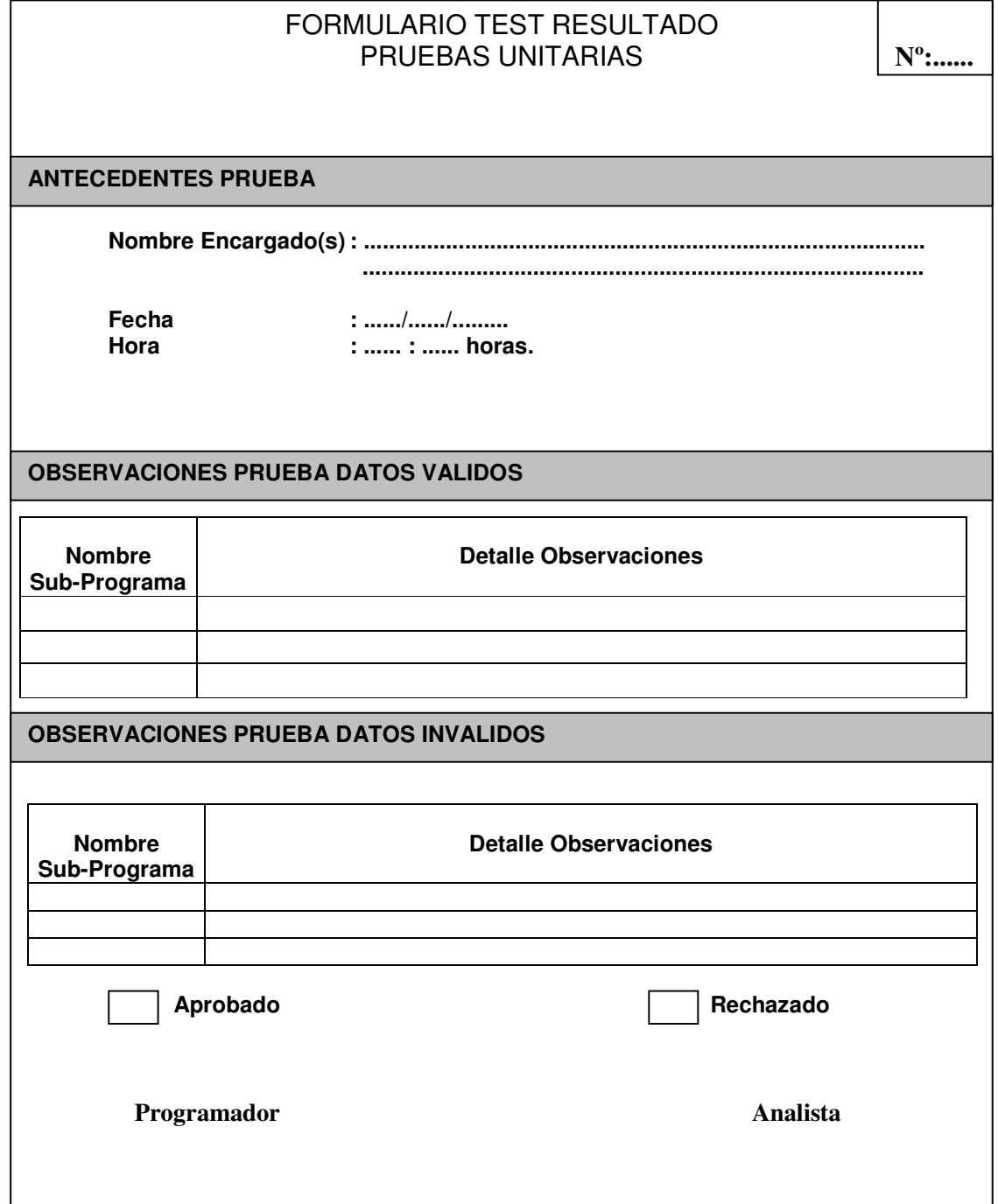

#### **Criterio de Término para las pruebas unitarias**

Las pruebas unitarias terminarán cuando se hayan aplicado iterativamente todas las pruebas descritas y ya no se encuentren más errores. (Iterativamente debido a la corrección y re-aplicación de las pruebas). El término de estas pruebas dará como documentación entregable, los formularios de pruebas unitarias.

#### **Criterio de Aceptación para las Pruebas Unitarias**

Estas pruebas serán aceptadas, una vez que se hayan realizado en su totalidad, así como también se hayan realizado todas las correcciones a los errores encontrados, entregando como resultado, módulos individuales libres de errores.

Siendo necesarias las siguientes condiciones:

- ∗ Totalidad de las pruebas realizadas.
- ∗ Demostración de la ausencia de errores: de ingreso, de estructura de los módulos, de base de datos y de interfaz
- ∗ Documentación de las pruebas realizadas.

**Observación:** La fecha en que se realizarán las Pruebas Unitarias está descrita en el Plan de Proyecto PSCP para VESIA S.A.

#### **Pruebas de Integración**

Una vez que todos los módulos han pasado satisfactoriamente las pruebas unitarias, se debe probar la interacción entre ellos. Debido a que los datos se pueden perder en una interfaz; un módulo puede tener un efecto adverso e inadvertido sobre otro; las funciones cuando se combinan, pueden no producir la función principal deseada en nuestro proyecto.

La prueba de integración es una técnica para probar la estructura del programa mientras que, al mismo tiempo, se llevan a cabo pruebas para detectar errores asociados con la interacción.

El analista crea datos de prueba especiales que cubren una diversidad de situaciones de procesamiento para las pruebas de integración. Primero se deben procesar datos de prueba típicos para ver si el sistema puede trabajar las transacciones normales, aquellas que conformaran la mayor parte de su carga. Si el sistema trabaja con las transacciones normales, luego se añaden variaciones, incluyendo datos inválidos usados para asegurarse de que el sistema pueda detectar errores adecuadamente.

## **Formulario de Test resultado Pruebas de Integración**

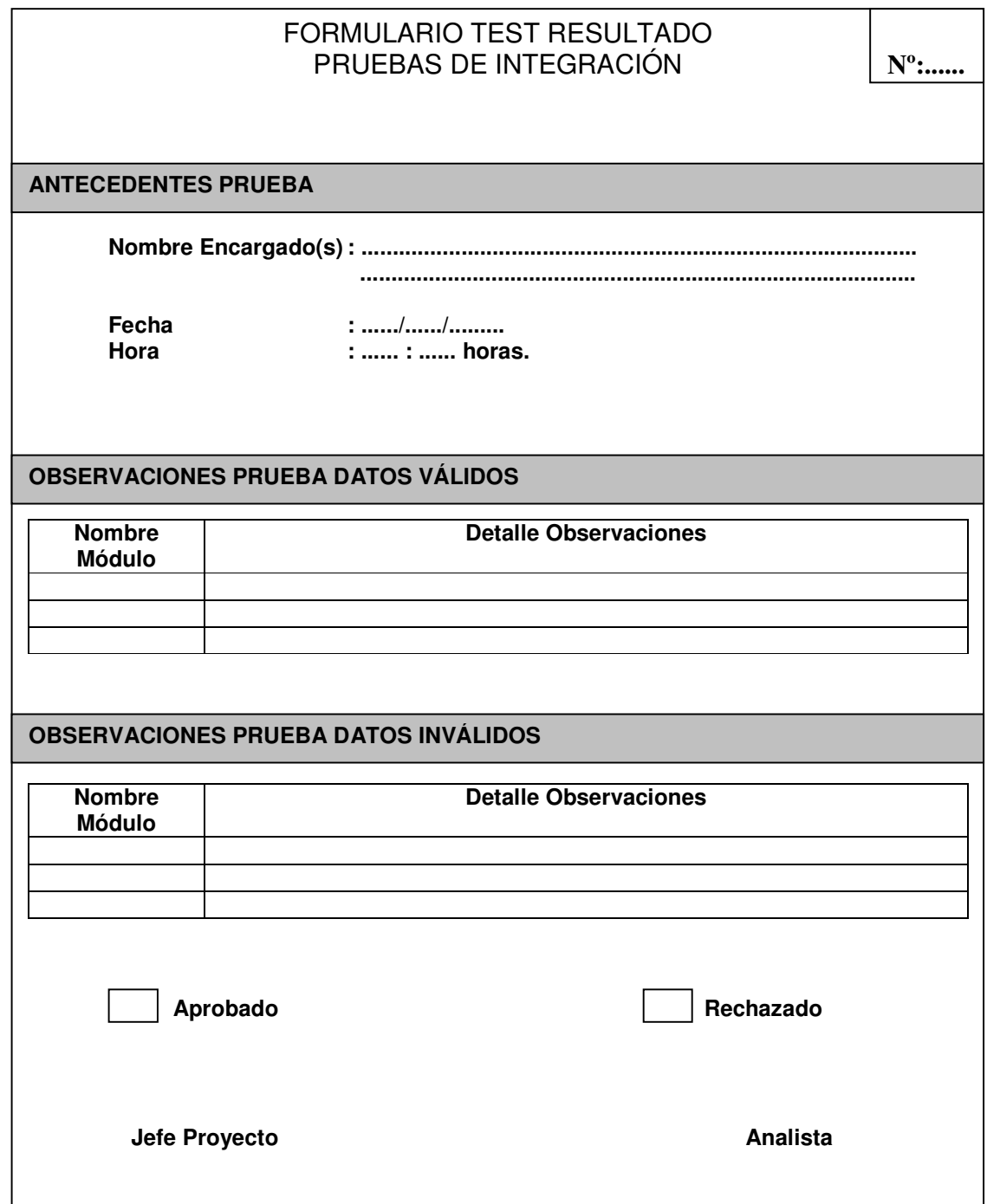

## **Criterio de Término para las Pruebas de Integración**

Cada prueba realizada termina, cuando en las llamadas desde el módulo iniciador, con todas las cantidades de parámetros definidas, no se detecten errores, en caso de detectarlos, debieron haber sido corregidos, hasta lograr demostrar la ausencia de errores.

## **Criterio de Aceptación para las Pruebas de Integración**

Las pruebas deben ser aceptadas, cuando hayan sido realizadas en su totalidad y no identifiquen la existencia de errores, sin importar la cantidad de correcciones que involucren. Siendo necesarias las siguientes condiciones:

- ∗ Totalidad de las pruebas realizadas.
- ∗ Demostración de la ausencia de errores.
- ∗ Demostración de una integración, sin errores, de los distintos módulos del sistema.
- ∗ Realización de pruebas de integración para todos los módulos que se integren con otros módulos.
- ∗ Documentación de las pruebas realizadas.

**Observación:** La fecha en que se realizarán las Pruebas de Integración está descrita en el Plan de Proyecto PSCP para VESIA S.A.

#### **Prueba de Aceptación**

Cuando han terminado satisfactoriamente las pruebas de integración, es probado el sistema como una entidad completa. En esta etapa, los usuarios participan activamente en las pruebas. Para ello usaremos datos de prueba creados por el equipo de análisis de sistemas para el propósito de probar los objetivos del sistema.

Para esta etapa se consideran los siguientes factores:

- ∗ Verificar si los usuarios cuentan con la documentación adecuada para lograr una correcta operación.
- ∗ Validar si los manuales son lo suficientemente claros para comunicar a los usuarios como deben ser preparados los datos para su entrada.
- ∗ Determinar si la salida es correcta y si los usuarios comprenden que esta es la forma en que la información se verá en su informe final.

En esta etapa todos los involucrados deben nuevamente estar de acuerdo con la manera de determinar si el sistema esta haciendo lo que se supone que debe hacer.

En esta etapa es importante probar el software con datos reales. Este punto es importante ya que es la forma de determinar que el software arroje los resultados esperados.

Además es crucial supervisar la facilidad de aprendizaje que manifiesten los usuarios del sistema, determinar cual es la reacción ante un error en pantalla, como reacciona cuando el sistema esta procesando la información. En resumen es importante saber la opinión que tienen los usuarios sobre el nuevo sistema, el cual se convertirá en su nueva forma de trabajo.

## **Formulario de test resultado Pruebas de Aceptación.**

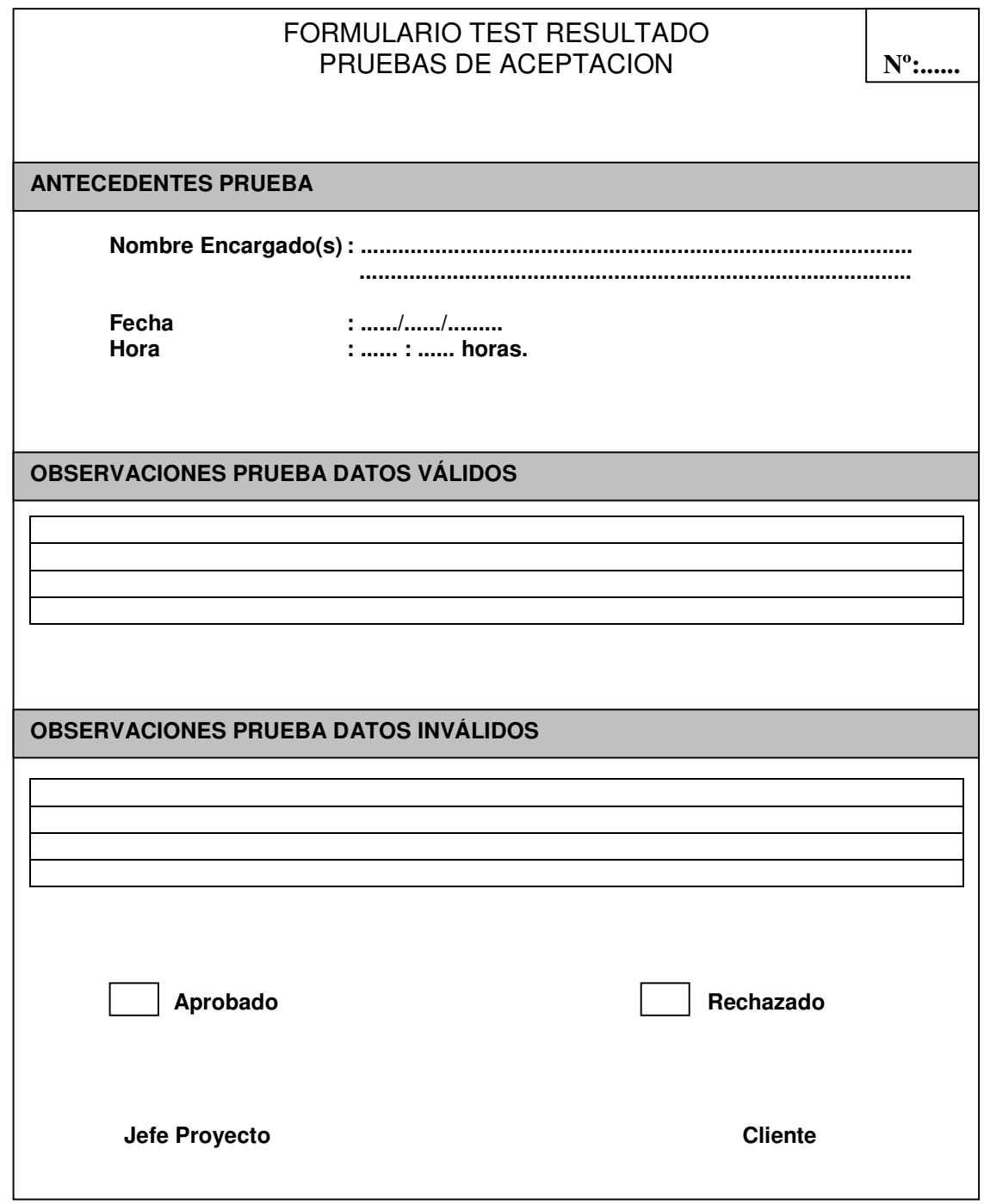

#### **Criterio de Término para las Pruebas de Aceptación**

Cada prueba realizada terminará, cuando todas las pruebas hayan sido realizadas, sin la ocurrencia de errores. En caso de existir errores o discrepancias encontradas por el cliente sobre la base de los requerimientos acordados inicialmente en el proyecto o en las funcionalidades o características del software presentado, se debe proceder a realizar los cambios, previa evaluación del impacto y costo de éstos.

#### **Criterio de Aceptación para las Pruebas de Aceptación**

El proyecto PSCP será aceptado, cuando las pruebas de aceptación hayan sido realizadas en su totalidad y no identifiquen la existencia de errores, sin importar la cantidad de correcciones o pruebas que involucren. Siendo necesarias las siguientes condiciones:

- ∗ Totalidad de las pruebas realizadas.
- ∗ Demostración de la ausencia de errores.
- ∗ Demostración del cumplimiento de los requerimientos acordados inicialmente con el Cliente, para proyecto PSCP.
- ∗ Todos los requisitos relacionados con el producto de software entregable, se han evidenciado como satisfechos, incluyendo aquellos funcionales y no funcionales.
- ∗ Documentación de las pruebas realizadas.

**Observación:** La fecha en que se realizarán las Pruebas de Aceptación está descrita en el plan de proyecto PSCP para VESIA S.A.

# **ANEXO C CONTRATO PRESTACIÓN DE SERVICIOS**

## **CONTRATO DE PRESTACIÓN DE SERVICIOS**

En Santiago, a 27 de Abril del 2006 entre el Señor Ricardo Astudillo, representante de VESIA S.A., en adelante el Cliente, y Alcer Systems., en adelante el Proveedor, se establece el siguiente Contrato de Prestación de Servicios.

**UNO**. El Cliente contrata al Proveedor para realizar el desarrollo de un Proyecto de Desarrollo de Software para la ayuda la construcción de sus Propuestas a licitaciones.

**DOS.** El proveedor se compromete a realizar el desarrollo de este proyecto, contando con la participación de la empresa para realizar la captura de requerimientos y desarrollo del proyecto.

**TRES.** El Análisis concluirá con el diseño de un prototipo que represente el cumplimiento de los requerimientos capturados.

**CUATRO.** El PROVEEDOR se compromete a entregar lo siguiente cuando concluya la fase de análisis:

- Prototipo del Sistema.
- Manual de Usuario.
- Manual de explotación.

**CINCO.** El grupo de trabajo del PROVEEDOR estará establecido por:

Nombre: Álvaro José Narváez Otárola. Nºde Matrícula: 20012412. Cédula Nacional de Identidad: 13270228-4. Domicilio: Luis Moraga #287 Dpto. 41 San Bernardo. Fono Particular: (02) 8593784. Fono Celular: (08) 3877068. E-mail: a.narvaez@uandresbello.edu

Nombre: Cristian Alexis Cerda Castro.  $N<sup>°</sup>$  de Matricula: 20212390 Cédula Nacional de Identidad: 13689666-0 Domicilio: Carlos Rojas #10218 El Bosque. Fono Particular: (02) 5597881 Fono Celular: (09) 6170065 E-mail: cr.cerda@uandresbello.edu

**SEIS.** Por esta prestación de servicios no habrá pago de dinero, ni ningún otro tipo de valorización, a menos que el cliente lo estime.

**SIETE.** El plazo de entrega de los Manuales será posterior a la fecha de presentación del prototipo.

**OCHO.** La propiedad intelectual del producto será del Proveedor, no pudiendo éste comercializarlo ni cederlo a terceros bajo ningún concepto.

**NUEVE.** El proveedor se reserva el derecho de presentar el producto a la población, a los docentes, y coordinadores de la escuela de Ingeniería tecnológica ingeniería en computación e informática de la Universidad Andrés Bello, sólo con la autorización de El Cliente.

**DIEZ.** En caso de discrepancias graves entre las partes, se acudirá a un árbitro que para estos efectos será el director de la escuela de Ingeniería tecnológica ingeniería en computación e informática de la Universidad Andrés Bello.

**ONCE.** En el caso de disponibilidad o reemplazo del Cliente, el Reemplazante o Representante de El Cliente deberá respetar y considerar los acuerdos por las partes.

**DOCE.** El proveedor no se responsabiliza por el uso de Software de terceros que se relacionan con el Sistema, no haciendo funcionar éste.

**TRECE.** El sistema operativo que se utilice para el desarrollo de la aplicación queda a elección de El Proveedor.

**CATORCE.** El proyecto mencionado en el presente contrato con sus especificaciones referidas, conforma el contrato en sí. Cualquier modificación deberá ser analizada por el Proveedor y el Cliente conjuntamente y pasará a formar parte del contrato.

**QUINCE.** El no cumplimiento total por parte del Cliente de los compromisos contraídos en los puntos precedentes, hará acreedor al Proveedor de buscar otro cliente anulando los derechos anteriores del cliente.

**DIECISEIS.** Las reuniones de trabajo entre el Proveedor y el Cliente, serán parte integral del presente trabajo.

**DIECISIETE.** Las partes declaran que en la confección del presente contrato no ha mediado error o causa alguna que puedan invalidar y en señal, de total aceptación proceden a firmar en dos copias idéntico tenor, a los 30 días del mes de Agosto del 2005, las que se distribuyen en la siguiente manera, el original para el Cliente y una copia para el Proveedor.

Alcer Systems **Ricardo Astudillo.** Por EL PROVEEDOR Por EL CLIENTE

\_\_\_\_\_\_\_\_\_\_\_\_\_\_\_ \_\_\_\_\_\_\_\_\_\_\_\_\_\_\_\_\_

## **ANEXO D MINUTAS, AVANCES Y CONTROLES DE CAMBIO**

00 .

## **Minuta Nº : 1**

**Fecha** : 11 de Abril del 2005. **Lugar :** Biblioteca de la Universidad Andrés Bello. **Proyecto :** PSCP. **Asistentes :** Álvaro Narváez. Cristian Cerda.

## **Objetivos Generales**

- Definir cargos.
- Definir horarios.
- Canales de comunicación.
- Discutir y elegir Proyecto.

## **Puntos a tratar**

- Establecer los roles dentro del grupo de trabajo.
- Definir los horarios de reuniones de trabajo y el lugar donde se desarrollarán.
- Establecer canales de comunicación dentro del grupo de trabajo.
- Tratar los posibles proyectos y seleccionar uno.

#### **Comentarios y acuerdo**

- Se define los roles dentro de la empresa, estos fueron designados de la siguiente forma:
	- -Jefe de Proyecto: Cristian cerda.
	- Arquitecto: Álvaro Narváez.
	- Analista: Álvaro Narváez.
	- Analista:<br>- DBA:
	- Cristian cerda. - Programador: Cristian Cerda y Álvaro Narváez.
- Se designa el horario en que se realizarán las reuniones del equipo dentro de la semana.
- Se establece como canales válidos de comunicación, las reuniones de trabajo, telefonía, correos electrónicos y MSN.
- Se estudian los 4 proyectos que pueden ser desarrollados:
	- 1. Software de apoyo a decisiones por corte de fibra en VTR.
	- 2. Software de administración para máquinas de juegos.
	- 3. Software para el apoyo de estudio de propuestas.
	- 4. Software para el apoyo de decisiones gerenciales en Orión.

Y se selecciona el tercero "Software para el apoyo de estudio de propuestas".

00 .

## **Minuta Nº : 2**

**Fecha :** 13 de Abril del 2005. **Lugar :** Biblioteca de la Universidad Andrés Bello. **Proyecto :** PSCP. **Asistentes :** Álvaro Narváez O. Cristian Cerda C.

## **Objetivos Generales**

- Escoger logotipo
- Definir horario reuniones
- Determinar reuniones con los posibles clientes
- Definir Plan de Trabajo

## **Puntos a tratar**

- Elección del logotipo de nuestra empresa.
- Definir el horario de reuniones para el grupo de trabajo.
- Determinar reuniones con el cliente para definir el proyecto.
- Definir actividades contenidas en el Plan de Trabajo.

#### **Comentarios y acuerdo**

• Se escogió como logotipo de la empresa la siguiente figura:

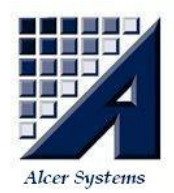

- Los días posibles a reunirse serán lunes, miércoles y viernes sin embargo el día lunes será designado el día correspondiente de la semana, lo que no significa que no se pueda realizar más de una reunión semanal.
- Se fija una reunión con VESIA S.A. para el día viernes 15 de Abril para llegar a un acuerdo y solicitarle información de la empresa.
- Se define nuestro Plan de trabajo en su primera versión esto significa que puede ser evaluado y editado en el futuro para mejorarlo.

## **Minuta Nº : 3**

**Fecha** : 15 de Abril del 2005. **Lugar :** VESIA S.A. **Proyecto :** PSCP. **Asistentes :** Álvaro Narváez. Cristian Cerda. Ricardo Astudillo.

## **Objetivos Generales**

- Presentación con el cliente.
- Conocer problemática.
- Obtener información de la empresa.

## **Puntos a tratar**

- Conocer problemática.
- Conocer procesos de negocio de una propuesta.
- Obtener información de la empresa.
- Conocer dispocisión del cliente para reuniones.

#### **Comentarios y acuerdo**

- Se acordó que el proyecto para la asignatura Taller de Desarrollo de Software I será un sistema para la empresa VESIA S.A.
- El cliente presenta la problemática que presentan hoy en día y planteamos posibles soluciones de forma general.
- El cliente nos informa sobre la empresa sus objetivos, actividades diarias, misión, visión y características desde su punto de vista.
- El cliente esta abierto a cualquier petición de reunión sin embargo como su tiempo de trabajo es muy variable se designarán las reuniones por vía telefónica con 2 días de anterioridad.

00 .

00 .

## **Minuta Nº : 4**

**Fecha** : 18 Abril 2005 **Lugar :** Biblioteca de la Universidad Andrés Bello **Proyecto :** PSCP. **Asistentes :** Álvaro Narváez O. Cristian Cerda C.

## **Objetivos Generales**

• Realizar Anteproyecto.

## **Puntos a tratar**

- Definir aspectos formales y de contenido que debemos cumplir en la presentación del Anteproyecto.
- Desarrollar contenidos o designarlos para su desarrollo.
- Fijar reunión para revisar los documentos.

## **Comentarios y acuerdo**

- Se definieron los contenidos a desarrollar para nuestro anteproyecto, estos serán: Identificación de alumnos, Identificación del Proyecto, Fundamentación, Objetivo General y Específicos, Ámbito, Metodología de administración, Plan de trabajo, Temario tentativo y referencias Bibliográficas.
- Se desarrollaron el objetivo general y los objetivos específicos como un primer sondeo para ser revisados.
- La fecha fijada para la próxima reunión es el Viernes 22 de Abril.

00 .

## **Minuta Nº : 5**

**Fecha** : 22 Abril 2005 **Lugar :** Biblioteca de la Universidad Andrés Bello **Proyecto :** Taller I. **Asistentes :** Álvaro Narváez O. Cristian Cerda C.

## **Objetivos Generales**

- Revisión de contenidos desarrollados para nuestro anteproyecto.
- Evaluación de la metodología

## **Puntos a tratar**

- Se Revisan los contenidos.
- Se definen y desarrollan algunos de los contenidos de la metodología.

#### **Comentarios y acuerdo**

- Se revisan los contenidos a desarrollar para nuestro anteproyecto y se corrigen: Misión y Visión de la empresa y algunos objetivos específicos.
- Se definen lo contenidos en nuestra metodología y se desarrollan la matriz de responsabilidades, Análisis de recursos y Análisis de riesgos.
- La fecha fijada para la próxima reunión es el miércoles 27 de abril.
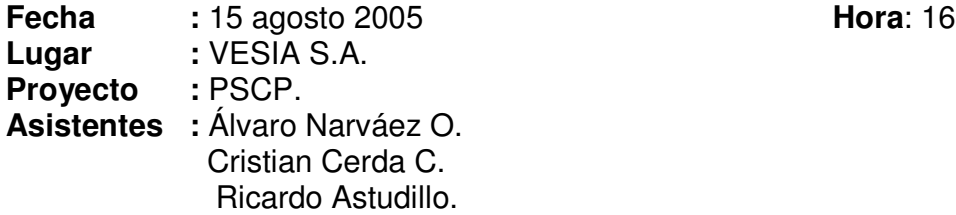

00 .

# **Objetivos Generales**

- Aclarar dudas generadas durante el proyecto, desarrollando cuestionario para fase dos de los requerimientos.
- Capturar nuevos requerimientos y validar los antiguos.

# **Puntos a tratar**

- Se revisan los requerimientos y el prototipo.
- Se desarrollan algunas modificaciones en el prototipo y se agregan nuevos requerimientos.

#### **Comentarios y acuerdo**

- Se le enseña el prototipo de la aplicación a VESIA S.A. y se capturan nuevos requerimientos.
- Se definen algunas modificaciones para el prototipo.
- La fecha fijada para la próxima reunión es el viernes 2 de septiembre.

Por el Proveedor Por el Proveedor Por el Cliente

**Álvaro Narváez Cristian Cerda Ricardo Astudillo**

00 .

# **Minuta Nº : 7**

**Fecha** : 2 de Septiembre 2005<br> **Lugar** : Biblioteca Universidad **Lugar :** Biblioteca Universidad Andrés Bello. **Proyecto :** PSCP. **Asistentes :** Álvaro Narváez O. Cristian Cerda C.

# **Objetivos Generales**

- Revisar los requerimientos para la revalidación de estos.
- Revisar informe de QA.

# **Puntos a tratar**

- Se revisan los requerimientos y se finiquita el documento.
- Se revisa el informe de QA.

#### **Comentarios y acuerdo**

- Se verifican los requerimientos y se da paso a la revalidación de estos.
- Se revisa el informe de QA, se modifican pequeños detalles y se finiquita.

# **Minuta Nº : 8**

**Fecha** : 22 de Septiembre 2005 **Lugar :** VESIA S.A. **Proyecto :** PSCP. **Asistentes :** Álvaro Narváez O. Cristian Cerda C. Ricardo Astudillo.

30 .

# **Objetivos Generales**

- Revalidación de requerimientos con el cliente.
- Obtener firma de revalidación en el documento.

# **Puntos a tratar**

• Validación de los requerimientos.

#### **Comentarios y acuerdo**

- Se validan los requerimientos con el cliente.
- Se firma el documento de requerimientos.

**Nota:** El cliente acepta los requerimientos expuestos en la versión "04" del documento de requerimientos.

Por el Proveedor **Por el Proveedor** Por el Cliente

**Álvaro Narváez Cristian Cerda Ricardo Astudillo**

00 .

# **Minuta Nº : 9**

**Fecha** : 30 de Septiembre 2005<br>**Lugar** : Biblioteca Universidad *P* **Lugar :** Biblioteca Universidad Andrés Bello. **Proyecto :** PSCP. **Asistentes :** Álvaro Narváez O. Cristian Cerda C.

# **Objetivos Generales**

- Crear estrategias de poblamiento, capacitación, implantación y pruebas.
- Desarrollar diagramas de procesos y navegación para las funcionalidades del software "PSCP".

# **Puntos a tratar**

- Estrategias requeridas en el Proyecto de Software.
- Diagramas de procesos y navegación.

#### **Comentarios y acuerdo**

- Se designan tareas para realizar las estrategias.
- Se realizan algunos diagramas de procesos y se designa fecha para la próxima reunión donde se seguirán desarrollando los diagramas de procesos y navegación.

30 .

# **Minuta Nº : 10**

**Fecha** : 7 de Octubre 2005<br> **Lugar** : Biblioteca Universident **Lugar :** Biblioteca Universidad Andrés Bello. **Proyecto :** PSCP. **Asistentes :** Álvaro Narváez O. Cristian Cerda C.

# **Objetivos Generales**

• Desarrollar diagramas de procesos y navegación para las funcionalidades de el software "PSCP".

# **Puntos a tratar**

• Diagramas de procesos y navegación.

#### **Comentarios y acuerdo**

- Se realizan los diagramas de procesos pendientes y se designa la documentación como tareas.
- Se designa como tarea los diagramas de navegación.

**Fecha :** 28 de Marzo 2006 **Hora**: 20:30. **Lugar :** Biblioteca Universidad Andrés Bello. **Proyecto :** PSCP. **Asistentes :** Álvaro Narváez O. Cristian Cerda C.

# **Objetivos Generales**

• Estructuración nueva del proyecto.

# **Puntos a tratar**

- Planeamiento de un nuevo lenguaje para la solución.
- Pasos a seguir con cliente y escuela.

#### **Comentarios y acuerdo**

- Se realiza la elección de PHP como lenguaje, PostgreSQL como motor de base de datos y XML para exportación e importación de datos.
- Se designa como tarea buscar una reunión con el cliente y el coordinador de escuela para la aprobación de cambio en el proyecto.

**Fecha :** 30 de Marzo 2006 **Hora**: 20:30. **Lugar :** Oficina coordinadora de la escuela. **Proyecto :** PSCP. **Asistentes :** Cristian Cerda C. Consuelo Castillo.

# **Objetivos Generales**

• Aprobación por parte de la escuela para estructuración nueva del proyecto.

# **Puntos a tratar**

• Exposición de nueva estructuración del proyecto.

#### **Comentarios y acuerdo**

• La escuela aprueba la nueva estructuración del proyecto.

**Cristian Cerda**

\_\_\_\_\_\_\_\_\_\_\_\_\_\_\_\_\_\_\_\_\_\_

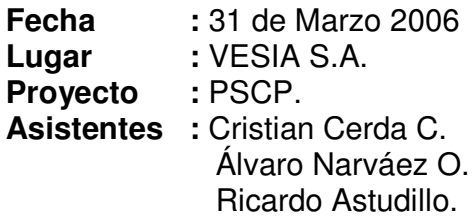

**Hora: 16:00.** 

# **Objetivos Generales**

• Aprobación por parte del cliente para estructuración nueva del proyecto.

# **Puntos a tratar**

• Exposición de nueva estructuración del proyecto.

#### **Comentarios y acuerdo**

• El cliente aprueba la nueva estructuración del proyecto.

**Cristian Cerda**

\_\_\_\_\_\_\_\_\_\_\_\_\_\_\_\_\_\_\_\_\_\_

**Fecha :** 3 de Abril 2006 **Hora**: 20:30. **Lugar :** Biblioteca Universidad Andrés Bello. **Proyecto :** PSCP. **Asistentes :** Álvaro Narváez O. Cristian Cerda C.

# **Objetivos Generales**

• Finiquitar modelo de datos y asignación de tareas..

# **Puntos a tratar**

- Creación de lista de tareas.
- Obtención de herramientas adecuadas.
- Modelo de datos.

#### **Comentarios y acuerdo**

- Se designan como tareas revisión de documentos y nuevo diseño.
- Estudio de herramientas adecuada para la programación.
- Término de versión final de modelo de datos.

**Fecha :** 13 de Abril 2006 **Hora**: 20:30. **Lugar :** Biblioteca Universidad Andrés Bello. **Proyecto :** PSCP. **Asistentes :** Álvaro Narváez O. Cristian Cerda C.

# **Objetivos Generales**

- Revisión y creación de nuevo documento de diseño.
- Revisión estudio de mercado.
- Elección de herramientas.

# **Puntos a tratar**

- Revisión de diseño antiguo.
- Reestructuración de documento.
- Revisión variables determinantes en estudio de mercado.

#### **Comentarios y acuerdo**

- Se designan tareas para finalizar estudio de mercado.
- Se realizan cambios y se designa creación de nuevo documento.
- Se elije como herramienta un editor de php llamado VimEditor.

**Fecha** : 13 de Abril 2006<br> **Lugar** : Domicilio de un integrante.<br> **Comicilio de un integrante. Lugar :** Domicilio de un integrante. **Proyecto :** PSCP. **Asistentes :** Álvaro Narváez O. Cristian Cerda C.

# **Objetivos Generales**

• Revisión de nuevo diseño tecnológico.

# **Puntos a tratar**

• Discutir y revisar nuevo documento de diseño.

#### **Comentarios y acuerdo**

- Se aprueba y finiquita el documento de diseño.
- Se designan tareas para finalizar estudio de mercado.
- Se designan tareas para revisar y aprobar estrategias.

**Fecha :** 22 de Abril 2006 **Hora**: 21:30. **Lugar :** Domicilio de un integrante. **Proyecto :** PSCP. **Asistentes :** Álvaro Narváez O. Cristian Cerda C.

# **Objetivos Generales**

- Revisión estudio de Mercado.
- Avance de prototipo 1.0

# **Puntos a tratar**

- Discutir y revisar documento estudio de mercado.
- Analizar avance de prototipo y designar tareas de programación.

#### **Comentarios y acuerdo**

- Se discute el documento de estudio de mercado y se designan cambios.
- Se designan tareas para avanzar en el prototipo.

**Fecha :** 28 de Abril 2006 **Hora**: 20:30. **Lugar :** Biblioteca universidad Andrés Bello. **Proyecto :** PSCP. **Asistentes :** Álvaro Narváez O. Cristian Cerda C.

# **Objetivos Generales**

- Revisión estudio de Mercado.
- Creación de base de datos.
- Avance de prototipo.

# **Puntos a tratar**

- Discutir y revisar documento estudio de mercado.
- Analizar avance de prototipo y designar tareas de programación.
- Designar tareas para creación de base de datos.

#### **Comentarios y acuerdo**

- Se discute el documento de estudio de mercado y se designan cambios.
- Se designan tareas para avanzar en el prototipo.
- Se designan responsabilidades en la creación de base de datos.

**Fecha :** 28 de Abril 2006 **Hora**: 20:30. **Lugar :** Biblioteca universidad Andrés Bello. **Proyecto :** PSCP. **Asistentes :** Álvaro Narváez O. Cristian Cerda C.

# **Objetivos Generales**

- Revisión estudio de Mercado.
- Revisión base de datos.
- Avance de prototipo.

# **Puntos a tratar**

- Discutir y revisar documento estudio de mercado.
- Analizar avance de prototipo y designar tareas de programación.
- Revisar tareas realizadas para la creación de base de datos.

#### **Comentarios y acuerdo**

- Se discute el documento de estudio de mercado aceptan cambios.
- Se designan tareas para avanzar en el prototipo.
- Se designan tareas para la población de base de datos.

**Fecha :** 8 de Mayo 2006 **Hora**: 20:30. **Lugar :** Biblioteca universidad Andrés Bello. **Proyecto :** PSCP. **Asistentes :** Álvaro Narváez O. Cristian Cerda C.

# **Objetivos Generales**

- Finiquitar documentación de estudio de mercado.
- Control avance de prototipo.
- Control avance base de datos.

# **Puntos a tratar**

- Discutir, revisar y finiquitar documento estudio de mercado.
- Analizar avance de prototipo y designar tareas de programación.
- Analizar avances en la base de datos.

#### **Comentarios y acuerdo**

- Se discute el documento de estudio de mercado, se aprueba y se da como finalizado.
- Se designan tareas para avanzar en el prototipo.
- Se revisa el script de poblamiento de datos y se designan cambios.

**Fecha** : 19 de Mayo 2006<br> **Lugar** : Biblioteca universidad Andrés Bello.<br> **Lugar** : Biblioteca universidad Andrés Bello. **Lugar :** Biblioteca universidad Andrés Bello. **Proyecto :** PSCP. **Asistentes :** Álvaro Narváez O. Cristian Cerda C.

# **Objetivos Generales**

- Ordenar documentación solicitada para la primera solemne de Proyecto de título.
- Crear presentación.

# **Puntos a tratar**

- Crear las diapositivas y los contenidos de cada una.
- Ordenar y revisar la documentación necesaria para la presentación.

#### **Comentarios y acuerdo**

- Se crean las diapositivas y se discuten sus contenidos.
- Se divide el contenido de la presentación.
- Se designa una hora para el día 25 de mayo del 2006 a las 19:00 hrs. para una presentación previa a la solemne y evitar errores.
- Se planea revisar todo vía Internet el día 17 de mayo del 2006.

**Fecha :** 1 de Julio 2006 **Hora**: 19:00. **Lugar :** Universidad Andrés Bello. **Proyecto :** PSCP. **Asistentes :** Álvaro Narváez O. Cristian Cerda C. Rubén Villalobos.

**Objetivos Generales**

- Revisión del prototipo.
- Encontrar mejoras para depurar el prototipo.

# **Puntos a tratar**

• Evaluación del prototipo funcional.

#### **Comentarios y acuerdo**

• Se aplicará control de cambio con acuerdo del profesor, para dejar 2 módulos para una construcción después de la presentación del proyecto de titulo, estos módulos serían Exportación e importación y crear una propuesta a partir de otra ya fabricada.

**Fecha :** 10 de Julio 2006 **Hora**: 19:30. **Lugar :** Universidad Andrés Bello. **Proyecto :** PSCP. **Asistentes :** Álvaro Narváez O. Cristian Cerda C. Rubén Leiva. Héctor Puente. Vicente Aranda.

# **Objetivos Generales**

- Revisión del prototipo.
- Encontrar mejoras para depurar el prototipo.

# **Puntos a tratar**

• Evaluación del prototipo funcional.

#### **Comentarios y acuerdo**

- Se mejorará información sobre campos no editables.
- Se agregará una búsqueda sin tener información del objeto a buscar mostrando toda una lista de selección.
- Se agregarán validaciones que no están incluidas en el prototipo.
- Se encontraron varios puntos que pueden mejorar en el aspecto de comodidad para el usuario y serán arreglados.

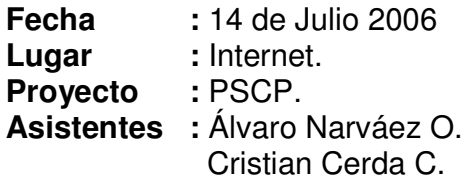

**Hora: 22:00.** 

# **Objetivos Generales**

- Revisión del prototipo.
- Pruebas para depurar el prototipo.

# **Puntos a tratar**

• Revisión del prototipo funcional.

#### **Comentarios y acuerdo**

- Se realizan pruebas unitarias, con datos preparados se mejoran las validaciones.
- Se agregarán 2 tablas una para la UF. y otra para el IVA.

#### ESTADO DE AVANCE Nº 8 – Miércoles 24 de Mayo del 2006.

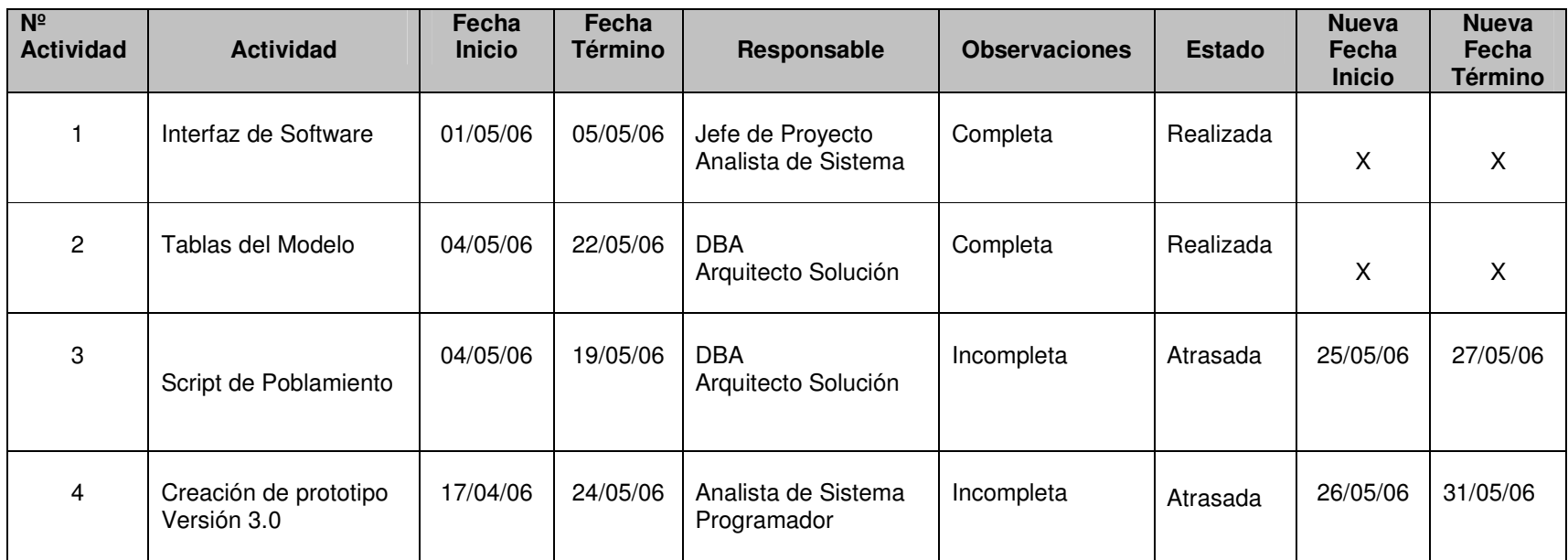

**Cristian Cerda** Jefe de Proyecto. Analista.

Álvaro Narváez.

# <u>ഗ</u> **TADO** 0 DE AVANCE Nº 9 – Lunes 26 de junio del 2006

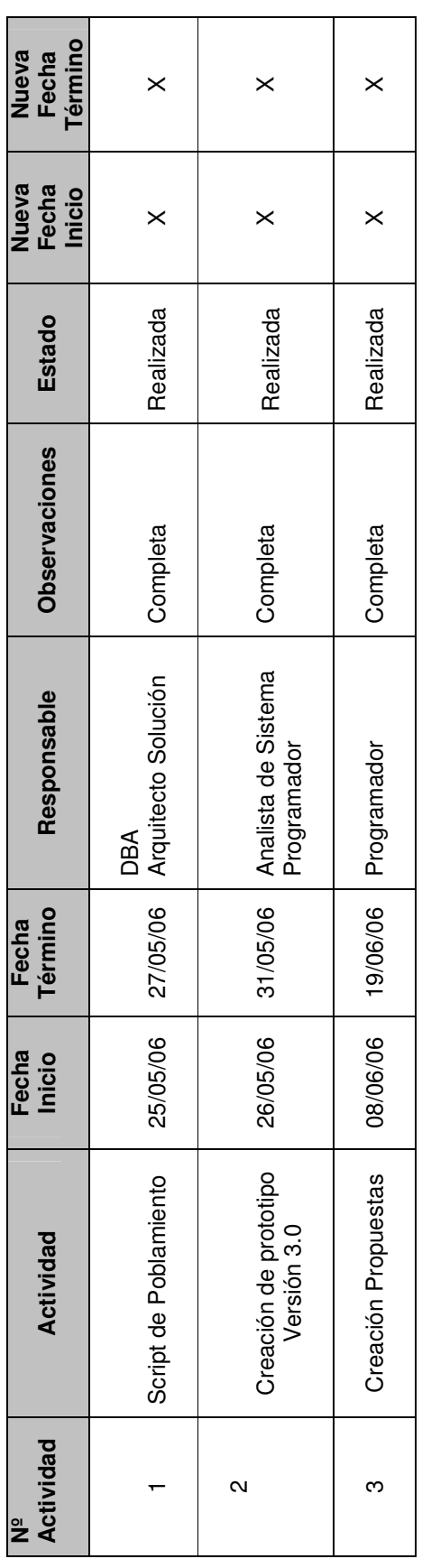

Cristian Cerda **Francia Alvaro Narváez.** . Jefe de Proyecto. Analista.Cristian Cerda<br>Jefe de Proyecto.

Álvaro Narváez.<br>Analista.

201

#### ESTADO DE AVANCE Nº 10 – martes 11 de julio del 2006.

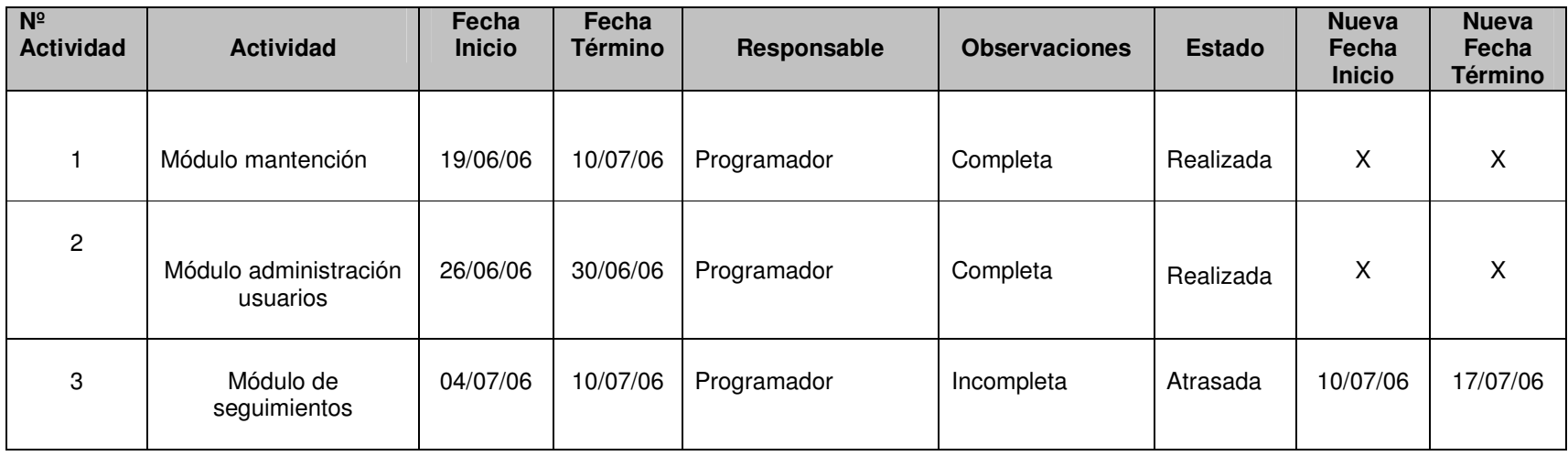

**Cristian Cerda** Jefe de Proyecto. Analista.

Álvaro Narváez.

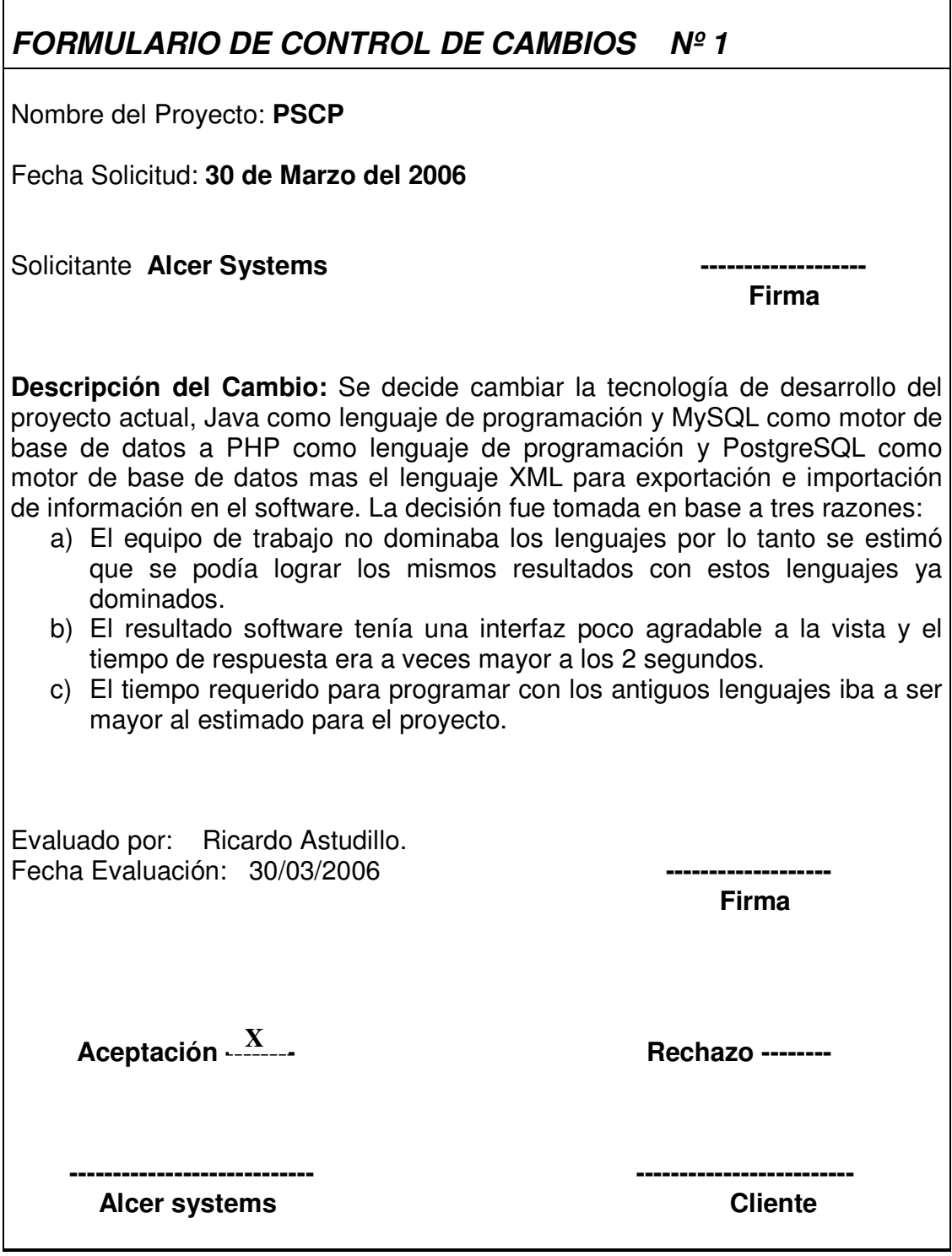

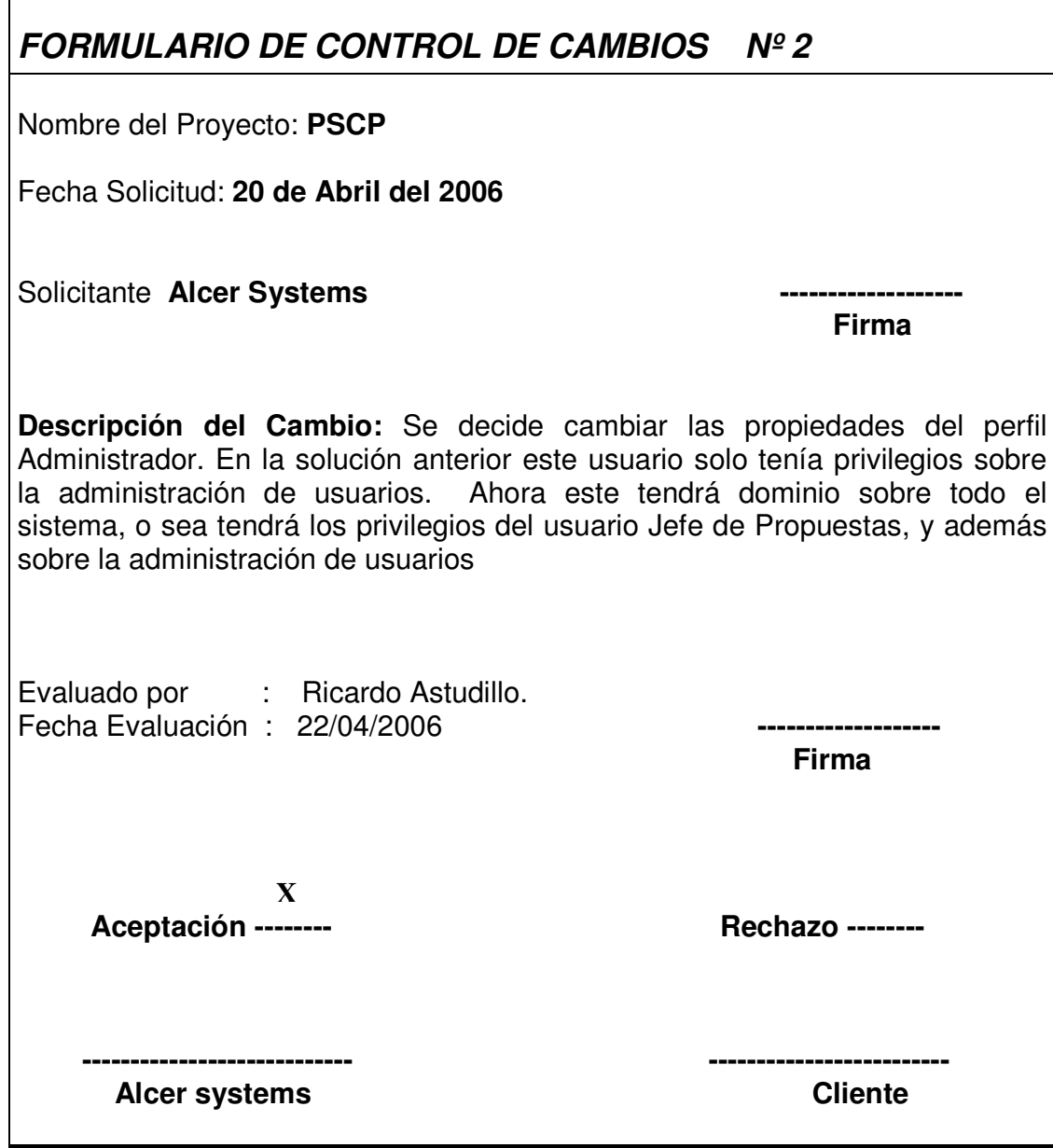

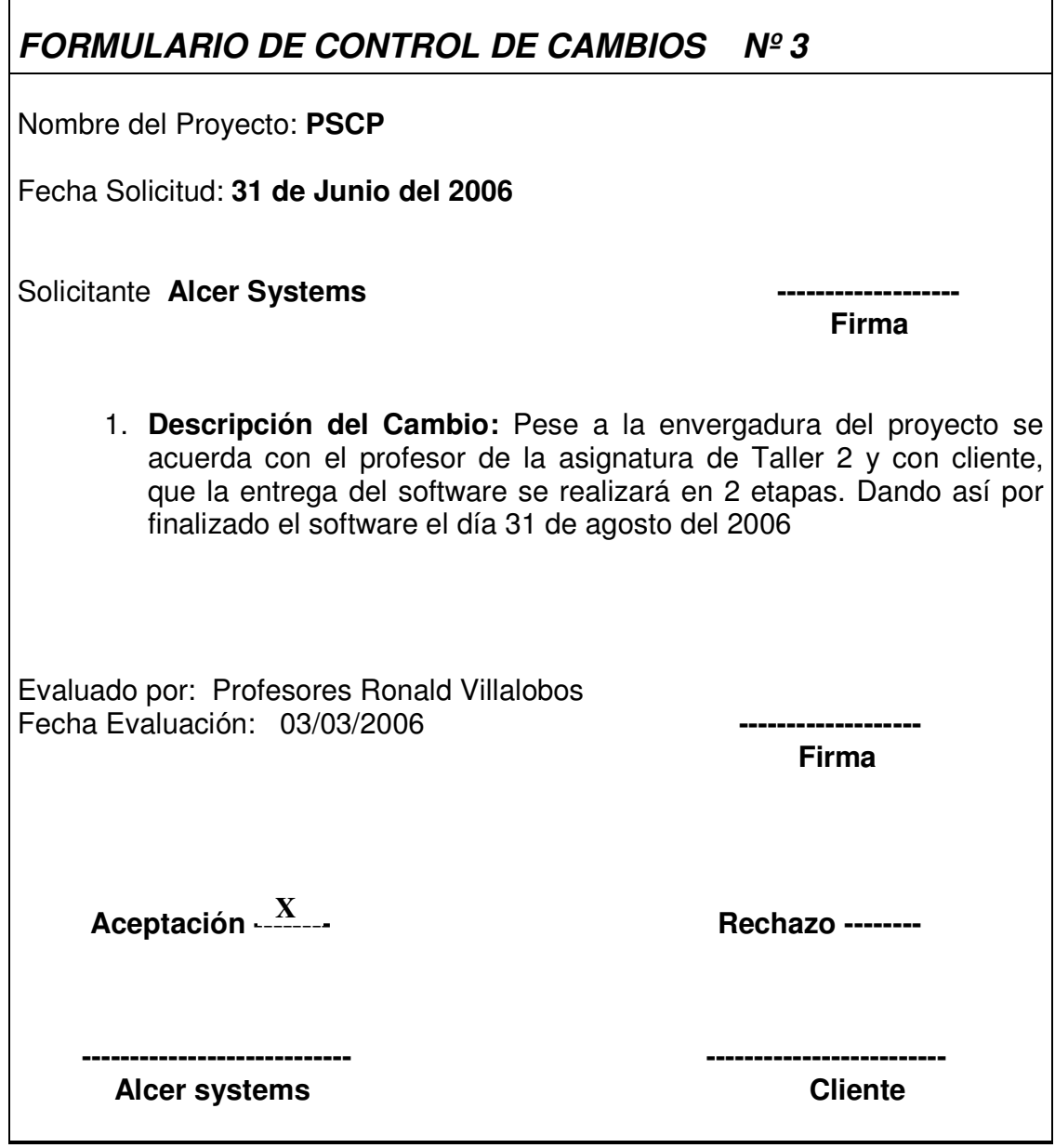

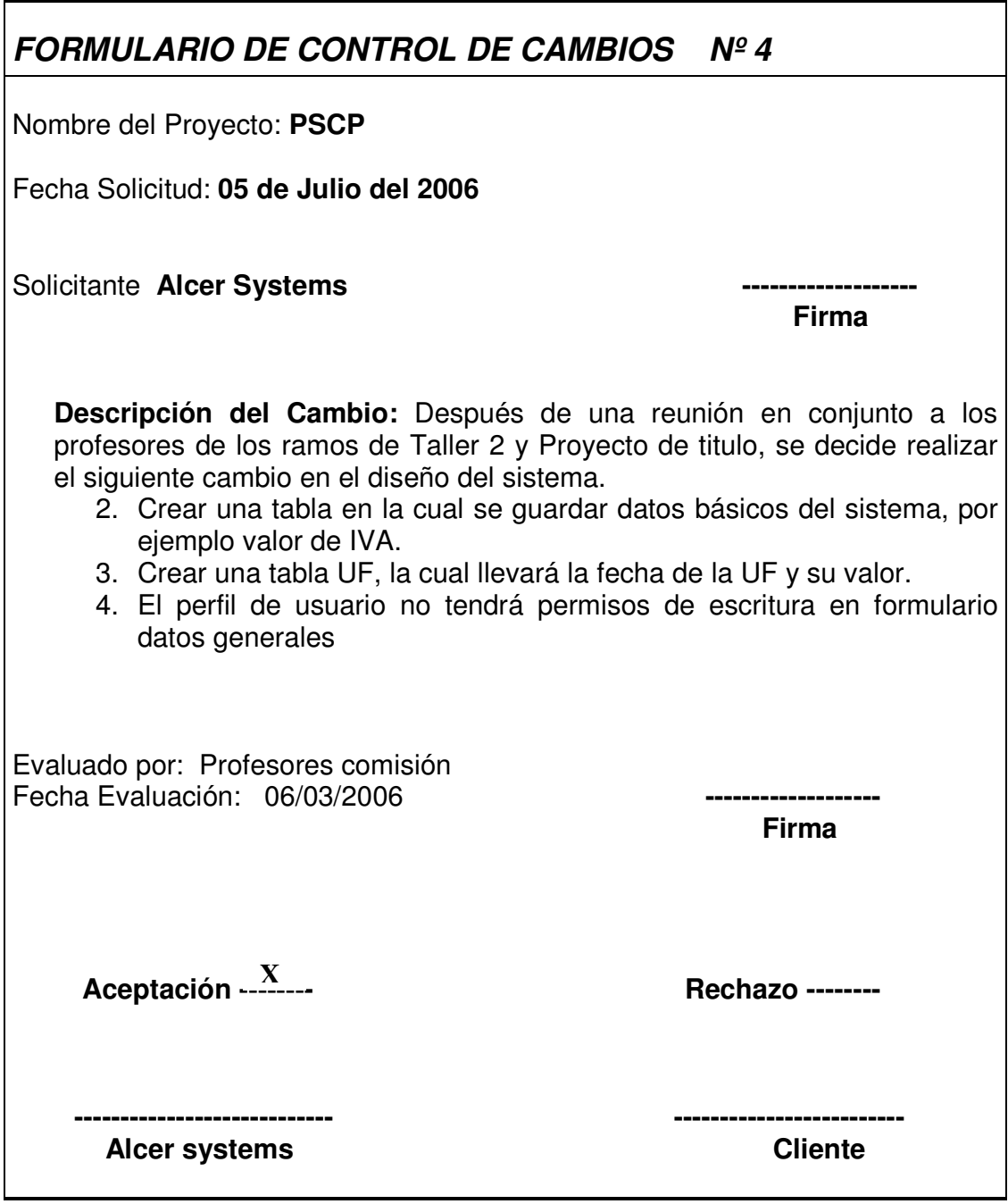

# **ANEXO E**

# **PLAN DE TRABAJO**

#### **Plan de Trabajo**

El plan de trabajo que hemos confeccionado como Alcer Systems se basa a partir de una lista de tareas que debemos cumplir para poder desarrollar de forma sistemática estas actividades. Por esta división de tareas, es que debemos construir un plan de trabajo, que desemboca como resultado una Carta Gantt, en la cual se asignan a cada una de las actividades un rol, y se identifican porcentajes para los recursos que ocuparemos en dichas actividades. Para el plan se utilizó el programa MindManager

# **P.S.C.P**

# **1 Taller I 2 Taller II y Proyecto** *2.1 Quality Assurance QA*

#### **2.1.1 Reunirse con equipo par de trabajo**

Fecha de Inicio: 08/08/2005 Completado: 100 % Encargado: Jefe Proyecto

#### **2.1.2 Definir criterios y metodologías**

Completado: 100 % Encargado: Jefe Proyecto

Fecha de Inicio: 10/08/2005 Fecha de entrega: 12/08/2005

#### **2.1.3 Realizar QA de forma**

#### **Identificar errores**

Fecha de Inicio: 12/08/2005 Fecha de entrega: 17/08/2005 Completado: 100 % Encargado: Jefe Proyecto, Analista

#### **Documentar observaciones**

Fecha de Inicio: 16/08/2005 Fecha de entrega: 18/08/2005 Completado: 100 % Encargado: Jefe Proyecto

#### **Enviar documento de forma a grupo revisado**

Fecha de Inicio: 18/08/2005 Completado: 100 % Encargado: Jefe Proyecto

## **Discutir observaciones**

Fecha de Inicio: 19/08/2005 Fecha de entrega: 23/08/2005 Completado: 100 % Encargado: Jefe Proyecto, Analista

#### **Crear documento final QA forma**

Completado: 100 % Encargado: Jefe Proyecto

Fecha de Inicio: 23/08/2005 Fecha de entrega: 24/08/2005

#### **2.1.4 Realizar QA de fondo**

#### **Identificar errores**

Fecha de Inicio: 19/08/2005 Fecha de entrega: 24/08/2005 Completado: 100 % Encargado: Jefe Proyecto, Analista

#### **Documentar observaciones**

Fecha de Inicio: 22/08/2005 Fecha de entrega: 25/08/2005 Completado: 100 % Encargado: Jefe Proyecto

#### **Enviar documento fondo a grupo revisado**

Fecha de Inicio: 25/08/2005 Completado: 100 % Encargado: Jefe Proyecto

#### **Discutir observaciones**

Fecha de Inicio: 26/08/2005 Fecha de entrega: 29/08/2005 Completado: 100 % Encargado: Jefe Proyecto, Analista

#### **Crear documento final QA fondo**

Completado: 100 % Encargado: Jefe Proyecto

Fecha de Inicio: 29/08/2005 Fecha de entrega: 31/08/2005

#### **2.1.5 Depurar Informe P.S.C.P**

#### **Observaciones de forma**

Fecha de Inicio: 30/08/2005 Fecha de entrega: 31/08/2005 Completado: 100 % Encargado: Jefe Proyecto, Analista

#### **Observaciones de fondo**

Fecha de Inicio: 30/08/2005 Fecha de entrega: 31/08/2005 Completado: 100 % Encargado: Jefe Proyecto, Analista *2.2 Documentación*

# **2.2.1 Depurar Estudio de Mercado**

Completado: 100 % Encargado: Jefe Proyecto Fecha de entrega: 03/04/2006

# **2.2.2 Estudio Económico**

Fecha de Inicio: 03/04/2006 Fecha de entrega: 17/04/2006 Completado: 100 % Encargado: Jefe Proyecto

# **2.2.3 Depurar Factibilidades**

Fecha de entrega: 15/05/2006 Completado: 100 % Encargado: Jefe Proyecto, Analista, Arquitecto

#### **2.2.4 Diseño de estrategias**

#### **Crear estrategia de capacitación**

Completado: 100 % Encargado: Jefe Proyecto

Fecha de Inicio: 22/08/2005 Fecha de entrega: 23/08/2005

## **Crear estrategia de implementación**

Fecha de Inicio: 23/08/2005 Fecha de entrega: 24/08/2005 Completado: 100 % Encargado: Analista, Jefe Proyecto

#### **Crear estrategia de poblamiento de datos**

Fecha de Inicio: 24/08/2005 Fecha de entrega: 25/09/2005 Completado: 100 % Encargado: Analista, Jefe Proyecto

## **Crear estrategia de pruebas**

Fecha de Inicio: 25/08/2005 Fecha de entrega: 26/08/2005 Completado: 100 % Encargado: Analista, Jefe Proyecto

# **2.2.5 Depurar Estrategias**

Fecha de entrega: 31/05/2006 Completado: 100 % Encargado: Jefe Proyecto, Analista, Arquitecto

# **2.2.6 Depurar Riesgos**

Completado: 100 % Encargado: Analista

Fecha de Inicio: 10/06/2006 Fecha de entrega: 12/06/2006

# *2.3 Diseño*

#### **2.3.1 Depuración de requerimientos fase 2**

#### **Confeccionar cuestionario de preguntas**

Fecha de Inicio: 10/08/2005 Fecha de entrega: 12/08/2005 Completado: 100 % Encargado: Jefe Proyecto, Analista

## **Reunión con cliente**

Fecha de Inicio: 15/08/2005 Completado: 100 % Encargado: Jefe Proyecto, Analista, Cliente

#### **Captura de requerimientos fase 2**

Fecha de Inicio: 16/08/2005 Fecha de entrega: 23/08/2005 Completado: 100 % Encargado: Jefe Proyecto, Analista

#### **Documentar requerimientos**

Completado: 100 % Encargado: Jefe Proyecto

Fecha de Inicio: 24/08/2005 Fecha de entrega: 26/08/2005

#### **2.3.2 6º Estado de avance**

#### **Entrega de avance requerimientos y Quality Achurance**

Fecha de Inicio: 02/09/2005 Completado: 100 % Encargado: Jefe Proyecto, Analista

#### **Revisión de avance requerimientos y Quality Achurance**

Fecha de Inicio: 02/09/2005 Completado: 100 % Encargado: Jefe Proyecto

# **2.3.3 Reunión con cliente**

Fecha de Inicio: 22/09/2005 Completado: 100 % Encargado: Jefe Proyecto, Analista

#### **2.3.4 Modelamiento de la solución**

#### **Diseñar modelo físico de datos**

Fecha de Inicio: 28/03/2006 Fecha de entrega: 04/04/2006 Completado: 100 % Encargado: Analista, Arquitecto

#### **Crear diseño de procesos**

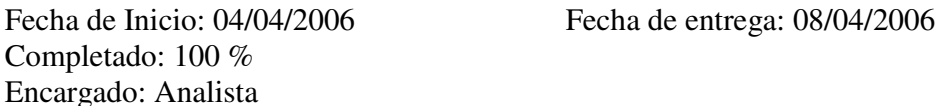

#### **Crear diseño de interfaces**

Completado: 100 % Encargado: Analista

Fecha de Inicio: 11/04/2006 Fecha de entrega: 15/04/2006

#### **Crear diseño de datos**

Fecha de Inicio: 11/04/2006 Fecha de entrega: 15/04/2006 Completado: 100 % Encargado: Analista

#### **Crear diseño tecnológico**

Fecha de Inicio: 07/04/2006 Fecha de entrega: 11/04/2006 Completado: 100 % Encargado: Analista, Arquitecto

#### **Documentar etapa de diseño**

Fecha de Inicio: 18/04/2006 Fecha de entrega: 04/05/2006 Completado: 100 % Encargado: Analista, Arquitecto

#### **2.3.5 Creación de prototipo Versión 0.2**

Fecha de Inicio: 12/04/2006 Fecha de entrega: 16/04/2006 Completado: 100 % Encargado: Analista, Programador 1

#### **2.3.6 7º Estado de avance**

#### **Entrega de avance estrategias y modelo de solución**

Fecha de Inicio: 08/05/2006 Completado: 100 % Encargado: Analista, Arquitecto

#### **Revisión de avance estrategias y modelo de solución**

Fecha de Inicio: 08/05/2006 Completado: 100 % Encargado: Jefe Proyecto

#### **2.3.7 Implementar estrategias de diseño**

#### **Diseñar algoritmos**

Fecha de Inicio: 08/05/2006 Fecha de entrega: 12/05/2006 Completado: 100 % Encargado: Analista, Programador 1

#### **Creación y levantamiento de base de datos**

Fecha de Inicio: 22/05/2006 Fecha de entrega: 26/05/2006 Completado: 100 % Encargado: Analista, Programador 1 *2.4 Construcción*

#### **2.4.1 Codificación**

#### **Interfaz**

Completado: 100 % Encargado: Programador 1

Fecha de Inicio: 01/05/2006 Fecha de entrega: 08/05/2006

#### **Clases**

#### *Tablas*

Fecha de Inicio: 04/05/2006 Fecha de entrega: 19/06/2006 Completado: 100 % Encargado: Programador 1

#### *Negocio*

Fecha de Inicio: 12/05/2006 Fecha de entrega: 26/06/2006 Completado: 100 % Encargado: Programador 1, Programador 2

# **Perfiles-Sesión**

Fecha de Inicio: 09/05/2006 Fecha de entrega: 22/06/2006 Completado: 100 % Encargado: Programador 1

# **Creación de prototipo Versión 0.3**

Fecha de Inicio: 24/05/2006 Completado: 100 % Encargado: Programador 1, Programador 2

#### **8º Estado de avance**

# *Entrega de avance etapa 1 de codificación*

Fecha de Inicio: 24/05/2006 Completado: 100 % Encargado: Jefe Proyector

#### *Revisión de avance etapa 1 de codificación*

Fecha de Inicio: 24/05/2006 Completado: 100 % Encargado: Jefe Proyecto

#### **Módulos**

#### *Creación propuestas*

#### **Datos Generales**

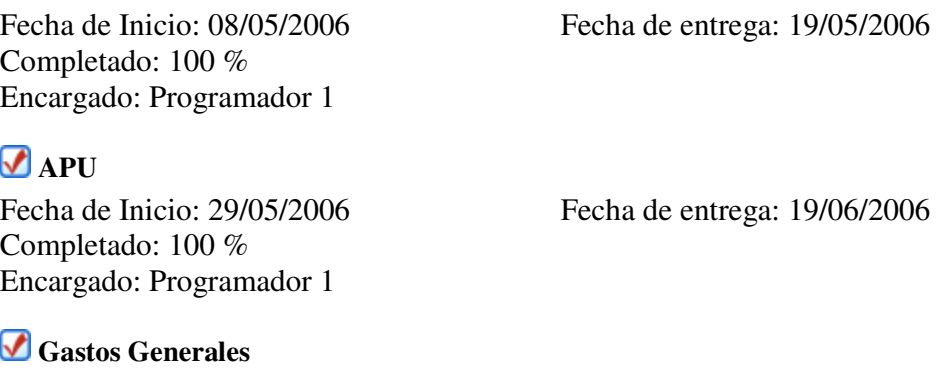

Fecha de Inicio: 05/06/2006 Fecha de entrega: 19/06/2006 Completado: 100 % Encargado: Programador 1

#### ∩

**Gráficos** Fecha de Inicio: 24/07/2006 Fecha de entrega: 30/07/2006 Completado: 10 % Encargado: Programador 1

**Plan de Trabajo** Fecha de Inicio: 31/07/2006 Fecha de entrega: 07/08/2006 Completado: 10 % Encargado: Programador 1

*Importación-Exportación*

#### **Generación XML**

Fecha de Inicio: 07/08/2006 Fecha de entrega: 14/08/2006 Completado: 0 % Encargado: Programador 2

**Lectura XML**

Fecha de Inicio: 14/08/2006 Fecha de entrega: 21/08/2006 Completado: 0 % Encargado: Programador 2

#### *9º Estado de avance*

**Entrega de avance etapa 2 de codificación**

Fecha de Inicio: 26/06/2006 Completado: 100 % Encargado: Jefe Proyecto

#### **Revisión de avance etapa 2 de codificación**

Fecha de Inicio: 26/06/2006 Completado: 100 % Encargado: Programador

#### *Mantención*

#### **Ítem**

Fecha de Inicio: 19/06/2006 Fecha de entrega: 10/07/2006 Completado: 100 % Encargado: Programador 1

#### **Productos**

Fecha de Inicio: 19/06/2006 Fecha de entrega: 10/07/2006 Completado: 100 % Encargado: Programador 1

# ⊽

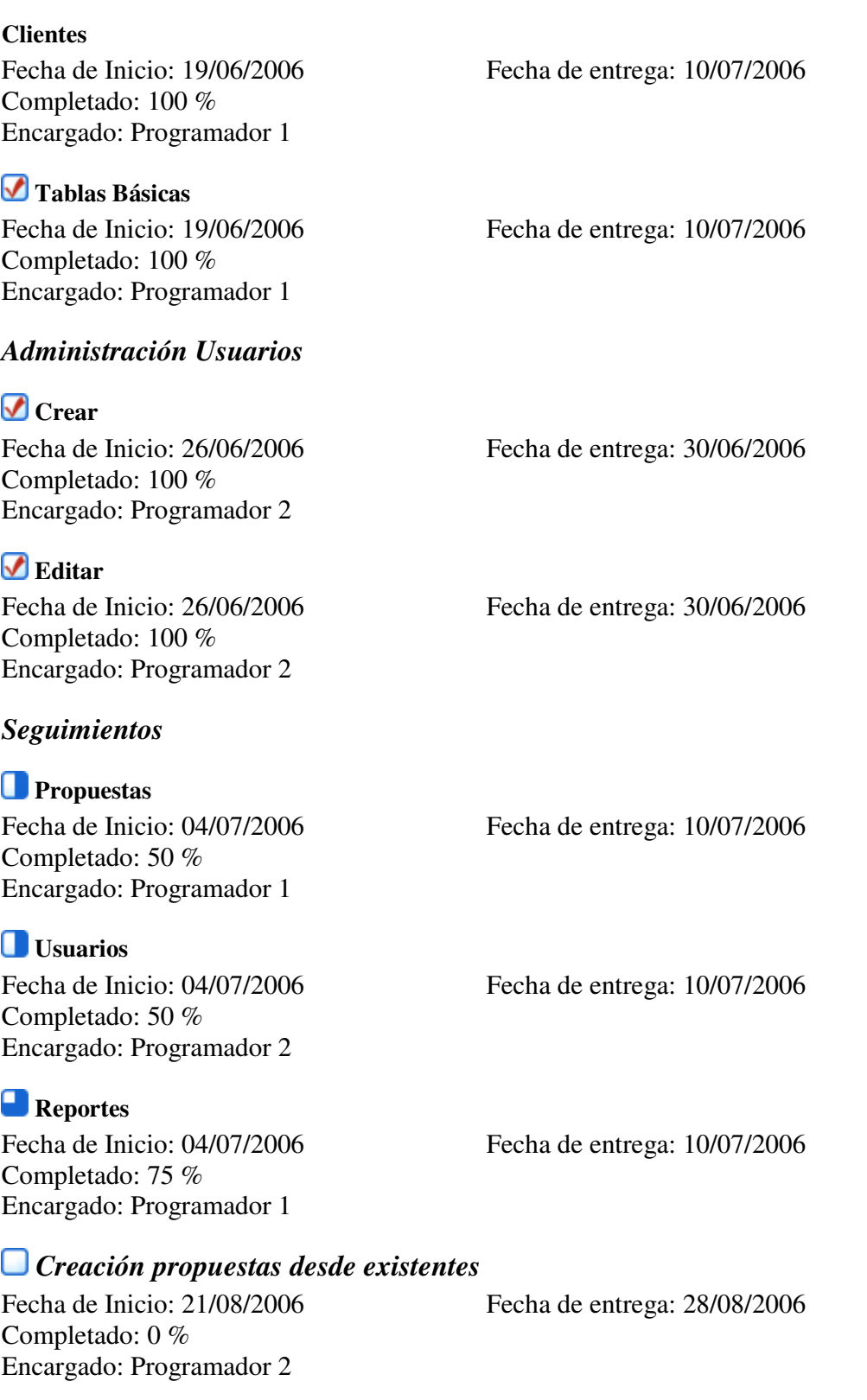

 $\mathbf{S}_{\mathbf{r}}$
#### **ANEXOS**

## *Depurar Validaciones*

Fecha de Inicio: 03/07/2006 Fecha de entrega: 10/07/2006 Completado: 90 % Encargado: Programador 1, Programador 2

*10º Estado de avance*

#### **Entrega de avance etapa 3 de codificación**

Fecha de Inicio: 11/07/2006 Completado: 100 % Encargado: Jefe Proyecto

#### **Revisión de avance etapa 3 de codificación**

Fecha de Inicio: 11/07/2006 Completado: 100 % Encargado: Jefe Proyecto

## **Creación de prototipo Versión 0.4**

Fecha de Inicio: 17/07/2006 Completado: 100 % Encargado: Programador 1, Programador 2

## **2.4.2 Testeo**

## **Ejecutar plan de prueba**

Completado: 50 % Encargado: Analista

Fecha de Inicio: 03/07/2006 Fecha de entrega: 24/07/2006

## **Documentar pruebas**

Fecha de Inicio: 03/07/2006 Fecha de entrega: 24/07/2006 Completado: 50 % Encargado: Jefe Proyecto, Analista

## **2.4.3 Poblamiento de base de datos**

## **Poblar base de datos**

Fecha de Inicio: 24/07/2006 Fecha de entrega: 25/07/2006 Completado: 65 % Encargado: Analista, Arquitecto

## **Documentar poblamiento**

Fecha de Inicio: 26/07/2006 Fecha de entrega: 28/07/2006 Completado: 0 % Encargado: Analista

## **2.4.4 11º Estado de avance**

## **Entrega de avance pruebas y poblamiento**

Fecha de Inicio: 31/07/2006 Completado: 0 % Encargado: Analista, Arquitecto

## **Revisión de avance pruebas y poblamiento**

Fecha de Inicio: 31/07/2006 Completado: 0 % Encargado: Jefe Proyecto *2.5 Creación de prototipo Versión 1.0* Fecha de Inicio: 31/07/2006 Fecha de entrega: 02/08/2006 Encargado: Analista, Programador

*2.6 Pruebas*

#### **2.6.1 Realizar pruebas**

#### **Realizar pruebas de sistema**

Fecha de Inicio: 10/07/2006 Fecha de entrega: 31/07/2006 Completado: 50 % Encargado: Analista, Arquitecto, Programador

## **Realizar pruebas de integración**

Fecha de Inicio: 10/07/2006 Fecha de entrega: 31/07/2006 Completado: 50 % Encargado: Analista, Programador

## **Documentar pruebas de sistema y integración**

Fecha de Inicio: 17/07/2006 Fecha de entrega: 07/08/2006 Completado: 50 % Encargado: Analista, Jefe Proyecto

## **2.6.2 Aprobación de Software**

#### **Realizar chequeo del software con cliente**

Fecha de Inicio: 07/08/2006 Completado: 0 % Encargado: Jefe Proyecto, Analista, Cliente

#### **Aprobar software**

Fecha de Inicio: 09/08/2006 Completado: 0 % Encargado: Jefe Proyecto, Cliente

# **Documentar chequeo y aprobación del software**

Fecha de Inicio: 09/08/2006 Fecha de entrega: 10/08/2006 Completado: 0 % Encargado: Jefe Proyecto, Analista

# *2.7 Manuales*

# **2.7.1 Construcción manual de instalación**

Fecha de Inicio: 13/07/2006 Fecha de entrega: 17/07/2006 Completado: 100 % Encargado: Analista, Jefe Proyecto

# **2.7.2 Construcción manual de usuario**

Fecha de entrega: 17/07/2006 Completado: 100 % Encargado: Analista, Jefe Proyecto

## **2.7.3 Revisión Manuales**

Fecha de Inicio: 17/07/2006 Fecha de entrega: 20/07/2006 Completado: 0 % Encargado: Jefe Proyecto *2.8 Presentación final del proyecto*

## **2.8.1 Entrega de informe final**

Fecha de Inicio: 18/07/2006 Completado: 0 % Encargado: Jefe Proyecto

## **2.8.2 Entrega de copia manuales**

Fecha de Inicio: 18/07/2006 Completado: 0 % Encargado: Jefe Proyecto

## **2.8.3 Entrega de copia software**

Fecha de Inicio: 18/07/2006 Completado: 0 % Encargado: Jefe Proyecto

## **2.8.4 Presentación y defensa de proyecto**

Fecha de Inicio: 19/07/2006 Completado: 0 % Encargado: Jefe Proyecto, Analista, Arquitecto, Programador *2.9 Entrega de software*

## **2.9.1 Entrega de software a cliente**

Fecha de Inicio: 03/08/2006 Completado: 0 % Encargado: Jefe Proyecto

**ANEXOS** 

# **2.9.2 Entrega documentación**

Fecha de Inicio: 03/08/2006 Completado: 0 % Encargado: Jefe Proyecto *2.10 Entrega de 2da Iteración Software* Fecha de Inicio: 31/08/2006 Completado: 0 %

Encargado: Jefe Proyecto